REPUBLIQUE ALGERIENNE DEMOCRATIQUE ET POPULAIRE MINISTERE DE L'ENSEIGNEMENT SUPERIEUR ET DE LA RECHERCHE SCIENTIFIQUE

### **ECOLE NATIONALE POLYTECHNIQUE**

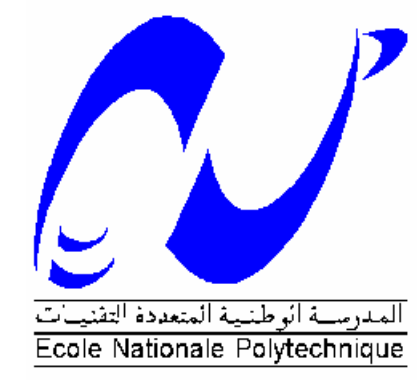

#### **DEPARTEMENT DE GENIE ELECTRIQUE**

## **Projet de Fin d'Etudes**

Pour l'obtention du diplôme d'ingénieur d'état en **Electrotechnique**

## Thème :

## **ETUDE ET DIMENSIONNEMENT D'UNE CENTRALE HYBRIDE PHOTOVOLTAIQUE-EOLIENNE**

**DEVELOPPEMENT D'UN LOGICIEL DE DIMENSIONNEMENT SOUS DELPHI**

Etudié par : Proposé et dirigé par

Bouharchouche Abderrezzaq Pr.M.Berkouk (ENP)

Bouabdallah Ahmed Nasrallah Mr.H.Belmili (UDES)

## **Promotion Juin 2010**

**ENP 10, Avenue Hassen Badi, 16200 El Harrach, Alger.**

## *REMERCIEMENTS*

<span id="page-1-0"></span>**Nous remercions Dieu, le tout puissant de nous avoir donné le courage, la volonté, la patience et la santé durant toutes ces années d'études.** 

 *Tout d'abord, nous tenons à remercier tout particulièrement et très chaleureusement notre promoteur, Pr EM. Berkouk, et notre Co- promoteur Mr H. Belmilli avec qui nous avons eu tant de plaisir à travailler et qui nous ont fait profiter de leur expérience dans le domaine des énergies renouvelables.*

 *Nous sommes très sensibles à l'honneur que nous fait Mr S. Mekhtoub en présidant ce jury. Nous tenons à lui exprimer nos remerciements les plus sincères.* 

 *Nous exprimons notre profonde reconnaissance au Pr M. Touhami et au Mr M. Stihi d'avoir accepté d'être membres du jury et de juger ce modeste travail.* 

 *Que tous nos professeurs qui ont contribué à notre formation trouvent ici notre plus profonde gratitude.*

*i*

## **DÉDICACE**

<span id="page-2-0"></span>A ma mère, et mon père A mes grands-parents A mes frères A mon promoteur : EM.BERKOUK A mon binôme : Ahmed A mes amis de l'ENP A tous ceux qui ont su croire en moi A tous ceux qui me sont chers Je dédie ce modeste travail

Abderrezzak

<span id="page-3-0"></span>Dedication

*To my dear parents, To my dear brothers, To all my family, To all my teachers, To all my friends, And For anyone who had helped me from near or far* 

*along in my studies.*

Bouabdallah

Ahmed NASRALLAH

#### <span id="page-4-0"></span>*Résumé :*

*Ce mémoire est un projet de fin d'étude pour l'obtention d'un grade d'ingénieur en génie électrique (électrotechnique), qui a pour objectif : le dimensionnement des systèmes de production d'énergies électriques hybrides photovoltaïques-éoliens avec un stockage batteries ; pour arriver à ce stade de dimensionnement nous traitons les deux parties photovoltaïque et éolienne ; pour chacune une modélisation a était élaborée suivie d'une validation sous l'environnement MATLAB/Simulink. Le dimensionnement a été basé sur une méthode d'optimisation connue dans la littérature sous le nom LPSP (loss of power supply probability) que nous avons la traduire par un logiciel sous l'environnement Delphi.*

*Mots clés : photovoltaïque, énergie éolienne, dimensionnement des systèmes d'énergies hybrides*

#### *Abstruct :*

*This memory is a project of end of study for obtaining a rank of engineer in electronical engineering which aims at: the dimensioning of the systems of production of hybrid electrical energies photovoltaic-wind with a batteries storage; to arrive at this stage of dimensioning we treat the two parts photovoltaic and wind; for each one a modeling has elaborate was followed of a validation under the MATLAB/Simulink environment. The dimensioning based on a method of optimization known in the literature under name LPSP (loss of power supply probability); at the end we have to translate it by software of dimensioning under the Delphi environment.*

*Key words: photovoltaic, wind energy dimensioning of hybrid energy system.*

#### **يهخص:**

هذِه المذكرة عبارة عن مشروع نهاية دراسة لغرض الحصول على شهادة مهندس دولة في الهندسة الكهربائية والتي تهدف إلى : تصميم نظم توليد الطاقة الكهربائية الهجينة (الطاقة الضوئية - الطاقة الهوائية ) مع بطار بات تخزين ، للوصول الي هذِه المر حلَّة من التّصميم اعتمدنا معالجة كلا القسمين : قسم الطاقة الضوئية و قسم الطاقة الهوائية ، ولكل قد وضعت نماذج كانت متبوعة بالتحقق من الصحة باستخدام ببِيئة MATLAB/Simulink ، ويستند التحسيم على طريقة معروفة في البحوث تحت إسم LPSP (إحتمال فقدان النيار الكهربائي) ، و في الَهبَانية ترجمنا هذه الطريقة إلى برنامج تصميم ضمن بيئة دلفي (Delphi).

كلمات مِفتاحِية: الطاقة الضوئية ، الطاقة الهوائية ،' تصميم الطاقة الكهرببائية الهجينة

#### Table des matières

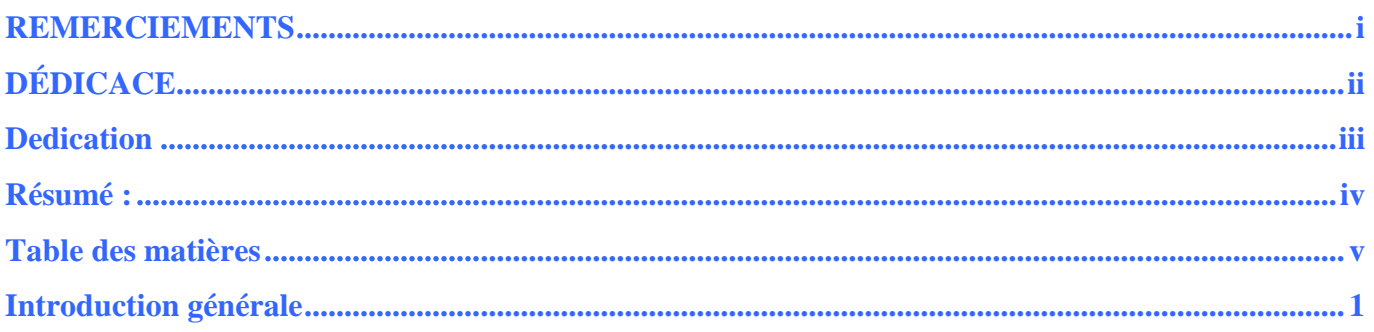

## **CHAPITRE I**

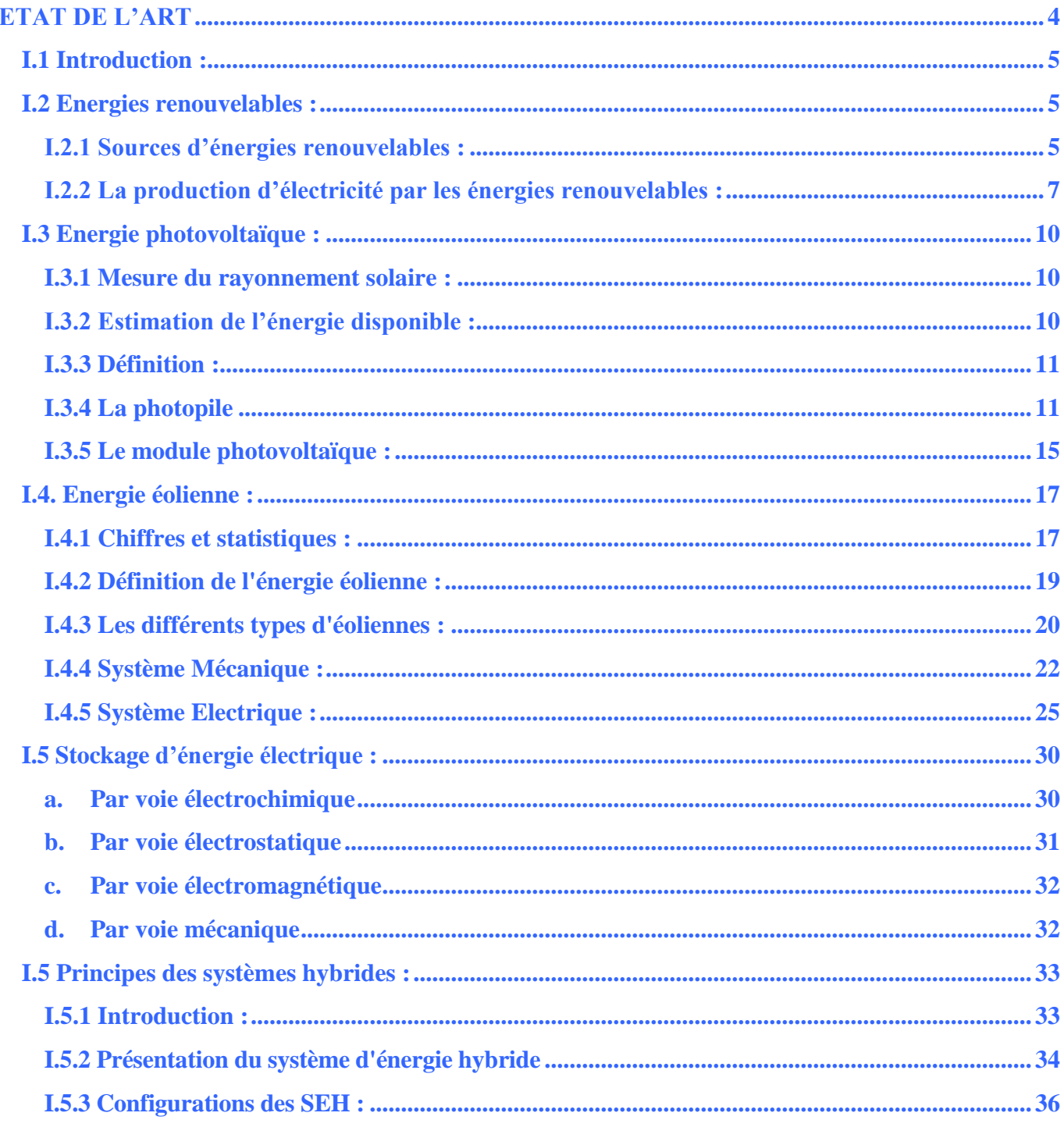

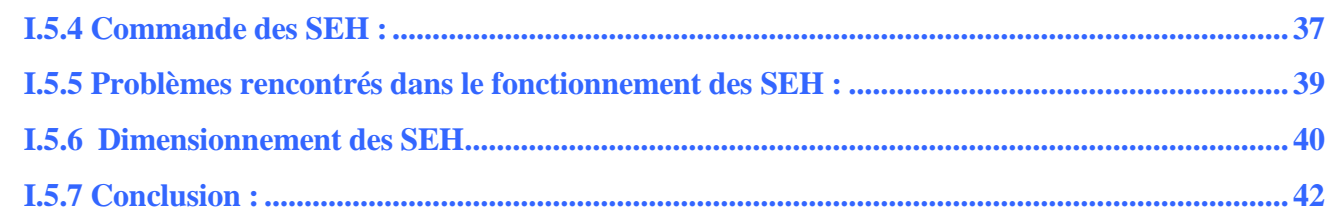

## **CHAPITRE II**

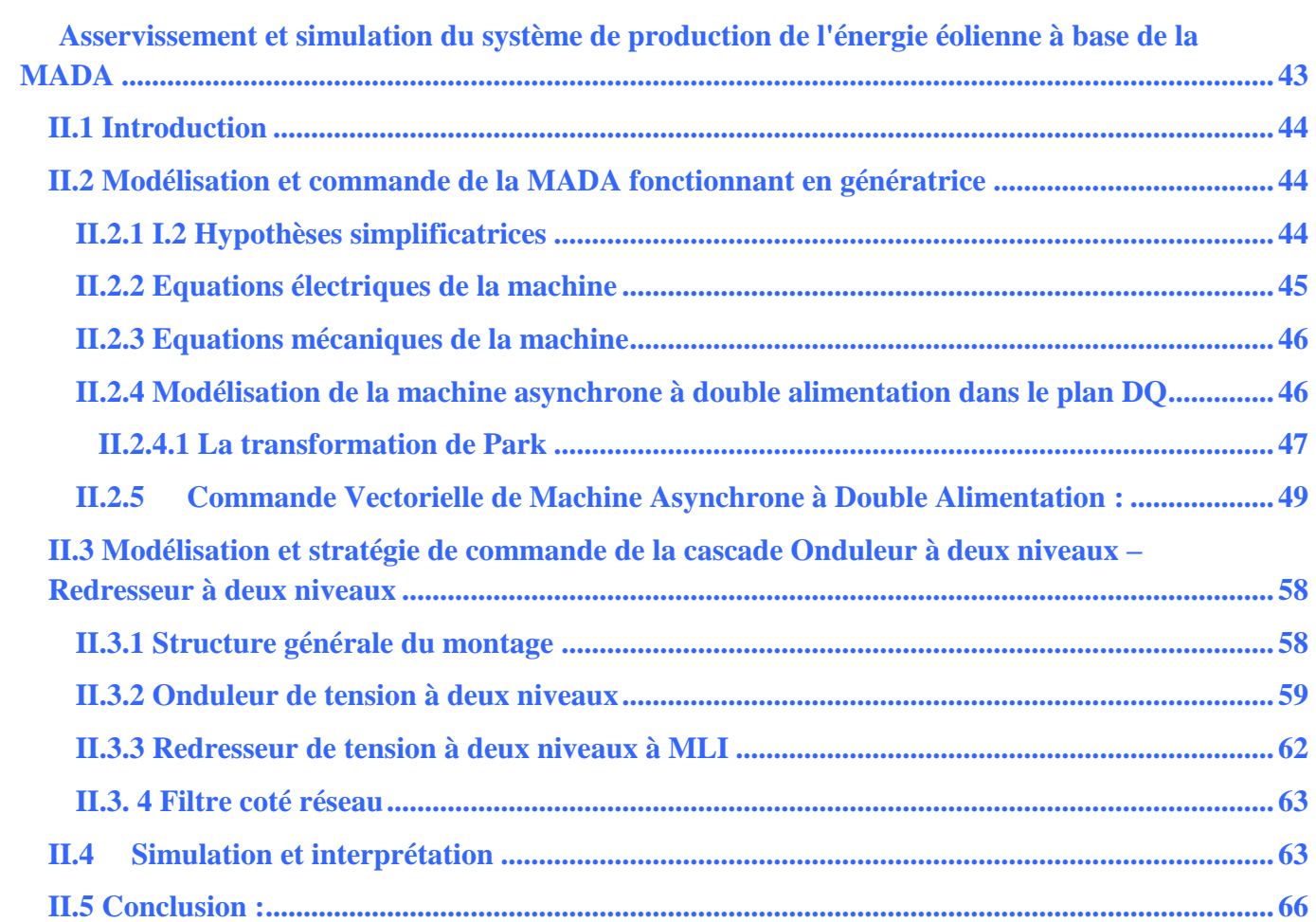

## **CHAPITRE III**

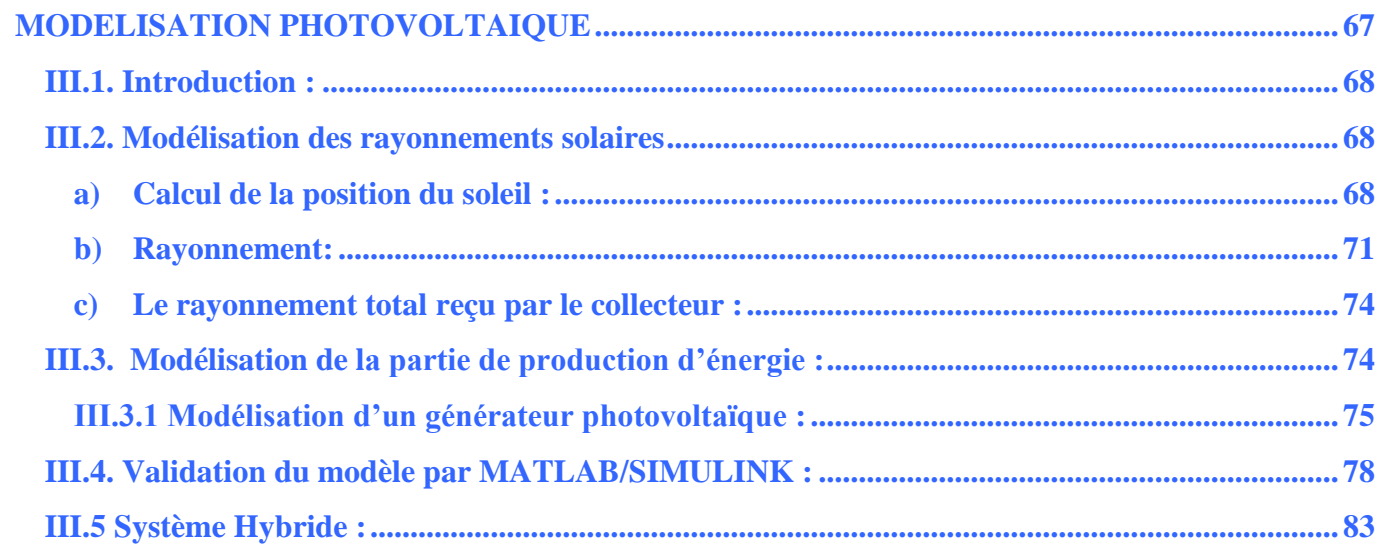

## **CHAPITRE IV**

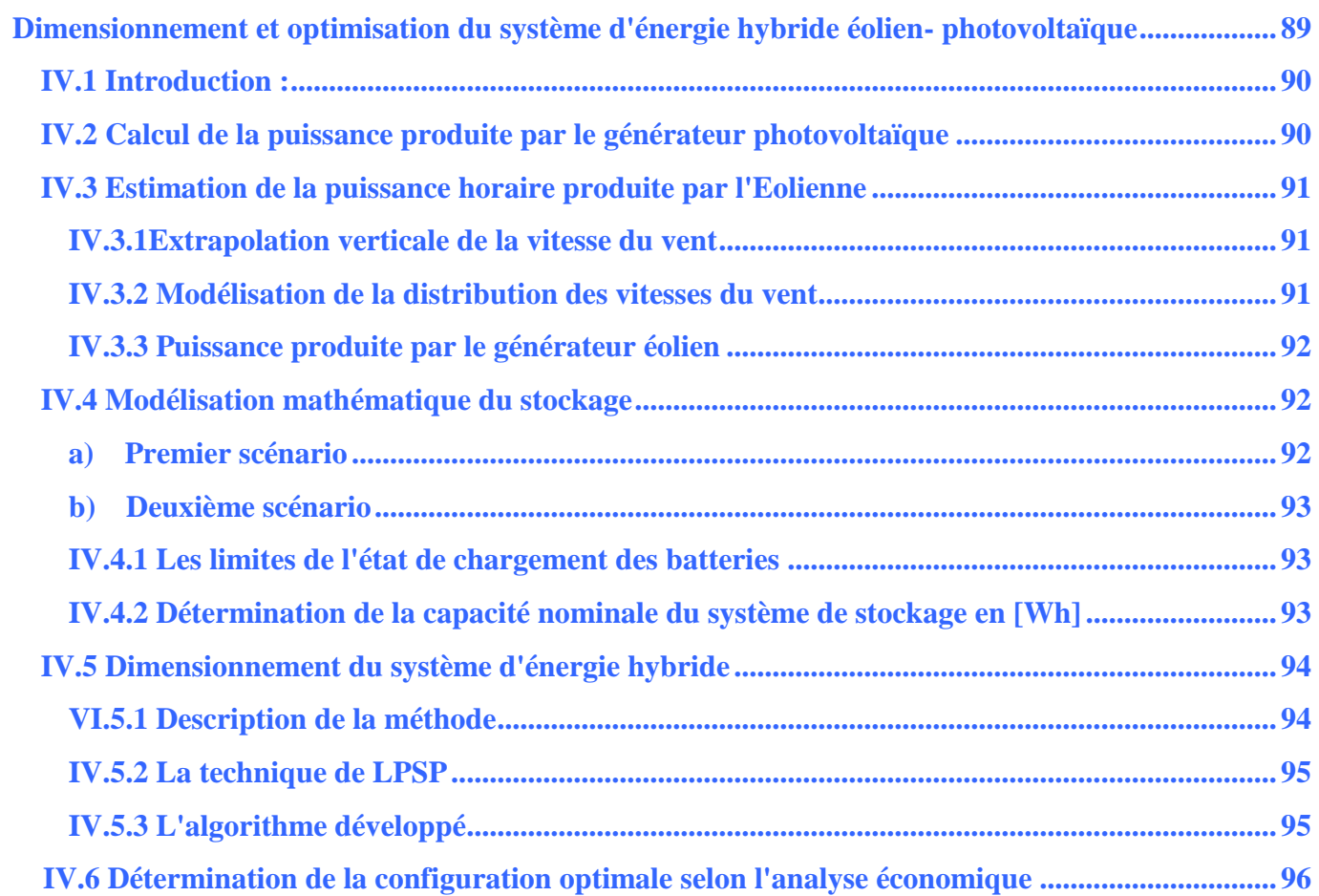

## **CHAPITRE V**

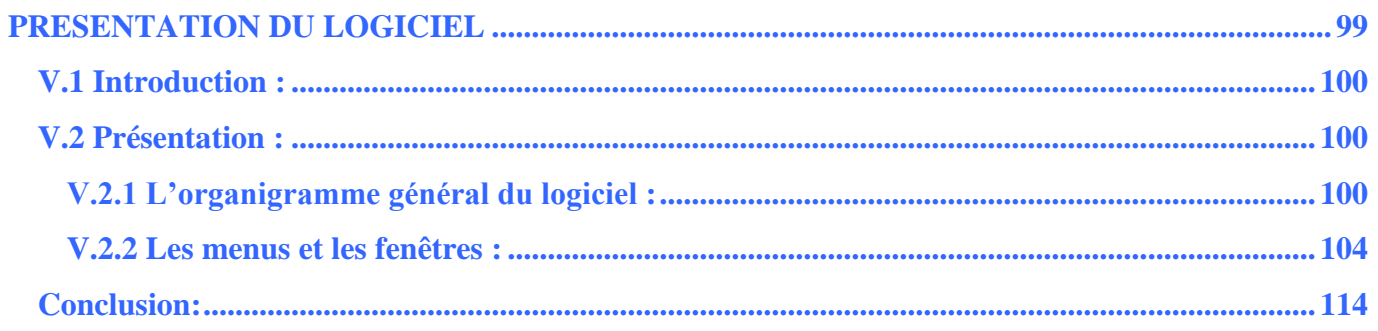

## **CHAPITRE VI**

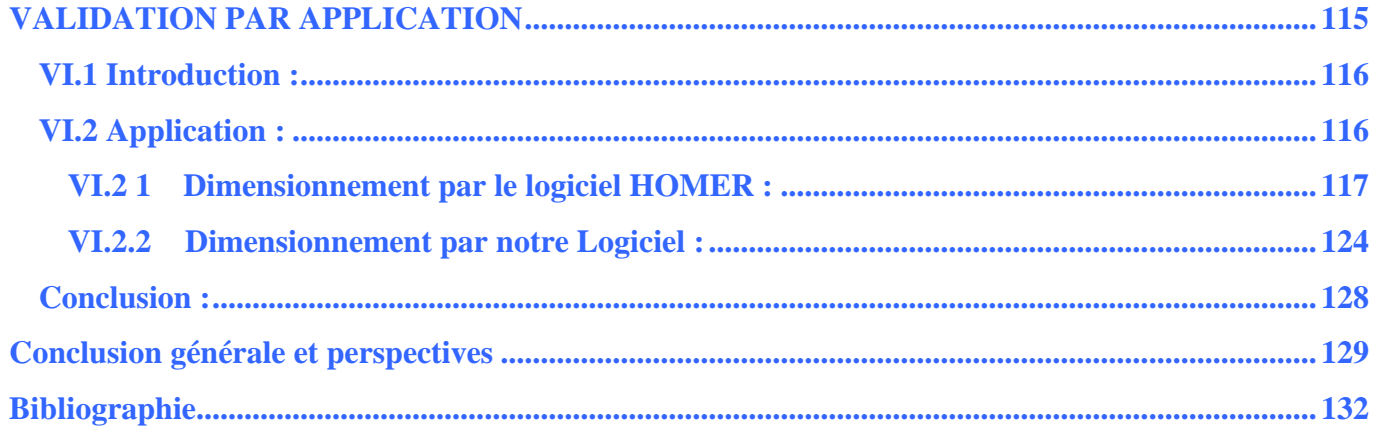

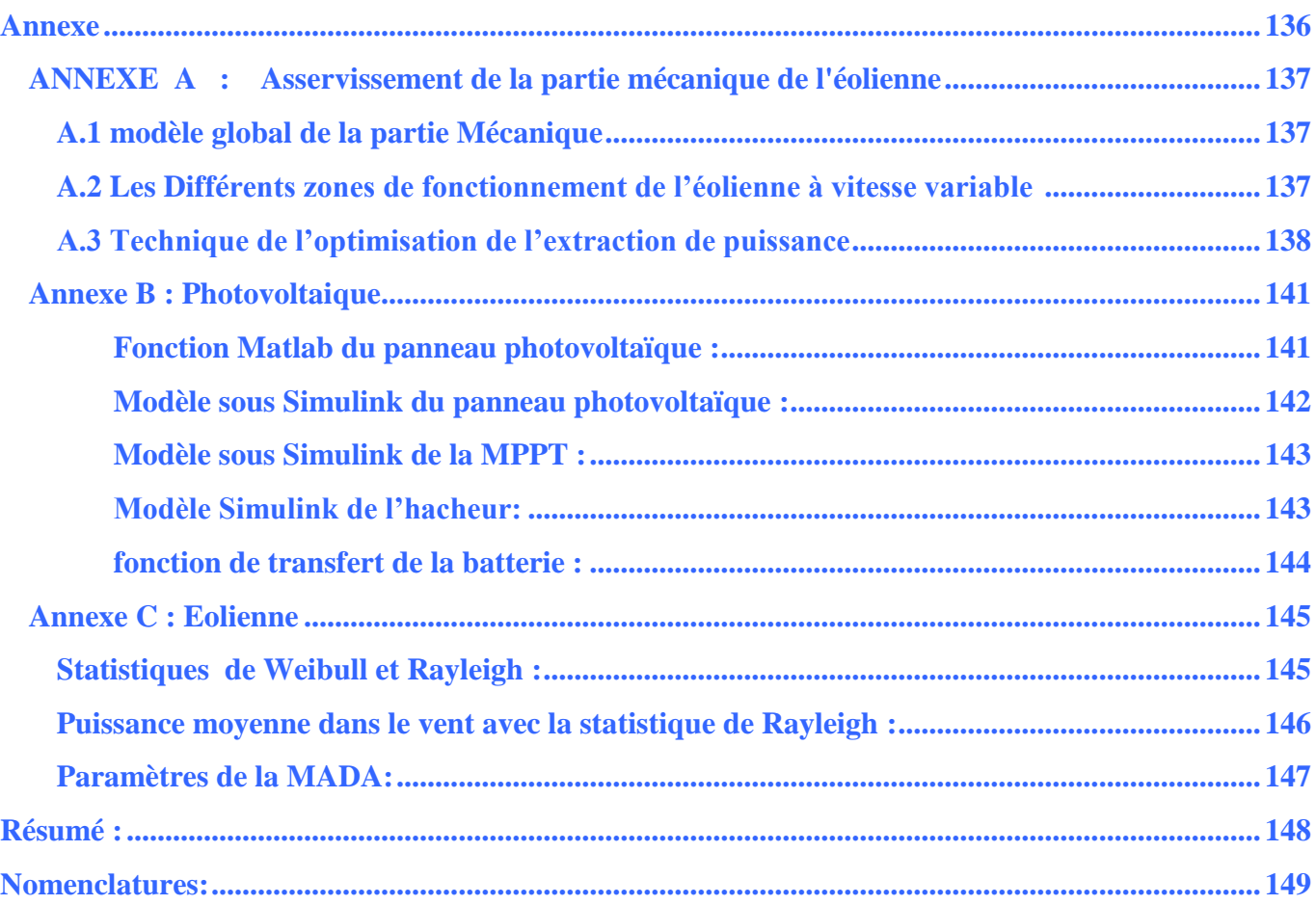

## <span id="page-9-0"></span>*Introduction générale*

#### *Introduction générale :*

*Le rayonnement solaire reçue par la terre à chaque instant, transporte une énorme quantité d'énergie solaire qu'elle est considérée comme une source primaire de la plupart des énergies renouvelables existantes sur notre planète.*

*L'Algérie est considérée comme l'un des pays les plus riche en matière d'énergie renouvelables (énergie solaire en particulier), le fait qu'elle se situe dans l'une des six régions les plus ensoleiller au monde entier, en plus de la surface de son disert qu'il est estimé à plus d'un million et demi de km<sup>2</sup> : un potentiel géant en énergie solaire, cette dernière si elle sera bien exploiter peut facilement couvrir seule tous le besoin national en terme d'énergie électrique . Le seul inconvénient de cette énergie qu'elle est disponible seulement pendant la journée et elle n'est plus pendant la nuit.*

*D'un autre coté, malgré que l'Algérie ne soit pas considérée comme un pays fortement venté, elle reçoit quand même une quantité d'énergie éolienne considérable dans pas mal de régions, qu'elle peut l'exploiter dans le domaine de la production d'énergie électrique. Cette énergie, contrairement à l'énergie solaire, est disponible jour et nuit, d'où un intérêt majeur d'une hybridation entre les deux énergies pour constituer un seul système plus performant pour la production d'électricité.* 

*Dans ce contexte vient notre présent travail, dont le but de dimensionner un tel système qui répond à l'exigence d'une charge donnée (AC, DC ou système connecté au réseau), mais la stochastique de la disponibilité des sources d'énergie renouvelable (soleil, vent) nous oblige d'intégrer à notre système photovoltaïque-Eolien un système de stockage qui va couvrir les creux énergétiques enregistrés pour satisfaire la demande.*

*L'intégration d'un stockage à notre système hybride nous conduise à une augmentation de coût global de l'installation ce dernier reste le problème principale qui rend le système pas compétitif économiquement. Pour cela nous avons choisis dans cette mémoire la méthode de la probabilité de non satisfaction de la charge (LPSP) d'optimisation et de dimensionnement des systèmes hybrides, notre objectif est de réaliser à la fin un logiciel de dimensionnement basé sur cette méthode, six chapitres qui seront développés comme suit :*

*Dans le premier chapitre, nous présenterons dans un premier temps un état d'art sur les sources des énergies renouvelables : l'hydraulique, solaire, éolien, la houle, marée motrice,* 

*géothermie, cogénération (biomasse et déchet) ; puis nous aborderons plus spécifiquement les deux énergies photovoltaïques et éolienne, pour la première nous présenterons le gisement solaire, le générateur photovoltaïque de la cellule au module, et les différentes paramètres influant sur la puissance produite, pour la deuxième nous démarrerons par la définir et nous terminerons par son utilisation en forme électrique en passant par l'explication de la chaine de production éolienne ; à la fin nous entamerons les principes des systèmes électriques hybrides (SEH), les différentes configuration, en introduisons notre système à étudier.*

*Le deuxième chapitre se concernera à la modélisation de la MADA, qui sera choisis comme machine de production d'énergie électrique à partir de l'énergie éolienne vue ses avantages dans ce domaine, surtout la souplesse de la variation de la vitesse pour récupérer le maximum d'énergie du vent, à la fin de ce chapitre une validation du modèle étudier est réaliser sous Simulink.*

*Dans le troisième chapitre nous présenterons le modèle du générateur photovoltaïque, pour arriver à cette phase nous irons modaliser en premier lieu le gisement solaire, à la fin de ce chapitre une validation sera présentée, elle sera réalisée sous MATLAB/Simulink, ainsi que la simulation énergétique du système hybride globale contenant les deux sources développées précédemment.* 

*Le quatrième chapitre représente l'objectif des trois derniers chapitres, nous aborderons l'étude de l'optimisation du dimensionnement d'une centrale hybride photovoltaïque-éolienne, nous présenterons la méthode LPSP en détails, ainsi que l'algorithme choisis.*

*Dans le cinquième chapitre nous passerons à la phase finale : le développement du logiciel de dimensionnement sous l'environnement Delphi, nous présenterons l'organigramme général du logiciel, puis nous passerons à la présentation des différentes étapes de dimensionnement en utilisant le logiciel.*

*Afin de valider le travail effectuer dans le chapitre cinq, au sixième chapitre, nous choisirons de comparer nos résultats obtenus par notre logiciel avec celles obtenus par le célèbre logiciel dans ce domaine HOMER, ce dernier nous permettra de tester la fiabilité de notre logiciel.*

# <span id="page-12-0"></span>*CHAPITRE I* ETAT DE L'ART

#### <span id="page-13-0"></span>*I.1 Introduction :*

La consommation humaine d'énergie est devenue très perturbatrice de l'environnement et rend nécessaire de reconsidérer nos ressources notamment en faisant apparaître la part des renouvelables qui, par nature, nous permettent de mieux envisager un réel développement durable. Après maintes hésitations dans les décennies passées, les sources d'énergie renouvelables s'imposent progressivement comme une des alternatives les plus sûres, à long terme, aux sources traditionnelles que sont les carburants fossiles et l'uranium, notamment pour la production d'électricité. [1]. Dans le présent chapitre nous allons présenter les différentes ressources des énergies renouvelables , en terme d'intérêt pour la production d'énergie électrique , en particularité les deux énergies les plus utilisés à l'échelle mondiale jusqu'à aujourd'hui : l'énergie photovoltaïque et l'énergie éolienne , qui sont les sources d'énergie primaire pour notre centrale étudiée, à la fin nous allons entamer l'hybridation entre les deux énergies : c'est les systèmes d'énergies électriques hybrides SEH.

#### <span id="page-13-1"></span>*I.2 Energies renouvelables :*

#### <span id="page-13-2"></span>*I.2.1 Sources d'énergies renouvelables :*

On parle de ressources renouvelables, à notre échelle de temps, lorsque la nature les met à notre disposition de façon permanente. Sur la terre, l'essentiel des ressources renouvelables provient du soleil sur lequel se produisent des réactions de fusion nucléaire de l'hydrogène. Notre étoile rayonne dans l'espace une quantité colossale d'énergie dont la terre intercepte une infime partie. L'énergie reçue fluctue au rythme des journées et des saisons et même, dans une moindre mesure, des années. Pour s'affranchir de ces variations, nous considérons généralement l'énergie reçue annuellement, la figure I.1 présente l'énergie reçue par la terre rayonnée du soleil.

Donc une [énergie renouvelable](http://www.techno-science.net/?onglet=glossaire&definition=3390) est une source d'énergie se renouvelant assez rapidement pour être considérée comme inépuisable à l'échelle de [temps](http://www.techno-science.net/?onglet=glossaire&definition=3651) humaine. Les énergies renouvelables sont issues de phénomènes naturels réguliers ou constants provoqués par les astres, principalement le [Soleil](http://www.techno-science.net/?onglet=glossaire&definition=7280) (rayonnement), mais aussi la [Lune](http://www.techno-science.net/?onglet=glossaire&definition=969) (marée) et la [Terre](http://www.techno-science.net/?onglet=glossaire&definition=8682) (énergie géothermique).

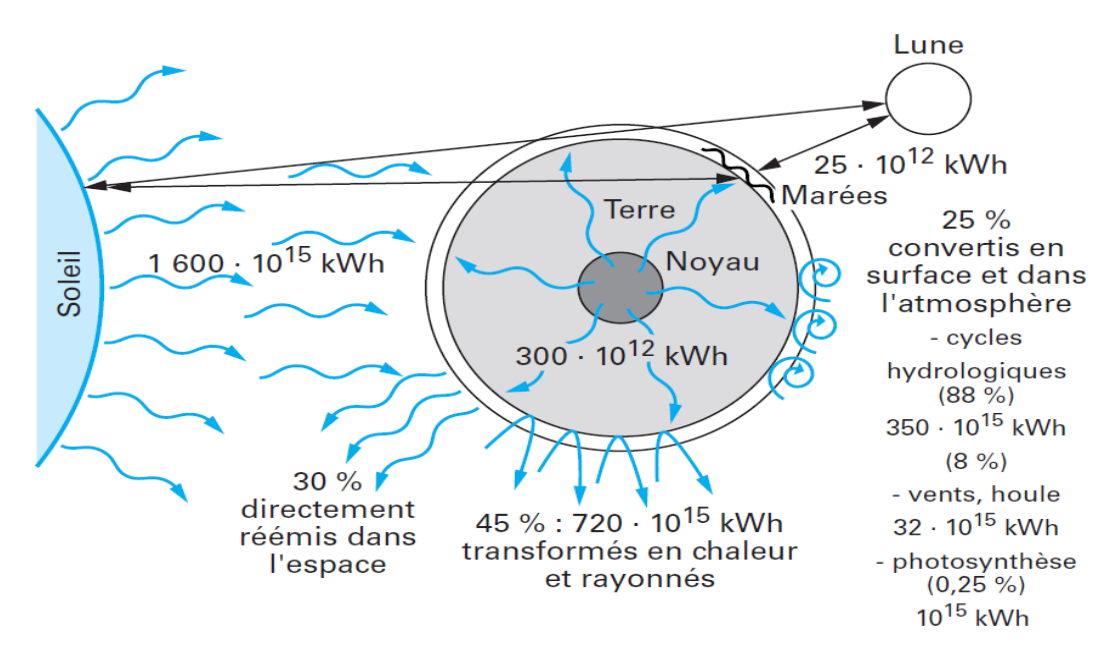

Figure I.1 Ressources renouvelables annuelles sur la terre [1]

L'utilisation des énergies renouvelables n'est pas nouvelle. Celles-ci sont exploitées par l'homme depuis la nuit des temps. Autrefois, moulins à eau, à vent, bois de feu, traction animale, bateaux à voile ont largement contribué au développement de l'humanité. Elles constituaient une activité économique à part entière, notamment en milieu rural où elles étaient aussi importantes et aussi diversifiées que la production alimentaire. Mais dans les pays industrialisés, dès le XIXème siècle, elles furent progressivement marginalisées aux profits d'autres sources d'énergie que l'on pensait plus prometteuses. Depuis lors, la pollution atmosphérique, le réchauffement climatique, les risques du nucléaire et les limites des ressources ont fait prendre conscience qu'un développement économique respectueux de l'environnement, dans lequel nous vivons, est nécessaire.

Les énergies renouvelables constituent donc une alternative aux énergies fossiles à plusieurs titres :

- elles sont généralement moins perturbatrices de l'environnement, elles n'émettent pas de gaz à effet de serre et ne produisent pas de déchets ;

- elles sont inépuisables ;

- elles autorisent une production décentralisée adaptée à la fois aux ressources et aux besoins locaux ;

- elles offrent une importante indépendance énergétique. [2]

#### <span id="page-15-0"></span>*I.2.2 La production d'électricité par les énergies renouvelables :*

#### *1. Hydraulique :*

L'hydroélectricité, c'est-à-dire la production d'électricité à partir de la force de l'eau, est apparue au milieu du XIXe siècle dans la continuité des moulins qui exploitaient directement la force motrice de l'eau. Appelée la "houille blanche", elle a été synonyme d'un développement économique très important.[2]

C'est une solution extrêmement attractive qui est exploitée au voisinage du maximum de son potentiel dans de nombreux pays industrialisés. En France, environ 90 % des ressources sont utilisées. Certaines régions du monde sont plus favorisées que d'autres (Norvège, Québec, Amazonie, Chine...) mais une grande partie des zones habitées sont traversées par des cours d'eau dont le potentiel est souvent encore peu exploité : 11 % en Asie, 7 % dans les pays de la CEI et 4 % seulement en Afrique.[3]

#### *2. Solaire thermodynamique :*

Héritées des solutions des centrales thermiques à combustibles, les centrales solaires thermodynamiques permettent d'exploiter directement la chaleur rayonnée par le soleil pour chauffer de l'eau en vapeur via un fluide caloporteur. Un stockage intermédiaire de chaleur permet de lisser la production.

Pour la production à grande échelle, on trouve principalement deux grandes familles de systèmes solaires thermodynamiques. La première utilise des capteurs paraboliques, cylindroparaboliques, également appelés « auges », au fond desquels se trouve un tube parcouru par un fluide caloporteur. Leur axe de rotation orienté Nord-Sud permet le suivi du soleil d'Est en Ouest.

La seconde famille exploite une tour contenant une chaudière vers laquelle est concentré le rayonnement capté par un champ d'héliostats

Le rendement de cette technologie s'est malheureusement révélé plus faible quand le rayonnement solaire est insuffisant, mais ces centrales peuvent être avantageusement couplées avec un autre mode de chauffage, par exemple au gaz. Le coût de production du kWh peut ainsi devenir compétitif et de très nombreux projets sont en préparation dans le monde.[3]

#### *3. Solaire photovoltaïque :*

La génération directe d'électricité à partir d'un rayonnement lumineux associée aux énormes ressources énergétiques solaires constitue, à long terme, l'un des principes les plus prometteurs de production d'énergie électrique. La conversion photovoltaïque est statique, elle offre un total silence de fonctionnement et permet d'envisager une très grande fiabilité. Enfin, elle se prête extrêmement bien à une forte décentralisation en exploitant directement les surfaces de toitures des bâtiments. Nous allons revenir plus en détails pour cette technologie dans les prochains paragraphes qui suivent.[3]

#### *4. Aérogénération (éoliennes) :*

La ressource éolienne provient du déplacement des masses d'air qui est dû indirectement à l'ensoleillement de la Terre. Par le réchauffement de certaines zones de la planète et le refroidissement d'autres, une différence de pression est créée et les masses d'air sont en perpétuel déplacement. Parmi toutes les énergies renouvelables contribuant à la production d'électricité, l'énergie éolienne tient actuellement le rôle de vedette. Elle est l'une des plus prometteuses, en termes d'écologie, de compétitivité, de champ d'application et de création d'emplois et de richesses. Son potentiel est énorme, il est estimé à  $30.10^{15}$  kWh pour l'ensemble du globe et entre 5 et  $50.10^{12}$ kWh/an pour la part terrestre exploitable.[3]

#### *5. Générateurs utilisant la houle :*

La houle, dont l'origine se trouve dans les vents, représente un immense gisement d'énergie. Les puissances disponibles s'expriment par unité de longueur de front de vague et atteignent quelques 10 kW/m. La puissance moyenne annuelle sur les côtes de la façade Atlantique est comprise entre 15 et 80 kW/m .[3]

On peut effectuer un classement des principaux dispositifs exploitant l'énergie des vagues comme suit :

- barrages à houle situés sur les côtes ;par déferlement, l'eau de mer remplit un réservoir et est ensuite turbinée
- systèmes à flotteur en surface ou semi-immergé ;De très nombreux systèmes flottants ont été imaginés ; l'un des plus récents, le convertisseur « Pelamis »

 systèmes à colonne oscillante,Egalement placés sur les côtes, une cavité ouverte sous le niveau de la mer et contenant de l'air entre la surface libre et un piston

#### *6. Production marée-motrice et par les courants marins :*

Les phénomènes de marée sont à l'origine de courants marins mais ils ne sont pas les seuls ; la rotation de la terre, les écarts de températures jouent également un rôle important. Il existe des courants très puissants dans de nombreux endroits, notamment dans des estuaires, dans des fiords ou encore dans des étroits bras de mer qui pincent les flux maritimes. Le potentiel, difficilement estimable, est évalué à plusieurs centaines de TWh annuels pour les seules côtes européennes. Ainsi, de très nombreux projets d'éoliennes sous-marines, ne nécessitant pas les barrages et infrastructures des usines marée-motrices, ont fleuris dans les années 1990.[3]

#### *7. Géothermie :*

Dans certaines zones favorables, on trouve, en effectuant des forages plus ou moins profonds, de l'eau à température élevée. Dans la plage de 150 à 350 oC, on parle de géothermie haute énergie. L'eau est pompée vers la surface et passe dans des échangeurs ; la vapeur produite est ensuite turbinée comme dans les centrales thermiques classiques.

Rien qu'aux Philippines, une puissance de 1,9 GW contribue à hauteur de 25 % à la production d'électricité. L'Italie dispose d'une capacité de production de 790 MW pour 4,7 · 109 kWh annuels (1,6 % de sa production totale d'électricité) dont une centrale de grande puissance (Valle Secolo, 1991) comprenant 2 groupes de 60 MW. Le Japon a une capacité de production de 550 MW ; l'usine de Hatchobaru II a, à elle-seule, une puissance de près de 300 MW. En Guadeloupe, l'usine de Bouillante, mise en service en 1985, possède une capacité de 4,8 MW qui devait atteindre 15 MW en 2003 avec une production annuelle prévue de 0,1 · 109 kWh. Dans la première tranche de 1985, la turbine tourne à 7 900 tr/min et entraîne, via un réducteur, un alternateur de 5,3 MVA à 1500 tr/min. Le fluide géothermal (mélange eau-vapeur) est à 200 oC avec un débit de 150 t/h.[3]

#### *8. Génération et cogénération à partir de la biomasse ou de déchets :*

À la place des combustibles fossiles, on peut brûler des carburants issus de la biomasse – cultivée ou non – ou encore des déchets pour produire de la chaleur puis de la vapeur et enfin de l'électricité. Mais dans un souci d'accroissement de l'efficacité, on réalise de plus en plus souvent des systèmes de cogénération dans lesquels la chaleur, habituellement perdue, est valorisée pour des applications variées (chauffage des locaux, besoins industriels, agriculture...). Ce sont surtout des incitations tarifaires de rachat de l'électricité cogénérée qui ont permis le décollage de ces filières énergétiques aujourd'hui très développées dans de nombreux pays.[3]

#### <span id="page-18-0"></span>*I.3 Energie photovoltaïque :*

#### <span id="page-18-1"></span>*I.3.1 Mesure du rayonnement solaire :*

L'ensoleillement (G) correspond à l'intensité du rayonnement solaire reçu sur un plan à un moment donné. Il s'exprime habituellement en watts par mètre carré (W/m2),et varie de zéro, au lever du Soleil, à sa valeur maximale, typiquement au midi solaire.

 L'ensoleillement peut également exprimer la quantité d'énergie solaire captée sur un plan pendant un intervalle déterminé. Il s'exprime habituellement en kilowattheure par mètre carré (kWh/m2), en « heure de soleil maximum», en mégajoule par mètre carré (MJ/m2) ou en calorie par centimètre carré (cal/cm2) pour l'intervalle déterminé – une journée ou une heure, par exemple.

1kWh/m2  $\cdot$  j = 1 heure de soleil maximum (1000W/m2)/jour = 3,6 MJ/m2  $\cdot$  j = 86 cal/cm2  $\cdot$  j

Les valeurs quotidiennes d'ensoleillement sont habituellement présentées sous forme de moyennes mensuelles pour différentes latitudes et inclinaisons à des endroits précis (afin de rendre compte de l'effet de conditions météorologiques différentes). Le plus souvent, on exprime l'ensoleillement en « heures de soleil maximum », c'est-à-dire par le nombre équivalent d'heures par jour où l'éclairement est en moyenne de 1000W/m2. Ainsi, un ensoleillement de six heures de soleil maximum indique que le rayonnement reçu au cours d'une journée est le même que si le Soleil avait brillé pendant six heures à 1000W/m2. Les heures de soleil maximum sont un indice utile pour le dimensionnement des systèmes photovoltaïques, car ces systèmes sont habituellement évalués en watt-crête (Wc), c'est-à-dire sous un éclairement de 1000W/m2.

#### <span id="page-18-2"></span>*I.3.2 Estimation de l'énergie disponible :*

La conception d'un système photovoltaïque exige des données sur l'ensoleillement. L'Organisation mondiale de la météorologie publie des cartes à l'échelle mondiale. Il existe des cartes indiquant le rayonnement quotidien global sur un plan horizontal. En utilisant des données de rayonnement global sur un plan horizontal, il est possible de déterminer le rayonnement global pour une surface inclinée à un angle ø par rapport à l'horizontale. Pour le faire de façon rigoureuse, il faut déterminer le rayonnement solaire diffus et direct et l'angle de déclinaison (d) du Soleil.(Voir chapitre III)

#### <span id="page-19-0"></span>*I.3.3 Définition :*

L'effet photovoltaïque est découvert en 1839 par Antoine Becquerel dans une pile constituée par des électrodes de platine et de cuivre oxydé plongeant dans une solution électrolytique acide. Plus généralement, on qualifie de photoélectriques tous les phénomènes électriques provoqués par l'action de la lumière sur la matière qui provoquent une éjection d'électrons du matériau : l'émission photoélectrique, la photoconductivité, l'effet photovoltaïque, et à ce dernier est également associé, par le choix judicieux d'un matériau adapté, l'apparition de forces électromotrices, ce qui permet une conversion directe de l'énergie du rayonnement en énergie électrique [3].

#### <span id="page-19-1"></span>*I.3.4 La photopile*

Cette photopile, qu'on appelle aussi **cellule** solaire ou photovoltaïque, est fabriquée à l'aide de matériaux semi-conducteurs comme les transistors ou les puces dans un ordinateur. On peut la représenter comme une diode plate qui est sensible à la lumière. Quand un photon de lumière, d'énergie suffisante, heurte un atome sur la partie négative de cette diode, il excite un électron et l'arrache de sa structure moléculaire, créant ainsi un électron libre sur cette partie. Une photopile est fabriquée de manière à ce que cet électron libre ne puisse se recombiner facilement avec un atome à charge positive, avant qu'il n'ait accompli un travail utile en passant dans un circuit extérieur. Comme une pile chimique (c'est-à-dire une batterie), la cellule photovoltaïque produira de l'électricité à courant continu (cc), mais son énergie produite sera fonction principalement de la lumière reçue par la photopile. [2]

#### *I. 3.4. 1 Caractéristiques de la cellule photovoltaïque*

Les caractéristiques du courant  $I = f(V)$  d'une cellule photovoltaïque peuvent être schématisées comme suit :

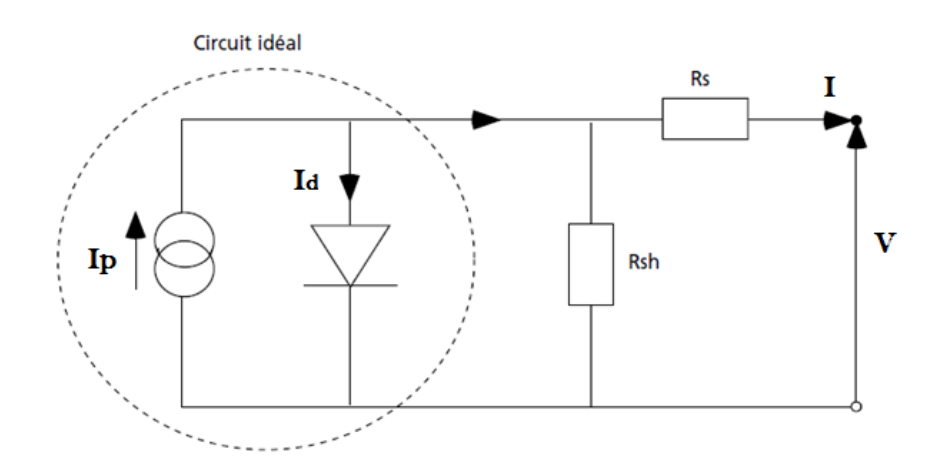

**Figure I.2** Schéma équivalent d'une cellule photovoltaïque [6]

Pour la cellule idéale,

 $I(V) = Ip(\emptyset) - Id(V)$  où

 $I(V)$  = courant disponible ; V = tension aux bornes de la jonction

Ip  $(\emptyset)$  = courant produit par la photopile, ce courant est proportionnel au flux lumineux  $(\emptyset)$ 

$$
Id\ (V) = I\ exp\left(\frac{qV}{J\ kT} - 1\right)
$$
où

kT/q = 26 mV à 300 °K (27°C) pour le silicium

J = coefficient d'idéalité de la diode

Is = courant de polarisation de la diode

Une photopile comporte en réalité une résistance série (Rs) et une résistance en dérivation ou shunt (Rsh), Ces résistances auront une certaine influence sur la caractéristique I-V de la photopile :

- La résistance série est la résistance interne de la cellule ; elle dépend principalement de la résistance du semi-conducteur utilisé, de la résistance de contact des grilles collectrices et de la résistivité de ces grilles ;
- La résistance shunt est due à un courant de fuite au niveau de la jonction ; elle dépend de la façon dont celle-ci a été réalisée.

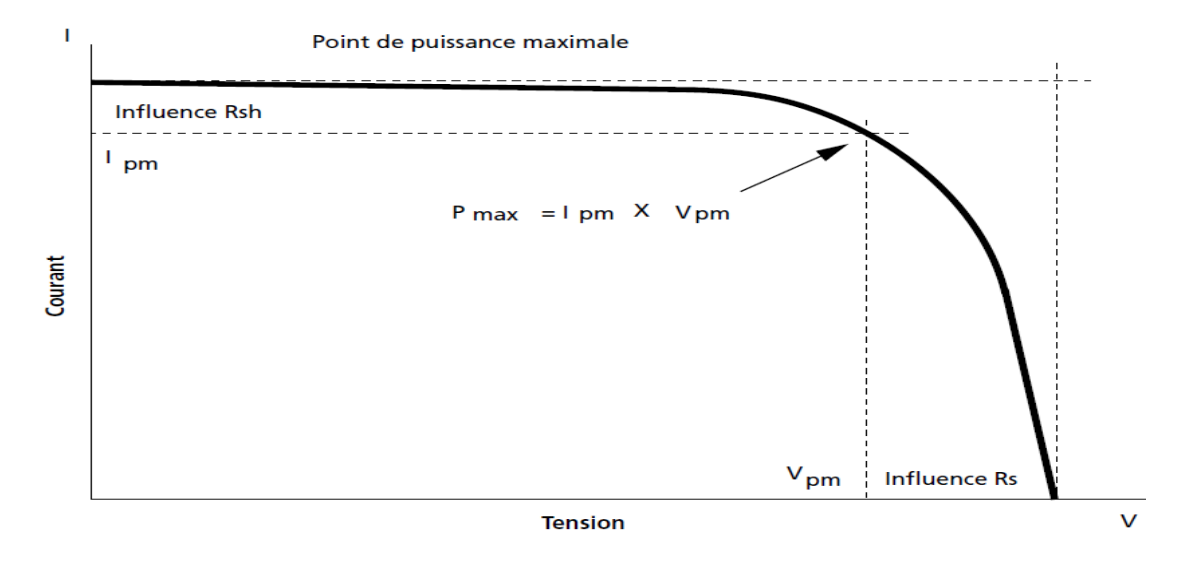

**Figure I.3** Influence des résistances shunt et série sur la caractéristique courant-tension d'une cellule photovoltaïque [6].

#### *I. 3.4. 2 Influence de l'éclairement et de la température :*

Dans la Figure suivante, est présentée l'influence de l'éclairement énergétique E et de la température T de la cellule sur la caractéristique I -V de la cellule PV :

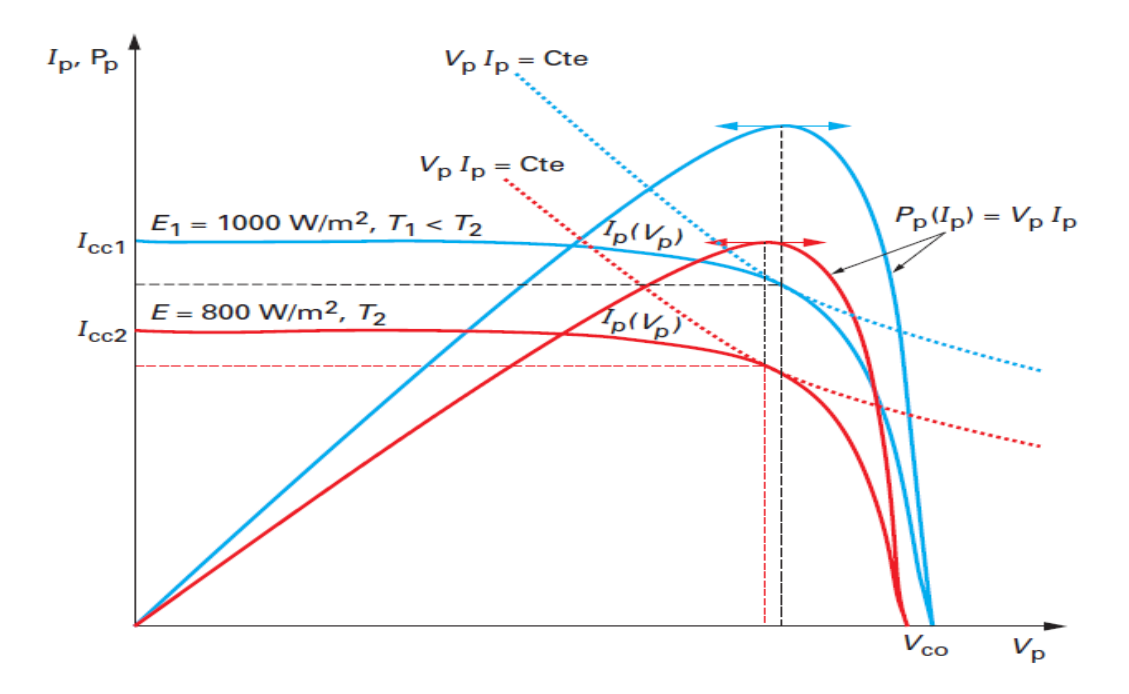

**Figure I.4** Caractéristiques électriques et courbes de puissance d'une cellule PV pour deux jeux de conditions différentes en éclairement et en température [3]

Graphiquement dans le plan (Ip, Vp), un maximum de puissance correspond au point de fonctionnement pour lequel la surface du rectangle de côté Vp, Ip est maximale ou encore à la tangence de la caractéristique électrique avec une hyperbole d'isopuissance définie par:  $Vp*Ip =$ constante

Compte tenu de ce qui précède, cette puissance maximale dépend de l'éclairement et aussi la température :

– à température donnée, cette puissance maximale est proportionnelle à l'éclairement

– pour un éclairement donné la puissance maximale décroît lorsque la température augmente, avec le coefficient dP/dT (=  $-0.4$  %/K pour le silicium), correspondant principalement à la variation de la tension, prépondérante devant celle du courant.

La figure présentée ci-dessus montre que la puissance fournie par la cellule, et par conséquent son rendement de conversion, dépend non seulement des conditions environnementales (éclairement et température) mais aussi de son point de fonctionnement, c'est-à-dire de la charge électrique qui lui est connectée. Aucune puissance maximale absolue ou nominale ne peut donc être définie pour un dispositif photovoltaïque. C'est pourquoi on définit la « puissance crête »,  $\qquad Pc =$ VcxIc, correspondant à une puissance maximale particulière : celle délivrée par la cellule photovoltaïque à une température de jonction de 298 K exposée à un éclairement solaire de 1 000 W/m2 de spectre AM 1,5. Dans ces conditions, on obtient la caractéristique donnée par la figure suivante :

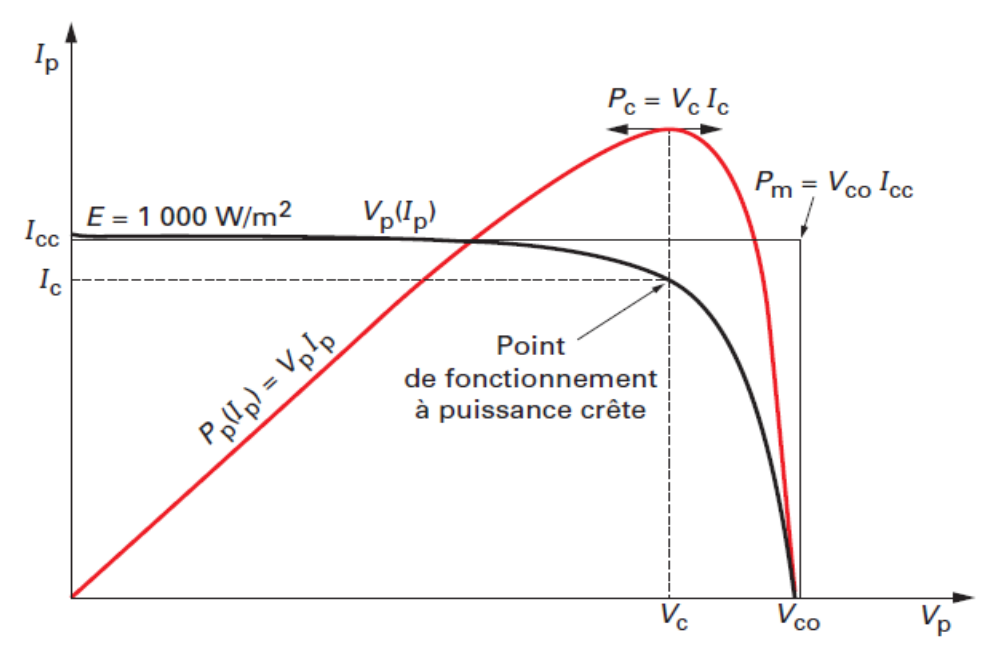

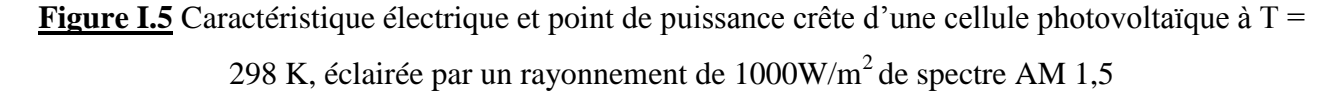

Il peut donc être intéressant d'insérer un convertisseur de puissance entre le générateur photovoltaïque et sa charge pour assurer un fonctionnement à puissance maximale quelles que soient la charge et les conditions d'éclairement et de température, grâce à un convertisseur d'asservissement de la puissance couramment appelé à pilotage MPPT (Maximum Power Point Tracker).[2]

#### <span id="page-23-0"></span>*I. 3.5 Le module photovoltaïque :*

Afin d'augmenter la tension d'utilisation, les cellules PV sont connectées en série. La tension nominale du module est habituellement adaptée à la charge de 12 volts et les modules auront donc généralement 36 cellules. De plus, la fragilité des cellules au bris et à la corrosion exige une protection envers leur environnement et celles-ci sont généralement encapsulées sous verre ou sous composé plastique. Le tout est appelé un module photovoltaïque. Les modules peuvent également être connectés en série et en parallèle afin d'augmenter la tension et l'intensité d'utilisation.

#### **1) Association en série :**

En additionnant des cellules ou des modules identiques en série, le courant de la branche reste le même mais la tension augmente proportionnellement au nombre de cellules (modules) en série

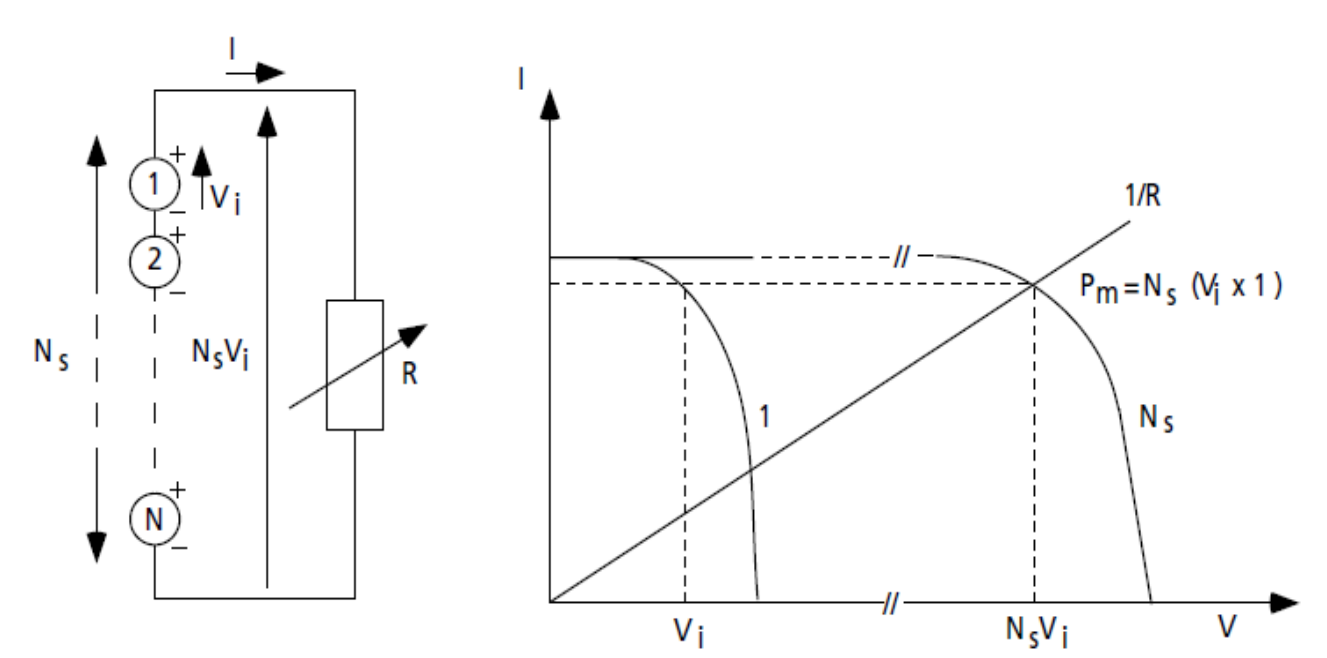

**Figure I.6** Cellules identiques en série [5]

#### **2) Association en parallèle :**

En additionnant des modules identiques en parallèle, la tension de la branche est égale à la tension de chaque module et l'intensité augmente proportionnellement au nombre de modules en parallèle dans la branche.

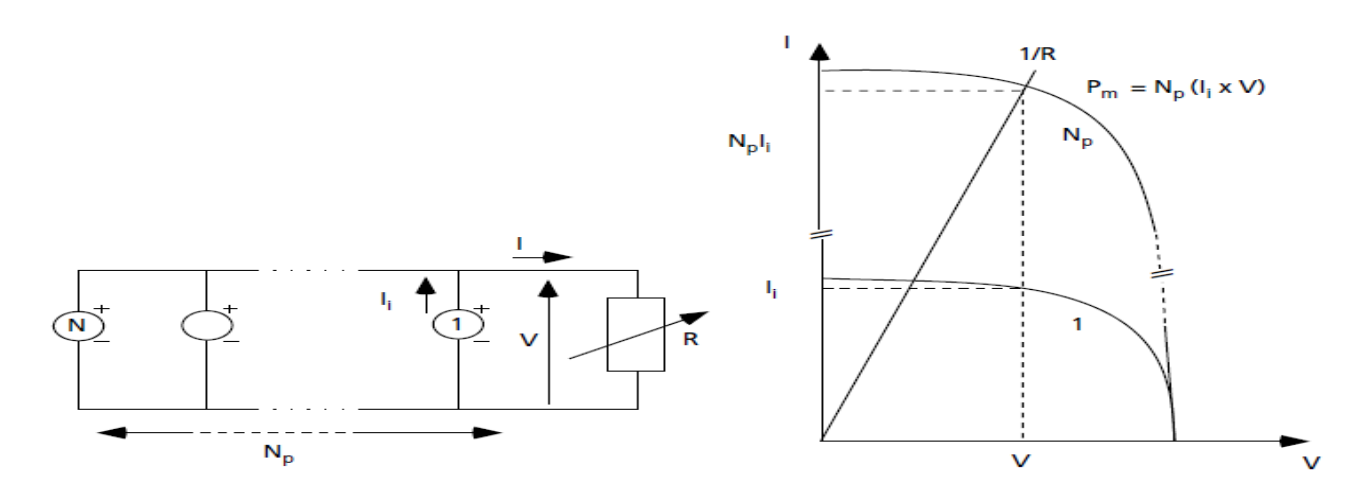

**Figure I.7** Cellules identiques en parallèles [6]

#### **3) Association série-parallèle :(panneau photovoltaïque) :**

Le générateur photovoltaïque est constitué d'un réseau série-parallèle de nombreux modules photovoltaïques, regroupés en panneaux photovoltaïques constitués de modules identiques uniformément exposés et protégés par les diodes by-pass [3].

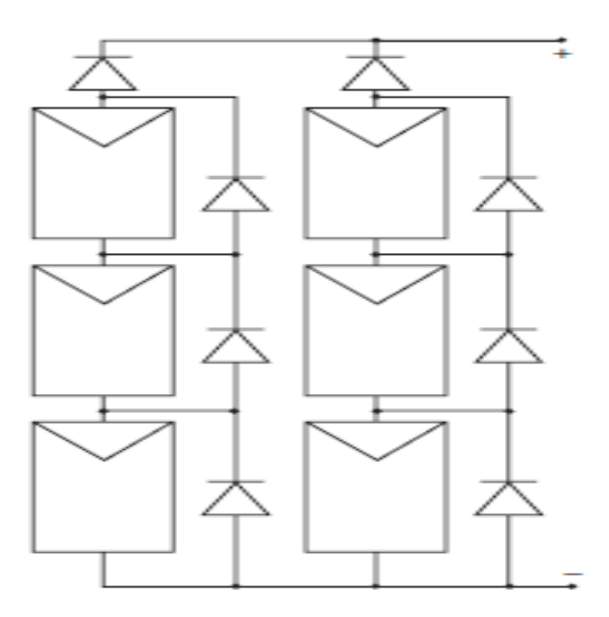

**Figure 1.8** Cellules identiques en série-parallèles [3]

#### <span id="page-25-0"></span>*I.4. Energie éolienne :*

#### <span id="page-25-1"></span>*I.4.1 Chiffres et statistiques :*

La filière éolienne est en train de jouer un rôle de premier plan dans le domaine de la production d'énergie électrique, tous les chiffres qui seront présentés illustrent la tendance des pays développés d'aller vers cette énergie qui représente des avantages par rapport aux énergies d'origines fossiles.

L'un des sites web spécialisé dans le domaine de l'énergie éolienne est le site [7], il présente pas mal de données récentes, en plus d'une géante base de donnée des différentes turbines et leurs caractéristiques pour chaque constructeur, pour l'instant on va présenter les statistiques des neufs dernières années pour les cinq leaders mondiaux dans ce domaine :

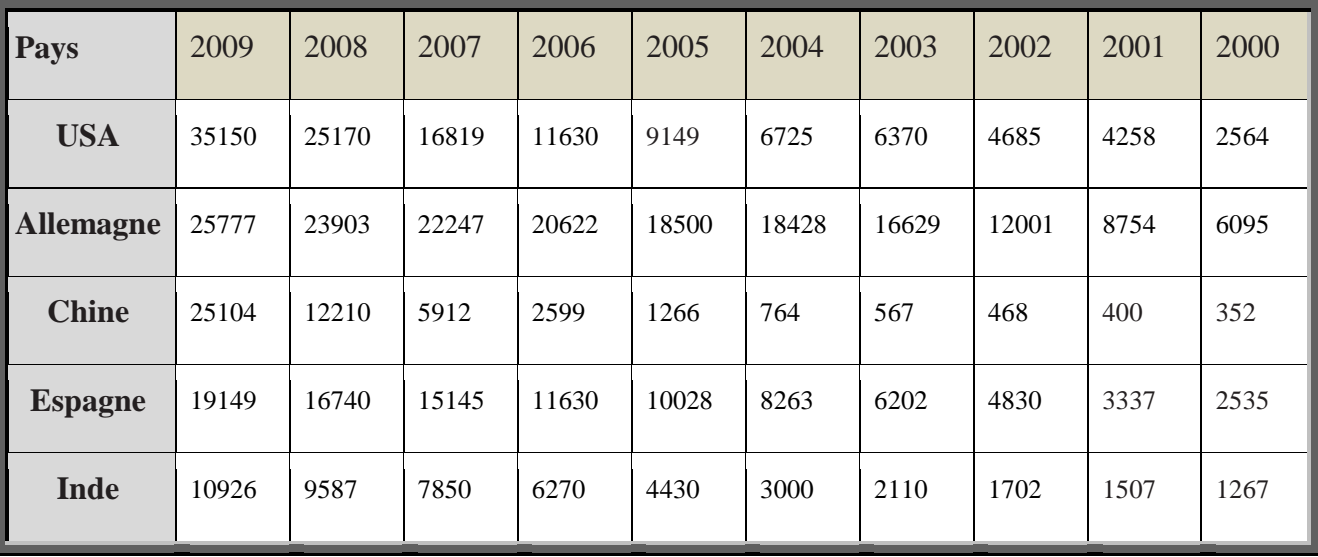

#### Tableau I.1 Puissance éolienne installée [MW] [7]

D'une première vue et à travers les chiffres cités dans ce tableau, on remarque l'accroissement énorme dans la production d'énergie éolienne et la course enregistrée ces dernières années entre les pays développés. On ne va pas citer ici les conséquences économiques et stratégiques de cette énergie, mais plutôt on va essayer d'analyser les taux de croissance pour chaque pays, et il suffit par la suite de voir ces taux là pour avoir l'idée sur l'importance de cette énergie dans le marché d'électricité mondiale.

Jusqu'à 2007 le leader mondial été l'Allemagne avec une production de 16819 MW ,suivie des Etats Unis , l'Espagne, la chine et enfin l'inde, en 2008 les Etats Unis prend la relève avec une production de 25170 MW suivie de l'Allemagnes, l'Espagne, la chine et l'inde , l'année passée 2009,c'était l'exception surtout pour les deux pays : La chine et l'Espagne ,la première à fait un pas géant dans le développement du son site éolienne avec un taux de croissance qui affranchie les 100% ,tandis que la deuxième à battre un nouveau record qu'on elle atteint les 45.1% de sa production d'énergie électrique d'origine éolienne après un record de 43% en 2008.

Malheureusement, les pays africains sont presque tous absents de la liste des 75 pays cités dans le site thewindpower.net, le premier pays en production d'énergie éolienne en Afrique au 2009 était l'Egypte avec 430 MW au  $26^{<sup>ème</sup> rang, ensuite le Maroc avec 25 MW au  $28^{em}$  rang ,et$ quelques d'autres pays, la Tunisie avec 20 MW en 2008 au 73ème rang ( remarquons que la production des trois pays cités ne dépasse pas 1.4% de la production des Etats Unis) ; à la fin l'Algérie ne figure même pas dans la liste , la chose qui nous indique clairement la situation énergétique de notre pays , une dépendance totale des énergies fossiles qui sont caractérisées par une grande perturbation soit au niveau économiques par la non stabilité du marché pétrolier ou l'impact néfaste sur l'environnement.

Le diagramme suivant montre d'une façon assez claire la croissance mise par la production de l'énergie éolienne de 1995 jusqu'à 2009 avec un taux de croissance annuel égale à 27% entre 1995 et 1996 pour qu'il atteint un max de 41% entre 1997 et 1998 ,et reste variable entre les 26 et 32% jusqu'à 2009 , une dernière remarque est que les estimations déjà faites et les objectifs tracées auparavant ce qui concerne la production d'énergie électrique d'origine éolienne par les pays développées sont largement dépassées :

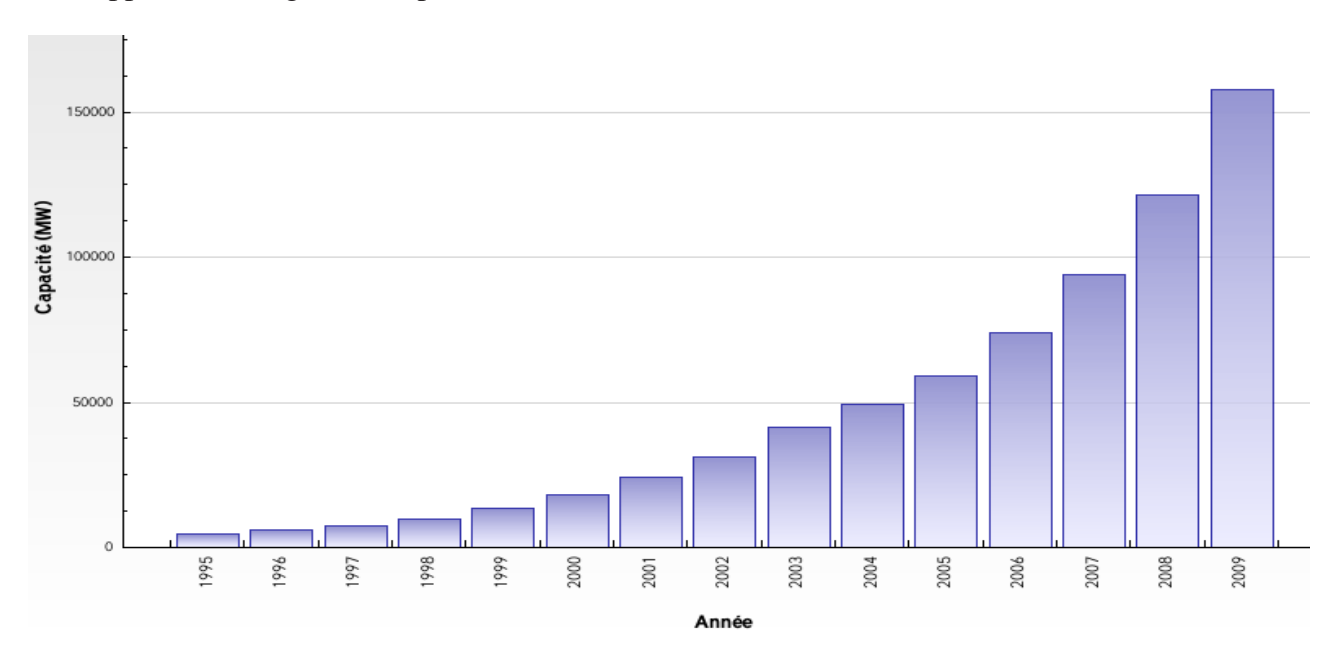

Diagramme I.1 : Croissance de la puissance éolienne installée dans le monde [7]

A la fin et pour qu'on puisse comparer tous ces puissances installés d'origine éolienne dans les différentes pays avec celle du notre pays, la Commission de Régulation de l'Electricité et du Gaz (CREG) à indiqué [http://www.creg.gov.dz/] que La capacité totale de production d'électricité en Algérie s'élève à 8502 MW en 2008 ? C'est-à-dire toute notre production nationale ne dépasse pas les 34% de celle produite par les Etats Unis seulement en énergie éolienne ! , et à titre indicatif [Programme indicatif des besoins en moyens de production d'électricité 2008-2017] et pour le programme des investissements en moyens de production en énergies renouvelables la CREG à estimer que l'Algérie va installer une puissance éolienne de 10MW en 2011 et ce chiffre va s'élever à 80MW en 2017 ?!

#### *I.4.2 Définition de l'énergie éolienne :*

<span id="page-27-0"></span>Un aérogénérateur, plus communément appelé éolienne, est un dispositif qui transforme une partie de l'énergie cinétique du vent (fluide en mouvement) en énergie mécanique disponible sur un arbre de transmission puis en énergie électrique par l'intermédiaire d'une génératrice (Figure 2.1).

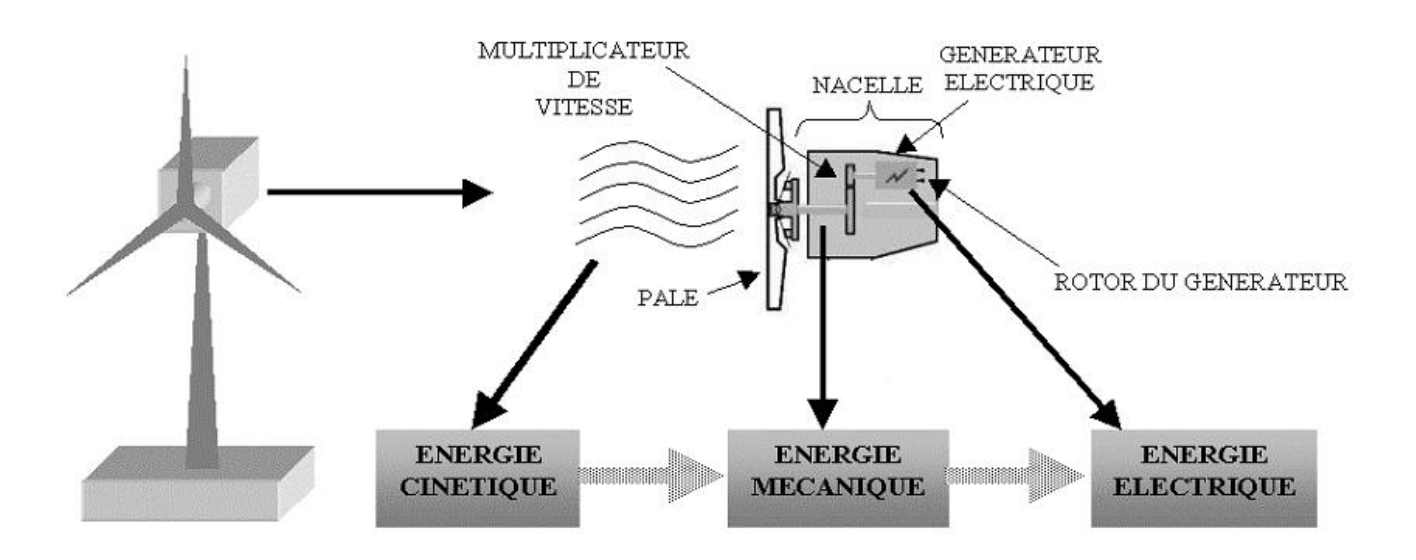

**Figure I.9** Conversion cinétique du vent

Les éoliennes sont divisées en trois catégories selon leur puissance nominale :

- Eoliennes de petite puissance : inférieure à 40 kW
- Eoliennes de moyenne puissance : de 40 à quelques centaines de kW.
- Eoliennes de forte puissance : supérieure à 1 MW.

#### <span id="page-28-0"></span>*I.4.3 Les différents types d'éoliennes :*

 Il existe différentes façons de classer les turbines éoliennes mais celles-ci appartiennent principalement à deux groupes selon l'orientation de leur axe de rotation : celles à axe horizontal et celles à axe vertical.

#### **1) Eolienne à Axe Vertical (VAWT)**

L'axe de rotation d'une VAWT (Vertical Axis Wind Turbines) est vertical par rapport au sol et perpendiculaire à la direction du vent. Ce type de turbine peut recevoir le vent de n'importe quelle direction, ce qui rend inutile tout dispositif d'orientation.

 Le générateur et la boite d'engrenages sont disposés au niveau du sol donc facilement accessibles. Mais Un inconvénient, pour certaines VAWT, est de nécessiter un dispositif auxiliaire de démarrage. D'autres VAWT utilisent la poussée (drag) plutôt que la portance aérodynamique (lift, effet qui permet à un avion de voler), ce qui se traduit par une réduction du coefficient de puissance et un moindre rendement. La majorité des VAWT tourne à faible vitesse, ce qui est très pénalisant dans les applications de génération d'électricité avec connexion au réseau public (50 ou 60 Hz) car la boite de vitesses doit permettre une importante démultiplication. Le faible rendement aérodynamique et la quantité de vent réduite qu'elles reçoivent au niveau du sol constituent les principaux handicaps des VAWT.

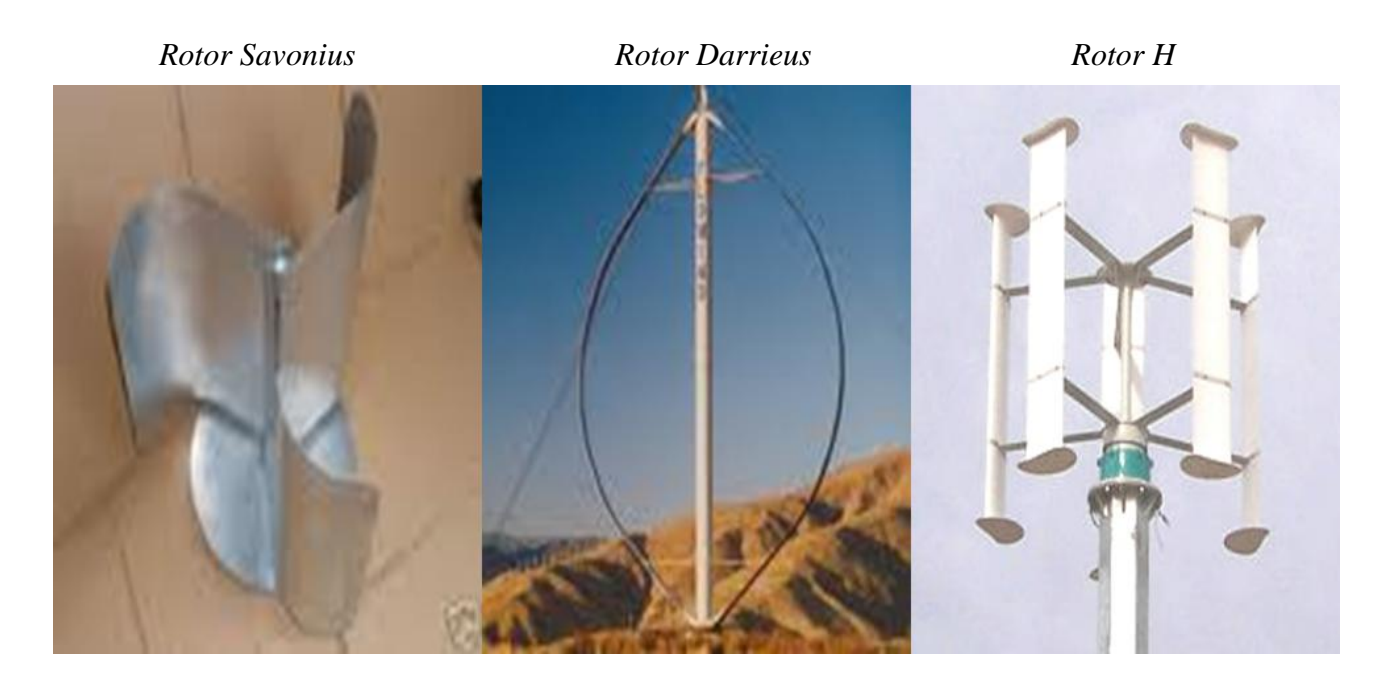

**Figure I.10** Turbines à axe vertical

#### **2) Eolienne à Axe Horizontal (HAWT) :**

Les éoliennes à axe horizontal (HAWT : Horizontal Axis Wind Turbine) sont basées sur la technologie ancestrale des moulins à vent. Elles sont constituées de plusieurs pales profilées aérodynamiquement de manière à capter une quantité plus importante d'énergie éolienne. Le nombre de pales utilisé pour la production d'électricité varie classiquement entre 1 et 3, le rotor tripale étant le plus utilisé car il constitue un compromis entre le coefficient de puissance, le coût et la vitesse de rotation du capteur éolien [8]

Ce type d'éolienne a pris le dessus sur celles à axe vertical car elles représentent un coût moins important, elles sont moins exposées aux contraintes mécaniques et la position du récepteur à plusieurs dizaines de mètres du sol privilégie l'efficacité. Les concepts abordés dans la suite de cette étude se limiteront uniquement au cas des éoliennes à axe horizontal.

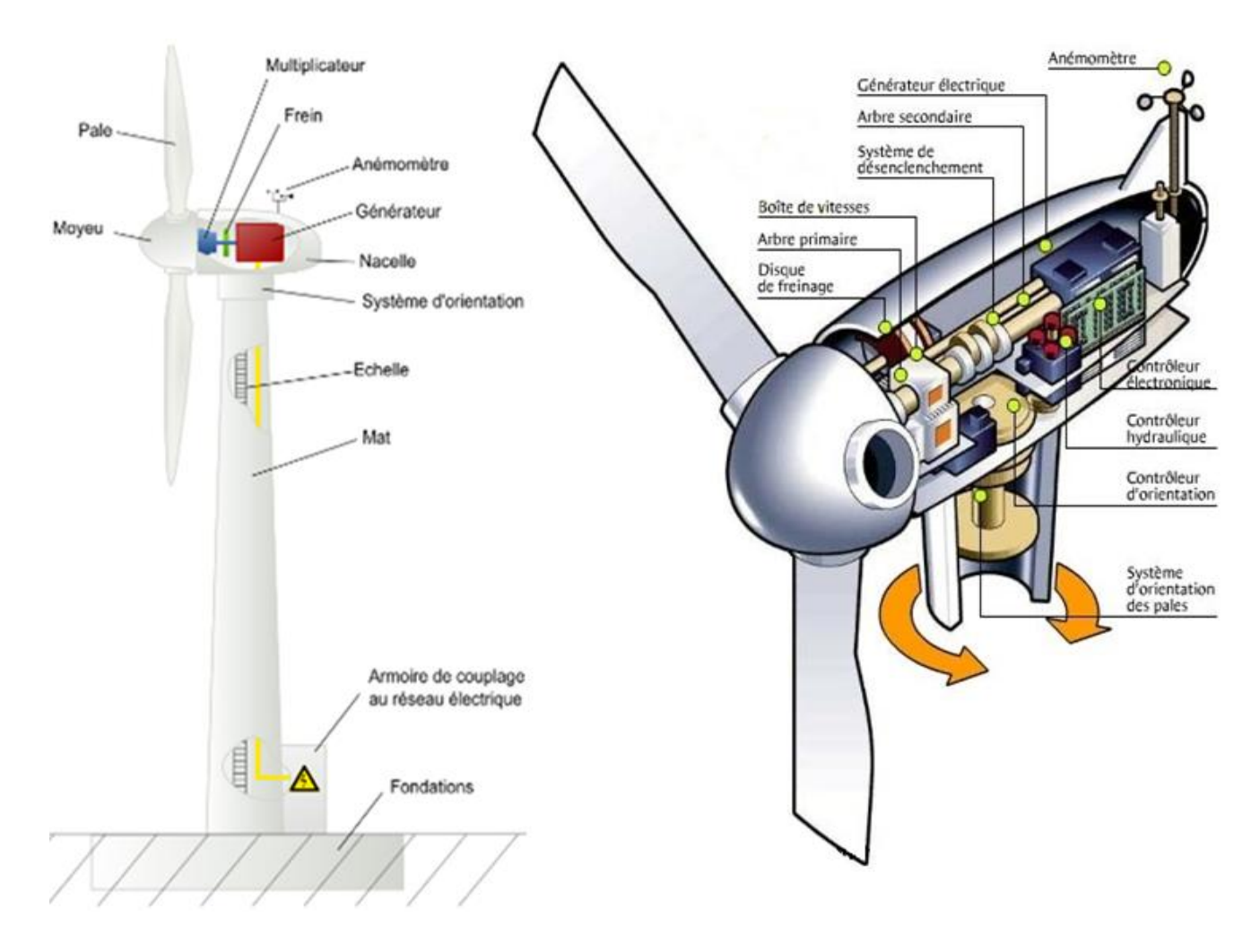

Figure I.11 : Schéma d'une éolienne à axe horizontale

#### *I.4.4. Système Mécanique :*

<span id="page-30-0"></span> La puissance mécanique Pt qu'une turbine éolienne peut extraire d'une masse d'air traversant la surface balayée par son rotor est :

$$
P_t = \frac{1}{2} \cdot \rho \cdot A \cdot C_p(\lambda) \cdot v^3
$$

ρ est la densité de l'air (Kg/m3), A est la surface balayée par de rotor de l'éolienne (m²),v est la vitesse du vent et Cp est le coefficient de puissance de la turbine. Ce dernier dépend du rapport de vitesses λ (ou TSR, tip speed ratio), et il est caractérisé par les propriétés de la turbine éolienne (axe horizontal ou vertical, nombre et forme des pales, etc.)

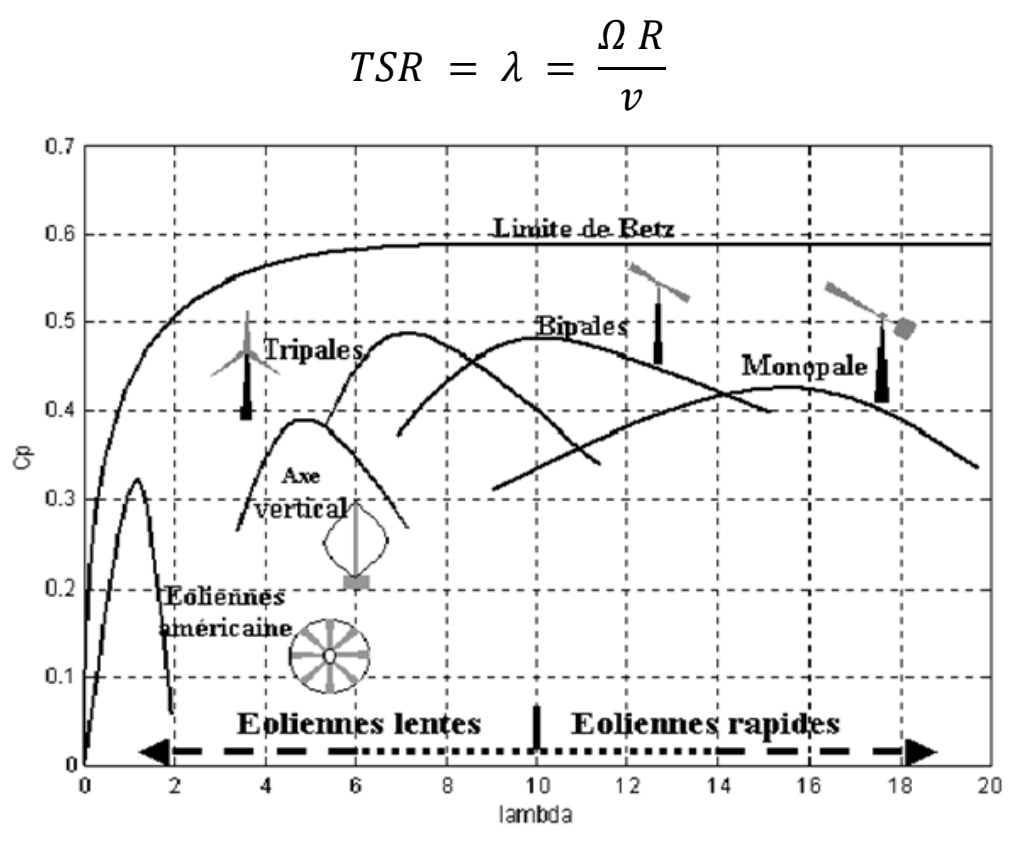

**Figure I.12** Coefficient de puissance pour différents types d'éoliennes [8]

 Les éoliennes à marche lente sont munies d'un grand nombre de pales (entre 20 et 40), leur inertie importante impose en général une limitation du diamètre à environ 8 m. Leur coefficient de puissance (Figure 2.4) atteint rapidement sa valeur maximale lors de la montée en vitesse mais décroît également rapidement par la suite. Les éoliennes à marche rapide sont beaucoup plus répandues et pratiquement toutes dédiées à la production d'énergie électrique.

#### **Régulation de la puissance mécanique :**

Les objectifs de la régulation sont d'assurer la sécurité de l'éolienne par vents forts et de limiter la puissance. Une turbine éolienne est dimensionnée pour développer sur son arbre une puissance dénommée puissance nominale Pn. La puissance Pn est obtenue à partir d'une vitesse du vent  $V_n$ , dénommée vitesse nominale. Lorsque la vitesse du vent est supérieure à  $V_n$  la turbine éolienne doit modifier ses paramètres afin d'éviter la destruction mécanique, de sorte que sa vitesse de rotation reste pratiquement constante. A côté de la vitesse nominale  $V_n$ , on spécifie aussi :

- la vitesse de démarrage,  $V_D$  à partir de laquelle l'éolienne commence à fournir de l'énergie,

- la vitesse maximale du vent,  $V_M$  pour laquelle la turbine ne convertit plus de l'énergie éolienne, pour des raisons de sûreté de fonctionnement.

Les vitesses  $V_n$   $V_p$  et  $V_M$  définissent quatre zones sur le diagramme de la puissance utile en fonction de la vitesse du vent :

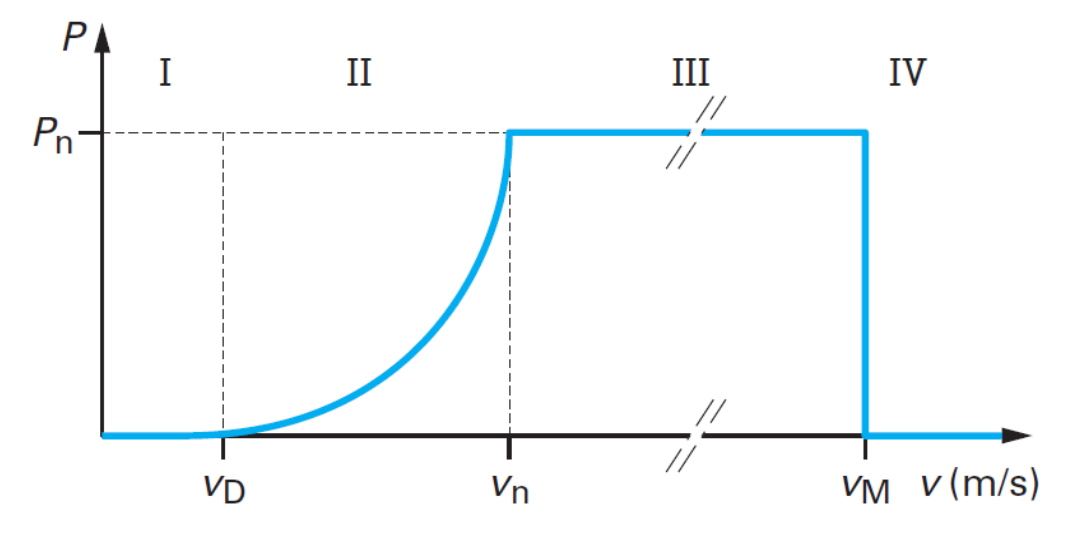

Figure I.13 Courbe typique de la puissance extraite par une éolienne en fonction de la vitesse du vent [9]

- la zone I, où  $P = 0$  (la turbine ne fonctionne pas),

- la zone II, dans laquelle la puissance fournie sur l'arbre dépend de la vitesse du vent v,

- la zone III, où la vitesse de rotation est maintenue constante et où la puissance P fournie reste égale à Pn.

- la zone IV, dans laquelle le système de sûreté de fonctionnement arrête le transfert de l'énergie.

Pour un cas réel voici une courbe de puissance d'une turbine de 2MW de puissance nominale à une vitesse de 11.5 m/s, une vitesse de démarrage de 2.5 m/s, et une vitesse de décrochage de 25 m/s, représenté à la figure suivante :

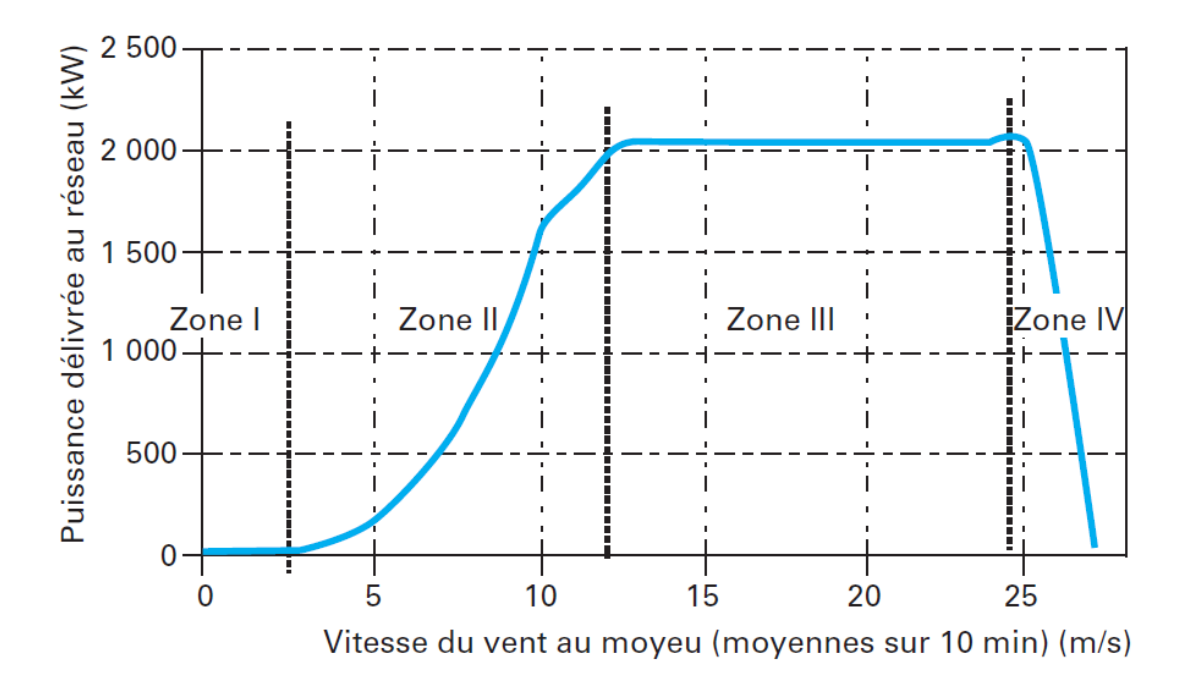

Figure I.14 courbe de puissance P (V) de l'aérogénérateur Enercon type E82[10]

 Pour limiter la puissance mécanique captée, et ne pas dépasse la puissance nominale de la machine électrique, les grandes éoliennes utilisent différents types de régulations aérodynamique [11]:

- Système « pitch » ou « à pas variable » qui permet d'ajuster la portance des pales à la vitesse du vent pour maintenir une puissance sensiblement constante dans la zone III de vitesse
- Système « stall » ou à « décrochage aérodynamique », le plus robuste car c'est la forme des pales qui conduit à une perte de portance au-delà d'une certaine vitesse de vent, mais la courbe de puissance chute plus vite : il s'agit donc d'une solution passive.
- Système « stall actif » ou à « décrochage aérodynamique actif», qui permet d'ajuster le mode de décrochage en fonction de la vitesse et d'offrir un mode de régulation relativement efficace et plus simple que le système « pitch » ,grace à une rotation très faible rotation de l'axe des pales.

#### <span id="page-33-0"></span>*I.4.5. Système Electrique :*

Les grands systèmes électriques de CA peuvent utiliser les éoliennes du type connecté aux grands réseaux interconnectés [2]. La technologie largement dominante aujourd'hui est à axe horizontal, avec des puissances comprises entre 10 kW et 5 MW. Les deux types de machines électriques les plus utilisées sont les machines asynchrones et les machines synchrones sous leurs diverses variantes.

#### *I.4.5.1 Systèmes couplés au réseau alternatif :*

#### **1) Génératrices asynchrones à cage :**

 C'est dans les grandes puissances (au-delà de 100 kW) que l'on rencontre des systèmes reliés au réseau et produisant "au fil du vent". Bien que la première machine qui vient à l'esprit pour de tels systèmes soit la génératrice synchrone, le faible coût et la standardisation des machines asynchrones a conduit à une très large domination des génératrices asynchrones à cage jusqu'à des puissances dépassant le mégawatt. Les machines asynchrones à cage ne nécessitent qu'une installation assez sommaire. Elles sont souvent associées à une batterie de condensateurs de compensation de la puissance réactive (Fig.2.4) et à un démarreur automatique progressif à gradateur ou à résistances permettant de limiter le régime transitoire d'appel de courant au moment de la connexion au réseau.

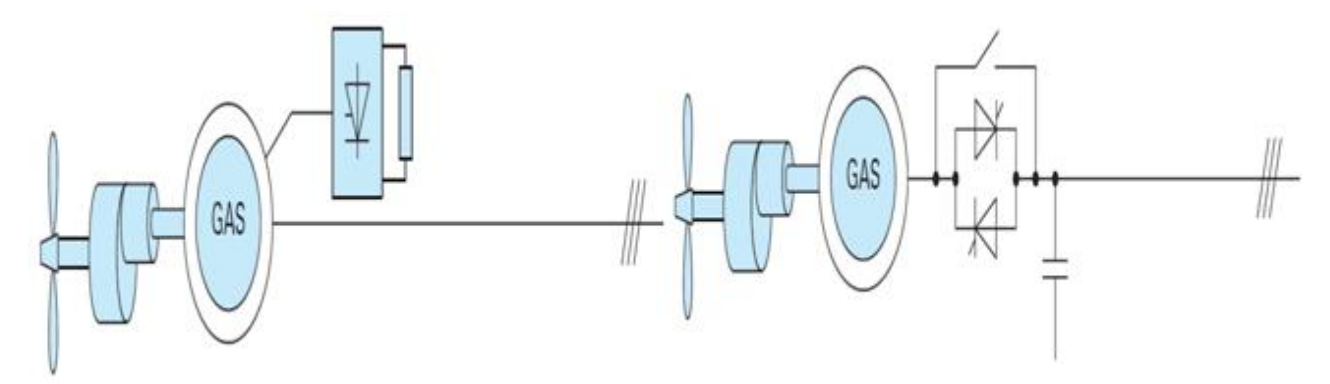

**Figure I.15** Chaîne de conversion à génératrice asynchrone à cage [9]

Nous avons vu précédemment l'intérêt de la variation de vitesse. Une solution couramment employée consiste à utiliser des machines asynchrones à cage à 2 configurations polaires du bobinage statorique qui procurent ainsi deux vitesses de synchronisme.

#### **2) Génératrices asynchrones à rotor bobiné :**

La machine asynchrone à rotor bobiné et à double alimentation présente un atout considérable. Son principe est issu de celui de la cascade hyposynchrone : le stator (ou le rotor) est connecté à tension et fréquence fixes au réseau alors que le rotor (ou le stator) est relié au réseau à travers un convertisseur de fréquence (plus ou moins élaboré). Si la variation de vitesse requise reste réduite autour de la vitesse de synchronisme, le dimensionnement du convertisseur de fréquence (électronique de puissance) peut être réduit. En effet, si K est le rapport de la vitesse maximale sur la vitesse minimale, sa puissance de dimensionnement est K-1/2\*k fois la puissance maximale générée (30%).

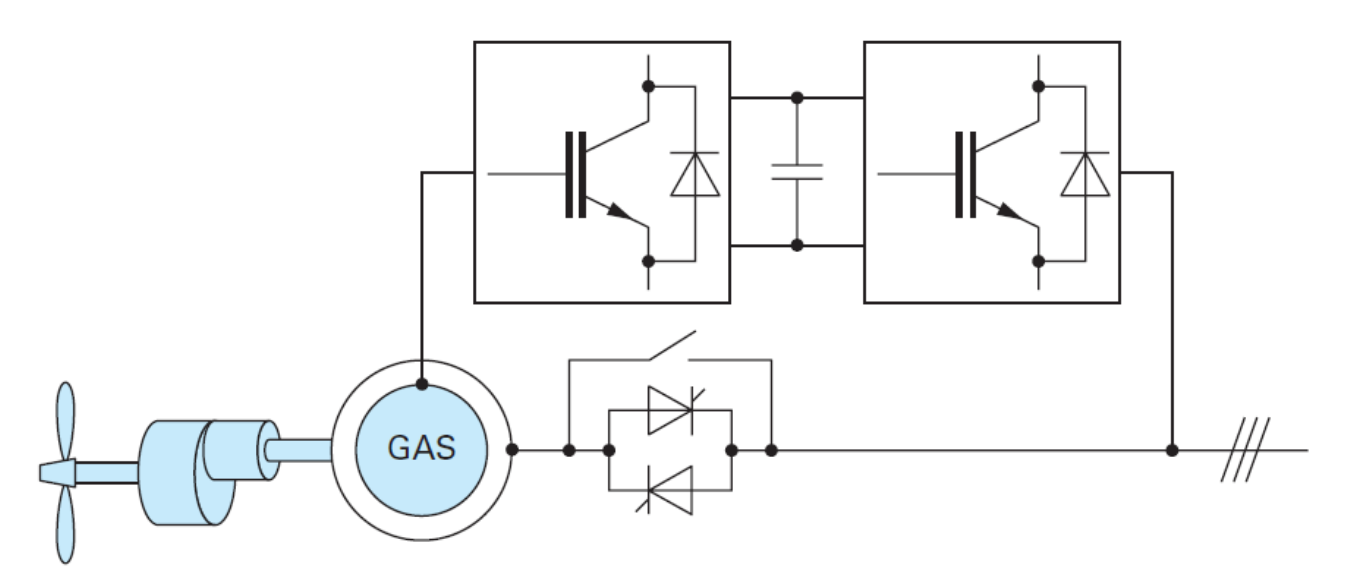

**Figure I.16** Chaînes de conversion à génératrice asynchrone à rotor bobiné [9]

Au début de l'utilisation de cette machine, il existe deux systèmes à double alimentation. Le premier est à convertisseurs à thyristors. Il n'est plus utilisé car il présente trop d'inconvénients en termes de facteur de puissance et de formes d'ondes (côté machine et côté réseau). Actuellement, ce sont les systèmes à deux convertisseurs triphasés à modulation de largeur d'impulsion qui sont utilisés (second système), généralement à IGBT.

Les machines à rotor bobiné (double alimentation) nécessitent un rotor sensiblement plus complexe ainsi qu'un système triphasé de bagues et balais pour connecter les enroulements rotoriques au convertisseur.

Les problèmes d'usure et de maintenance associée pourraient conduire à préférer une solution à vitesse variable constituée d'une génératrice asynchrone à cage associée à un convertisseur de fréquence (figure 2.6), mais il ne semble pas qu'elle ait encore trouvé un débouché, sans doute pour des raisons économiques.

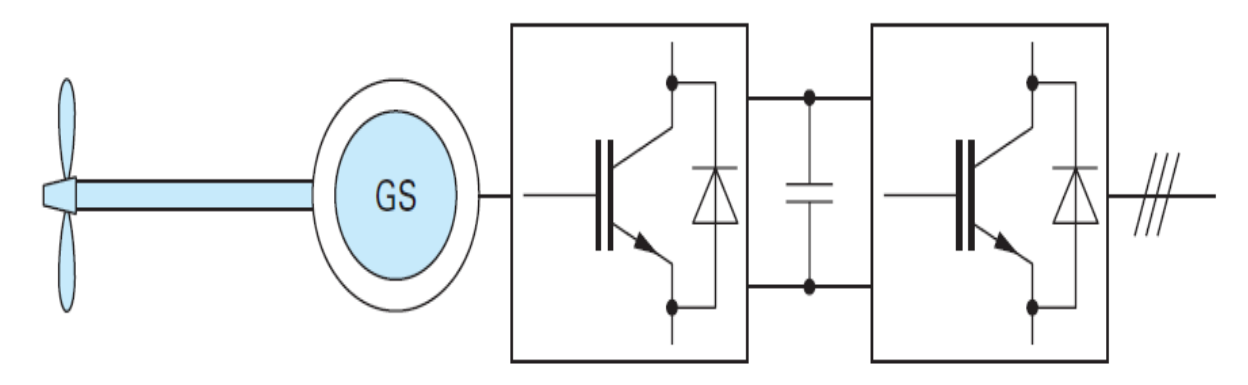

**Figure I.17** Chaîne de conversion à génératrice asynchrone à cage et convertisseur de fréquence

[9]

#### **3) Génératrices synchrones :**

Enfin, tout particulièrement dans le cas des entraînements directs (sans multiplicateur mécanique), on utilise des machines synchrones. Leurs performances, notamment en terme de couple massique, sont très intéressantes lorsqu'elles ont un très grand nombre de pôles, leur fréquence étant alors incompatible avec celle du réseau, le convertisseur de fréquence s'impose naturellement. C'est pourquoi les machines à entraînement direct sont toutes à vitesse variable.

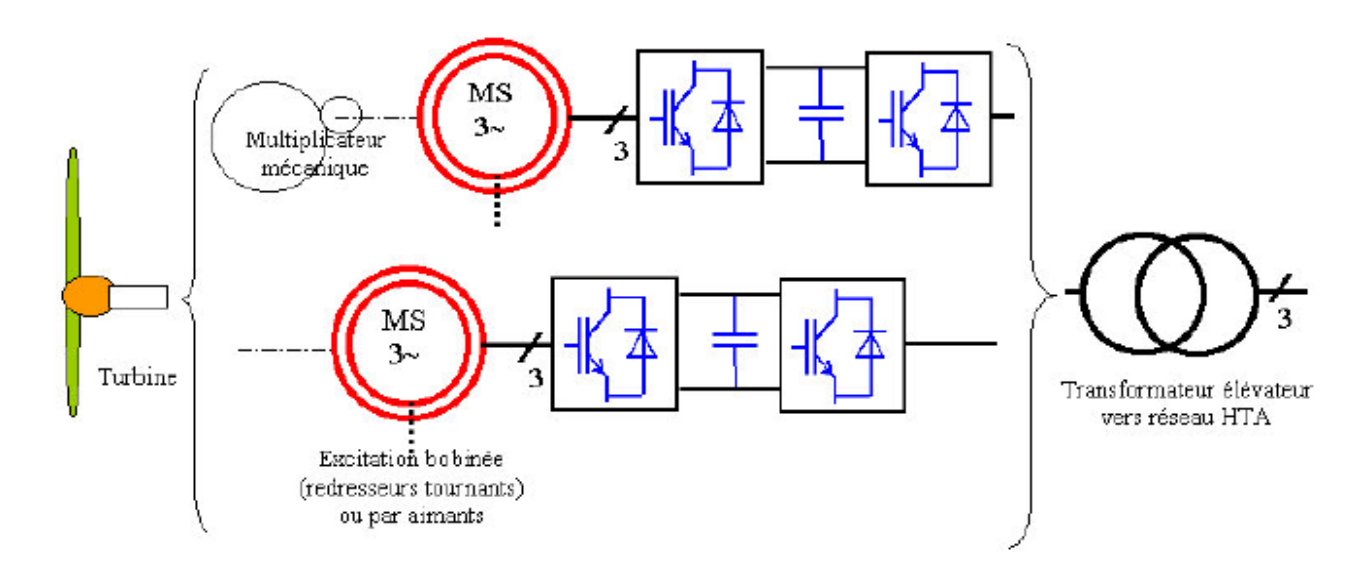
**Figure I.25** Chaîne de conversion à génératrice synchrone à rotor bobiné (ou à aimants) et convertisseur de fréquence [12]

Les génératrices synchrones à entraînement direct sont encore peu nombreuses, le principal fabricant est Enercon (plusieurs milliers de machines sont déjà en service, 300 kW, 600 kW,1 MW et 1,8 MW). L'inducteur (rotor) est bobiné, il nécessite un système bagues lisses-balais ou un système à diodes tournantes sans contact (comme dans les « alternateurs classiques » de production) pour amener le courant continu. Le courant d'excitation constitue un paramètre de réglage qui peut être utile pour l'optimisation énergétique, en plus du courant d'induit réglé par l'onduleur MLI.

Pour des raisons de compacité et de rendement, des génératrices synchrones à aimants permanents apparaissent (Jeumont Industrie, 750 kW) et devraient prendre une place croissante dans les prochaines années.

On trouve également des machines synchrones « rapides » associées à un multiplicateur de vitesse, comme chez le constructeur Made (gamme au-delà de 800 kW). Ces machines fonctionnent à vitesse variable, elles débitent sur un redresseur à diodes, puis la tension continue est convertie à travers un onduleur MLI pour être compatible avec le réseau auquel elles sont connectées.

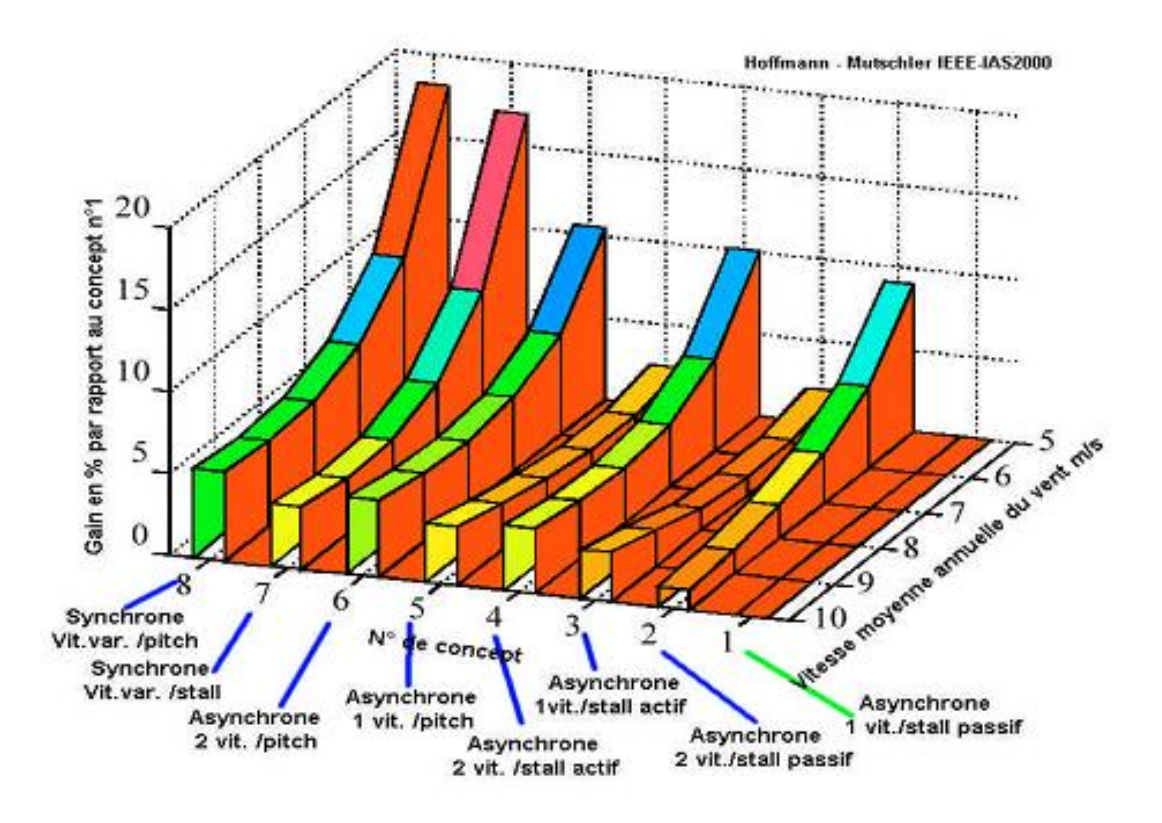

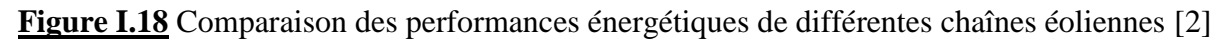

La figure 1.18 montre une comparaison des performances énergétiques pour différentes chaînes de conversion sur une machine tripale de 600 kW. La solution de référence est à régulation stall et à génératrice asynchrone à cage. La plus performante est à régulation pitch, à entraînement direct de type synchrone. On peut remarquer que c'est aux faibles vitesses de vent que l'on obtient les gains énergétiques les plus importants.

Ces résultats dépendent également du profil des pales (ici type Goe 758), des conditions de vent, notamment de l'intensité des turbulences (ici 10%), de la vitesse de base normalisée (ici λ = 6), du moment d'inertie du rotor (ici 500 kg.m²).

#### *I.4.5.2 Systèmes en site isolé :*

Pour les réseaux de petites puissances en site isolé, une solution couramment employée consiste à associer les aérogénérateurs à un ou des groupes électrogènes, souvent diesel. Dans la version la plus rudimentaire, la génératrice est de type asynchrone à cage et est auto-amorcée par condensateurs. Pour éviter des démarrages trop fréquents du groupe électrogène, ou pour assurer les transitions, des batteries électrochimiques, voire des accumulateurs inertiels, peuvent également être associées via un convertisseur électronique.

Une autre solution couramment employée consiste à utiliser un bus continu intermédiaire avant de transformer l'énergie en courant alternatif. Dans le cas des très petites puissances, l'énergie est directement consommée en courant continu. Le bus continu présente l'avantage d'interconnecter plus aisément divers systèmes de production (éolien, photovoltaïque, pile à combustible…) et des batteries électrochimiques qui peuvent se trouver directement en tampon sur de tels bus.

La figure 1.19 montre une solution de plus en plus employée pour associer un aérogénérateur à un tel système. La génératrice est de type synchrone à aimants permanents (entraînement direct comme il s'agit de puissances modestes) débitant directement, à travers un pont de diodes triphasé, sur le bus continu et l'accumulateur électrochimique.

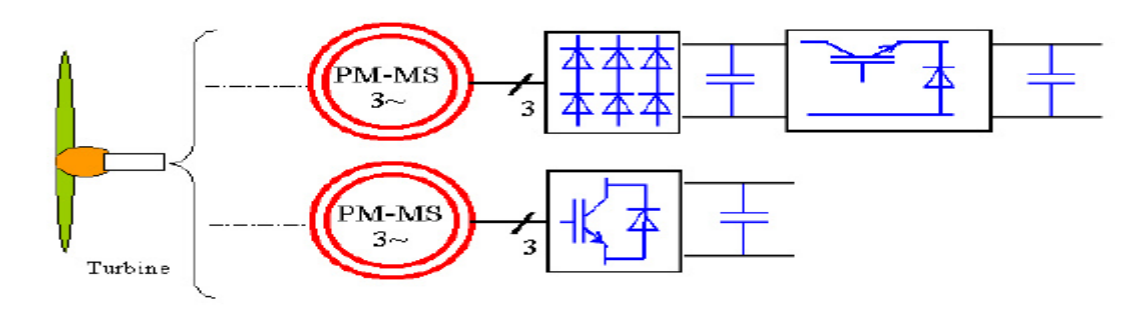

# **Figure I.19** Aérogénérateur à aimants débitant directement à travers un convertisseur sur le bus continu [12]

Le débit direct (à travers un simple redresseur en pont à diodes) de la machine synchrone sur une source de tension continue peut surprendre. En fait, c'est grâce à l'inductance d'induit de la machine synchrone de forte valeur que les courants restent proches des formes sinusoïdales et que les rendements de conversion sont corrects. En cas de surcharge de la batterie (trop de tension), un contacteur met en court-circuit l'induit de la génératrice. La turbine est alors arrêtée en rotation.

Bien qu'il existe de nombreuses sortes de capteurs éoliens, les capteurs à axe horizontal de type « éolienne rapide » sont utilisés actuellement pour la production d'énergie électrique à grande échelle. Les recherches effectuées dans le domaine de l'aérodynamique et les systèmes de régulation automatique des pales pour obtenir une vitesse de rotation des pales à peu près constante quelle que soit la vitesse du vent supérieure à la vitesse de démarrage principalement ont permis d'accroître considérablement le rendement des éoliennes à tel point que l'on atteint aujourd'hui des rendements plus grands. De plus les éoliennes sont de plus en plus puissantes (plusieurs mégawatts par éoliennes).

Jusqu'alors, les éoliennes étaient attractives car écologiques, relativement silencieuses, et autonomes mais le prix de revient du kilowattheure était bien plus cher que celui du réseau électrique national. Aujourd'hui, les progrès techniques font que l'énergie éolienne est de moins en moins coûteuse et plus compétitive que l'énergie du réseau national en prenant en compte le coût d'installation des lignes électriques.

# *I.5 Stockage d'énergie électrique :*

# **a. Par voie électrochimique**

# **1) Les batteries**

Le mode de stockage d'énergie électrique privilégié actuellement dans notre vie courante reste l'accumulateur. Qu'il s'agisse de téléphones portables ou de voitures, les batteries sont très largement répandues. La technologie est basée sur le concept chimique de pile : on accumule de l'énergie chimique. Fondamentalement, l'élément de base d'une batterie est composé de deux électrodes, jouant les rôles d'anode et cathode, ainsi que d'un électrolyte, en contact avec les électrodes, permettant la circulation des ions, et donc la création d'un courant.

Parmi les nombreuses filières actuellement développées :

 Les batteries au plomb, utilisées couramment pour alimenter des installations ne pouvant supporter des coupures d'alimentation électrique (installation photovoltaïques ou hybrides des sites isolées);

 Les batteries au nickel-cadmium, largement utilisées sur tous les véhicules électriques. Cependant, le principal défaut de cette filière réside dans l'utilisation de Cadmium, métal lourd ! Il n'existe pas, malgré tout, de restrictions au niveau européen, compte tenu de la pression exercée par les industriels.

- Toutes les filières dérivées des batteries au lithium : lithium-ion, lithiumpolymères, lithiummétal-polymères…

Le problème lié au développement de ces filières lithium n'est pas d'ordre technologique mais plutôt géopolitique puisque les ressources de lithium sont réparties entre 3 pays seulement (Chili, Australie et USA).[13]

#### **2) Les accumulateurs à circulation**

Ceux-ci fonctionnent sur le même principe que les piles précédemment présentées, à ceci près que l'électrolyte est circulant, et donc, qu'il n'y a pas création de composés solides. Les composés chimiques responsables du stockage sont liquides et restent en solution dans l'électrolyte. De plus, cette technologie ne nécessite pas de substances très toxiques ou très réactives.

#### **3) La pile à combustible**

Le principe de fonctionnement d'une pile à combustible est le même que celui d'une pile traditionnelle, En effet, quand l'intérêt pour la pile à combustible s'est réveillé vers la fin des années 1980, les développements ont porté bien davantage sur la pile que sur le combustible. Aujourd'hui, du fait des progrès technologiques obtenus sur la pile, force est de constater qu'un déséquilibre inverse est apparu et que l'on est moins avancé sur le combustible que sur la pile.[13]

# **b. Par voie électrostatique**

Le principe de base d'un supercondensateur est le suivant : un électrolyte (conducteur purement ionique, isolant électronique) est placé entre deux électrodes conductrices à très grande surface spécifique, c'est-à-dire à très grande surface de contact entre l'électrode et l'électrolyte. En général, les matériaux utilisés pour les électrodes sont des grains de carbone (charbon activé, fibres de carbone, aérogels de carbone…) ou des polymères conducteurs qui ont des surfaces spécifiques pouvant atteindre plusieurs milliers de m2 par gramme de matière. Lorsqu'on applique un champ électrique entre les électrodes, des ions positifs et négatifs se déplacent dans l'électrolyte et forment à la surface de chaque électrode une couche de charges électriques, appelée double couche (voir figures 3 et 4). Comme cette surface est très grande, la quantité de charges accumulées est bien plus importante que dans le cas de condensateurs classiques. L'énergie volumique stockée est d'ailleurs comprise entre 1 et 10 kWh/m3 contre 0,1 à 1 kWh/m3 pour les condensateurs ou hypercondensateurs. Comme il n'y a pas de réaction chimique à la surface des électrodes, la longévité (ou cyclabilité) est beaucoup plus élevées ici (100 000 à 500 000 cycles de charge/décharge) que pour la voie électrochimique étudiée précédemment (300 à 1500 cycles). Cependant, pour obtenir des systèmes exploitables, il faut mettre en série un grand nombre de cellules pour aboutir à une tension de stockage élevée.

#### **c. Par voie électromagnétique**

Un des supports de la filière de stockage électromagnétique est la bobine supraconductrice. Le principe de fonctionnement est assez simple : un courant parcourant un bobinage engendre un champ magnétique, auquel est associée une énergie magnétique, fonction de l'inductance de la bobine et du volume magnétisé. La particularité de cette bobine est qu'elle a une résistance nulle audessous d'une certaine température critique, caractéristique du matériau. En conséquence, si le bobinage est fermé, le courant se maintient et il n'y a pas de dissipation d'énergie par effet Joule : celle-ci reste stockée sous forme magnétique.

Il existe deux catégories de supraconducteurs :

basse température : cette technique met en jeu des conducteurs fonctionnant à 4K, en présence d'un champ magnétique de 5T ;

haute température : celle-ci a connu un développement très récent. Les matériaux mis en jeu sont utilisables sous 10T, à des températures variant de 20 à 30K.[13]

#### **d. Par voie mécanique**

#### **1) Le stockage sous forme d'énergie gravitaire**

Ce type de stockage existe principalement à l'heure actuelle sous la forme de Stations de Transfert d'Energie par Pompage (STEP).Ces stations permettent de pomper et de turbiner de façon cyclique la même eau entre un bassin supérieur et un bassin inférieur. En général, on pompe en utilisant l'électricité bon marché des heures creuses (comme par exemple la nuit en été), et on turbine pour produire de l'électricité d'une valeur plus élevée aux heures de pointe.

#### **2) Le stockage sous forme de pression**

Dans ces installations, l'électricité disponible durant les heures creuses sert à comprimer de l'air avec un turbocompresseur. L'air comprimé est stocké dans des nappes aquifères, des cavernes ou des cavités salines souterraines, le poids des terrains au dessus permettant de résister à la pression de l'air. Pour récupérer l'électricité, l'air comprimé est dirigé vers une machine semblable à une turbine à gaz. Il est réchauffé dans une chambre de combustion grâce à un appoint de gaz naturel ou de fioul, puis détendu dans une turbine. La chaleur résiduelle des fumées est récupérée.

#### **3) Le volant d'inertie**

Les volants d'inertie ont été employés historiquement dans les transports en commun. Leur principe de fonctionnement est le suivant : un disque ou un cylindre tournant est accéléré par un moteur/générateur électrique, lorsque l'on désire stocker de l'énergie électrique et freiné par ce même moteur/générateur (fonctionnant dans ce cas en générateur), lorsque l'on désire récupérer l'énergie stockée. Les frottements devant être limités le plus possible, le volant est placé dans une enceinte sous vide et sur des paliers à suspension magnétique. La durée de vie du système est quasi illimitée (>10 000 cycles). L'absence de lubrifiant permet aussi de travailler dans des gammes de températures et de pression assez larges.[13]

# *I.5 Principes des systèmes hybrides :*

#### *I.5.1. Introduction :*

 Des récentes estimations ont montré qu'actuellement prés de 2.2 milliards d'individus ne sont toujours pas raccordé aux grands réseaux d'électricité [14]. Les systèmes d'énergies hybrides SEH (éolien –photovoltaïque) bien adaptées à une production décentralisée d'électricité peuvent contribuer à résoudre ce problème. Ainsi que des autres applications comme les installations de télécommunications et la surveillance militaire.

 L'utilisation exclusive des ressources naturelles est limitée par la variabilité de ces derniers, et les fluctuations de la charge selon les périodes annuelles ou journalières. Les SEH ont connu des nouveaux développements ces dernières années pour ce qui concerne les méthodes de

gestions de la production, ainsi que l'optimisation du dimensionnement par des logiciels spécialisés (HOMER, SOMES, RAPSIM...) [15].

Nous entamons dans les paragraphes qui suivent les différentes solutions technologiques permettant l'intégration de plusieurs sources. Les moyennes de dimensionnement, ainsi que les problèmes de fonctionnement des SEH et quelques stratégies de commande usuelles.

# *I.5.2. Présentation du système d'énergie hybride*

 Les SEH associent en général deux technologie complémentaires, une ou plusieurs sources d'énergies classiques (générateur diesel) avec au moins une source d'énergie renouvelable [15]. Cette dernière comme l'éolienne ou le photovoltaïque ne délivre pas une puissance constante. Leur association avec des sources classiques permet une production électrique non interrompue [16].

 La plupart des systèmes hybrides comportent un système de stockage généralement des batteries d'accumulateurs (figure1.20). L'utilisation de l'hydrogène permet d'avoir une autonomie beaucoup plus importante, Mais reste toujours l'inconvénient de la capacité de stockage limité, ainsi que leurs couts élevés. Pour cela on cherche à minimiser le recours au stockage et ces l'un des objectifs des SEH [17].

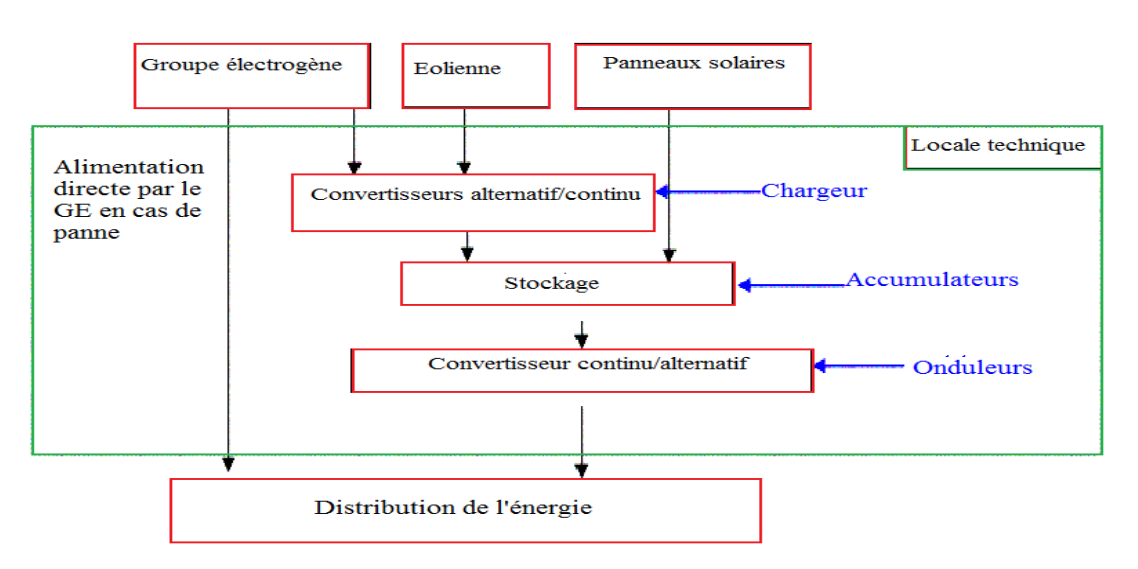

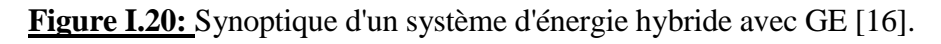

Dans notre travail, nous allons éliminer le groupe électrogène dont le but de simplifier l'étude du système hybride, donc nous aurons : un système photovoltaïque, un système éolien, des batteries de stockage et des convertisseurs de puissance et la charge à alimenter, la nouvelle configuration sera la suivante :

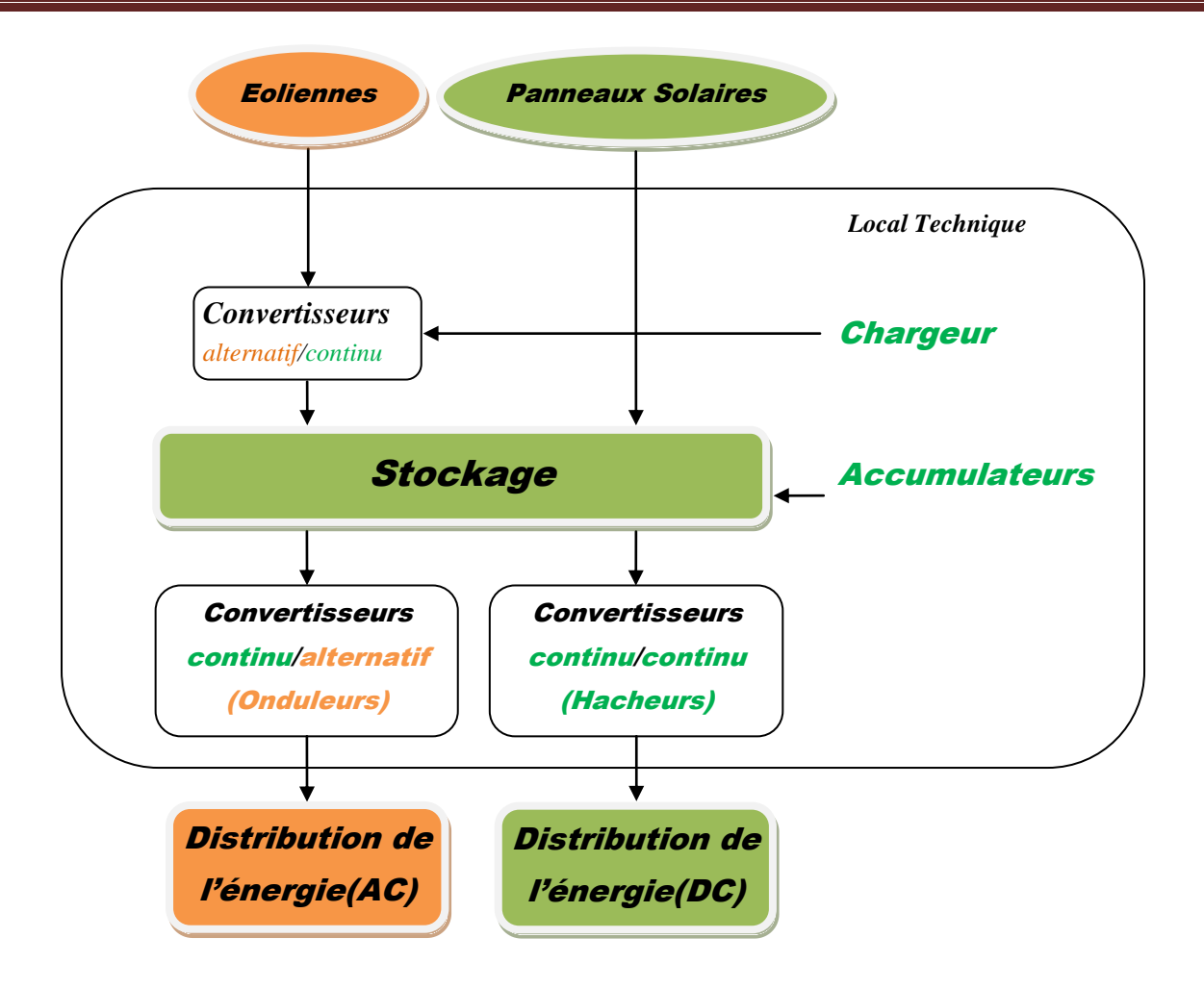

**Figure I.21:** Synoptique du système d'énergie hybride sans GE

En général Il y a trois aspects principaux à étudier pour un SEH [15]:

- La configuration du SEH qui résulte d'un dimensionnement en fonction des ressources disponibles, ainsi que les contraintes d'utilisations.
- La maximisation de l'utilisation des ressources renouvelables.
- La qualité de l'énergie électrique fournie à l'utilisateur.

 Les SEH contient principalement deux bus, un bus à CC pour les sources et les charges à CC et les batteries. Et un bus à CA pour les générateurs à CA et les systèmes de distributions, l'interconnexion entre les deux bus est réalisé à l'aide des convertisseurs de l'électronique de puissance.

 S'il y a un excès d'énergie celui-ci passera d'abord par la batterie ensuite vers les charges auxiliaires en fonction de la priorité [18].

# *I.5.3. Configurations des SEH :*

 Pour le système d'énergie hybride (photovoltaïque-éolienne) il y a deux principales configurations: architecteur à bus CC et architecture mixte à bus CC-CA [2].

# *I.5.3.1 Architecture à bus CC :*

 Dans ce cas la puissance fournie par chaque source est centralisée sur un bus CC (figure 3). Ainsi les systèmes de production à CA utilisent des redresseurs [19]. Le système de commande est relativement simple qui constitue un grand avantage pour une telle architecture.

 Les désavantages sont principalement le rendement faible à cause de la batterie et des pertes dans les convertisseurs :

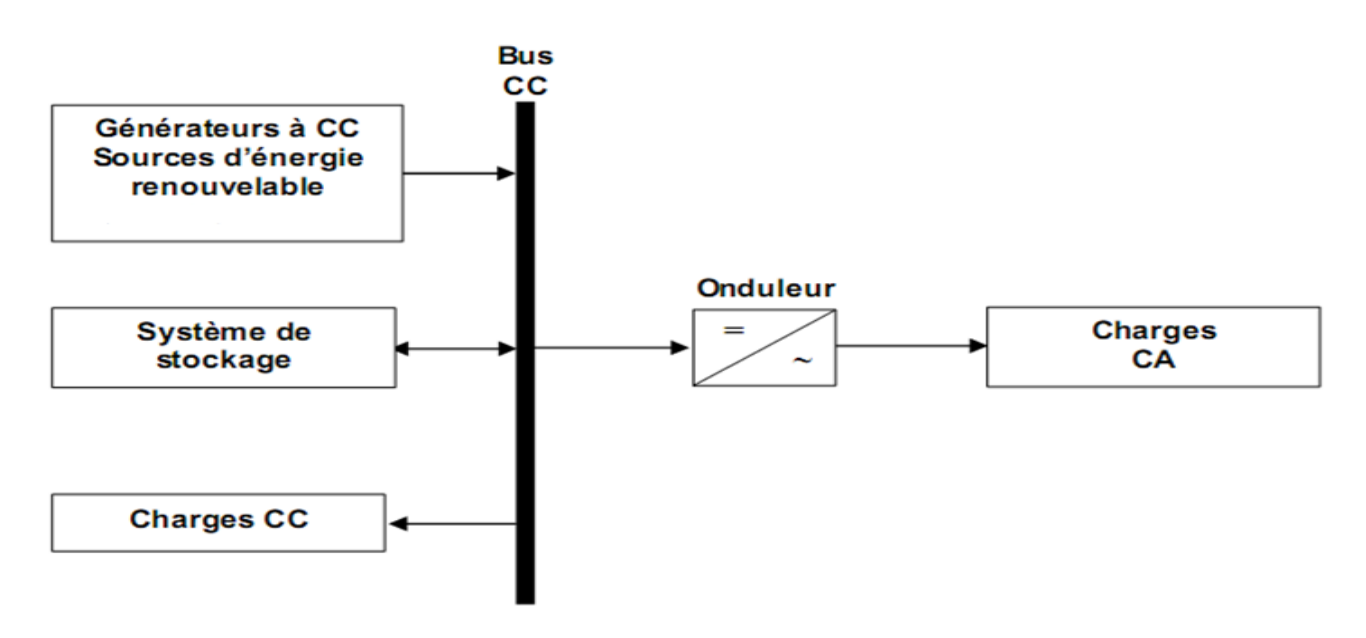

**Figure I.22 :** Configuration de SEH à bus CC[15]

#### *I.5.3.2 Architecture mixte à bus CC/CA :*

 Il a des performances plus supérieures par rapport à la configuration à bus CC [20]. En effet dans ce cas l'éolienne peut alimenter directement la charge CA ce qui permet d'augmenter le rendement du système. Quant il y a un surplus d'énergie les batteries se chargent (figure 3) [21].

Pour les convertisseurs, on peut avoir un seul bidirectionnel entre les deux bus CC/CA qui remplace les deux autres convertisseurs unidirectionnel

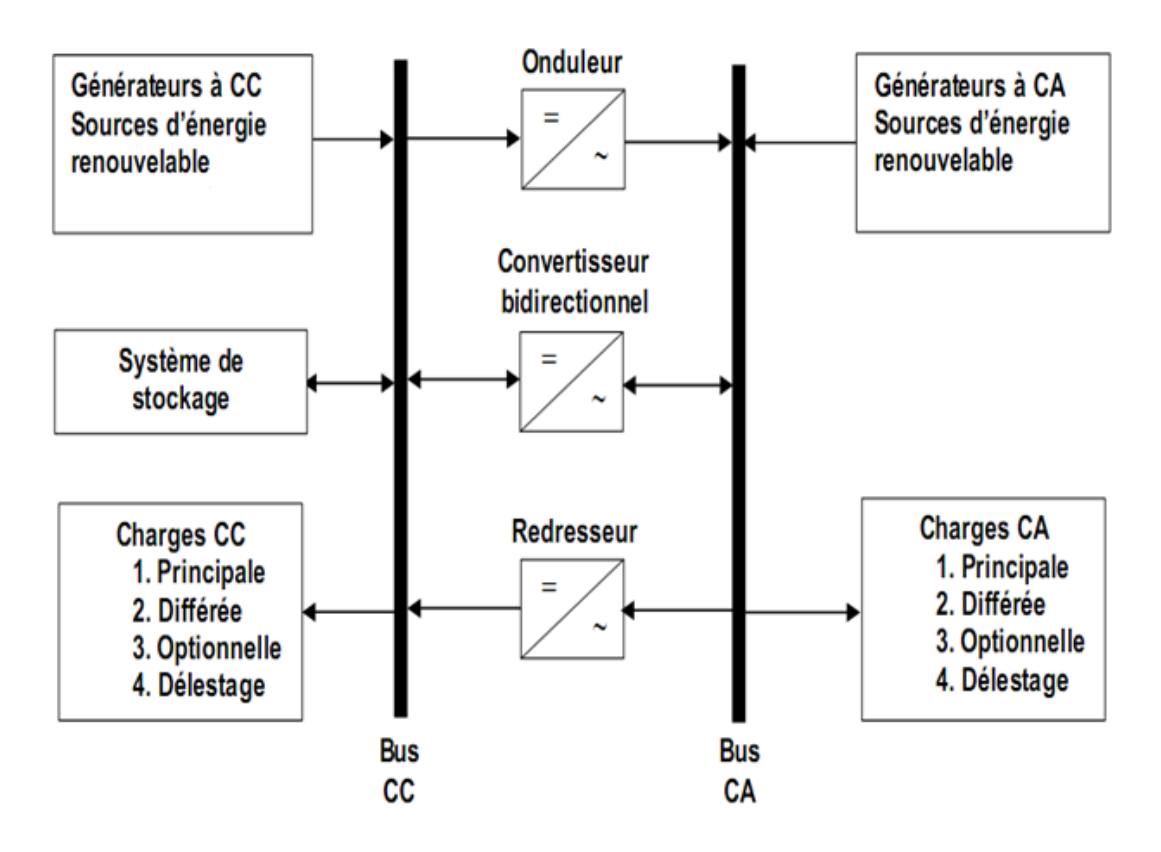

**Figure I.23:** Architecture d'un système hybride [15].

#### *I.5.4. Commande des SEH :*

 Le but de cette commande et de pouvoir fournir l'énergie demandée par la charge malgré les grandes variations des sources [15].

# *I.5.4.1 Stratégie de fonctionnement :*

 C'est un algorithme qui permet de gérer le flux d'énergie dans les différents composants du système pendant une période importante. Selon le profil de charge et les caractéristiques propres du système, ainsi que les exigences sur la qualité de l'énergie voulue [15]. Le fonctionnement d'un SEH dépend des paramètres suivants :

- Le profil de charge : les variations diurnes, les variations saisonnières, les pics les creux…
- Les caractéristiques des ressources renouvelables : les valeurs moyennes, l'écart type, les fréquences des événements, les valeurs extrêmes, les variations diurnes, les variations saisonnières…
- La configuration du système : le nombre et les types de composants.
- Les normes de la qualité d'énergie.

Par conséquent, certaines stratégies de fonctionnement peuvent être plus efficaces pour des applications particulières.

# *I.5.4.1.1 Gestion du stockage :*

-La stratégie de stockage à court-terme "Peack Shaving Strategy", elle permet de filtrer les fluctuations des énergies renouvelables et/ou la charge.

-La stratégie à long terme "Cycle Charge Strategy" est utilisée pour alimenter la charge sur une longue durée, elle permet aussi d'améliorer l'équilibre énergétique. [22]

*I.5.4.1.2 Gestion des charges:* Elle peut être aussi à court terme ou à long terme, les charges sont connectées ou déconnectées par ordre de priorité :

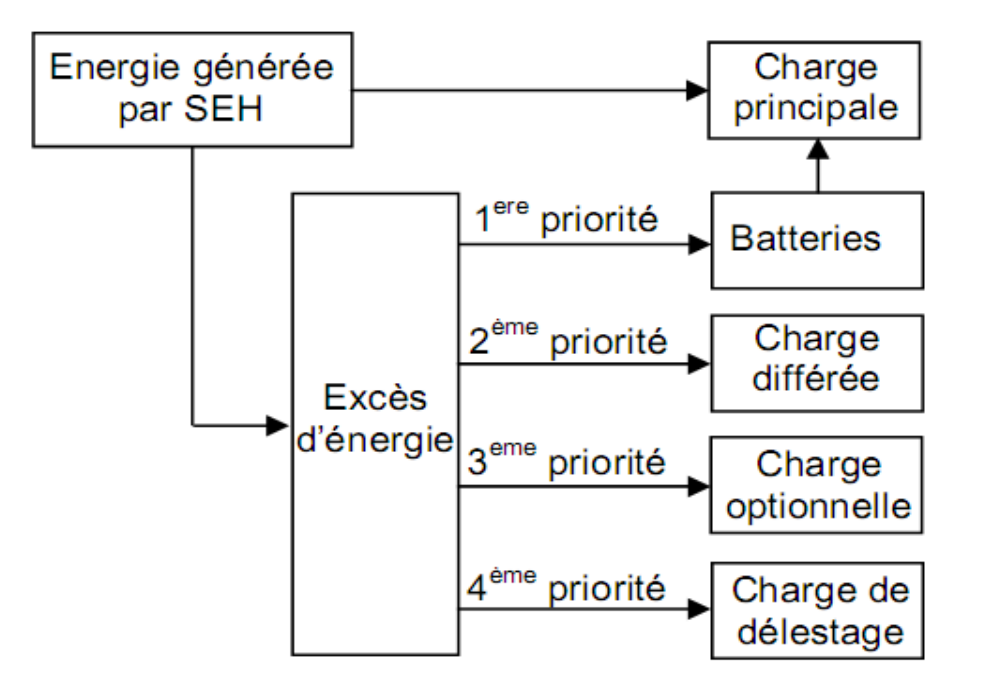

**Figure I.24:** Diagramme des priorités des charges [22]

# *I.5.4.2 Qualité de l'énergie produite par les SEH :*

Le terme : qualité de l'énergie électrique, fait référence à la stabilité de la tension, à la stabilité de la fréquence du réseau et à l'absence, dans le réseau électrique, de différents phénomènes électriques (flicker, ditorsions harmoniques…etc.). La figure suivante montre une classification de ces perturbations en fonction de leurs caractéristiques :

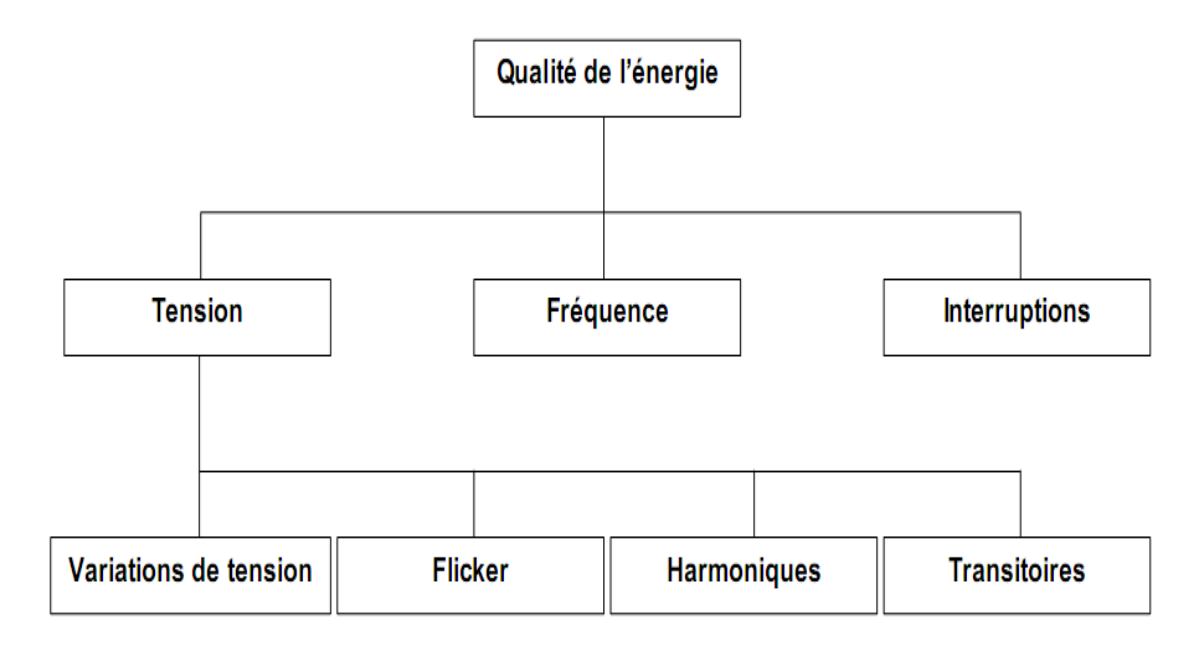

**Figure I.25:** Classification des perturbations de point de vue qualité d'énergie.[15]

Bien qu'il n y ait pas de normes internationales spécifiques pour les sites isolés, mais les caractéristiques sont semblables à celles des grands réseaux. La stabilité de la tension et de la fréquence et l'absence des phénomènes perturbateurs sont les principaux critères à respectés [15].

# *I.5.5 Problèmes rencontrés dans le fonctionnement des SEH :*

 Les systèmes d'énergies isolées rencontrent en général les mêmes problèmes que les réseaux faibles [24]. Ces difficultés, qui ne présentent pas dans les grand réseaux interconnectés sont causées par :

- Les variations d'énergie d'origine renouvelable (indépendamment de la charge).
- Le manque de connaissances dans le domaine de la qualité d'énergie en réseau faible.

 Compte tenu de la nature stochastique des sources renouvelables, la difficulté principale d'un SEH est de pouvoir produire à chaque instant la puissance demandé par la charge. La solution la plus simple pour éviter tout risque est de faire fonctionner en permanence et en parallèle le générateur diesel, mais dans notre travail, le fait qu'il n'y a pas de GD, la solution sera l'augmentation du nombre de jours d'autonomie pour le dimensionnement des batteries.

L'éolienne, a besoin d'une quantité importante d'énergie réactive, surtout pour le démarrage (le cas d'un générateur Asynchrone). S'il n'y a pas assez de sources d'énergie réactive,

l'augmentation soudaine de la demande en réactif peut provoquer des creux de tension et le système décroche [15]. Les courts-circuits peuvent aussi générer des creux de tension.

Une autre perturbation qui peut posée des problèmes est la surtension. Une surtension peut être causée par un court-circuit ou l'arrêt d'une charge importante ou la connexion d'un banc de condensateurs.

Un inconvénient majeur dans le SEH connecté en réseau triphasé isolé est le déséquilibre de charge triphasé ou monophasé qui provoque le déséquilibre de la tension d'alimentation. Ce déséquilibre provoque des couples de freinage parasites et des échauffements supplémentaires dans les machines tournantes à CA [15].

Du point de vue de la continuité de la production et la qualité de l'énergie, les facteurs pouvant affecter le fonctionnement d'un SEH sont résumés ci-après :[15]

- $\triangleright$  les variations de la charge à long terme : les régions isolées avec petits réseaux électriques peuvent subir des changements rapides dans leurs besoins en électricité (généralement, la demande augmente).
- $\triangleright$  les variations de la charge à court terme : en général, la demande en éléctricité varie beaucoup sur des intervalles de temps assez courts, de l'ordre de quelques minutes : des valeurs minimales sont suivies par des pics.
- Les ressources d'énergie renouvelable : les ressources, comme le vent et le soleil, sont stochastiques par leur nature, ont des caractéristiques locales et sont très difficiles à prédire.
- Les perturbations du réseau : les défauts, tels que les courts circuits, peuvent non seulement arrêter les systèmes, mais aussi, au pire des cas, détruire certains composants.

# *I.5.6 Dimensionnement des SEH*

 Les logiciels de dimensionnement sont des outils indispensables pour l'analyse et la comparaison des différentes combinaisons possibles des sources utilisées dans les SEH [15]. Les principaux facteurs du dimensionnement sont :

- Les conditions environnementales du site (vitesse du vent, éclairement énergétique, température, humidité)
- Le profil de charge.
- Les préférences et les demandes du client.
- Les ressources financières.

La disponibilité de la technologie et le support technique.

 Il existe plusieurs logiciels de dimensionnement et de simulation des SEH : HOMER, SOMES, RAPSIM, SOLSIM, INSEL... Tous ces logiciels ont pour but d'optimiser les systèmes hybrides, mais les stratégies d'optimisation sont différentes.

HOMER – c'est un outil développé par "National Renewable Energy Laboratory" (NREL), capable de dimensionner et d'optimiser un système hybride contenant différents composants : éolienne, PV, micro – hydrocentrale, diesel, pile à combustible et batteries.

HOMER exécute des simulations pour toutes les configurations possibles du système dans le but de vérifier si elles sont réalisables. HOMER estime ensuite le coût d'installation et de fonctionnement du système et propose une liste des configurations, classées par rapport au coût de leurs cycles de vie.

SOMES – c'est un outil de simulation et d'optimisation des systèmes d'énergies renouvelables. SOMES est développé par la Utrecht University, au Pays Bas. Les composants PV, éolienne, générateur diesel, réseau électrique, batteries de stockage et plusieurs types de convertisseurs. La simulation est réalisée sur une base de temps horaire. Le système optimal est trouvé en comparant les coûts de plusieurs systèmes, dans les limites définies par l'utilisateur.

RAPSIM – ce logiciel a été développé par la Murdoch University Energy Research Institute d'Australie. Il est conçu pour simuler des systèmes d'énergies alternatives tels que des générateurs PV, des éoliennes et des générateurs diesels. Un dimensionnement optimal est réalisé par tâtonnement. Les utilisateurs changent les paramètres du système (nombre de batteries, d'éoliennes, puissance des générateurs diesels) et jugent le résultat pour choisir la meilleure solution répondant à leurs besoins.[15]

# *I.5.7. Conclusion :*

Dans ce chapitre nous avons présenté les ressources d'énergies renouvelables en général, puis en particulier l'énergie photovoltaïque et l'énergie éolienne, et vue que la production d'énergie électrique nécessite un stockage de cette dernière nous avons citées privément les différentes techniques utilisé dans le domaine pour le stockage d'énergie électrique, à la fin , nous avons passé à l'hybridation entre les énergies renouvelables en général et en particulier qui est notre sujet d'étude : photovoltaïqueéolienne.

Ce chapitre est considéré comme une introduction détaillée de notre travail, afin d'avoir les aspects généraux nécessaires pour pouvoir dans les chapitres qui suivent entamer la modélisation de la partie éolienne et photovoltaïque, et passer par la suite au dimensionnement.

# *CHAPITRE II*

*Asservissement et simulation du système de production de l'énergie éolienne à base de la MADA*

# *II.1 Introduction*

La nécessité d'avoir un fonctionnement à vitesse variable dans les systèmes éoliens, et d'exploiter de manière optimale l'énergie du vent rend la génératrice asynchrone à double alimentation MADA la plus compétitive sur les plans technique et économique.

En effet, L'utilisation de la MADA permet d'avoir une large plage de variation de vitesse. En plus le dimensionnement des convertisseurs de puissance qui sont reliées côté rotor est réduit jusqu'à environ 30% de la puissance nominale pour la plupart des installations, et cela constitue un avantage très important [23].

Dans cette section nous présentons le model dynamique de la MADA et nous étudions les différentes stratégies de la commande vectorielle. Ensuite nous traitons le fonctionnement et l'asservissement de la cascade onduleur redresseur qui relit le rotor au réseau.

Par la suite nous présentons une commande qui tient compte de l'ensemble du système, partie mécanique et partie électrique. Nous réalisons aussi la simulation du système globale du générateur éolien.

# *II.2 Modélisation et commande de la MADA fonctionnant en génératrice*

# *II.2.1 I.2 Hypothèses simplificatrices*

La configuration exacte de machine asynchrone qui tient compte de tous les phénomènes électriques mécaniques et thermiques rend le model très complexe. Par contre nous pouvons adopter des hypothèses qui sont physiquement admissibles, dans le but d'élaborer un modèle plus simple [24].

- $\overline{\phantom{a}}$  La machine est de constitution symétrique.
- Nous supposons les circuits magnétiques non saturés.
- Les phénomènes d'hystérésis, des courants de Foucault et l'effet pelliculaire sont négligés
- **⊥** L'entrefer est d'épaisseur uniforme.
- ↓ Les résistances des enroulements ne varient pas avec la température.
- Nous considérons que la force magnétomotrice créée par chacune des phases statoriques et rotoriques est à répartition sinusoïdale.

# *II.2.2 Equations électriques de la machine*

La distribution des enroulements pour une paire de pôles et illustrée dans la figure ci-dessous.

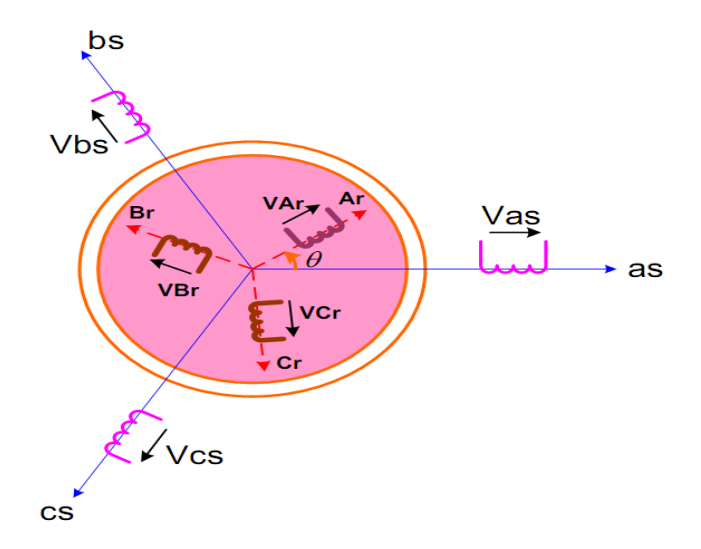

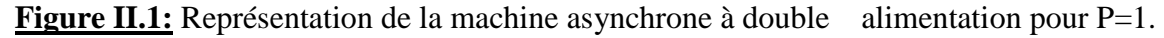

as, bs, cs: phases du stator et Ar , Br ,Cr: phases du rotor.

Avec les hypothèses citées ci dessus, les équations des tensions des phases statoriques et rotoriques qui décrivent le fonctionnement de la machine s'écrivent comme suit:

$$
\begin{cases}\n[V_s] = [R_s] [I_s] + \frac{d}{dt} [\Phi_s] \\
[V_r] = [R_r] [I_r] + \frac{d}{dt} [\Phi_r]\n\end{cases}
$$
\n(II. 1)

Les flux sont données par:

$$
\begin{aligned}\n\left\{ \left[ \Phi_s \right] = \left[ L_{ss} \right] \left[ I_s \right] + \left[ M_{sr} \right] \left[ I_r \right] \\
\left[ \Phi_r \right] = \left[ L_{rr} \right] \left[ r \right] + \left[ M_{rs} \right] \left[ I_s \right]\n\end{aligned}\n\tag{II.2}
$$

Avec :

$$
[V_s] = \begin{pmatrix} v_{as} \\ v_{bs} \\ v_{cs} \end{pmatrix}, [I_s] = \begin{pmatrix} i_{as} \\ i_{bs} \\ i_{cs} \end{pmatrix}, [V_r] = \begin{pmatrix} v_{Ar} \\ v_{Br} \\ v_{Cr} \end{pmatrix}, [I_r] = \begin{pmatrix} i_{Ar} \\ i_{Br} \\ i_{Br} \end{pmatrix}
$$

$$
[R_s] = \begin{pmatrix} R_s & 0 & 0 \\ 0 & R_s & 0 \\ 0 & 0 & R_s \end{pmatrix} \qquad [R_r] = \begin{pmatrix} R_r & 0 & 0 \\ 0 & R_r & 0 \\ 0 & 0 & R_r \end{pmatrix}
$$

 $R_s$ ,  $R_r$ : Résistances des enroulements statoriques et rotoriques.

$$
\begin{bmatrix} L_{ss} \end{bmatrix} = \begin{pmatrix} l_s & M_s & M_s \\ M_s & l_s & M_s \\ M_s & M_s & l_s \end{pmatrix} \qquad \begin{bmatrix} L_{rr} \end{bmatrix} = \begin{pmatrix} l_r & M_r & M_r \\ M_r & l_r & M_r \\ M_r & M_r & l_r \end{pmatrix}
$$

 $l_s$ ,  $l_r$ : Inductances de fuites des statoriques et rotoriques.

 $M_s$ ,  $M_r$ : Inductances mutuelles.

La matrice des inductances mutuelles (matrice de couplage rotor-stator) s'écrit :

$$
[M_{sr}] = \begin{pmatrix} M_{sr}cos\ddot{x}(\theta) & M_{sr}cos\ddot{x}(\theta + 2\frac{\pi}{3}) & M_{sr}cos\ddot{x}(\theta - 2\frac{\pi}{3}) \\ M_{sr}cos\ddot{x}(\theta - 2\frac{\pi}{3}) & M_{sr}cos\ddot{x}(\theta) & M_{sr}cos\ddot{x}(\theta + 2\frac{\pi}{3}) \\ M_{sr}cos\ddot{x}(\theta + 2\frac{\pi}{3}) & M_{sr}cos\ddot{x}(\theta - 2\frac{\pi}{3}) & M_{sr}cos\ddot{x}(\theta) \end{pmatrix}
$$
(II.3)

En remplaçant (II.2) dans (II.1), on obtient le système suivant:

$$
\begin{cases}\n[V_s] = [R_s] [I_s] + \frac{d}{dt} ([L_{ss}][I_s]) + \frac{d}{dt} ([M_{sr}][I_r]) \\
[V_r] = [R_r] [I_r] + \frac{d}{dt} ([L_{rr}][I_r]) + \frac{d}{dt} ([M_{rs}][I_s])\n\end{cases}
$$
\n(II.4)

# *II.2.3 Equations mécaniques de la machine*

Le couple électromagnétique est donné par l'expression générale suivante [24]:

$$
C_{em} = p [I_s]^t \frac{d}{d\theta} ([M_{sr}][I_r])
$$
 (II.5)

L'équation mécanique de la machine s'écrit:

$$
J\frac{d}{dt}\omega = C_{em} - C_r - f_r\omega\tag{II.6}
$$

# *II.2.4 Modélisation de la machine asynchrone à double alimentation dans le plan DQ*

La mise en équation précédente aboutit à des équations différentielles à coefficients variables. L'étude analytique du comportement du système est alors relativement laborieuse, vu le grand nombre de variables. On utilise alors des transformations mathématiques qui permettent de décrire le comportement de la machine à l'aide d'équations différentielles à coefficients constants

[25].Les transformations utilisées doivent conserver la puissance instantanée et la puissance complexe. La transformation de Park est parmi les transformations les plus utilisées.

# *II.2.4.1 La transformation de Park*

La transformation de Park consiste à transformer les enroulements statoriques et rotoriques en enroulements orthogonaux équivalents, afin d'obtenir un modèle mathématique plus simple que le modèle physique du système.

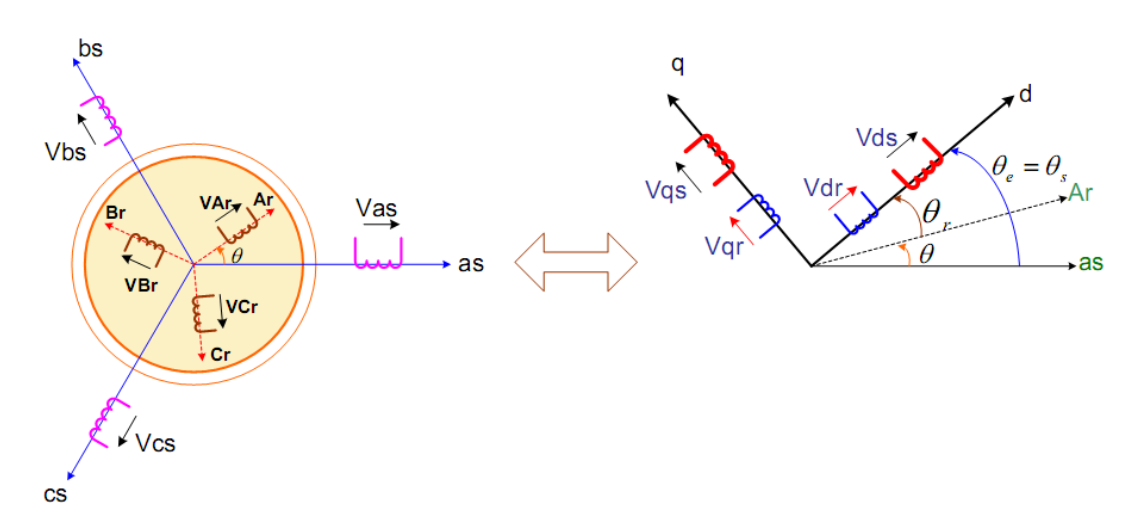

**Figure II.2:** Passage model triphasé au model biphasé de Park.

La matrice de transformation est définie par :

$$
P(\alpha) = \sqrt{\frac{2}{3}} \begin{pmatrix} \cos(\alpha) & \cos(\alpha - 2\frac{\pi}{3}) & \cos(\alpha - 4\frac{\pi}{3}) \\ -\sin(\alpha) & -\sin(\alpha - 2\frac{\pi}{3}) & -\sin(\alpha - 4\frac{\pi}{3}) \\ \frac{1}{\sqrt{2}} & \frac{1}{\sqrt{2}} & \frac{1}{\sqrt{2}} \end{pmatrix}
$$
(II.7)

L'angle α constitue un choix pour une application particulière. Et la relation entre l'angle statorique θs et l'angle rotorique θr s'exprime par: θr + θ = θs

Le fait que  $[P(\alpha)]$  soit orthogonale nous pouvons écrire :  $[P(\alpha)]^{-1} = [P(\alpha)]^{T}$ 

# *II.2.4.2 Model de la MADA dans le repère de Park*

Les tensions, courants et les flux se transforment de la manière suivante:

$$
\begin{cases}\n[V_{s,dq}] = [P(\theta_s)][V_{s,abc}] \\
[V_{r,dq}] = [P(\theta_s - \theta)][V_{r,abc}]\n\end{cases}\n\begin{cases}\n[i_{s,dq}] = [P(\theta_s)][i_{s,abc}] \\
[i_{r,dq}] = [P(\theta_s - \theta)][i_{r,abc}]\n\end{cases}\n\begin{cases}\n[\Phi_{s,dq}] = [P(\theta_s)][\Phi_{s,abc}] \\
[\Phi_{r,dq}] = [P(\theta_s - \theta)][\Phi_{r,abc}]\n\end{cases}
$$

Les relations entre les flux et les courants sont données par :

$$
\begin{cases}\n\Phi_{ds} = L_s \, i_{ds} + Mi_{dr} & \Phi_{dr} = L_r \, i_{dr} + Mi_{ds} \\
\Phi_{qs} = L_s i_{qs} + Mi_{qr} & \Phi_{qr} = L_r i_{qr} + Mi_{qs}\n\end{cases} \tag{II.8}
$$

Tel que :  $L_r = l_r - M_r$ : L'inductance cyclique rotorique.

 $L_s = l_s - M_s$ : L'inductance cyclique statorique.

 $M=\frac{3}{2}$  $\frac{3}{2} M_{\rm sr} = \frac{3}{2}$  $\frac{3}{2}M_{rs}$ : La mutuelle cyclique entre le stator et le rotor.

Les équations électriques sont :

$$
\begin{cases}\nV_{ds} = R_s \cdot i_{ds} + \frac{d}{dt} \Phi_{ds} - \omega_e \Phi_{qs} \\
V_{qs} = R_s \cdot i_{qs} + \frac{d}{dt} \Phi_{qs} + \omega_e \Phi_{ds}\n\end{cases}
$$
\n(II.9)

$$
\begin{cases}\nV_{dr} = R_r \cdot i_{dr} + \frac{d}{dt} \Phi_{dr} - (\omega_e - \omega) \Phi_{qs} \\
V_{qr} = R_r \cdot i_{qr} + \frac{d}{dt} \Phi_{qr} + (\omega_e - \omega) \Phi_{dr}\n\end{cases}
$$
\n(II.10)

$$
\text{Avec}: \begin{cases} \omega_e = \frac{d\theta_e}{dt} \\ \omega = \frac{d\theta}{dt} \end{cases} \qquad \text{et} \qquad \theta_e = \theta_s = \theta + \theta_r
$$

#### *II.2. 4. 3. Choix de référentiel*

 Le choix de repère se fait selon l'objectif de l'application, on distingue trois choix plus importants [24]:

- Repère  $(d,q)$  lié au stator : ce repère est fixe par rapport au stator, il est utilisé pour l'étude de démarrage et de freinage de la machine. Il est caractérisé par :  $\omega_e$  =  $\omega_s = 0$  et  $\omega_r = -\omega$
- Repère  $(d,q)$  lié au rotor : ce repère est fixe par rapport au rotor, il est utilisé pour la simulation des régimes transitoires des machines. Il est caractérisé par:  $\omega_e = \omega_s = \omega$  et  $\omega_r = 0$
- $\overline{\phantom{a}}$  Repère lié au synchronisme : ce repère est fixe par rapport au champ tournant, il est utilisé pour la commande vectorielle de la machine, il est caractérisé par  $\omega_e = \omega_s$  et  $\omega_r = \omega_s - \omega$  et qui implique que les grandeurs de réglage sont continues. Il est donc préférable de travailler dans ce repère pour la commande de la MADA et le modèle de la machine devient :

$$
\begin{pmatrix}\nV_{ds} \\
V_{qs} \\
V_{dr} \\
V_{qr}\n\end{pmatrix} = \begin{pmatrix}\nR_s & -L_s \omega_s & 0 & -M \omega_s \\
L_s \omega_s & R_s & M \omega_s & 0 \\
0 & -M(\omega_s - \omega) & R_r & -L_r(\omega_s - \omega)\n\end{pmatrix} \begin{pmatrix}\ni_{ds} \\
i_{qs} \\
i_{dr}\n\end{pmatrix} + \begin{pmatrix}\nL_s & 0 & M & 0 \\
0 & L_s & 0 & M \\
M & 0 & L_r & 0 \\
0 & M & 0 & L_r\n\end{pmatrix} \begin{pmatrix}\n\frac{d}{dt} i_{ds} \\
\frac{d}{dt} i_{qs} \\
\frac{d}{dt} i_{dr} \\
\frac{d}{dt} i_{qr}\n\end{pmatrix}
$$
\n(II.11)

$$
Avec: \begin{cases} C_{em} = P \frac{M}{L_r} (\Phi_{dr} i_{qs} - \Phi_{qr} i_{ds}) \\ \frac{I}{P} \frac{d\omega_m}{dt} = C_{em} - C_r - C_f \end{cases}
$$
(II.12)

#### *II.2.5 Commande Vectorielle de Machine Asynchrone à Double Alimentation :*

Pour extraire le Maximum de puissance du vent, il est nécessaire que la MADA fonctionne à vitesse variable. La commande vectorielle par orientation du flux permet d'avoir un découplage entre le couple et le flux, donc revenir à un modèle similaire à celui de la machine à courant continu et rend la commande plus simple [25], [26], [27].

#### *II.2.6. 2. Principe de la commande vectorielle de la MADA*

Pour notre étude nous avons choisit un référentiel lié au champ tournant cela permet de d'avoir des grandeurs constantes en régime permanent. La commande vectorielle consiste à aligner le flux magnétique avec l'axe direct «  $d \times du$  repère diphasé. Dans notre cas c'est le flux statorique  $\Phi s$  qui est orienté (Figure II.3), nous aurons alors :

$$
\begin{cases}\n\phi ds = \phi s \\
\phi qs = 0\n\end{cases}
$$
\n(II. 13)

L'équation du couple électromagnétique devient alors :

$$
Cem = P\frac{M}{Ls} \, Iqr \, \Phi ds \tag{II.14}
$$

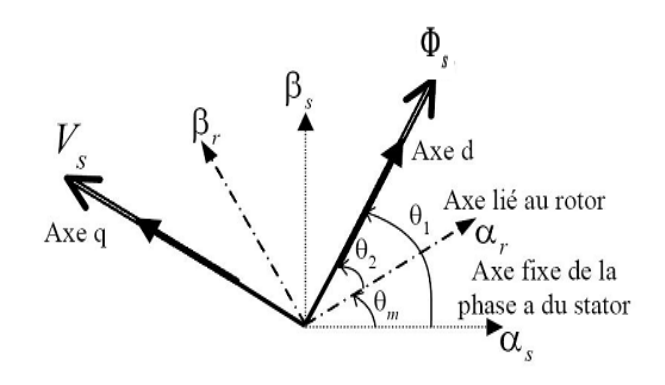

Figure II.3: Vecteurs tension et flux dans le système d'axes choisit

Nous supposons que le réseau au quel est liée la MADA est suffisamment stable ce qui veut dire que le flux statorique  $\Phi ds$  est constant. Donc avec le repère choisit le couple électromagnétique et par suite la puissance active ne dépendent que du courant rotorique  $Iqr$ . Dans le repère triphasé la tension statorique est donnée par :

$$
[Vs] = [Rs] [Is] + \frac{d}{dt} [\Phi s]
$$
 (II. 15)

La résistance statorique Rs peut être négligée pour les machines de forte puissance utilisées pour la génération de l'énergie éolienne. La tension statorique devient alors :

$$
VS \cong \frac{d\Phi s}{dt} \tag{II.16}
$$

Nous pouvons donc déduire dans ces conditions les tensions statoriques dans le repère diphasé :

$$
\begin{aligned}\n\int V ds &= 0 \\
\int V qs &= Vs = \omega s \, \Phi s\n\end{aligned} \tag{II.17}
$$

Les équations des flux s'expriment comme suit:

$$
\begin{cases}\n\Phi s = Ls \, Ids + M \, Idr \\
0 = Ls \, Iqs + M \, Iqr\n\end{cases} \tag{II.18}
$$

Nous pouvons alors écrire la relation entre les courants statoriques et les courants rotorique :

$$
\begin{cases}\nIds = \frac{\Phi s}{Ls} - \frac{M}{Ls} Idr \\
Iqs = -\frac{M}{Ls} Iqr\n\end{cases}
$$
\n(II. 19)

# *II.2.6. 3. Expressions des puissances actives et réactives*

Dans un repère diphasé les puissances active et réactives sont données par:

$$
\begin{aligned}\n\{\nP = Vds \, Ids + Vqs \, Iqs \\
\{Q = Vqs \, Ids - Vds \, Iqs\n\end{aligned}\n\tag{II.20}
$$

Dans le cas de la commande vectorielle et avec les simplifications considérées nous aurons :

$$
\begin{cases}\nP = Vs \, Iqs \\
Q = Vs \, Ids\n\end{cases} \tag{II.21}
$$

Ainsi en remplaçant les courants *Ids* et *Iqs* par leurs expressions en fonction des courants rotoriques :

$$
\begin{cases}\nP = -Vs \frac{M}{Ls} Iqr \\
Q = \frac{Vs \Phi s}{Ls} - \frac{Vs M}{Ls} Idr\n\end{cases}
$$
\n(II. 22)

De L'expression (II.19) Nous pouvons écrire :

$$
\Phi s = \frac{Vs}{\omega s} \tag{II.23}
$$

D'où d'après (II.22) :

$$
Q = \frac{Vs^2}{\omega s \, Ls} - \frac{Vs \, M}{Ls} \, I dr \tag{II.24}
$$

En considérant la mutuelle constante, nous obtenons un système dans lequel la puissance active est proportionnelle au courant rotorique en quadrature  $Iqr$ , et la puissance réactive est proportionnelle au courant rotorique directe *I dr* avec une constante  $\frac{Vs^2}{I}$  $\frac{1}{\omega s}$  imposée par le réseau.

#### *II.2.6.4. Expressions des tensions rotoriques en fonction des courants rotoriques*

Les flux rotoriques s'expriment en fonction des courant rotoriques comme suit :

$$
\begin{cases}\n\Phi dr = \left(Lr - \frac{M^2}{Ls}\right) I dr + \frac{M Vs}{\omega s Ls} \\
\Phi qr = \left(Lr - \frac{M^2}{Ls}\right) Iqr\n\end{cases}
$$
\n(II. 25)

En remplaçant ces expressions dans les relations des tensions rotoriques :

$$
\begin{cases}\nVdr = Rr \, Idr + \left(Lr - \frac{M^2}{Ls}\right) \frac{dIdr}{dt} - g \, \omega s \left(Lr - \frac{M^2}{Ls}\right) Iqr \\
Vqr = Rr \, Iqr + \left(Lr - \frac{M^2}{Ls}\right) \frac{dIqr}{dt} + g \, \omega s \left(Lr - \frac{M^2}{Ls}\right) Idr + g \, \omega s \, \frac{M \, Vs}{\omega s \, Ls} \n\end{cases} \tag{II.26}
$$

# *II.2.6 .5 Elaboration du système à réguler*

D'après l'étude précédente nous pouvons définir le système interne de la MADA à réguler comme suit:

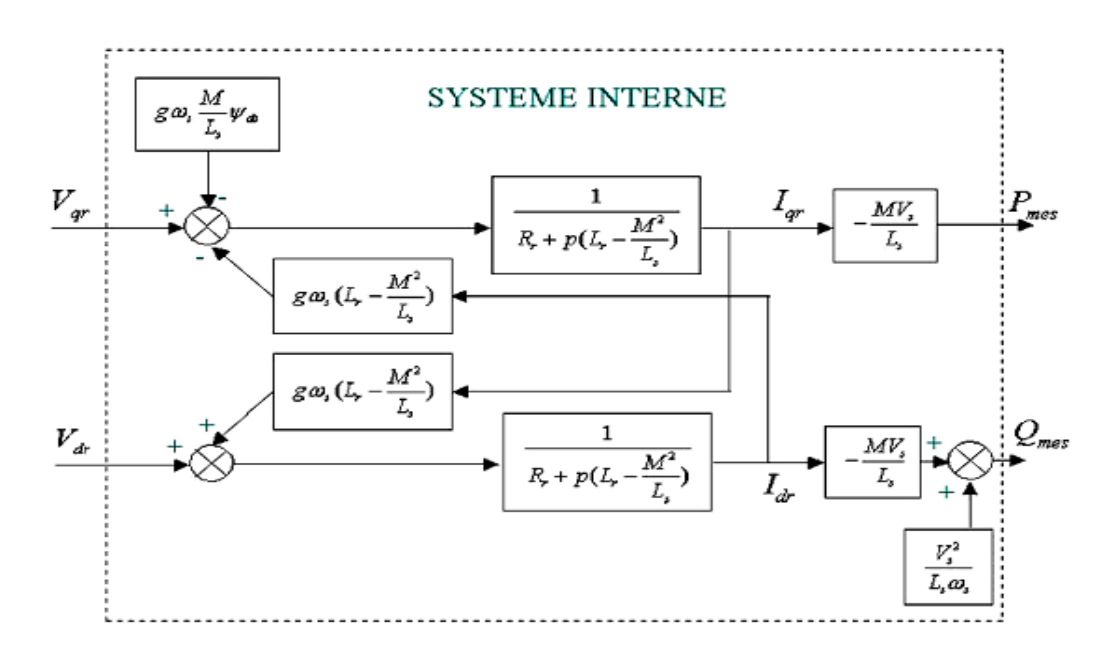

**Figure II.4:** Système de la MADA à réguler

Dans notre cas les courants rotoriques  $Idr$  et  $Iqr$  sont considérés comme des variables d'état. Et les tensions rotoriques  $Vdr$  et  $Vqr$  sont des variable de commande à imposer pour contrôler les puissances active et réactive de sortie.

Les tensions rotoriques sont ainsi en fonction des grandeurs de consignes  $Pref$  et  $Qref$  et il sont générées par le bloc de contrôle à flux orienté (F.O.C) (Figure IV.5) .

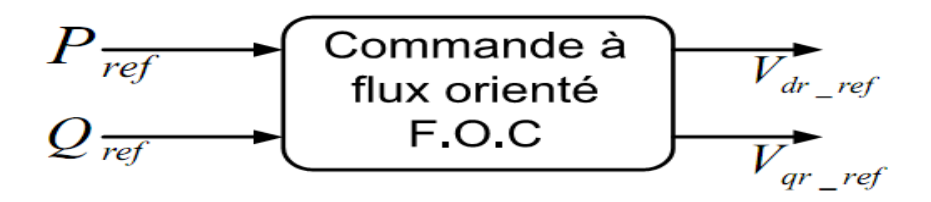

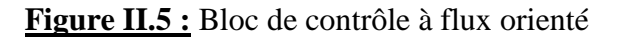

La fonction de transfert qui pour chaque axe d et q est de premier ordre. Et il y a un faible couplage entre ces deux axes car le glissement est relativement faible. Donc nous pouvons commander séparément les deux axes et cela rond le réglage plus simple [4].

#### *II.2.6. 6 Les angles nécessaires aux transformations de Park*

Sachant que le flux statorique est bien aligné avec l'axe direct (Figure IV.3), l'angle nécessaire à la transformation de Park  $\theta$ 1 des grandeurs statorique est obtenu en retranchant  $\frac{\pi}{2}$  de la phase de la tension statorique comme suit:

$$
\theta 1 = \theta s - \frac{\pi}{2} \tag{II.27}
$$

Pour la fiabilité de cette méthode le réseau doit être stable avec une fluctuation de fréquence relativement faible [25].

L'angle  $\theta$ m est celui formé entre le rotor et le stator, l'angle nécessaire à la transformation de Park  $\theta$ 2 des grandeurs rotorique :

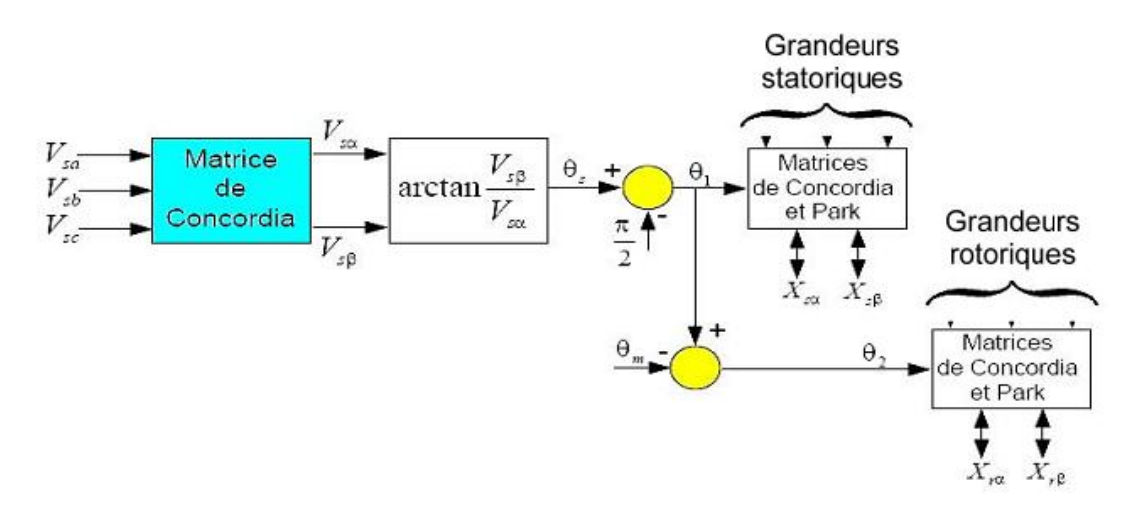

$$
\theta 2 = \theta 1 - \theta m \tag{II.28}
$$

**Figure II.6 :** Etablissement des angles pour transformations de Park

# *II.2.6.6. Détermination des tensions rotoriques de référence pour la commande en puissance active et réactive de la MADA en génératrice*

Nous considérons pour la régulation de notre système le Modèle simplifié de la MADA, dans lequel le couplage entre les axes d et q est négligeable et aussi en suppose toujours que le réseau est stable.

Dans un deuxième lieu nous avons une dynamique de l'onduleur qui est très raide par rapport à la dynamique de la MADA (figure IV.7). Le modèle de l'onduleur est réduit ainsi à son gain statique K<sub>ond</sub> réduisant ainsi l'ordre du système [28].

$$
\begin{aligned}\n\int V dr &= K_{ond} V_{d-ref} \\
\int V qr &= K_{ond} V_{q-ref}\n\end{aligned}
$$
\n(II. 29)

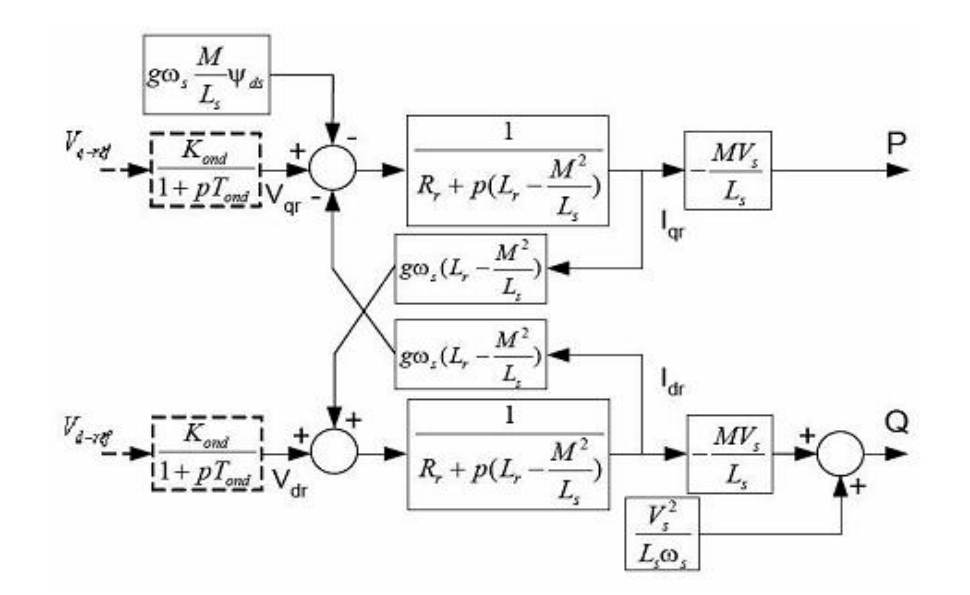

**Figure II.7 :** Modèle de la MADA avec prise en compte de l'onduleur

Nous avons finalement le modèle simplifié mono variable de la MADA (Figure II.6).

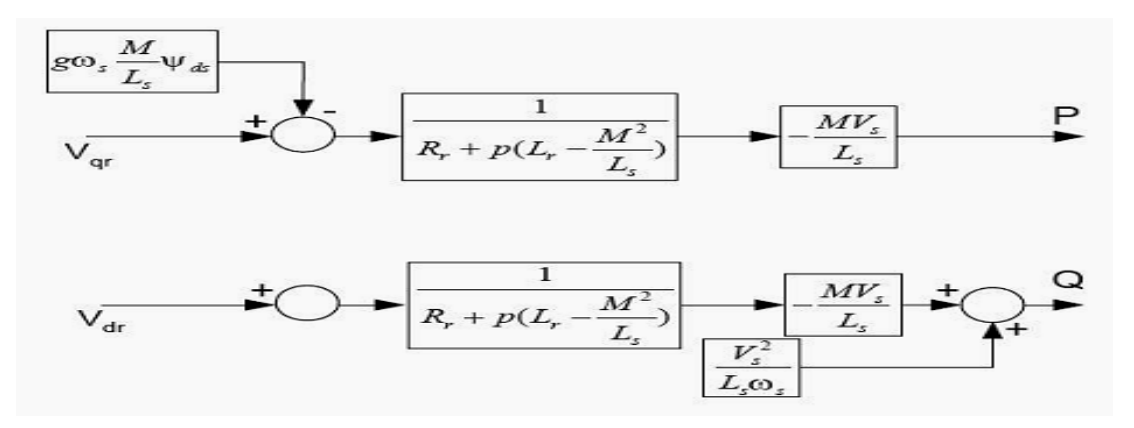

**Figure II.8 :** Modèle simplifié de la MADA

A partir de cette étude nous avons deux types de commande pour la MADA en génératrice [27]:

**La méthode Directe:** Dans cette méthode le terme entre les deux axes direct et en quadrature de couplage est négligé, et les puissances actives et réactives sont contrôlées indépendamment. Et les régulateurs contrôlent directement les tensions rotoriques.

La méthode Indirecte : Elle consiste à tenir compte des termes de couplages et de réguler indirectement les courants rotoriques à partir des puissances de référence.

L'intérêt de la méthode directe qui que sa mise en ouvre est simple. Par contre la méthode indirecte est plus complexe à mettre en œuvre. Mais a l'avantage de contrôler les courants rotoriques ce qui permettra de faire une protection de la machine, ou dans le fonctionnement de la MADA comme un filtre.

#### *II.2.6 .6.a Commande Directe*

Tenant compte des simplifications adoptées, la commande de chaque axe direct ou en quadrature est totalement indépendante avec une boucle de régulations de puissance pour chaque axe. La synthèse des régulateurs sera traitée dans un autre chapitre.

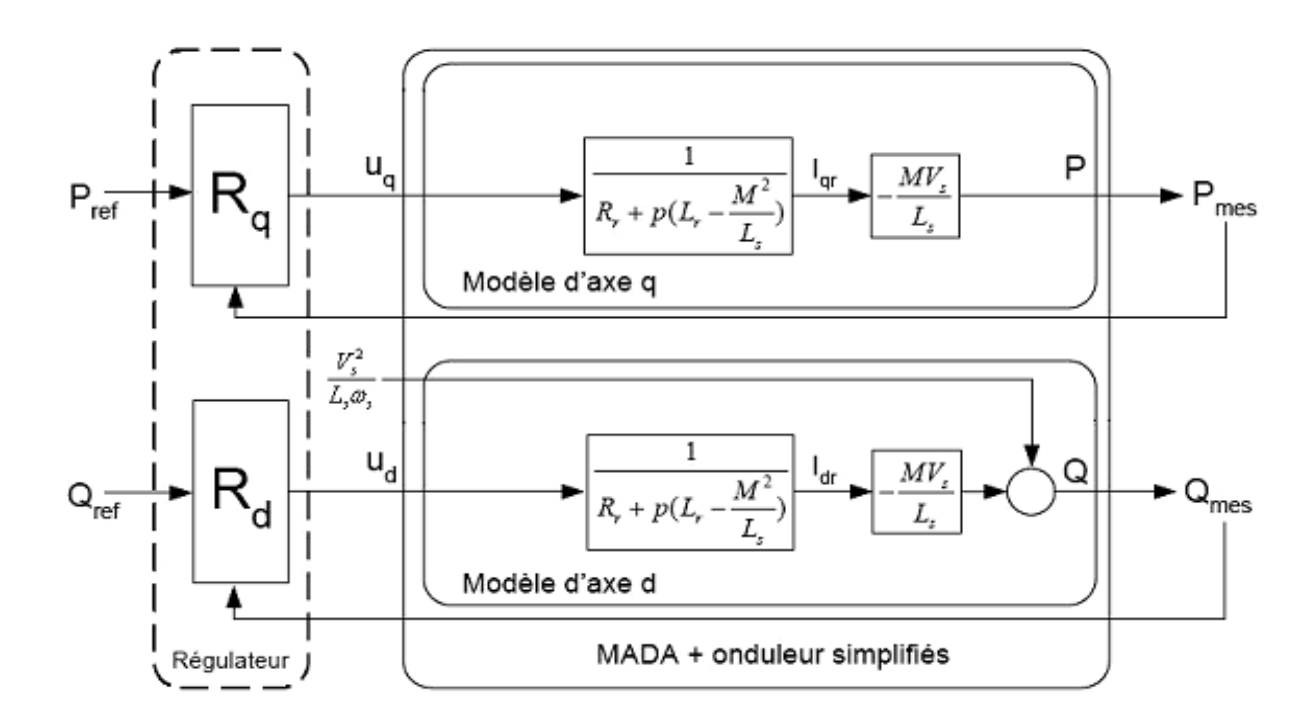

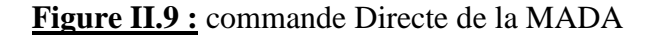

#### *Synthèse du régulateur proportionnel dérivé PI :*

Nous choisirons dans notre cas le régulateur PI car il est simple à réaliser et à mètre en œuvre de plus il est robuste et ces performances sont acceptables. Chaque axe a son propre régulateur PI de la forme  $K_p + \frac{K_i}{p}$  $\frac{\pi_i}{P}$  pour la boucle de puissance.

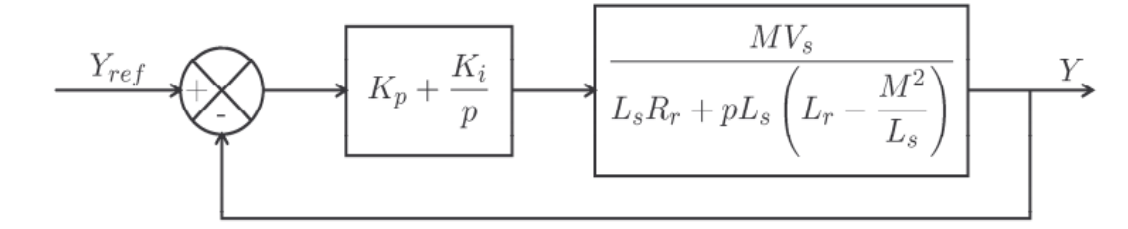

 **Figure II.10:** Système à régulé par le PI

La Fonction de transfert en boucle ouverte (FTBO) s'écrit alors :

$$
FTBO = \frac{p + \frac{K_i}{K_p}}{\frac{p}{K_p}} \frac{\frac{M V_s}{L_s \left(L_r - \frac{M^2}{L_s}\right)}}{p + \frac{L_s}{L_s \left(L_r - \frac{M^2}{L_s}\right)}}\tag{II.30}
$$

En supposant que les paramètres de la machine sont connus avec précision, et en utilisant la méthode de compensation pour avoir une dynamique rapide du système. Nous aurons:

$$
\frac{K_i}{K_p} = \frac{L_s R_r}{L_s \left(L_r - \frac{M^2}{L_s}\right)}
$$
\n
$$
FTBO = \frac{\frac{M V_s}{L_s \left(L_r - \frac{M^2}{L_s}\right)}}{p}
$$
\n(II.31)\n(II.32)

En boucle fermée nous aurons

$$
FTBF = \frac{1}{1 + \tau_r p} \quad avec \quad \tau_r = \frac{1}{K_p} \frac{L_s \left( L_r - \frac{M^2}{L_s} \right)}{M V_s} \quad (II.33)
$$

Le temps de réponse  $\tau_r$  sera choisit de manière à avoir une bonne rapidité du système tout en gardant les performances de ce dernier. Ainsi, les gains des correcteurs seront exprimés en fonction des paramètres de la machine comme suit :

$$
\begin{cases}\nK_p = \frac{1}{\tau_r} \frac{L_s \left( L_r - \frac{M^2}{L_s} \right)}{M V_s} \\
K_i = \frac{1}{\tau_r} \frac{R_r L_s}{M V_s}\n\end{cases}
$$
\n(II.34)

# *II.2.6.6.b. Commande Indirecte :*

Dans cette méthode on régule indirectement les courants rotoriques sont déterminés à partir des puissances de références, en suite dans un deuxième sous-système on détermine les tensions rotoriques à partir des courants rotoriques [28].

# *Commande indirecte sans boucle de puissance*

Cette méthode consiste à réguler les courants rotoriques par une boucle de régulations. Les valeurs de référence sont imposées par les puissances active et réactive fixées à des valeurs désirées (Figure II.8).

Les régulateurs dans ce cas sont déterminés de la même façon que dans le cas de la régulation directe.

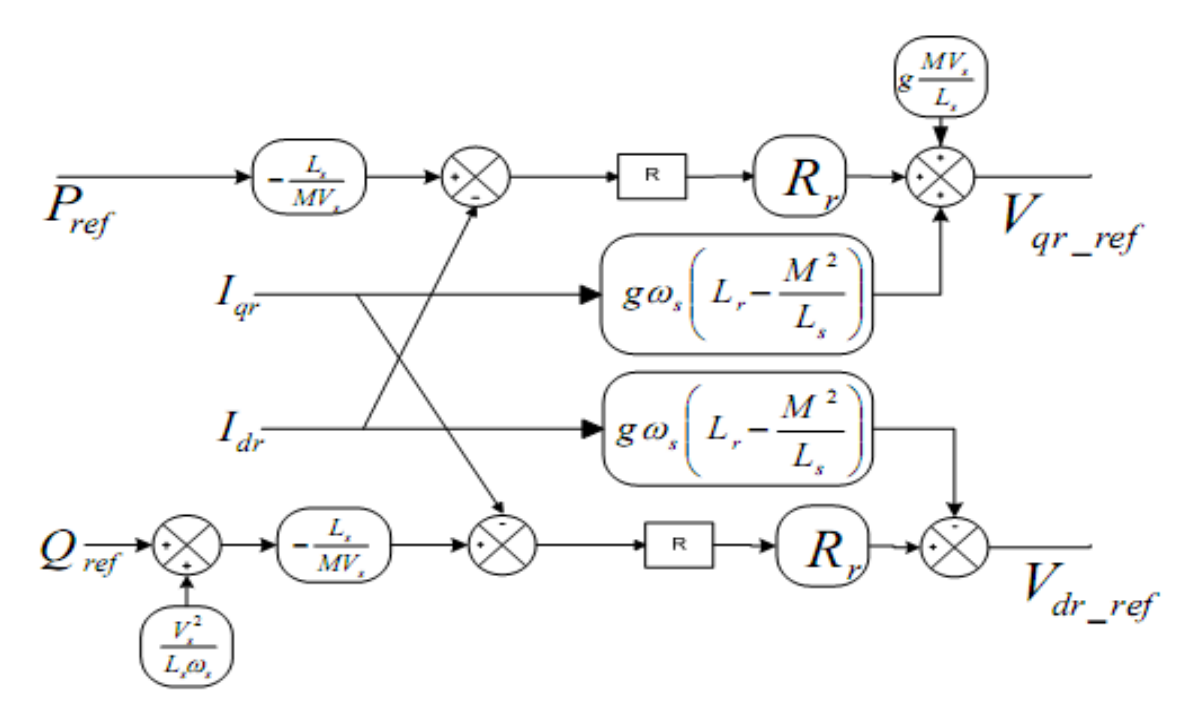

**Figure II.11:** Commande Indirecte sans boucles de puissance

# *Commande Indirecte avec boucle de puissance*

Afin d'améliorer la méthode précédente et éliminer l'erreur statique sur les puissances en ajoute en plus de la boucle de régulations des courants rotorique une deuxième boucle de régulation des puissances active et réactive (Figure II.9).

Le gain de régulateur de courant rotorique est déterminé de la même que dans la méthode précédente, et pour la régulation de puissance on utilise un régulateur proportionnel-dérivé PI qui permet d'éliminer l'erreur statique toute en conservant la dynamique du système.

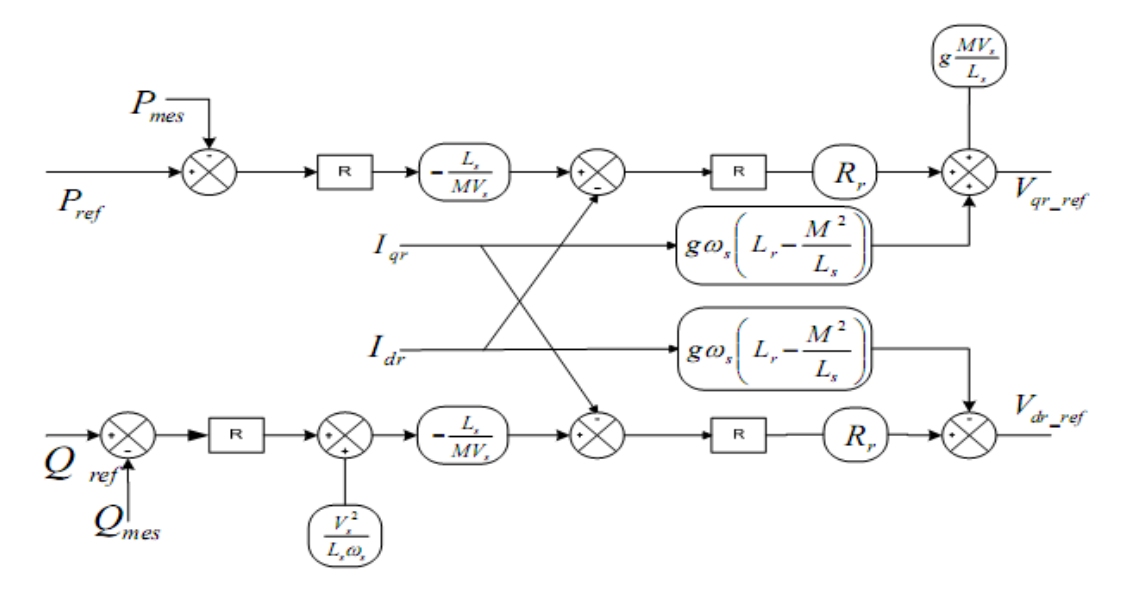

**Figure II.12 :** Commande indirecte avec boucle de puissance

# *II.3 Modélisation et stratégie de commande de la cascade Onduleur à deux niveaux – Redresseur à deux niveaux*

 La cascade onduleur redresseur qui relit le rotor au réseau représente un élément principal pour le fonctionnement de la MADA en génératrice dans l'éolienne. Car la tension de bus à courant continu est délivrée par un redresseur, et l'impacte du rotor sur le réseau dépend essentiellement du type de la commande envisagée [24], [25].

 Comme la tension du réseau ne permet pas d'atteindre la tension de fonctionnement du bus à courant continu, il est nécessaire d'ajouter un transformateur. La liaison entre ce dernier et le redresseur ce fait par l'intermédiaire d'un filtre passe bas qui permet d'éliminer les harmonique d'ordre supérieur et donc diminuer les pertes fer dans le transformateur et la MADA.

# *II.3.1 Structure générale du montage*

 La cascade redresseur-onduleur à deux niveaux utilise la stratégie de commande par modulation de largeur d'impulsion MLI cette technique permet de limiter les perturbations, et régler le facteur de puissance coté réseau.

 Les convertisseurs utilisés sont à base d'IGBT et ils sont bidirectionnels en puissance pour avoir un fonctionnement en deux quadrants de la MADA. Après avoir repoussé les harmoniques générées par le redresseur vers un rang supérieur grâce à la technique MLI, celles-ci doivent être atténuées grâce à un filtre liant le transformateur au redresseur [28]. Ce filtre étant passe bas, la qualité du réseau sera améliorée en y atténuant les harmoniques supérieurs. Le bus à courant continu contient lui aussi un filtre qui permet de stabiliser la tension continue (figure II.13).

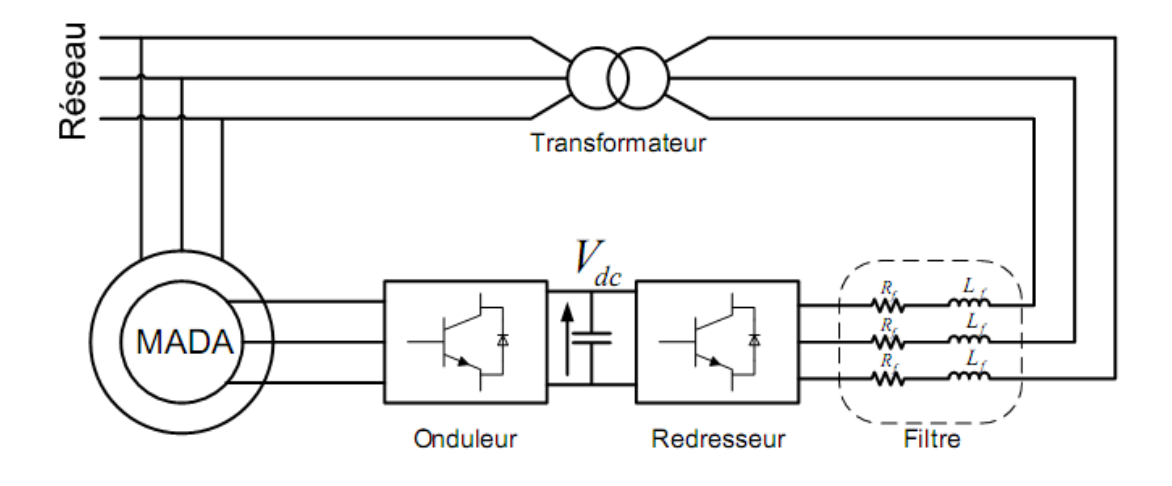

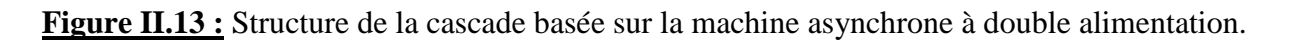

#### *II.3.2 Onduleur de tension à deux niveaux*

 L'onduleur de tension permet de fournir au rotor une tension alternative sinusoïdale à partir de la tension continue du bus à courant continu. Pour faciliter la commande du convertisseur nous supposons que la tension du bus à courant continu est constante.

 L'onduleur utilisé est à deux niveaux (figure II.14) pour avoir plus de performances de la qualité de tension ondulée et la diminution des harmoniques d'autres études utilisent l'onduleur multiniveaux [24].

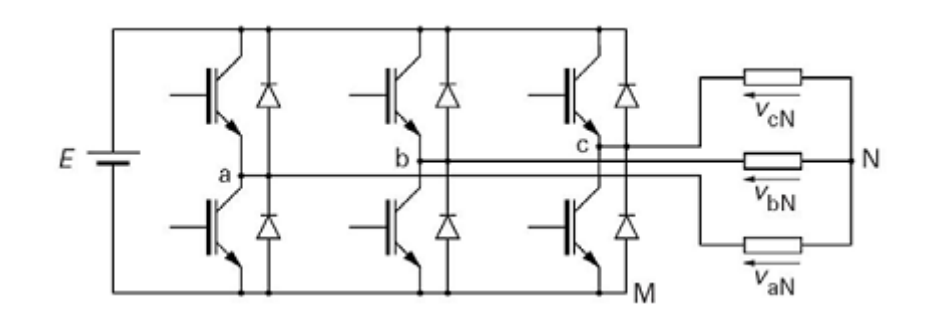

**Figure II.14 :** Onduleur à deux niveaux utilisant des transistors IGBT

#### *II.3.2.1 Modélisation de l'onduleur à deux niveaux*

La modélisation se fait par Bras à cause de symétrie de l'onduleur à deux niveaux. Après avoir modélisé chaque couple transistor-diode par un seul interrupteur bidirectionnel «  $S_i$  » Il devient possible de déduire un modèle complet de l'onduleur (Figure II.3).

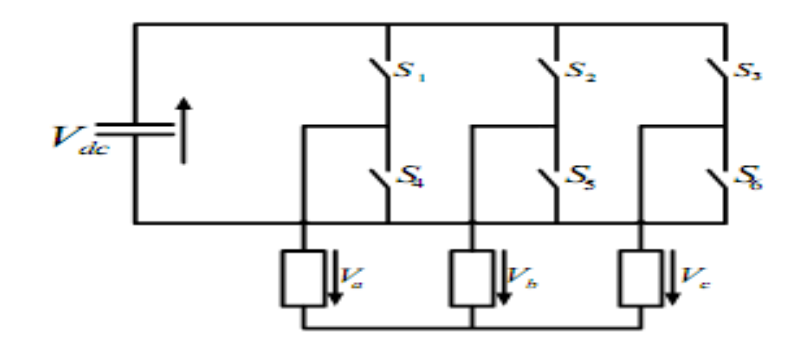

**Figure II.15** : Modèle de l'onduleur à deux niveaux

Pour déterminer les tensions des linges en fonction de la tension du bus continu et de l'état des commutateurs, nous définissons trois variables Sa, Sb et Sc qui dépendent des états des commutateurs dans les branches.

• Branche1 :

Sa=0 Si S1 est ouvert et S4 est fermé;

Sa=1 Si S1 est fermé et S4 est ouvert.

• Branche2 :

Sb=0 Si S2 est ouvert et S5 est fermé;

Sb=1 Si S2 est fermé et S5 est ouvert.

- Branche3 :
- Sc=0 Si S3 est ouvert et S6 est fermé;
- Sc=1 Si S3 est fermé et S6 est ouvert.

Les tensions composées à la sortie du convertisseur s'expriment alors par :

$$
\begin{cases}\nVab = Vdc (Sa - Sb) \\
Vbc = Vdc (Sb - Sa) \\
Vca = Vdc (Sc - Sa)\n\end{cases}
$$
\n(II. 35)

Ainsi, si on considère que les tensions sont équilibrées on peut déduire les expressions des tensions en lignes par rapport aux tensions composées :

$$
\begin{cases}\nVa = \frac{1}{3} (Vab - Vca) \\
Vb = \frac{1}{3} (Vbc - Vcb) \\
Vc = \frac{1}{3} (Vca - Vbc)\n\end{cases}
$$
\n(II. 36)

Donc l'onduleur est pris en compte dans les simulations par l'intermédiaire de l'équation suivante :

$$
\begin{bmatrix} Va \\ Vb \\ Vc \end{bmatrix} = \frac{Vdc}{3} \begin{bmatrix} 2 & -1 & -1 \\ -1 & 2 & -1 \\ -1 & -1 & 2 \end{bmatrix} \begin{bmatrix} Sa \\ Sb \\ Sc \end{bmatrix}
$$
 (II.37)

#### *II.3.2.2 La commande par modulation de largeur d'impulsions MLI du l'onduleur*

La modulation de largeur d'impulsions triangulo-sinusoïdale c'est un type de commande qui utilise l'intersection entre une onde de référence sinusoïdale qui s'appelle la Modulante avec une porteuse triangulaire bipolaire. La comparaison entre ces deux signaux permet de commander l'ouverture et la fermeture des interrupteurs de puissance (figure II.16) [25].

Deux paramètres caractérisent cette stratégie :

- L'indice de modulation « m » qui est défini comme étant le rapport de la fréquence de la porteuse f p sur la fréquence de la tension de référence f :  $m=\frac{f_p}{c}$ f  $(II.37)$
- Le Taux de modulation « **r** » qui est le rapport de l'amplitude de la tension de référence (**Vref**) et la porteuse (**Up**) :

$$
r = \frac{Vr_{ref}}{U_p} \tag{II.38}
$$

L'algorithme de commande de la stratégie triangulo-sinusoïdale pour un onduleur à deux niveaux pour un bras k peut être résumé en 2 étapes :

 $\triangleright$  TM Etape 1 :

$$
\begin{cases}\nV_{refK} \ge U_p \implies V_K = V_{dc} \\
V_{refK} < U_p \implies V_K = -V_{dc}\n\end{cases} \tag{II.39}
$$

 $\triangleright$  Etape 2 :

$$
\begin{cases}\nV_K = V_{dc} \implies S_K = 1 \\
V_K = -V_{dc} \implies S_K = 0\n\end{cases}
$$
\n(II. 40)

Cet algorithme nous servira à simuler l'onduleur de tension à deux niveaux et nous permettra d'étudier l'effet de ce dernier sur le fonctionnement de la MADA connectée à la cascade.

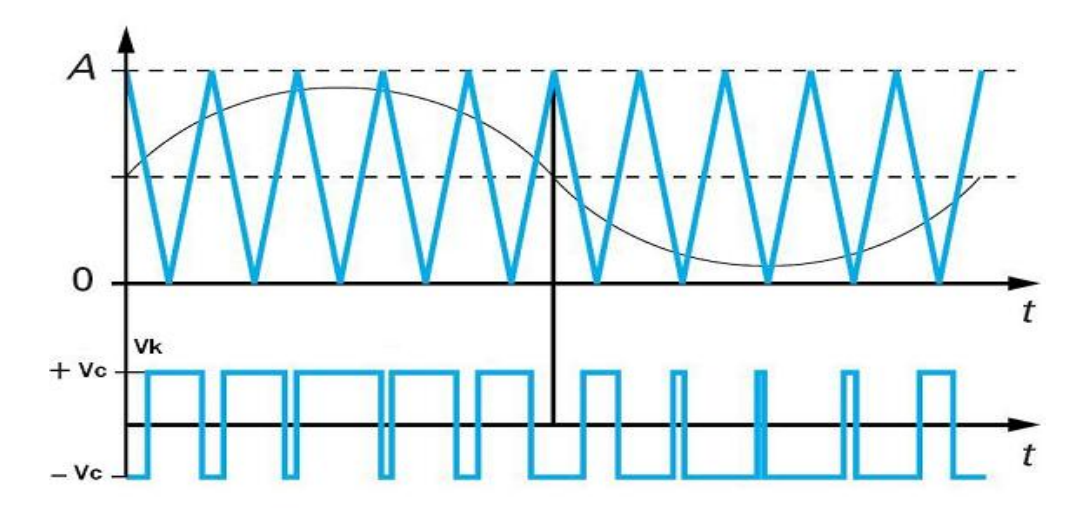

**Figure II.16 :** Principe de fonctionnement de la technique MLI triangulo-sinusoïdale à une porteuse.

# *II.3.3 Redresseur de tension à deux niveaux à MLI*

 Ce redresseur a la même structure que l'onduleur sauf que les signaux de commande seront déterminés en faisant un asservissement de la tension du bus continu.et comme il est à base d'IGBT et il est réversible en puissance donc il peut fonctionner en onduleur. Le redresseur à MLI à le même principe de fonctionnement qu'un hacheur élévateur, la tension de sortie d'un redresseur à MLI est toujours supérieure à sa tension d'entrée [28].

La commande par MLI à hystérésis contrôle les courants injectés par ce convertisseur dans le réseau .Ainsi, il est possible de contrôler non seulement la puissance active mais aussi la puissance réactive permettant à ce type de redresseur de ne pas dégrader le facteur de puissance du réseau. Les formes d'ondes des courants alternatifs peuvent êtres sinusoïdales et ainsi repousser les harmoniques vers des fréquences élevées.

# *II.3.3.1 Modélisation du redresseur*

Le convertisseur étant à deux niveau donc identique à l'onduleur étudié précédemment, son modèle sera le même tel que :

$$
\begin{bmatrix} Va \\ Vb \\ Vc \end{bmatrix} = \frac{Vdc}{3} \begin{bmatrix} 2 & -1 & -1 \\ -1 & 2 & -1 \\ -1 & -1 & 2 \end{bmatrix} \begin{bmatrix} Sa \\ Sb \\ Sc \end{bmatrix}
$$
 (II.41)

Et le courant redressé est donné par:

$$
I_{red} = \begin{bmatrix} S_a & S_b & S_c \end{bmatrix} \begin{bmatrix} I_a \\ I_b \\ I_c \end{bmatrix} \tag{II.42}
$$

#### *II.3.3.2 Commande du redresseur en courant par hystérésis*

 Cette commande consiste à fixer un courant de référence dans les lignes du réseau électrique avec deux degrés de liberté, l'amplitude et la fréquence. Le principe de cette stratégie est basé sur la commande des interrupteurs de telle sorte que les variations du courant dans chaque phase soient limitées dans une bande encadrant les références des courants. Ce contrôle se fait par une comparaison permanente entre les courants réels et les courants de référence [25].

L'algorithme de la commande par hystérésis en courant est le suivant :

$$
\begin{cases} Si & \varepsilon_K \geq AI \implies S_K = 0 \\ Si & \varepsilon_K \leq -AI \implies S_K = 1 \end{cases}
$$

Avec  $\varepsilon_K$  est l'écart entre le courant de référence et le courant réel pour une phase k, tel que :

$$
\varepsilon_K = I_{res\_K} - I_{ref_K}
$$

Et  $\Delta l$  est la largeur de la bande d'hystérésis.

#### *II.3. 4 Filtre coté réseau*

Nous avons dans notre cas un filtrepasse bas qui sert à atténuer l'amplitude des harmoniques d'ordre supérieur. L'effet de filtrage du transformateur est intégré dans celui de filtre, donc pour la simulation nous ne tiendrons pas compte du transformateur.

En appliquant la transformation de Park et celle de Laplace, le modèle du filtre est obtenu en faisant apparaître deux fonctions de transferts identiques qui sont relatifs respectivement aux axes direct et quadrature.

$$
F_d(s) = F_q(s) = \frac{I_{res\_d}(s)}{V_{res\_d} - V_{red\_d}} = \frac{I_{res\_q}(s)}{V_{res\_q} - V_{red\_q}} = \frac{1}{R_f + L_f S}
$$
(II.43)

#### *II.4 Simulation et interprétation*

Après avoir modélisé les composants système électrique de production de l'énergie éolienne, nous cherchons la fiabilité de ce dernier en termes de suivie de consigne des puissances active et réactive, de l'erreur engendré et de la vitesse de réaction de notre système. Pour cela nous avons utilisé une machine asynchrone à double alimentation d'une puissance nominale de 10 kW raccordée au réseau. La tension de bus à courant continu est supposé constante Uc=800 V car elle suit sa consigne dés que le condensateur de bus continu est chargé.
Nous avons adopté la méthode indirecte avec retour des puissances malgré sa complexité car elle donne des bons résultats.

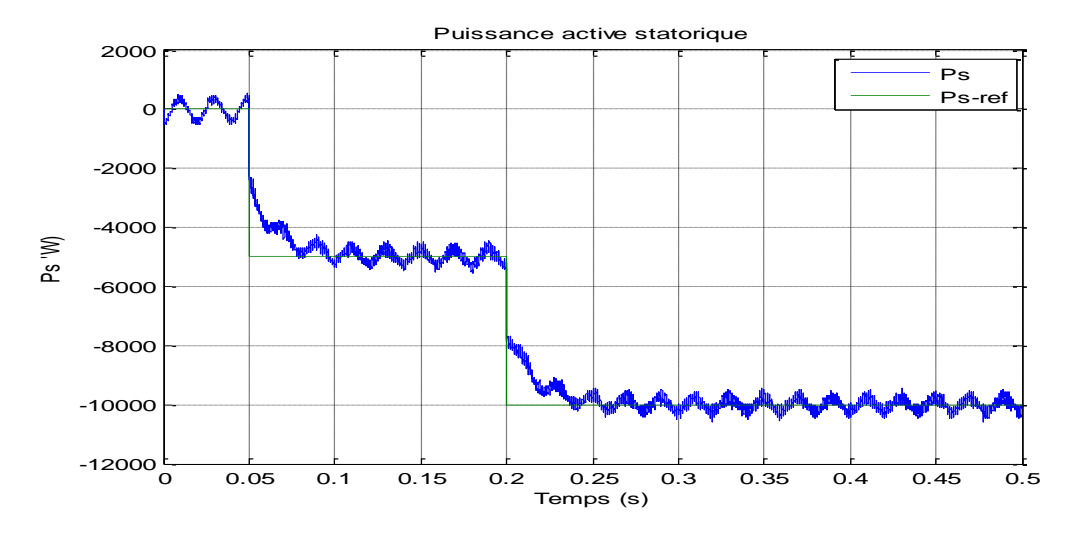

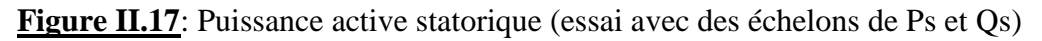

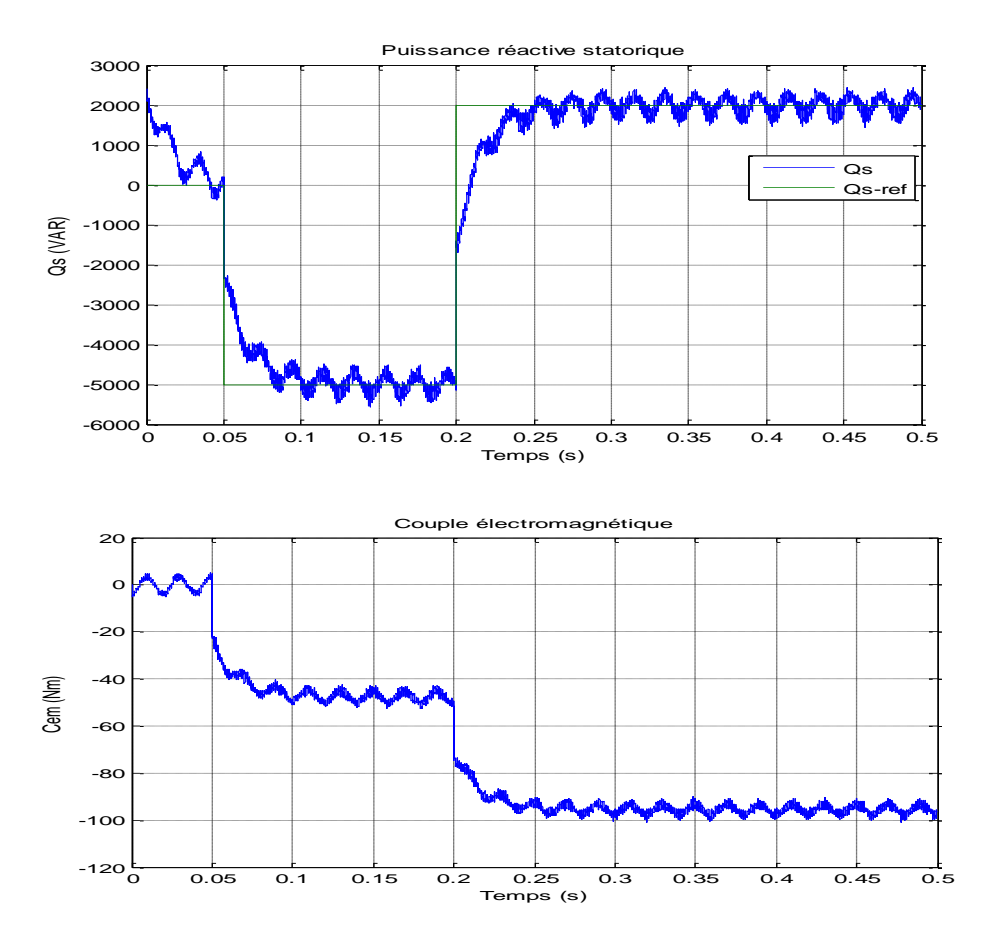

**Figure II.18 :** Puissance réactive statorique et le couple électromagnétique (essai avec des échelons de Ps et Qs)

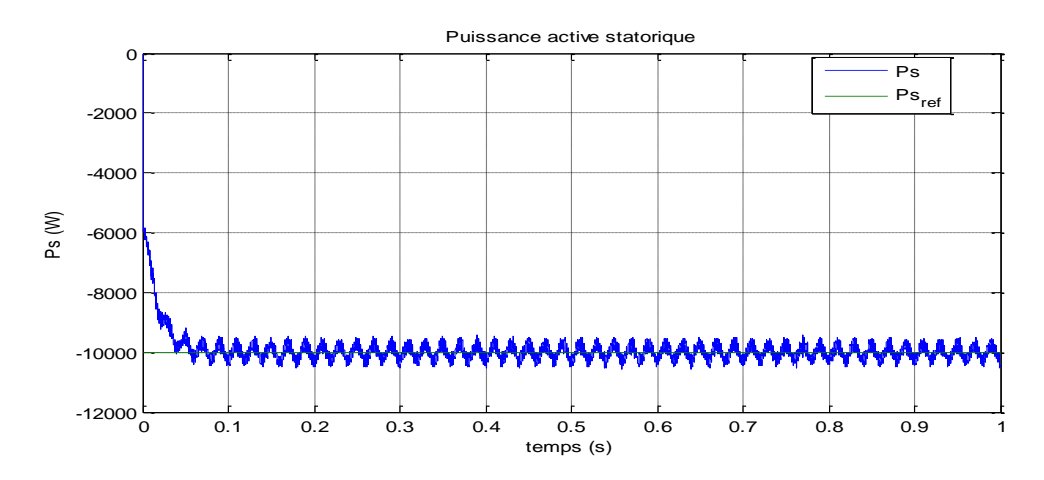

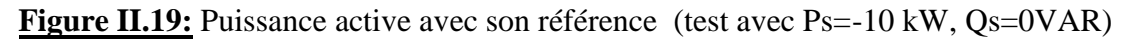

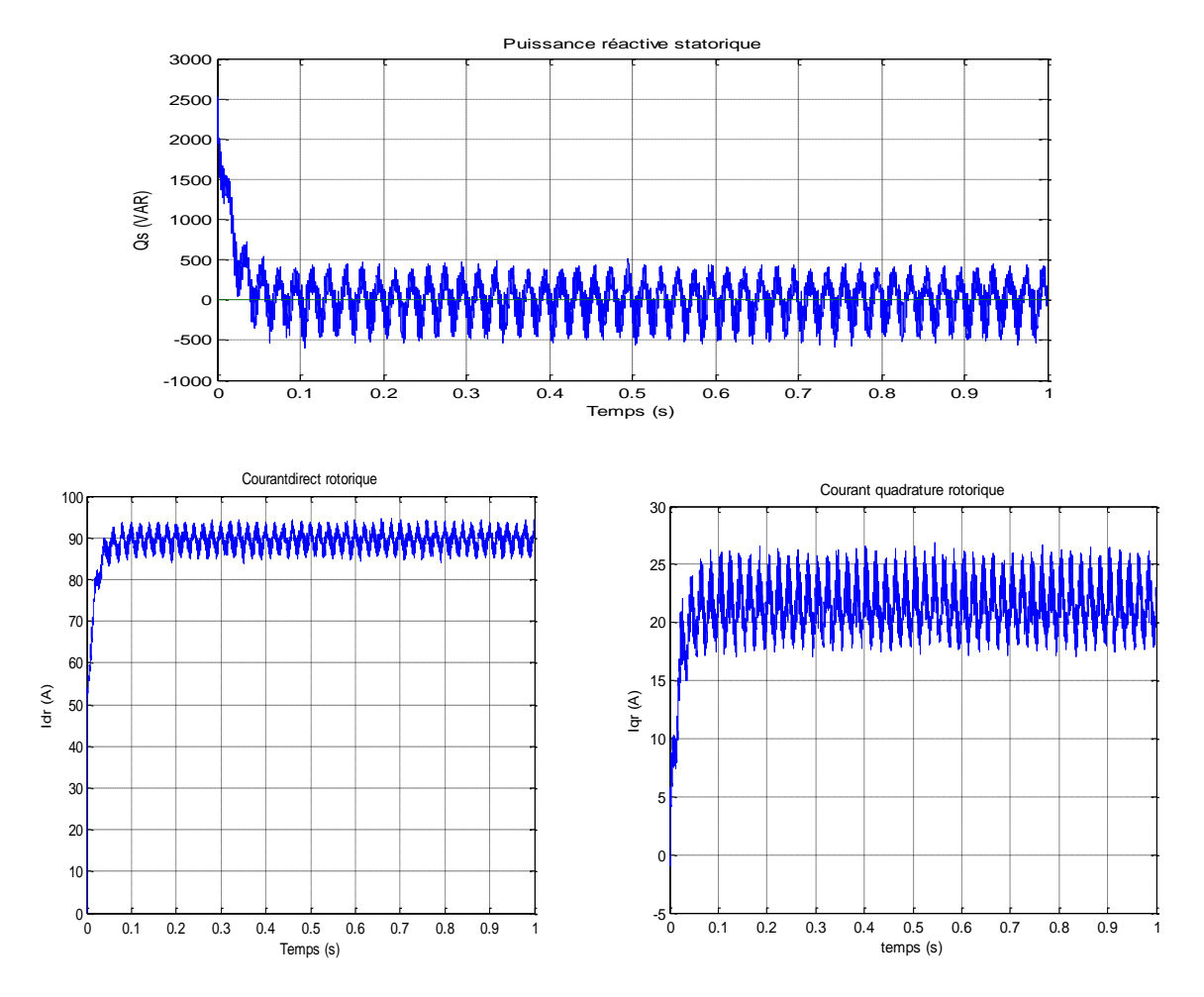

**Figure II.20:** Puissance réactive statorique et les courants rotoriques direct et en quadrature (test avec  $Ps = -10kW$ ,  $Os = 0VAR$ 

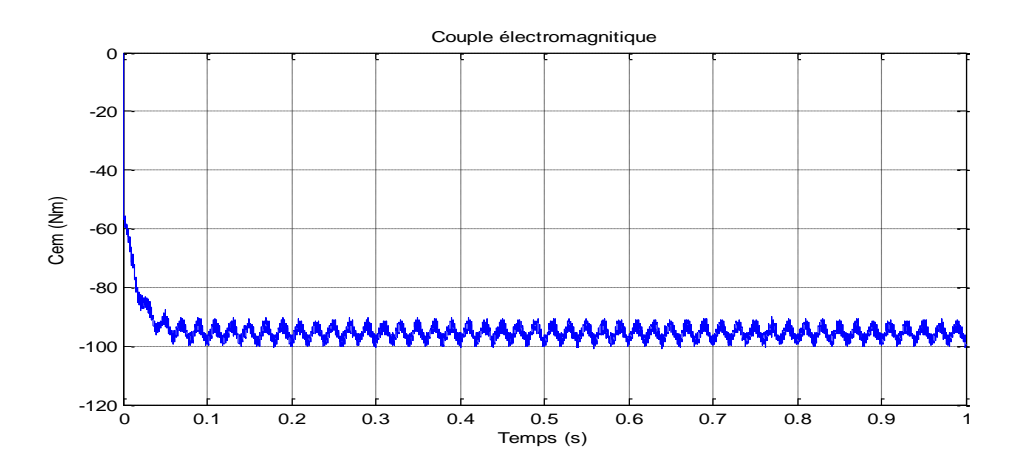

**Figure II.20:** le couple électromagnétique (test avec Ps = -10kW ,Qs = 0VAR)

On constate que les puissances statoriques suivent les puissances de références avec des erreurs acceptables, pour l'essai avec une puissance statorique de -10 kW et une puissance rotorique de 0 VAR les évolutions des courants rotoriques ainsi que le couple électromagnétique ce convergent vers des valeurs admissibles.

Ces résultats nous permettent de dire que notre stratégie de commande est fiable est peut être appliquée pour les systèmes de production de l'énergie éolienne à base de la MADA.

# *II.5 Conclusion :*

Dans ce chapitre nous avons étudié et modélisé la génératrice asynchrone à double alimentation ainsi que la cascade onduleur redresseur associée à cette dernière. L'onduleur est commandé par une MLI à une porteuse et le redresseur est commandé par une MLI à hystérésis pour régler le facteur coté réseau. Nous avons ensuite fixé la tension du bus à courant continu car c'est pratiquement le cas après la charge du condensateur de filtrage de bus continu.

La commande indirecte avec retour des puissances reste la plus envisageable en pratique car elle permet de réguler les courants rotoriques qui doivent rester dans les limites admissibles.

Il est ainsi possible de dire d'après ces derniers résultats que cette méthode est applicable pour système électrique de l'éolienne (MADA et cascade onduleur bus continu redresseur) .

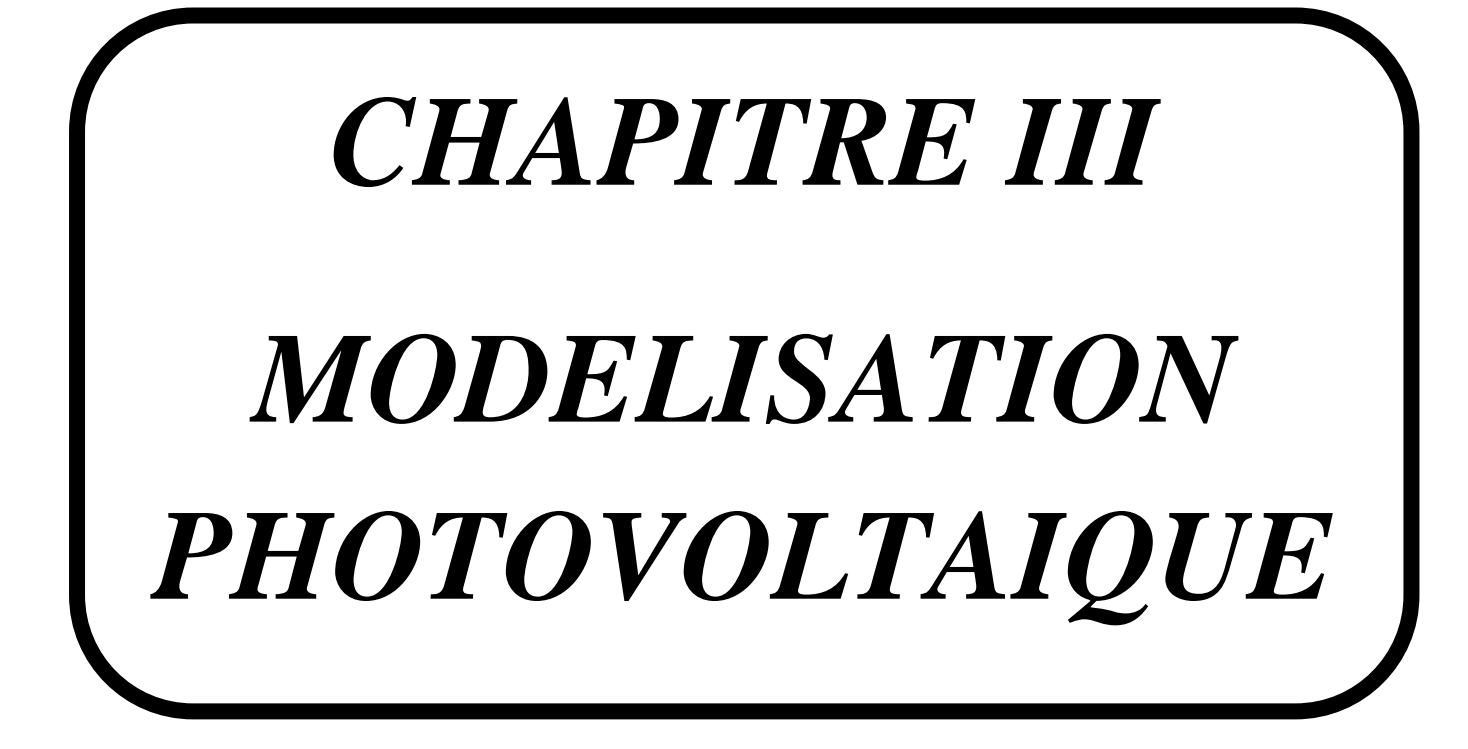

# *III.1. Introduction :*

La modélisation nécessite un ensemble d'équations caractérisant tous les éléments du système étudié. A ce niveau, la condition qui s'impose c'est de connaître les critères d'entrées (donnée de base) c'est-à-dire les données météorologiques au site, les données relatives aux utilisions, et les donnés relatives aux équipements.[29]

Pour arriver à la modélisation de la partie de production d'énergie (le générateur photovoltaïque) il est nécessaire de modéliser les rayonnements solaires inclinés sur ce dernier.

## *III.2. Modélisation des rayonnements solaires*

L'absence des stations de mesures au niveau des sites d'implantation nous oblige d'utiliser un modèle de calcul basé sur des méthodes semi empiriques pour calculer le rayonnement solaire reçu au niveau du sol [30]. Les paramètres du modèle dependent:

- de la région définie par la latitude, la longitude et l'altitude;
- de la saison de l'année et l'heure du jour;
- L'albédo du site d'implantation.

La méthode de calcul est divisée en deux parties : la première calcule les paramètres qui sont indépendants de l'inclinaison de la surface de captation, comme le rayonnement direct et diffus sur un plan horizontal, l'angle zénithal du soleil, la deuxième calcul le rayonnement incident sur une surface inclinée.

## **a) Calcul de la position du soleil :**

La position du soleil est indispensable pour le dimensionnement des systèmes d'énergie solaire. Les deux angles « **altitude** solaire (β) ou élévation du soleil, et **azimut** (φ<sub>S</sub>) solaire » définissent la position du soleil.

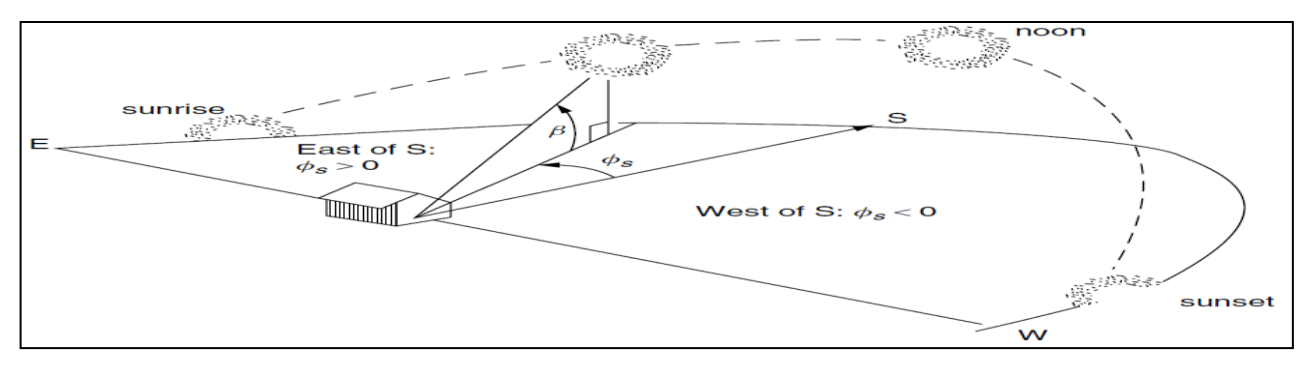

Figure III.1: La position du soleil peut être décrite par son angle β d'altitude et  $φ_s$  angle d'azimut. Par convention, l'angle d'azimut est considéré comme positif avant midi solaire. **[31]**

L'élévation du soleil et l'azimut solaire dépendent de l'emplacement géographique de l'observateur, la date, l'heure et le fuseau horaire. La position du soleil est fortement influencée par l'angle entre le plan équatorial de la Terre et le plan de rotation de la Terre autour du Soleil, appelée la déclinaison solaire**. [32]**

## **a-1 La déclinaison solaire :**

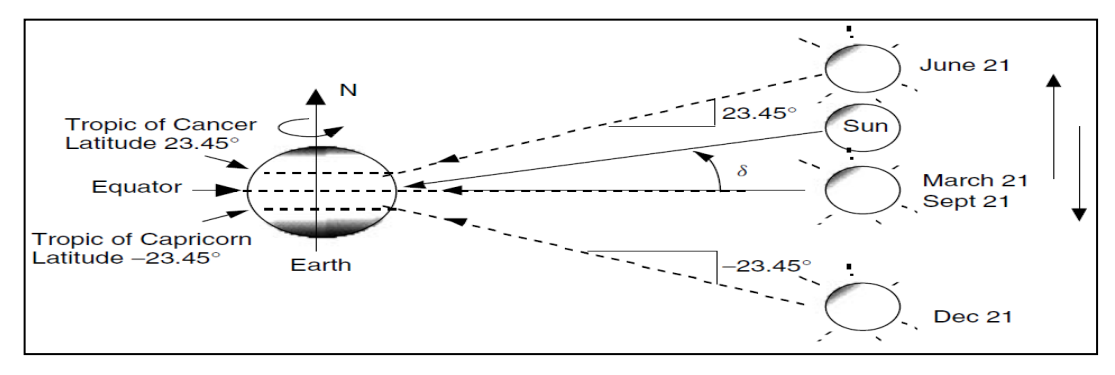

Figure III.2 Un autre point de vue d'une terre fixe et un soleil qui monte et descend.

L'angle entre le soleil et l'équateur est appelé δ la déclinaison solaire.[31]

La déclinaison solaire varie entre 23 ° 26,5 'et -23 ° 26,5' le long de l'année. Elle est donnée par la formule suivante :

$$
\delta = 23.45 \times \sin \left[ 360 \times \frac{(n+284)}{365} \right]
$$

Avec n : est le nombre de jours

Et puisque l'orbite de la terre autour du soleil n'est pas circulaire, la longueur d'un jour solaire change également tout au long de l'année, habituellement, l'équation dite Eqt : équation du temps en tient compte.

La formule de l'Eqt est donnée par :

Eqt =  $9.87 \sin 2B - 7.53 \cos B - 1.5 \sin B$  (en minute)

Avec :

$$
B = (360/364) * (n-81)
$$
 (en degrée)

n : est le numéro du jours

## **a-2-L'altitude** :

La hauteur du soleil β est l'angle entre le centre du soleil et l'horizon vu par un observateur.

## **a-3-L'azimut :**

Par convention, l'angle d'azimut est positif dans la matinée avec le soleil à l'est et négative dans l'après-midi avec le soleil à l'ouest. L'angle d'azimut du soleil décrit l'angle entre le nord géographique et le cercle vertical passant par le centre du soleil. En ISO 9488 l'azimut solaire est définit comme l'angle entre la position apparente du soleil et le sud, mesurée dans le sens horaire à l'hémisphère nord (Figure III.1), et entre la position apparente du soleil et le nord, mesurée en sens inverse dans l'hémisphère sud (Figure III.3)**[32]** 

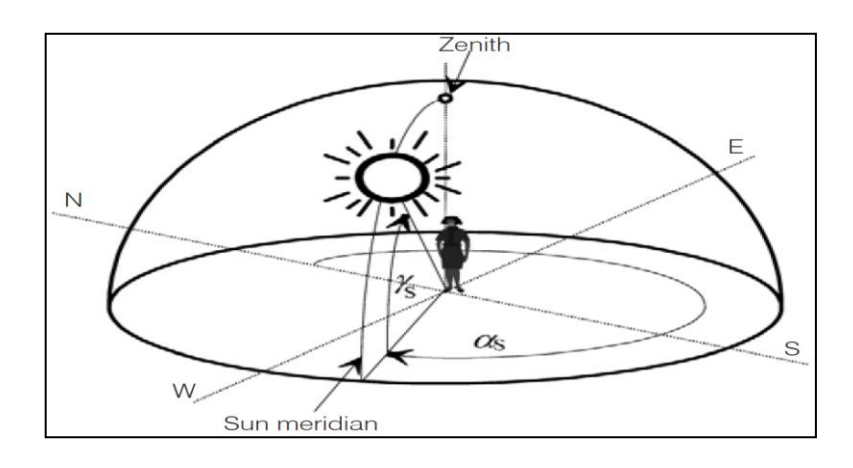

Figure III.3 Définitions des Angles décrivant la position du Soleil [32]

Pour la plupart des travaux solaires, il est courant de traiter exclusivement l'heure solaire (ST), où tout est mesuré par rapport à l'énergie solaire à midi (quand le soleil est sur notre ligne de longitude).La correction de longitude et l'équation du temps nous donne la relation finale entre l'horloge locale standard (CT :Clock Time) et l'heure solaire (ST :Solar Time) :

$$
ST = CT + \frac{4min}{degree} * (LTM - Ll) + Eqt (min)
$$

ST : Solar Time : l'heure solaire

CT : Clock Time : l'heure locale standard

LTM : Local Time Meridian : l'heure locale méridienne

L l : Local longitude : l'heure locale de longitude

L'angle d'altitude du soleil β (hauteur du soleil) et l'angle d'azimut solaire  $\Phi_s$  deviennent:

sin  $\beta$  = cosL cos  $\delta$  cosH + sinL sin  $\delta$ 

$$
\sin \phi_S = \frac{\cos \delta \sin H}{\cos \beta}
$$

L : Latitude, c'est l'angle entre la droite joignant le point considéré sur la terre et le centre de la terre avec le plan de l'équateur terrestre. Cette droite constitue la verticale du lieu. La latitude de

l'équateur est 0°, celle des pôles 90°, respectivement Nord ou Sud. Le plan horizontal du lieu est tangent à la sphère terrestre et perpendiculaire à la verticale du lieu. [33]

Notez que le temps dans ces équations est exprimée par une quantité appelée l'angle horaire, H. L'angle horaire est le nombre de degrés que la terre doit tourner avant que le soleil sera directement sur votre méridien local (ligne de longitude). Comme le montre la Figure 7.11, à tout instant, le soleil est directement sur une ligne particulière de la longitude, appelé méridien du soleil. La différence entre le méridien local et le méridien du soleil est l'angle horaire, avec des valeurs positives se produisent dans la matinée avant que le soleil traverse le méridien local.

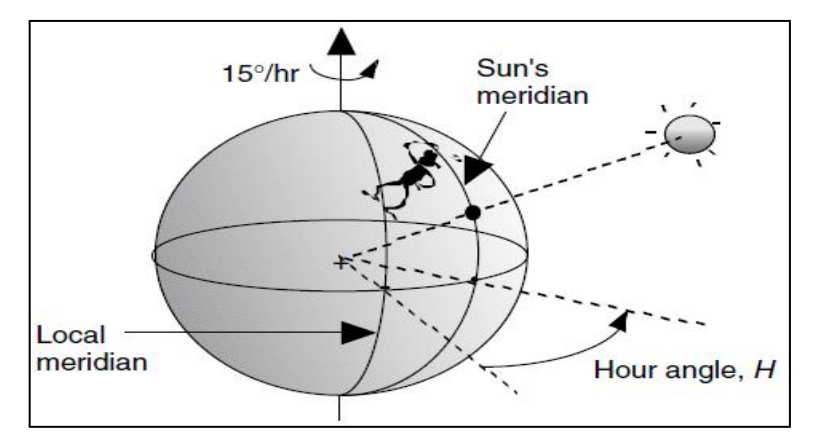

Figure III.4 L'angle horaire est le nombre de degrés de la terre doit tourner avant que le soleil est directement au méridien local.[31]

Compte tenu de la rotation de la terre de 360° en 24 h, ou 15° en une heure, l'angle horaire peut être décrite comme suit:

$$
H = \left(\frac{15^{\circ}}{heure}\right) * \text{ (heures avant midi solaire)}
$$
\n
$$
\text{si } \cos H \ge \left(\frac{\tan \delta}{\tan \ell}\right) : \text{Alors } |\Phi_{\text{S}}| \le 90^{\circ} \text{ ; } \sin \text{on} |\Phi_{\text{S}}| > 90^{\circ}
$$

## **b) Rayonnement:**

 Le flux solaire frappant un collecteur sera une combinaison du rayonnement direct qui passe en ligne droite à travers l'atmosphère vers le récepteur, le rayonnement diffus qui a été diffusée par les molécules et aérosols dans l'atmosphère, et le rayonnement réfléchi qui a rebondi sur le sol ou une autre surface, devant le collecteur (Figure III.5).

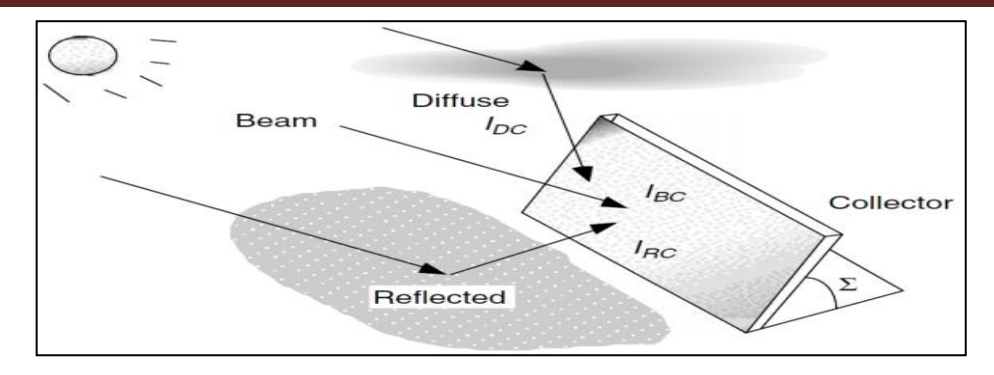

**Figure III.5** rayonnement solaire frappant un panneau(Collecteur), I<sub>C</sub>, est une combinaison de faisceau direct, I<sub>BC</sub>, diffuse, I<sub>DC</sub> et réfléchie, I<sub>RC</sub>.[31]

#### **b-1-Rayonnement direct :**

L'atténuation du rayonnement est fonction de la distance que le faisceau doit voyager à travers l'atmosphère, qui est facilement calculable, ainsi que des facteurs comme la poussière, la pollution atmosphérique, la vapeur d'eau atmosphérique, des nuages, et la turbidité, qui ne sont pas si facile pour tenir compte. Un modèle couramment utilisé traite d'atténuation comme une fonction de décroissance exponentielle:

$$
I_B = Ae^{-km}
$$

I<sup>B</sup> est la partie du faisceau direct de rayonnement qui atteint la surface de la terre,

A : "apparente" de flux extraterrestre

$$
A = 1160 + 75 * sin \left[ \left( \frac{360}{365} \right) (n - 275) \right] (W/m^2)
$$

k: facteur non dimensionnel appelé la profondeur optique, n : numéro de jour.

$$
k = 0.174 + 0.035 * sin\left[\left(\frac{360}{365}\right)(n - 100)\right]
$$

m : le rapport de masse d'air

$$
m = \frac{1}{\sin \beta}
$$

## **b-2-Rayonnement sur le collecteur :**

La translation du rayonnement direct  $I_B$  frappant la face du collecteur  $I_{BC}$  est une simple fonction de l'angle d'incidence θ entre une ligne tirée perpendiculairement à la face de collection et le rayonnement du faisceau entrant (figure III.6). Elle est donnée par :  $I_{BC} = I_B \cos\theta$ 

**Figure III.6** L'angle d'incidence θ entre une normale à la face de collection et le rayonnement solaire incident du faisceau.[31]

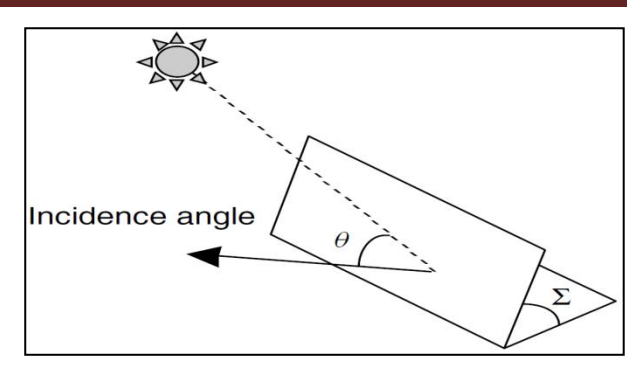

Pour le cas particulier de l'insolation sur une surface horizontale  $I<sub>BH</sub>$ 

$$
I_{BH} = I_B \cos(90^\circ - \beta) = I_B \sin\beta
$$

## *L'angle d'incidence :*

L'angle d'incidence θ sera fonction de l'installation des capteurs et les angles de hauteur et l'azimut du soleil à un moment donné. La Figure III.7 présente ces angles importants avec un angle Σ d'inclinaison du capteur .

**Figure III.7** Illustration de l'angle d'azimut collecteur  $φ<sub>C</sub>et l'angle d'azimut φ<sub>S</sub> et l'angle d'altitude β.[31]$ 

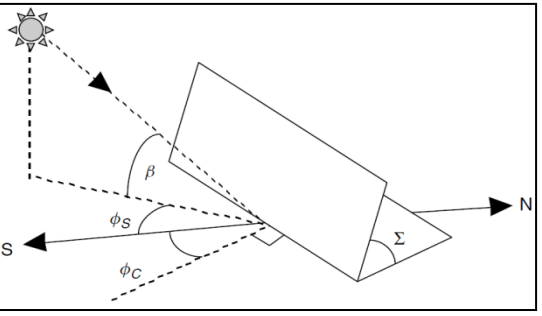

L'angle d'incidence est donnée par

cos θ = cos β cos( $\varphi$ <sub>S</sub> -  $\varphi$ <sub>C</sub>) sin + sin β cosΣ

## **b-3-Rayonnement diffus :**

Le rayonnement diffus sur un collecteur est beaucoup plus difficile d'estimer avec précision que pour le rayonnement direct. Le modèle développé par Threlkeld et Jordan (1958), suggère que l'insolation diffusé sur une surface horizontale  $I_{DH}$  est proportionnelle au rayonnement directe  $I_B$ :

$$
I_{DH}=C\ I_B
$$

Telque C : facteur de diffusion du ciel, avec :  $C = 0.095 + 0.04 \sin\left[\left(\frac{360}{365}\right)(n - 100)\right]$ 

L'expression suivante du rayonnement diffus sur le collecteur I<sub>DC</sub>, est utilisée lorsque le rayonnement diffus est idéalisé :

$$
I_{DC} = I_{DH}\left(\frac{1 + \cos \Sigma}{2}\right) = C I_B \left(\frac{1 + \cos \Sigma}{2}\right)
$$

## **b-4-Le rayonnement réfléchi :**

La dernière composante de rayonnement est le rayonnement qui est réfléchie par les surfaces en avant du panneau. Cette réflexion peut donner une impulsion considérable des performances, comme par exemple sur une journée ensoleillée avec de la neige ou d'eau devant le collecteur, ou il peut être si modeste qu'il pourrait aussi bien être ignoré.[31]

Le rayonnement réfléchi frappant le collecteur  $I_{RC}$  est donné par :

$$
I_{RC} = \rho (I_B + I_{DH}) \left(\frac{1 + cos\Sigma}{2}\right)
$$
  
Alors : 
$$
I_{RC} = \rho I_B (sin\beta + C) \left(\frac{1 + cos\Sigma}{2}\right)
$$

**c) Le rayonnement total reçu par le collecteur :**

L'ensoleillement (le rayonnement) totale sur le collecteur sera donc :

$$
I_C=I_{BC}+I_{DC}+I_{RC}\,
$$

En combinant les équations pour les trois composantes du rayonnement, rayonnement direct, diffus et réfléchi on aura la formule générale du rayonnement globale pour un ciel clair :[31]

$$
I_C = Ae^{-km} \left[ \cos\beta \cos\left(\phi_S - \phi_C\right) \sin\Sigma + \sin\beta \cos\Sigma + C\left(\frac{1 + \cos\Sigma}{2}\right) + \rho \left(\sin\beta + C\right)\left(\frac{1 + \cos\Sigma}{2}\right) \right]
$$

## *III.3. Modélisation de la partie de production d'énergie :*

Les caractéristiques du courant  $I = f(V)$  d'une cellule photovoltaïque peuvent être schématisées comme suit :

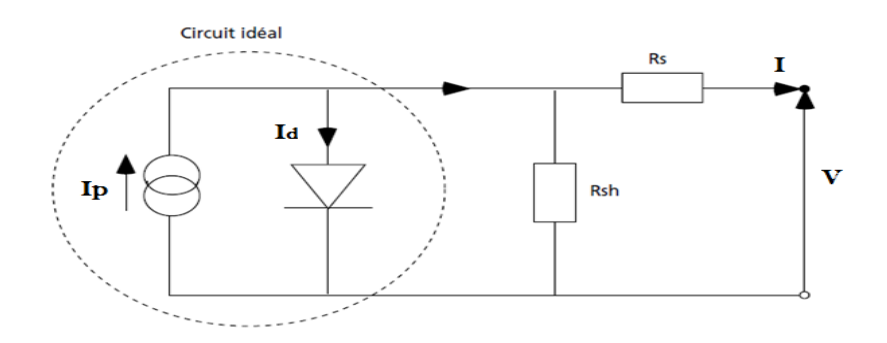

**Figure III.8** Schéma équivalent d'une cellule photovoltaïque [6]

Pour la cellule idéale,

 $I(V) = Ip(\emptyset) - Id(V)$  où

 $I(V)$  = courant disponible ; V = tension aux bornes de la jonction

Ip  $(\emptyset)$  = courant produit par la photopile, ce courant est proportionnel au flux lumineux  $(\emptyset)$ 

$$
Id\ (V) = I \ exp\left(\frac{qV}{j kT} - 1\right) \text{ où}
$$

kT/q = 26 mV à 300 °K (27°C) pour le silicium

J = coefficient d'idéalité de la diode

Is = courant de polarisation de la diode

## *III.3.1 Modélisation d'un générateur photovoltaïque :*

Le modèle à cinq paramètres est un modèle analytique. La relation entre le courant I et la tension V du module photovoltaïque est donnée par l'équation suivante :

$$
I = I_p - I_{sat} \left[ exp\left(\frac{V + IR_S}{m V_t}\right) - 1 \right] - \frac{V + IR_s}{R_{Sh}} \quad \text{Avec} : V_t = \frac{k T_j}{e_0}
$$

avec  $I_p$ : photocourant,  $I_{sat}$ : courant de saturation,  $e_0$ : charge de l'électron, k : constante de Boltzmann, m : facteur d'idéalité relatif au module,  $T_i$  : température de jonction,  $R_s$  : résistance série et  $R_{sh}$ : résistance shunt.

Ce modèle est basé sur le calcul des cinq paramètres de la fonction  $I = f(I, V)$  qui sont:  $I_p$ , I<sub>sat</sub>, R<sub>S</sub>, R<sub>Sh</sub>, et m. Ces paramètres sont déterminés à partir des données qui sont: le courant de court-circuit : Isc, la tension à circuit ouvert :  $V_{OC}$ , le courant : Im, et la tension : Vm au point de puissance maximale Pm et les pentes au voisinage de  $V_{OC}$  et de  $I_{SC}$ . Ces paramètres sont donnés par les équations suivantes : [34]

$$
\left(\frac{dV}{dI}\right)_{V=Voc} = -R_{so} \qquad ; \qquad \left(\frac{dV}{dI}\right)_{I=Isc} = -R_{sho}
$$

$$
I_{sat} = \left(I_{sc} - \frac{V_{oc}}{R_{sh}}\right). \exp\left(\frac{V_{oc}}{m.V_t}\right)
$$

$$
R_s = R_{so} - \frac{m V_t}{I_0} exp\left(-\frac{V_{oc}}{m.V_t}\right)
$$

$$
m = \frac{V_m + I_m R_{so} - V_{oc}}{V_t \left[ ln \left( I_{sc} - \frac{V_m}{R_{sh}} - I_m \right) - ln \left( I_{sc} - \frac{V_{oc}}{R_{sh}} \right) + \left( \frac{I_m}{\left( I_{sc} - \frac{V_{oc}}{R_{sh}} \right)} \right) \right]}
$$

$$
I_p = I_{sc} \left( 1 + \frac{R_s}{R_{sh}} \right) + I_{sat} \left( exp \frac{I_{sc} R_s}{m \cdot V_t} - 1 \right)
$$

 $R_{sh} = R_{sh0}$ 

Mais le modèle à une diode (empirique) est actuellement le plus utilisé en raison de sa simplicité. Il permet d'exprimer l'intensité d'un module PV en fonction de la tension à ses bornes et des conditions climatiques (ensoleillement et température ambiante) [29], pour cela nous avons choisis ce modèle pour notre étude.

Le courant généré par le module est donné par la loi de Kirchhoff :

$$
I = I_p - Id - I_{sh}
$$

Avec :

I: Le courant délivré par le module.

 $I_p$ : Photo courant.

I<sub>d</sub>: Courant de diode.

 $I_{sh}$ : Le courant shunt.

Le courant I<sub>p</sub> est directement dépendant des rayonnements solaire Es et de la température de la cellule  $\mathrm{T_{j}}$ , est donné par la relation suivante :[35]

$$
I_P = P_1 E_S [1 + P_2. (E_S - E_{ref}) + P_3 (T_j - T_{ref})]
$$

La température de la cellule peut être calculée à partir de la température ambiante et celle d'irradiation comme suit :

$$
T_j = T_a + E_S \cdot (\frac{N_{oct} - 20}{800})
$$

Ta : Température ambiante.

Noct : Condition de température nominale de fonctionnement de la cellule qui est donnée par le constructeur (45°C).

Le courant de la diode est donné par :

$$
I_d = I_{sat} \cdot [exp\left(\frac{e_0 \cdot (V + R \cdot I)}{A \cdot n_S \cdot k \cdot T_j}\right) - 1]
$$

Avec I<sub>sat</sub> est le courant de saturation il est fortement dépendant de la température; il est donné par :

$$
I_{sat} = P_4. T_j^3. exp[\Phi - \frac{E_g}{k.T_j}]
$$

Le courant de la résistance shunt est calculé par :

$$
I_{Sh} = \frac{(V + R_S. I)}{R_{Sh}}
$$

Le courant du module I est donné par :

$$
I = I_P(E_S, T_j) - I_d(V, I, T_j) - I_{Sh}(V)
$$
  
\n
$$
I = P_1.E_S. [1 + P_2.(E_S - E_{ref}) + P_3.(T_j - T_{ref})]
$$
  
\n
$$
- P_4.T_j^3. exp(-\frac{E_g}{k.T_j}). exp[Te_0. \frac{(V + R_S. I)}{A.n_S.k.T_j} - 1]
$$
  
\n
$$
-\frac{(V + R_S. I)}{R_{Sh}}
$$

Avec :

A : Facteur d'idéalité de la jonction,

## **Les paramètres à déterminer sont :**

Pi : Paramètres ;Rs : Résistance série, Rsh : Résistance shunt,

## **Les constantes sont:**

Eref : Irradiation de référence 1000 W/m², Tref : Température de référence 25°C, ns : nombre de cellule en série dans un module 36, e<sub>0</sub> : La charge d'électron 1,6.10-19C, k : Constant de Boltzmann 1,38.10-23 J/K,Eg : Energie de gap pour le silicium cristalline 1.12 ev.

Les paramètres Pi,Rs et Rsh sont donnée au tableau suivant :

| Paramètre      | valeur    |
|----------------|-----------|
| P <sub>1</sub> | 0.0036    |
| P2             | 0.0001    |
| P3             | $-0.0005$ |
| P4             | 70.875    |
| $R_{S}$        | 0.614     |
| Rsh            | 151.16    |

Tableau 1 paramètre Pi, Rs, Rsh [35]

# *III.4. Validation du modèle par MATLAB/SIMULINK :*

Pour valider le modèle du panneau photovoltaïque et tirer ces différentes caractéristiques de puissance, en variant les valeurs de l'éclairement Es et de la température T, on a réalisé une fonction sous Matlab et un modèle simulink (Annexe) qui nous fournissent les différentes résultats suivants :

1) pour un éclairement donné (on a pris  $Es = 1000W/m<sup>2</sup>$ ) l'augmentation de la température diminue la tension Voc du panneau, mais l'effet de la température sur la variation de la puissance est relativement faible, malgré qu'il y a une diminution de la puissance du panneau quand T augmente :

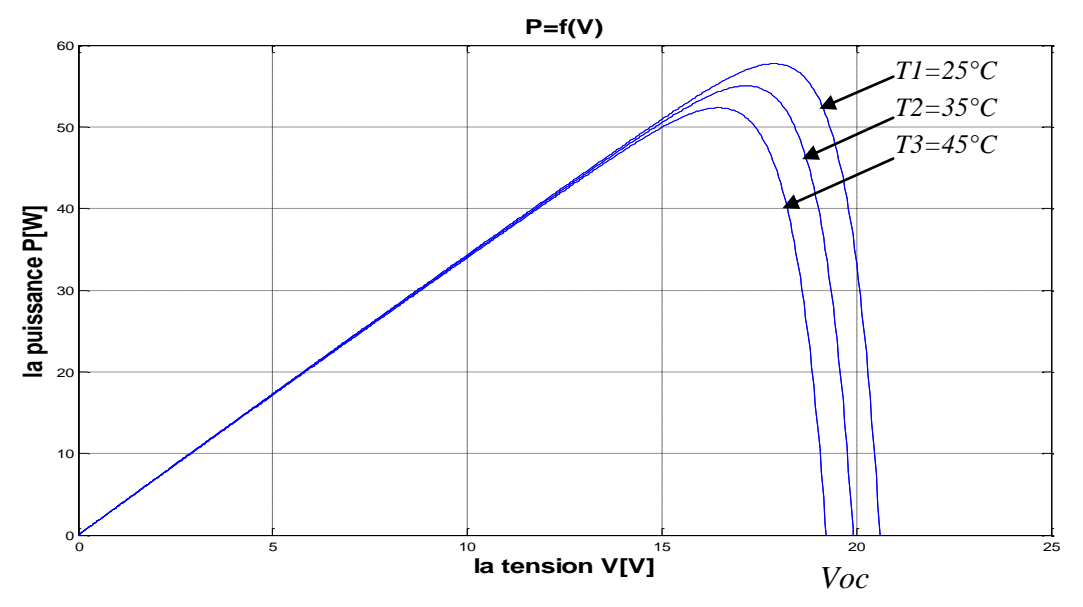

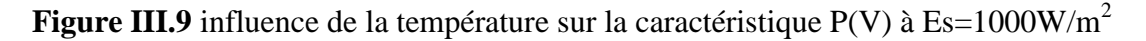

2) pour une température donnée (T=25°C), l'augmentation de la puissance du panneau est proportionnelle à l'augmentation l'éclairement, les points P1,P2 et P3 représentent les puissances maximums au différents éclairements cités :

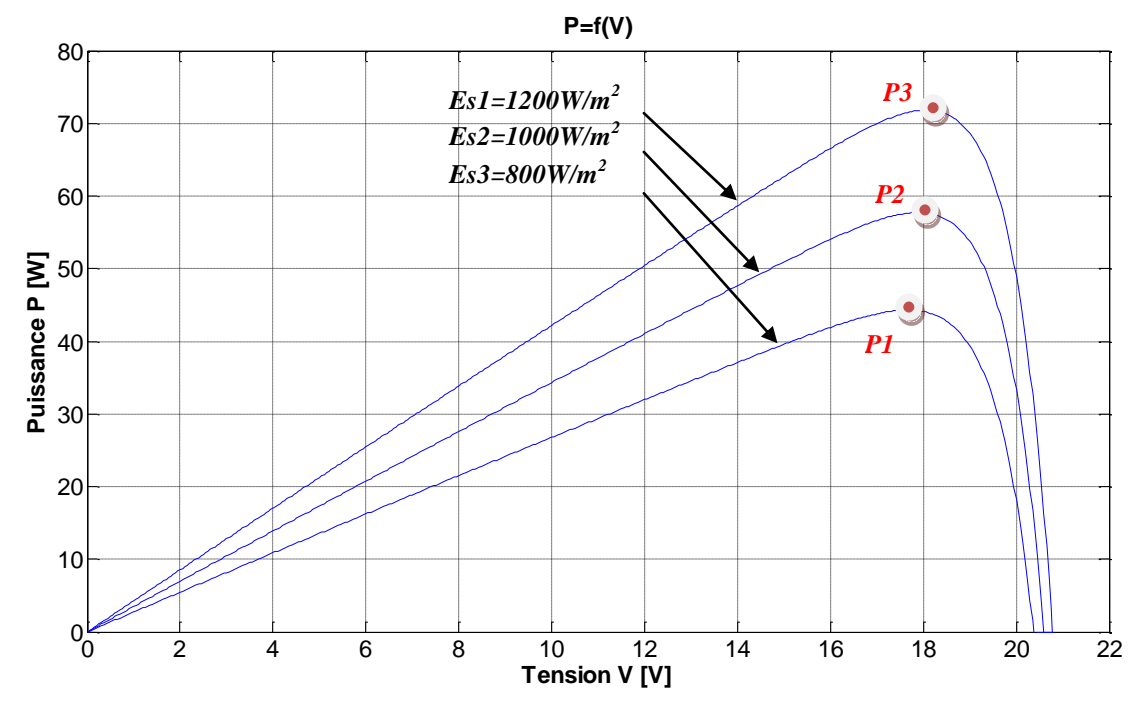

**Figure III.10** influence de l'éclairement sur la caractéristique P(V) à T=25°C

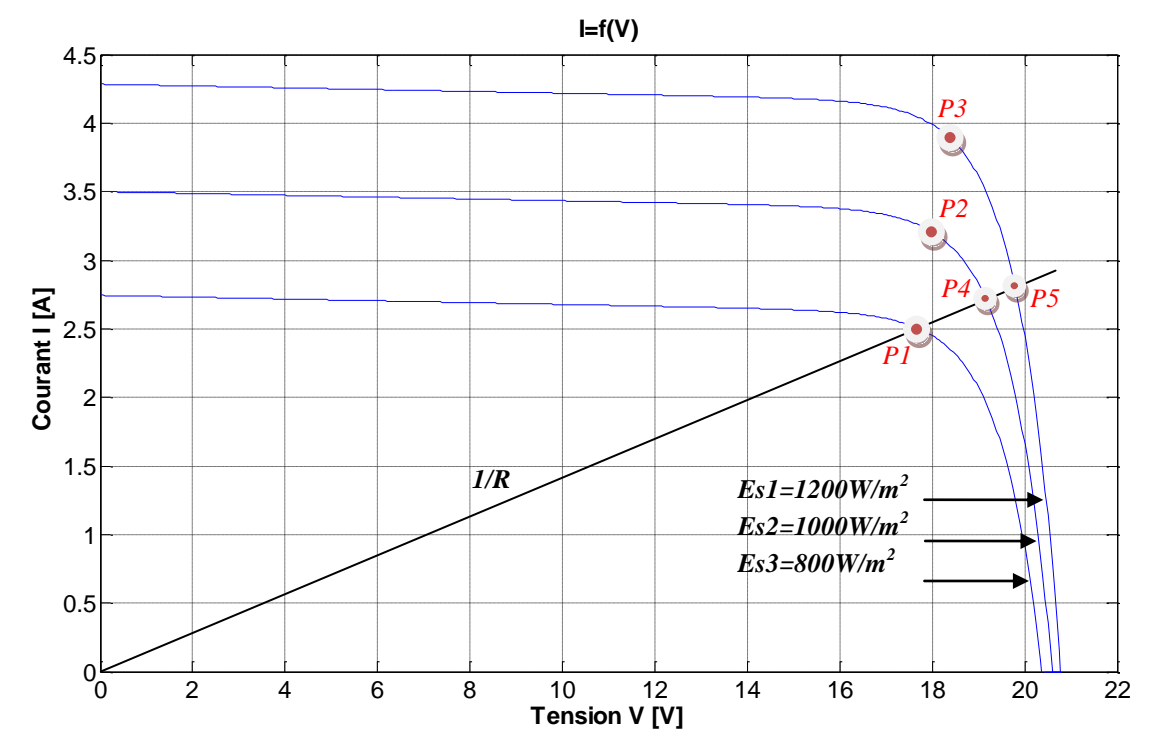

**Figure III.11** influence de l'éclairement sur la caractéristique I(V) à T=25°C

C'est surtout la variation de l'éclairement qui va influencer beaucoup sur le bon fonctionnement de notre système photovoltaïque, le fait qu'on risque de perdre le point de fonctionnement optimal, qui représente le point où la puissance extraite de l'ensoleillement est maximale (P1), et une augmentation de l'éclairement ne conduit pas forcément le système à une puissance assez supérieure (P4 et P5), la chose qui nous oblige d'utiliser un système de poursuite de ce point de fonctionnement et de « forcer » le système de fournir une puissance maximale au point P2 et P3 ? la solution se situe au niveau de l'intersection de la courbe I(V) avec la courbe de pente 1/R : en variant la pente de la courbe 1/R ( R : la résistance vue par le panneau ) avec la variation de l'éclairement de tel sorte quelle se coïncide avec la courbe I(V) en P2 et P3 ; en temps réel c'est à chaque instant qu'il faut estimer la puissance maximale et pointer le système sur ce point ,c'est bien la tache réalisée par le système MPPT(Maximum Power Point Tracking),qui va agir par la suite sur un hacheur survolteur dans le cas où on a des batteries de stockage de 24V (ou plus) ,et sur un hacheur dévolteur dans le cas où on a des batteries de 12V, en admettant que notre panneau a pour tension V<sub>optimale</sub>  $\approx$  18V.

En collaboration avec l'UDES, on a pu réaliser cette fonction (MPPT) en Simulink, et en injectant à l'entrée du panneau des valeurs très perturbées de la température et de l'éclairement (en essayant de simuler les temps les plus durs de l'année), on a arrivé à observer le comportement du système :

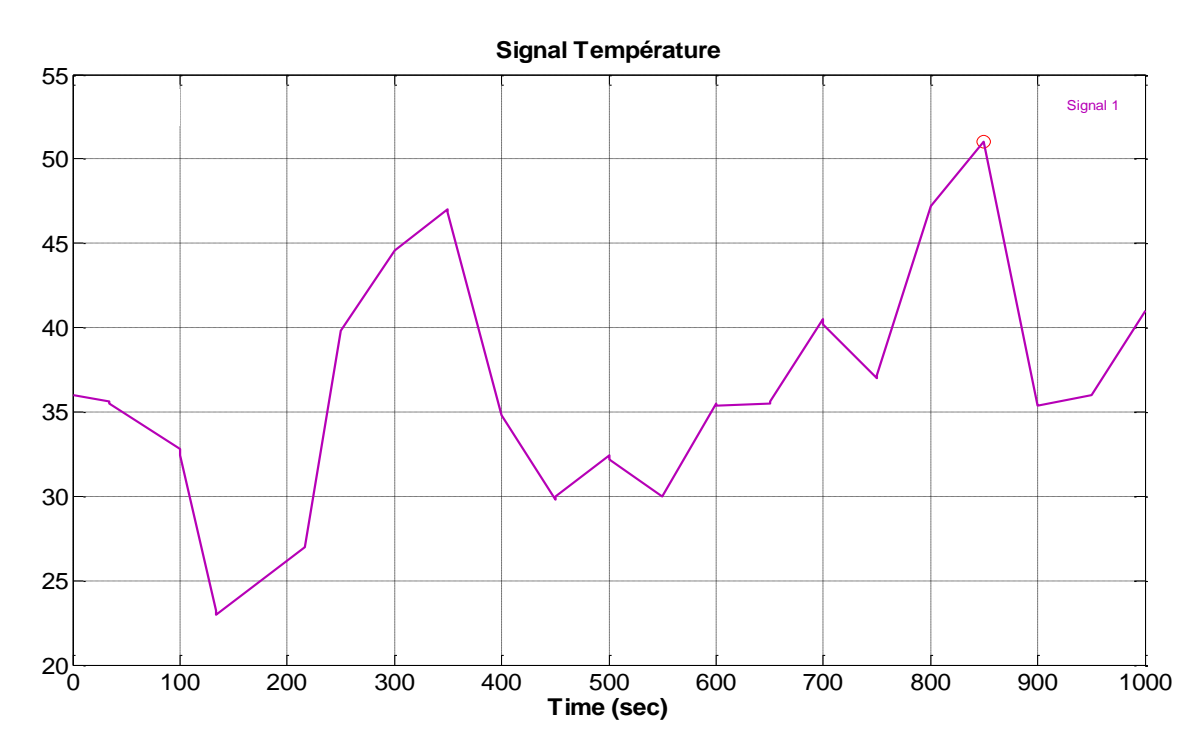

**Figure III.12** Signal température ambiante perturbée

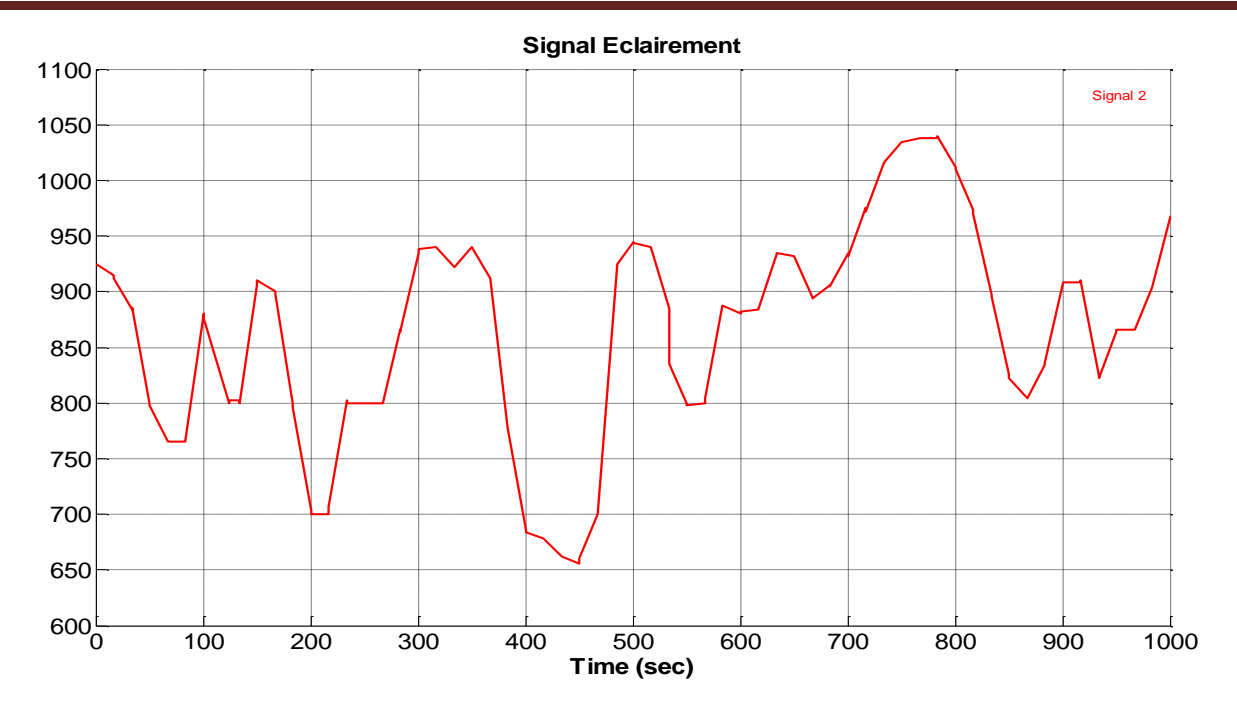

**Figure III.13** Signal éclairement perturbé

Le système suit exactement le point de fonctionnement optimal et la caractéristique de P(V) obtenus est la suivante :

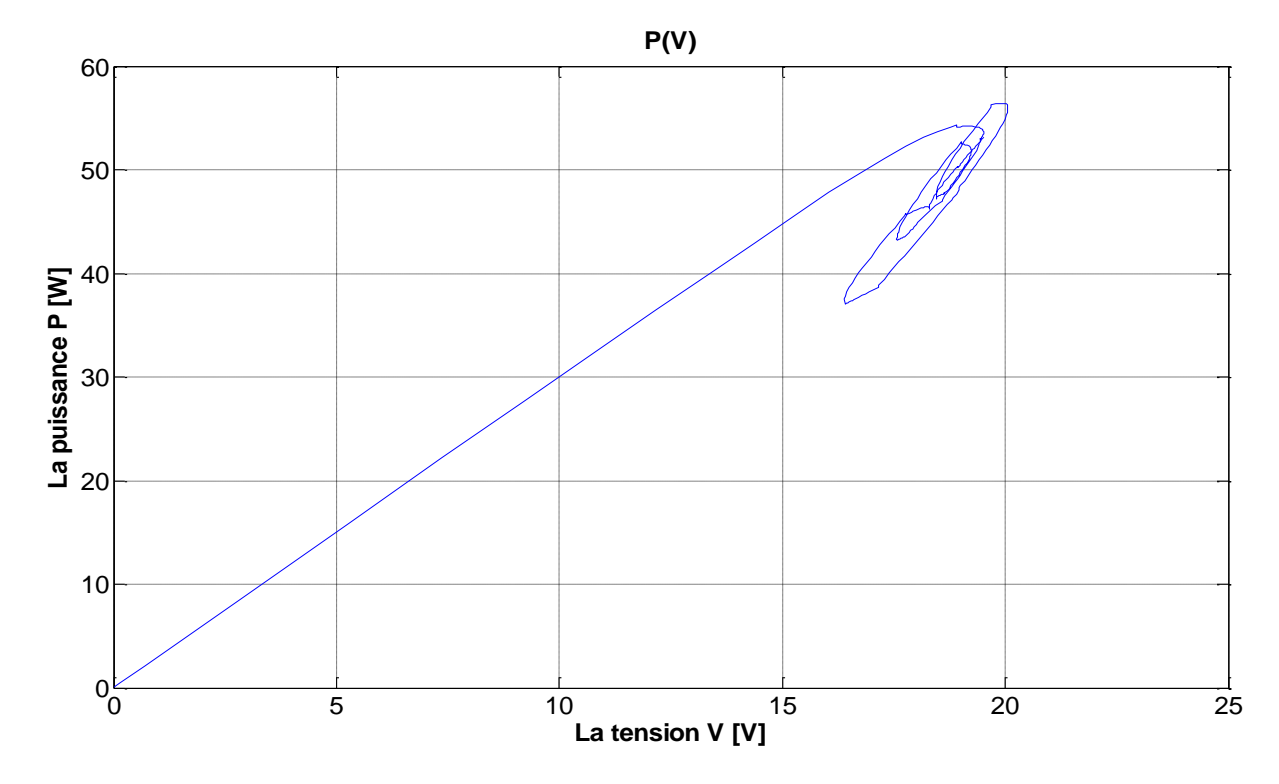

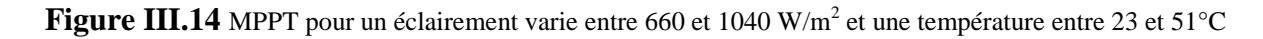

C'est-à-dire à la sortie de notre système la puissance est toujours la plus maximale possible (optimale), le graphe de la puissance instantanée est représenté dans la figure suivante :

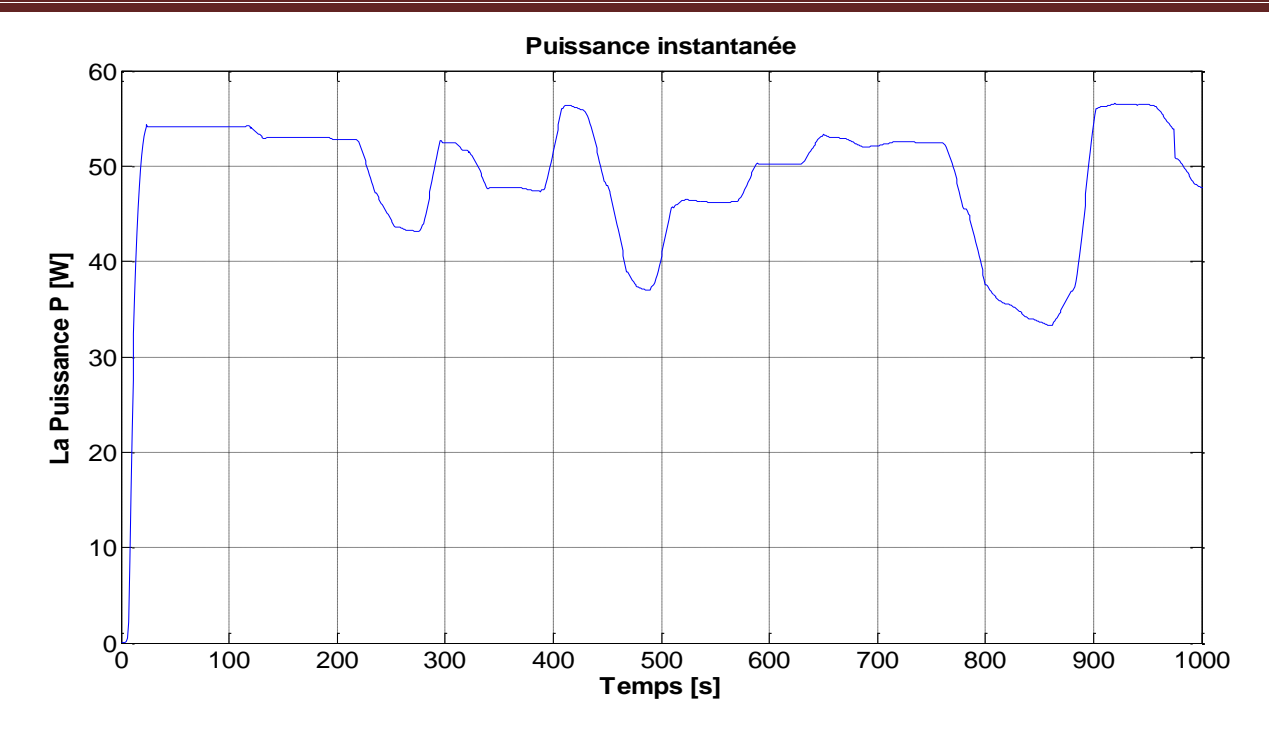

**Figure III.15** Puissance instantanée d'un panneau photovoltaïque avec la MPPT

Le modèle photovoltaïque globale : avec la fonction MPPT est réalisé sous le Simulink (d'après le modèle de l'UDES) [36], les différentes modèles sous le Simulink des blocs de la MPPT, l'hacheur et la batterie sont données à l'annexe :

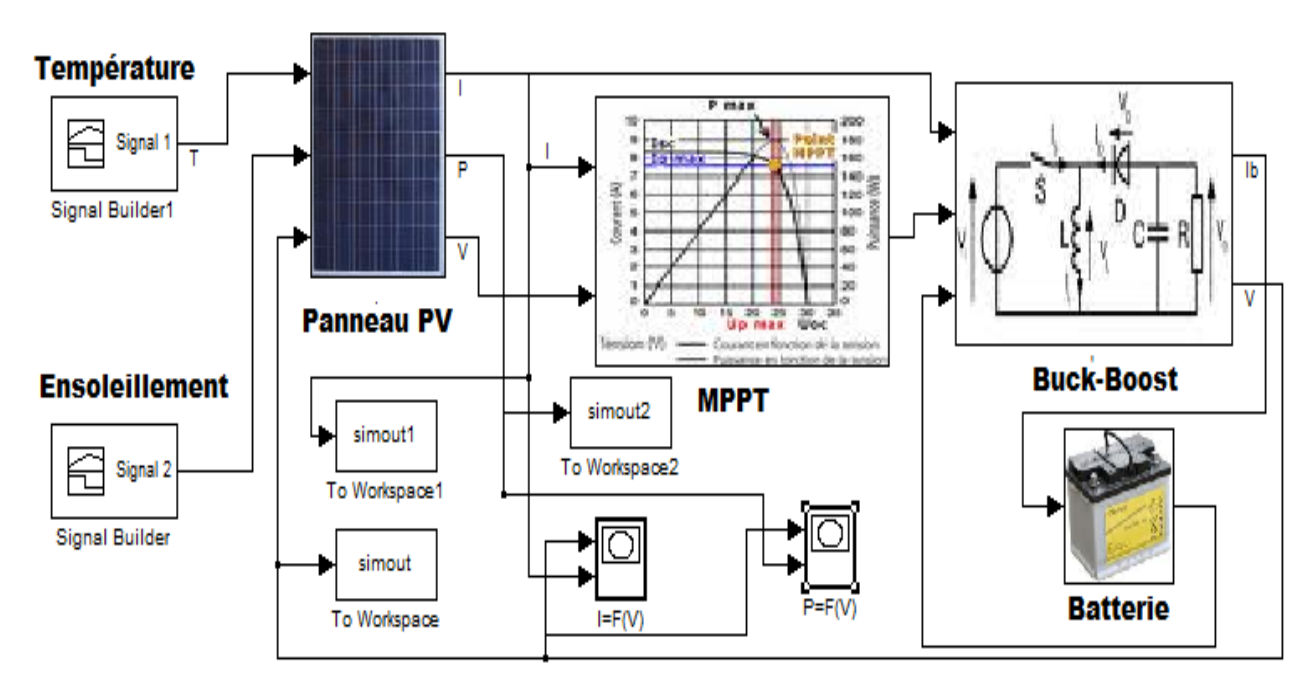

**Figure III.16** Simulation pour la validation du modèle d'un module photovoltaïque fonctionne à puissance maximale (Panneau, MPPT, Hacheur et une batterie).

Une fois que nous avons terminé la validation des deux systèmes éolien et photovoltaïque à part, nous proposons le système hybride suivant **:**

# *III.5 Système Hybride :*

Le fait d'utiliser la MADA dans notre système ça nous conduit à une situation exceptionnelle pour le raccordement des différents blocs :

La partie photovoltaïque est reliée au bus à courant continue DC à travers un hacheur commandé par une MPPT, tandis que la MADA est reliée au bus à courant continue DC et à courant alternatif AC au même temps : le condensateur entre les deux convertisseurs de la MADA est relié directement au bus continue or la sortie triphasé est injecté à la partie alternatifs après transformation, le schéma blocs suivant illustre la configuration envisagée :

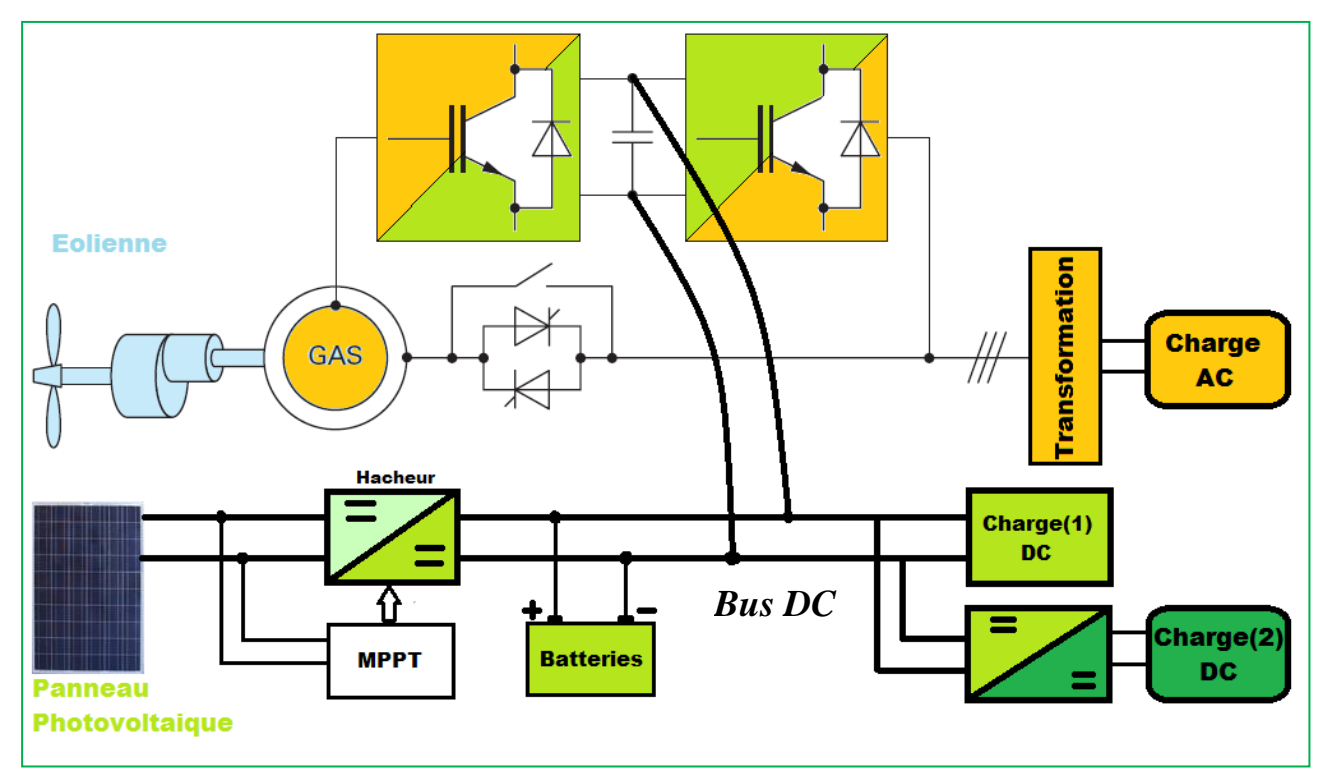

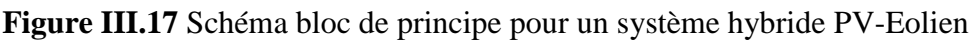

Cette particularité de configuration rend la simulation un peu délicate, le fait qu'il faut relier les deux systèmes photovoltaïque et éolien à travers le bus continus qu'on n'a pas accès dans notre simulation de la MADA, pour cela on va pas simuler le système tel qu'il est mais plutôt on va essayer d'avoir la somme des puissances des deux système à laide de Simulink, mais avant ça on va essayer de faire un bilan énergétique entre la MADA et le photovoltaïque d'une part et la charge ou le réseau d'une autre part en incluant l'effet de la charge et de la décharge des batteries :

Admettons qu'on a une énergie Ep produite c'est-à-dire Ep = Epv + Eéol pendant une durée d'un jour type, et de l'autre coté une énergie demandée où consommée : Ec ; le schéma suivant illustre :

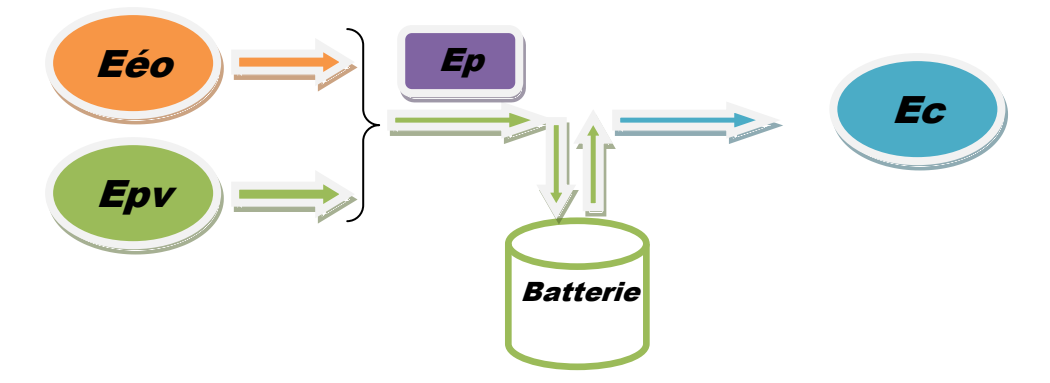

Si on suppose que la tension du bus continue est constante, on peut résonner en courant tel que : Ip =  $Ep/(24h*Uc)$ , Ic = Ec / (24h\*U); on peut établir l'équation du nœud : Ip = Ic + ic telque ic le courant de la batterie équivalente. Donc s'il y a un déséquilibre entre la production et la consommation, cette différence va varier la tension du bus continue pendant ΔT le temps que mis la batterie pour réagir : soit pour la charge ou la décharge, on peut écrire : ic =  $C(\Delta U/\Delta T) = |Ip - Ic|$  $\Rightarrow$  C = ( $\Delta T$  \* | Ip – Ic | ) /  $\Delta U$  de cette façon on peut estimer d'une manière préliminaire la valeur de la capacité des batteries .

Pour la partie simulation, nous nous limitons juste à une sommation de la puissance produite par la MADA et par les panneaux photovoltaïque, c'est-à-dire on simule le fonctionnement à vide :

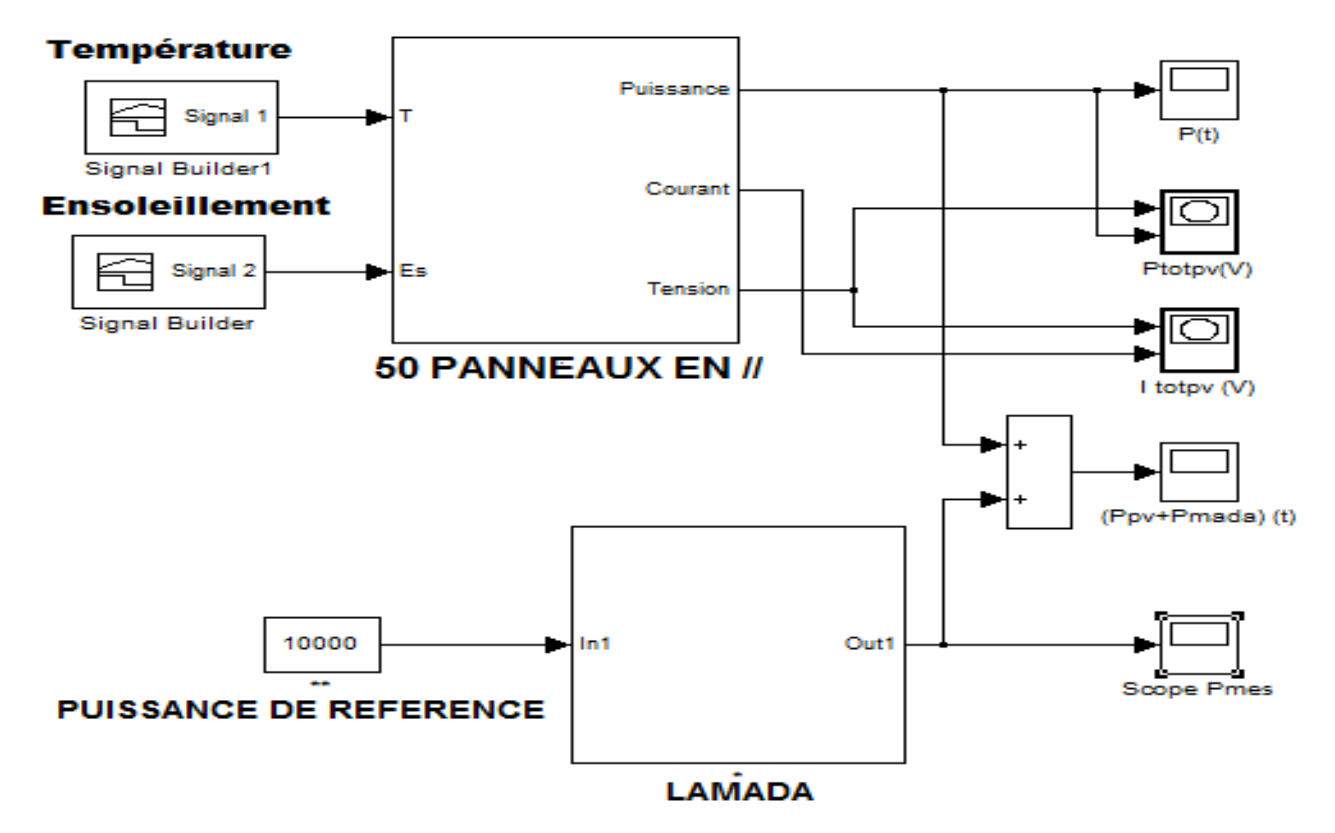

**FigureIII.18** puissance produite par une MADA de 10kW et des panneaux d'environ 2.7kW

Les courbes obtenues sont les suivantes :

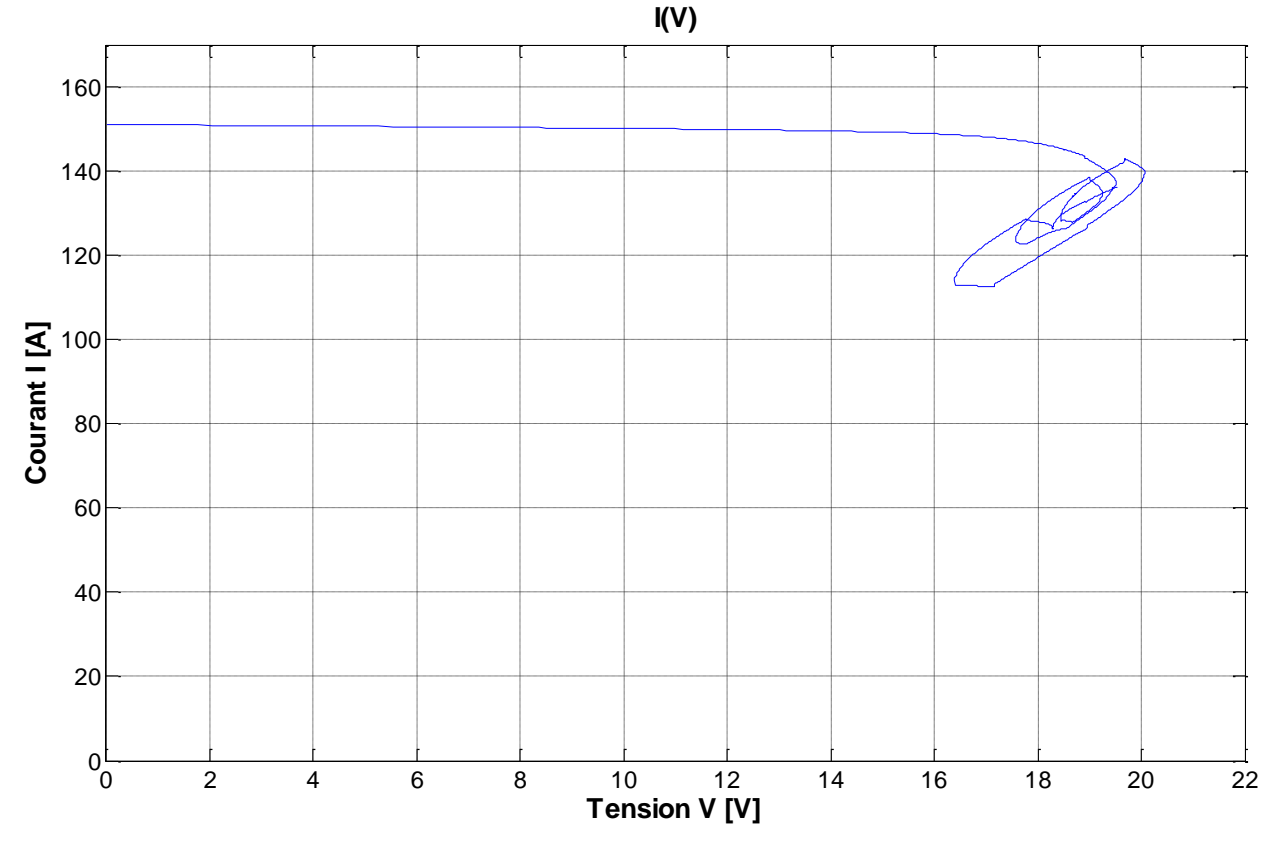

**Figure III.19** Courbe du courant résultant des 50 panneaux en parallèles en fonction de la tension

Vue que les panneaux sont mis en parallèles la tension reste la même comme pour un seul panneau c'est-à-dire autour du 18V comme tension optimale à  $1000W/m<sup>2</sup>$  d'ensoleillement, or le courant résultant est d'environ 152A : c'est la somme algébriques de tous les courants de chaque panneau, en supposant bien sûr que les conditions climatiques sont les même pour tous les 50ène de panneaux.

Avec ce courant résultant et une tension constante on aura une courbe de puissance en fonction de la tension étalée verticalement comme celle du I(V) par rapport à la courbe représenté précédemment pour un seul panneau (figure III.20).

On constate que la plage de variation de la puissance due aux variations des conditions climatiques (température, ensoleillement) est augmentée avec un facteur de 50 ?, le fait qu'on a une sommation algébrique des courants et par la suite des puissances aussi :

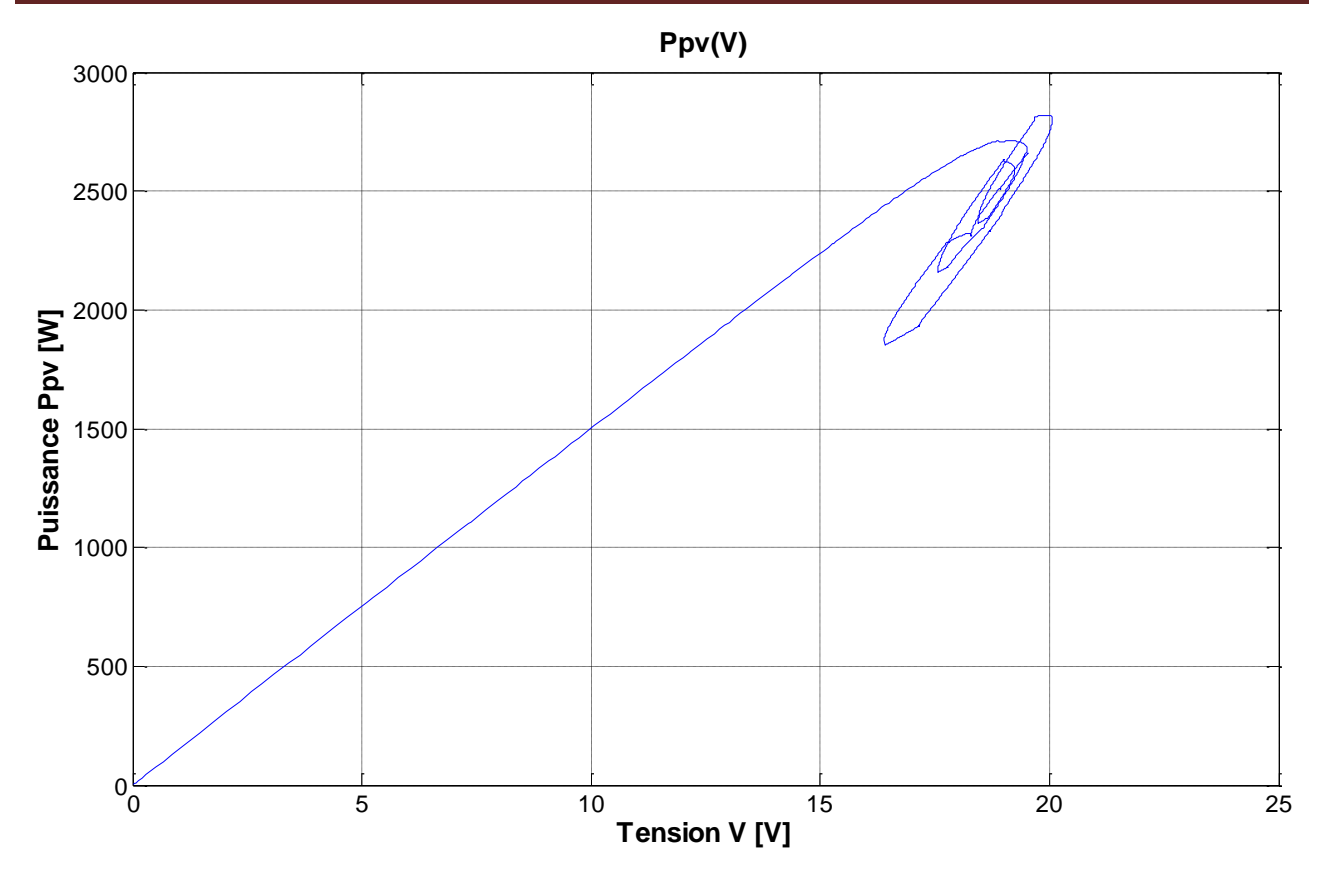

**Figure III.19** Courbe de la puissance résultante des 50 panneaux en parallèles en fonction de la tension

La puissance instantanée des panneaux est représentée à la figure suivante :

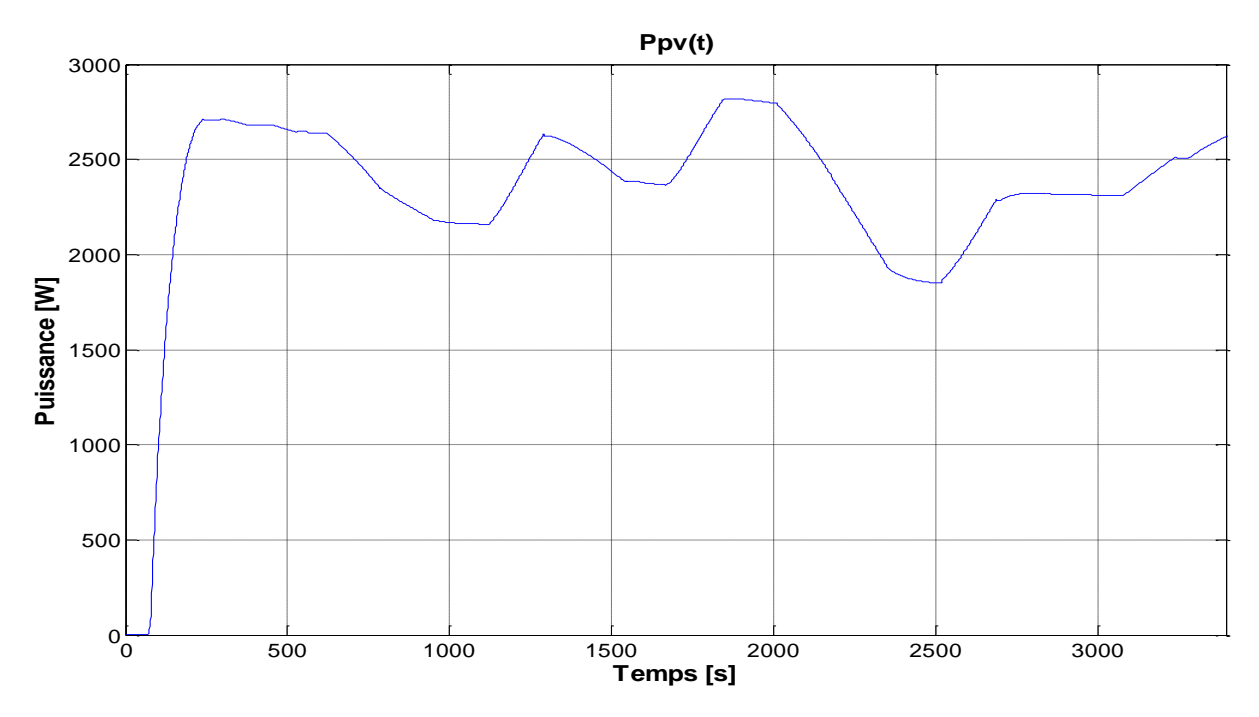

**Figure III.20** Courbe de la puissance des panneaux photovoltaïques Ppv(t)

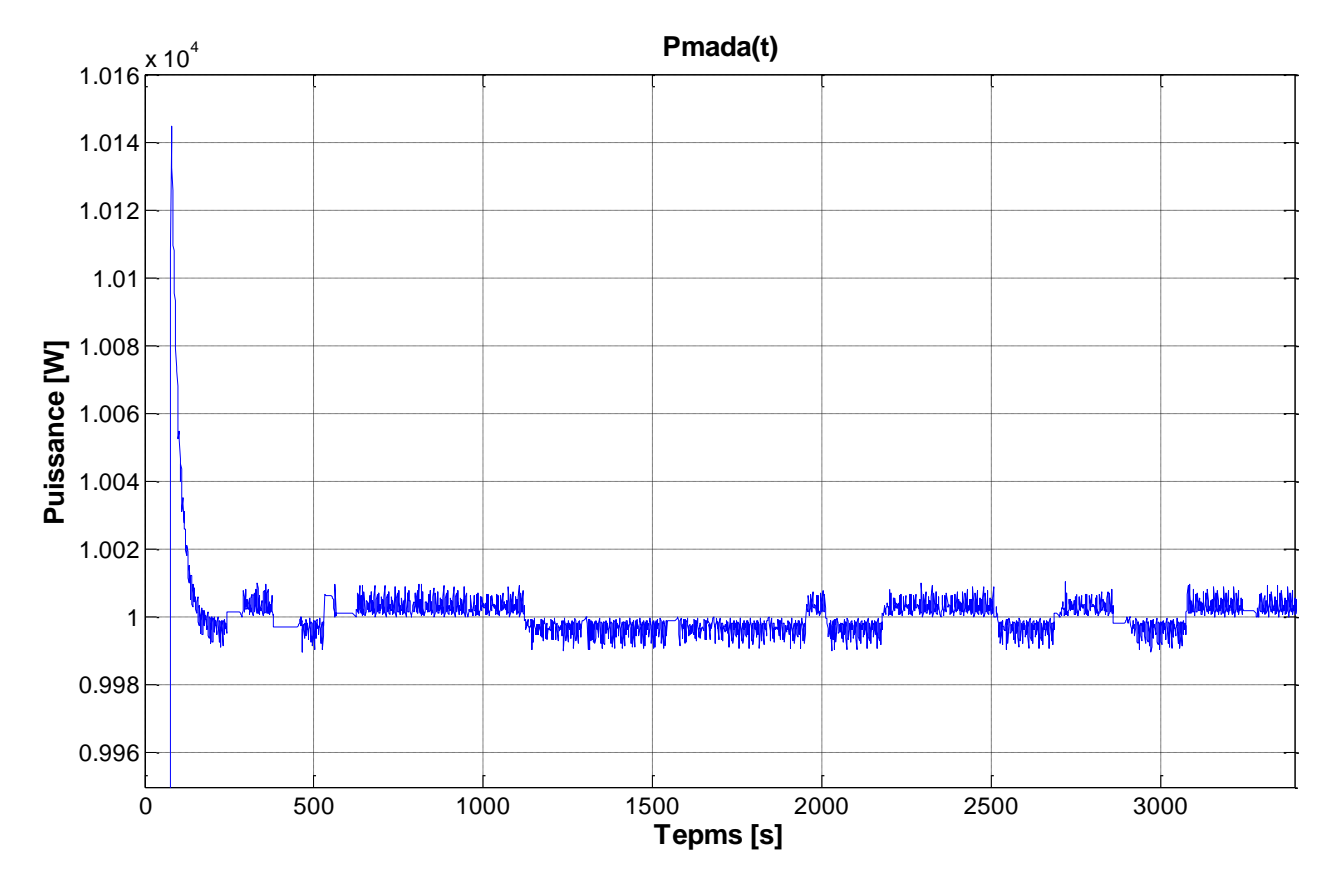

Pour la puissance de la MADA on a la figure suivante, la variation de la puissance est contrôlée pour garder une valeur presque constante autour de 10kW qui est la valeur de référence :

**Figure III.21** Courbe de la puissance instantanée de la MADA

la puissance totale résultante des deux système photovoltaïque éolien (panneaux-MADA) , est représentée par la figure suivante, on constate qu'elle varie autour d'une puissance d'environ 12.5kW , et la fluctuation est principalement due aux variation des conditions climatiques (température, ensoleillement) tandis que la variation du vitesse du vent est maitrisée par la MADA, donc la centrale installée fournie une puissance moyenne de 12.5kW à vide , c'est-à-dire sans prendre en considération la variation de la charge et les processus de charges et de décharges des batteries qui reste une simulation quand même assez importante pour pouvoir observer et prévoir les différentes régimes possibles et de déterminer la configuration la plus optimale possible de tous le système :

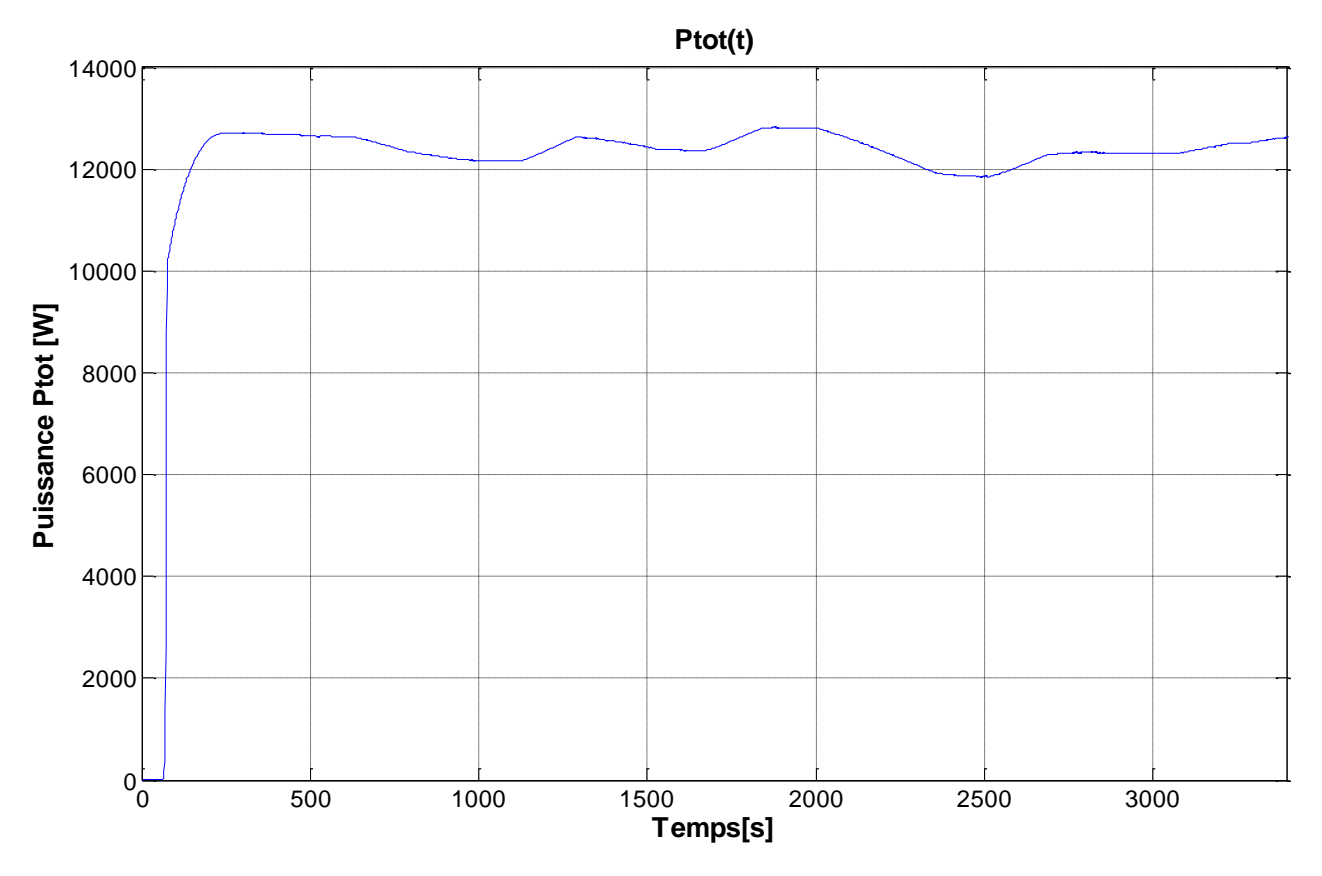

**Figure III.22** Courbe de la puissance instantanée résultante de du système photovoltaïque-MADA

# CHAPITRE IV

*Dimensionnement et optimisation du système d'énergie hybride éolien- photovoltaïque*

# *IV.1 Introduction :*

Le système d'énergie hybride permet une meilleure exploitation des ressources renouvelables disponibles, cela le rend économiquement plus compétitif. Mais le choix de la configuration optimale selon les conditions particulières du site de l'emplacement, des données techniques des composants et de la consommation de la charge reste le problème principal.

Il existe actuellement plusieurs méthodes de dimensionnement des systèmes d'énergie hybride [37], dans notre étude nous allons utiliser une méthode basée sur la probabilité de non satisfaction de la charge LPSP qui sera une valeur désiré par l'utilisateur. Ensuite parmi tout les configurations qui satisfont la LPSP choisit une analyse économique permet de déterminer la configuration optimale.

## *IV.2 Calcul de la puissance produite par le générateur photovoltaïque*

La performance des modules photovoltaïque dépende de plusieurs paramètres, à savoir l'éclairement la température et l'état de la charge. L'Utilisation du pilotage MPPT permet de maximisation de la puissance extraite, le modèle analytique à cinq paramètres est développé précédemment dans le chapitre (III). Dans le cas du système hybride nous allons utiliser un modèle simple du générateur photovoltaïque qui permet de calculer la puissance produite en tout instant si la température et l'éclairement  $\left| G_t \right. \left( \mathrm{W/m}^2 \right)$  sont connus [38].

$$
P_{pv} = \eta_{pvg} A_{pvg} G_t \qquad (IV.1)
$$

Avec  $A_{pvg}$  (m<sup>2</sup>) est la surface du générateur photovoltaïque, et  $\eta_{pvg}$  représente le rendement de se dernier et il est donnée par [39]:

$$
\eta_{\text{pvg}} = \eta_r \eta_{\text{pc}} \left[ 1 - \beta \left( T_c - T_{\text{c ref}} \right) \right] \tag{IV.2}
$$

Avec  $\eta_r$  est le rendement de référence du module,  $\eta_{pc}$  est le rendement caractérisant l'état de la charge ce dernier est égale à 1 dans le cas de l'utilisation de la stratégie de commande MPPT.  $\beta$ représente le coefficient de température qui est supposé constant et pour les cellules photovoltaïque à base de silicon  $\beta$  est dans la plage 0.004 à 0.006 (1/°C).  $T_{c, ref}$  est la température de référence de la cellule (°C),  $T_c$  est la température de la cellule donnée par :

$$
T_c = T_a + \left(\frac{NOCT - 20}{800}\right) G_t \qquad (IV.3)
$$

 $T_a$  (°C) est la température ambiante et  $NOCT$  (°C) représente la température de fonctionnement nominal de la cellule photovoltaïque.

Ces différents paramètres sont donnés par les constructeurs pour chaque type de module photovoltaïque contenu dans la base de données de notre logiciel de dimensionnement.

## *IV.3 Estimation de la puissance horaire produite par l'Eolienne*

## *IV.3.1Extrapolation verticale de la vitesse du vent*

Pour déterminer la puissance moyenne extractible de la turbine éolienne il est nécessaire de connaitre la vitesse du vent à son moyeu. Comme les mesures de la vitesse du vent sont effectuées généralement à une hauteur normalisée de 10 mètres du sol, Donc pour obtenir des données de vitesses du vent à une hauteur désirée, on doit procéder à une extrapolation verticale [39].

$$
\frac{V(Z)}{V(Z_a)} = \left(\frac{Z}{Z_a}\right)^{\alpha} \tag{IV.4}
$$

Où,  $V(Z)$ ,  $V(Z_a)$  et  $\alpha$  représentent respectivement la vitesse du vent à la hauteur de l'anémomètre  $Z_a$ , la vitesse du vent à la hauteur du moyeu Z et l'exposant caractérisant le cisaillement du vent.

## *IV.3.2 Modélisation de la distribution des vitesses du vent*

La distribution la plus utilisée, pour modéliser la vitesse du vent est la distribution de Weibull à deux paramètres donnée par [38]:

$$
f(V) = \frac{k}{c} \left(\frac{V}{c}\right)^{k-1} exp - \left(\left(\frac{V}{c}\right)^k\right)
$$
 (IV.5)

Où  $f(V)$  est la probabilité pour que le vent souffle à la vitesse V, k le facteur de forme, sans dimension, il caractérise la dissymétrie de la distribution, c est le facteur d'échelle (figure IV.1).

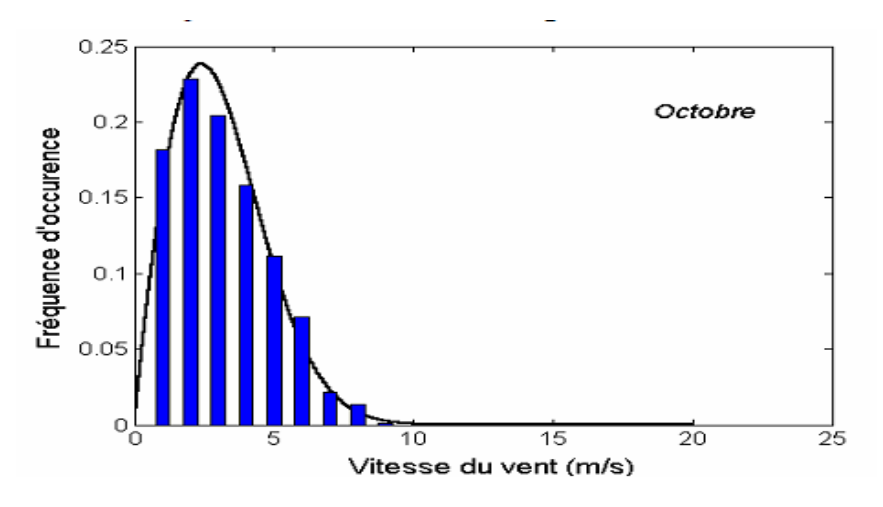

**Figure IV.1** Distributions des vitesses horaires à Bouzaréah et distributions de Weibull correspondantes.

## *IV.3.3 Puissance produite par le générateur éolien*

Chaque générateur éolien est caractérisé par une courbe de puissance qui dépende de la vitesse de fonctionnement. Un modèle simple peut simuler la puissance de sortie comme suit [38]:

$$
P_{w}(V) = \begin{cases} P_{n} \frac{V - V_{dem}}{V_{n} - V_{dem}} & V_{dem} \le V \le V_{n} \\ P_{n} & V_{n} \le V \le V_{max} \\ 0 & \text{aillleurs} \end{cases}
$$
 (IV.6)

Avec  $Pn$  est la puissance nominale de générateur éolienne,  $V_{dem}$  la vitesse de démarrage pour laquelle l'éolienne commence à produire de l'énergie.  $V_n$  est la vitesse nominale de l'éolienne et  $V_{max}$  représente la vitesse maximale pour laquelle production est arrêtée par raison de sécurité et l'éolienne est mise en drapeau.

## *IV.4 Modélisation mathématique du stockage*

Le modèle mathématique de l'état de chargement de la batterie dépend de l'état précédent ainsi que l'énergie produite par l'éolienne  $E_w$ , l'énergie produite par le générateur photovoltaïque  $E_{pv}$ et l'énergie demandée par la charge  $E_{ch}$ . L'état de chargement des batteries  $SOC_{bat}$  peut être calculé selon deux scénarios [37].

#### **a) Premier scénario**

Dans le cas où  $E_w(t) \ge E_{ch}(t)$ , les batteries sont dans le processus de chargement. Et la capacité de stockage instantané  $SOC_{bat}(t)$  [Wh] est donnée par:

$$
SOC_{bat}(t) = SOC_{bat}(t-1) + (E_{pv}(t) + (E_w(t) - E_{ch}(t)) \eta_{ond}) \eta_{cha} \quad (IV.7)
$$

Avec :

$$
\begin{cases}\nE_{pv}(t) = P_{pv}(t) \, \Delta t \\
E_w(t) = P_w(t) \, \Delta t \\
E_{ch}(t) = P_{ch}(t) \, \Delta t\n\end{cases}
$$

 $P_{pv}(t)$ ,  $P_w(t)$ ,  $P_{ch}(t)$  sont respectivement : la puissance produite par le générateur photovoltaïque à l'instant t, la puissance produite par l'éolienne à l'instant t, et la puissance demandée par la charge à l'instant t.  $\Delta t$  est le pas de simulation ( $\Delta t = 1h$ )

 $\eta_{\text{ond}}$  représente le rendement de l'onduleur et  $\eta_{cha}$  le rendement de chargement des batteries varie de 0.65 à 0.85 selon courant de chargement.

## **b) Deuxième scénario**

Dans le cas  $E_w(t) < E_{ch}(t)$  nous aurons deux possibilités :

1- Si  $E_{pv}(t) \ge (E_{ch}(t) - E_w(t))/\eta_{ond}$ , les batteries sont en situation de chargement et la capacité de stockage est donnée par :

$$
SOC_{bat}(t) = SOC_{bat}(t-1) + \left(E_{pv}(t) - \left(\frac{E_{ch}(t) - E_w(t)}{\eta_{ond}}\right)\right)\eta_{cha} \qquad (IV.8)
$$

2- Si  $E_{pv}(t) < (E_{ch}(t) - E_w(t))/\eta_{ond}$ , ce qui correspond au processus de déchargement des batteries qui est caractérisé par la relation suivante :

$$
SOC_{bat}(t) = SOC_{bat}(t-1) + \left(E_{pv}(t) - \left(\frac{E_{ch}(t) - E_w(t)}{\eta_{ond}}\right)\right) \frac{1}{\eta_{dech}}
$$
 (IV. 19)

Avec  $\eta_{dech}$  le rendement de décharge des batteries, il est supposé égal à 1.

#### *IV.4.1 Les limites de l'état de chargement des batteries*

Pour tous les scénarios l'état de chargement des batteries doit satisfaire la condition suivante :

$$
SOC_{bat\_min} \leq SOC_{bat}(t) \leq SOC_{bat\_max} \qquad (IV.20)
$$

Avec  $SOC_{bat\_max}$  et  $SOC_{bat\_min}$  sont les états limites de chargement des batteries de stockage.  $SOC_{bat\_max}$  est considérée comme la capacité nominale du système de stockage  $C_{batn}$  et la limite inférieure peu être exprimée par:  $SOC_{bat\_min} = DOD C_{batn}$  (*IV.21*)

DOD (%) représente la profondeur de décharge des batteries.

#### *IV.4.2 Détermination de la capacité nominale du système de stockage en [Wh]*

La capacité des batteries en termes d'énergie Wh dépend principalement de nombre de jours  $d'$ autonomie  $N/a$ , de l'énergie produite pour chaque jour par les ressources renouvelables sans le système de stockage, et de la consommation énergétique journalière par la charge.

Nous calculons pour chaque jour j de l'année la différence en valeur entre l'énergie demandée par la charge et l'énergie produite par les générateurs renouvelables. Car cela détermine la dynamique de variation de l'état de charge des batteries.

$$
E_d(t) = E_{ch}(t) - E_p(t)
$$
 (IV. 22)

$$
Avec: E_p(t) = E_w(t) + E_{pv}(t)
$$
 (IV. 23)

$$
E_d(j) = \sum_{t=1}^{24} E_d(t) \qquad si \qquad E_d(t) > 0 \tag{V1.24}
$$

Ensuite pour les cas ou il y a déficit d'énergie  $E_d(j) > 0$  nous cherchons le maximum de la différence entre l'énergie demandée et l'énergie produite journalière sur une année, pour déterminer la capacité nominale est donnée comme suit:

$$
C_{bat\_n} = \frac{Nja * Max E_d(j)}{\eta_{dech}}
$$
 (IV. 25)

Les limites de l'état de chargement des batteries sont définies par :

$$
SOC_{max} = C_{bat\_n} \tag{IV.26}
$$

$$
SOC_{min} = DOD C_{bat\_n} \tag{IV.27}
$$

## *IV.5 Dimensionnement du système d'énergie hybride*

L'objectif principal de ce dimensionnement est de déterminer la configuration optimale de la centrale hybride éolienne, photovoltaïque et stockage pour satisfaire la puissance demandée par la charge.

Plusieurs méthodes de dimensionnement des systèmes d'énergies hybrides ont été réalisées par les chercheurs, celle que nous allons utilisée elle se base sur les deux principes technique et économique. Nous allons en premier lieu appliquer la méthode de la probabilité de perte d'énergie LPSP (Loss of Power Supply Probability).

Ensuite à partir des configurations obtenues par triplés puissance de l'éolienne, puissance du générateur photovoltaïque et en nombre des batteries, nous allons utiliser l'approche économique pour déterminer la configuration optimale.

## *VI.5.1Description de la méthode*

Durant le fonctionnement nous avons les cas suivants:

a- La puissance demandée par la charge est inférieure à la puissance produite par l'aérogénérateur ( $P_{res} < P_w$ ). Dans ce cas le surplus d'énergie et l'énergie produite par les panneaux photovoltaïques sont stockés à travers les convertisseurs statiques dans les batteries. Le nouvel état de chargement des batteries est calculé selon l'équation (IV.7). Si cette état calculé dépasse l'état maximale admis  $SOC_{bat\_max}$ , le surplus d'énergie sera conduit vers les charges auxiliaires.

b- La puissance demandée par le réseau est supérieure à la puissance produite par l'éolienne  $(P_{res} > P_w)$ . Dans cette situation le déficit d'énergie  $(P_{res} - P_w)$  est compensé par le générateur photovoltaïque, l'état de chargement des batteries est calculé par l'équation (IV.9).

Si ce dernier ne peut pas couvrir la demande de la charge c'est-à-dire  $P_{pv}(t) < (P_{res}(t) P_w(t)/\eta_{ond}$ , les batteries vont se décharger et compensent le déficit d'énergie à travers l'onduleur, sous la condition le fond limite de déchargement n'étant pas atteint  $SOC_{bat} > SOC_{bat\_min}$ . Et le nouvel état de chargement des batteries est calculé par l'équation (IV.9).

Dans le cas (b), si l'énergie des batteries ne suffit pas à satisfaire la puissance demandée par la charge au temps t, ce déficit est appelé perte d'énergie LPS (Loss of Power Supply), il est exprimé par:  $LPS(t) = (P_{res}(t) - P_w(t))\Delta t - (P_{pv}(t)\Delta t + C_{bat}(t-1) - SOC_{bat\_min})\eta_{ond}$  (VI.28)

## *IV.5.2 La technique de LPSP*

La LPSP est définie comme étant la fraction de l'énergie déficitaire sur celle demandée par la charge. Elle exprime le taux de non-satisfaction de la charge.

Cette probabilité est définie comme étant la somme de tout les pertes d'énergies LPS sur l'énergie totale demandée par le réseau pendant une période de fonctionnement T (Pour nous T=1année) selon l'expression suivante [37]:

$$
LPSP = \frac{\sum_{t=1}^{T} LPS(t)}{\sum_{t=1}^{T} P_{res}(t) \Delta t}
$$
 (IV. 29)

## *IV.5.3 L'algorithme développé*

À partir de la méthode décrite précédemment nous avons développé un algorithme illustré dans la figure IV.2, les paramètres \_ ,  $P_{pv\_sup}$  et  $P_{w\_inf}$ ,  $P_{w\_sub}$  représentent les limites inferieurs et supérieurs de la puissance du générateur photovoltaïque et des puissances nominales des éolienne à base de la machine asynchrone à double alimentation MADA. Ainsi que  $dP_{pv}$  et  $dP_w$ représente le pas de variation de la puissance pour respectivement le générateur photovoltaïque et l'éolienne. dt représente le pas de simulation et  $N_{ja}$  et le nombre de jours d'autonomie .

Les données d'entrées de cet algorithme sont l'éclairement solaire sur un plan incliné et les valeurs moyennes de la température ambiante et de la vitesse du vent pour chaque heure d'une journée typique de chaque moi de l'année. La valeur désirée de probabilité LPSP sur une année et les paramètres des différentes composantes du système.

Cet algorithme permet de déterminer plusieurs triplés ( $P_{pv}$ ,  $P_w$ ,  $N_{bat}$ ) qui satisfirent la condition sur le LPSP, seule une analyse économique qui permet de déterminer le dimensionnement optimale de notre système.

## *IV.6 Détermination de la configuration optimale selon l'analyse économique*

Après la détermination des différents triplés ( $P_w$ ,  $P_{pv}$ , Nbat), satisfaisant une LPSP désirée, nous constatant que la fonction qui englobe ces trois variables est non linéaire.

Nous avons principalement pour chaque composant du système trois types de coût qui sont :

## **a) Le coût initial :**

Il est lié au coût de l'achat du système ainsi que le coût d'installation ce dernier peut être très important.

$$
C_i = P_w C_{i_w} + P_{pv} C_{i_p} + N_{bat} C_{i_b} + S_{ond} C_{i_c}
$$
 (IV. 30)

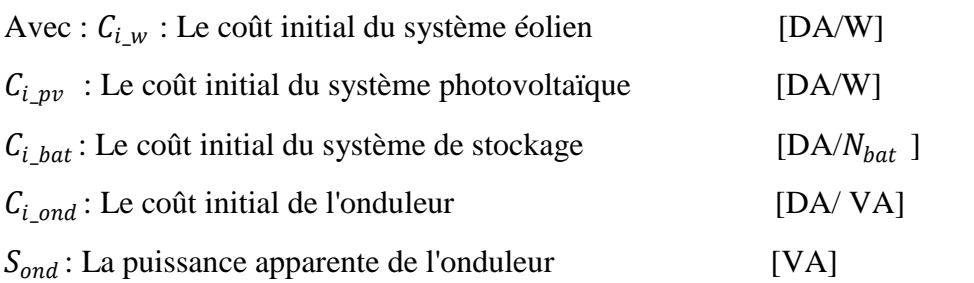

## **b) Le coût de maintenance:**

Dans notre cas donné en pourcentage par rapport au coût initial de chaque composant pour une période d'une année.

$$
C_m = (P_w C_{i_w} m_w + P_{pv} C_{i_p} m_{pv} + N_{bat} C_{i_b} m_{bat} + S_{ond} C_{i_c} m_{ond}) dv_{sys} (IV.31)
$$

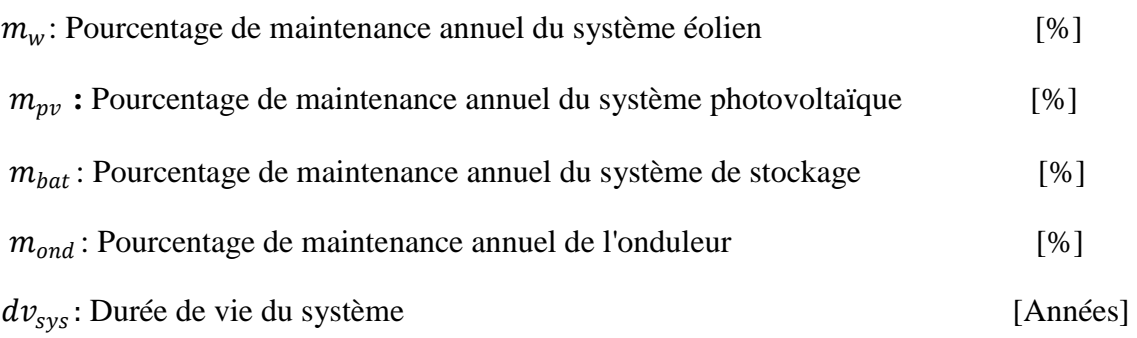

#### **c) Le coût de renouvellement des composants:**

Chaque composant de système a une durée, il doit ensuite être remplacé sur toute la durée de fonctionnement du système.

$$
C_r = P_w C_{i\_w} \frac{(dv_{sys - dv_w})}{dv_w} + P_{pv} C_{i\_pv} \frac{(dv_{sys - dv_{pv}})}{dv_{pv}} + N_{bat} C_{i\_bat} \frac{(dv_{sys - dv_{bat}})}{dv_{bat}}
$$

$$
+ S_{ond} C_{i\_ond} \frac{(dv_{sys - dv_{ond}})}{dv_{ond}}
$$
(IV.32)

 $dv_{w}$ ,  $dv_{pv}$ ,  $dv_{bat}$ ,  $dv_{ond}$ : C'est les durées de vie respectivement du système éolien, du système photovoltaïque, du système de stockage et de l'onduleur.

Généralement le générateur éolien et le générateur photovoltaïque ont une durée de vie proche de la durée de vie du système donc un coût de remplacement nul.

Le coût globale pour toute la durée de fonctionnement est donné par:

$$
C_g = C_i + C_m + C_r \tag{IV.33}
$$

Comme nous calculons le coût sur toute la durée de fonctionnement du système il est important d'introduire le taux d'inflation qui sert à prévoir la dynamique de changement de la valeur de la monnaie.

L'organigramme globale est donné à la page suivante :

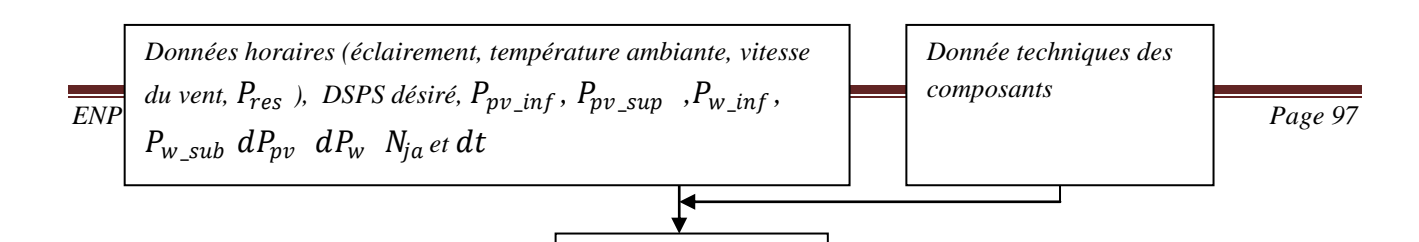

*Jours de liberté =1*

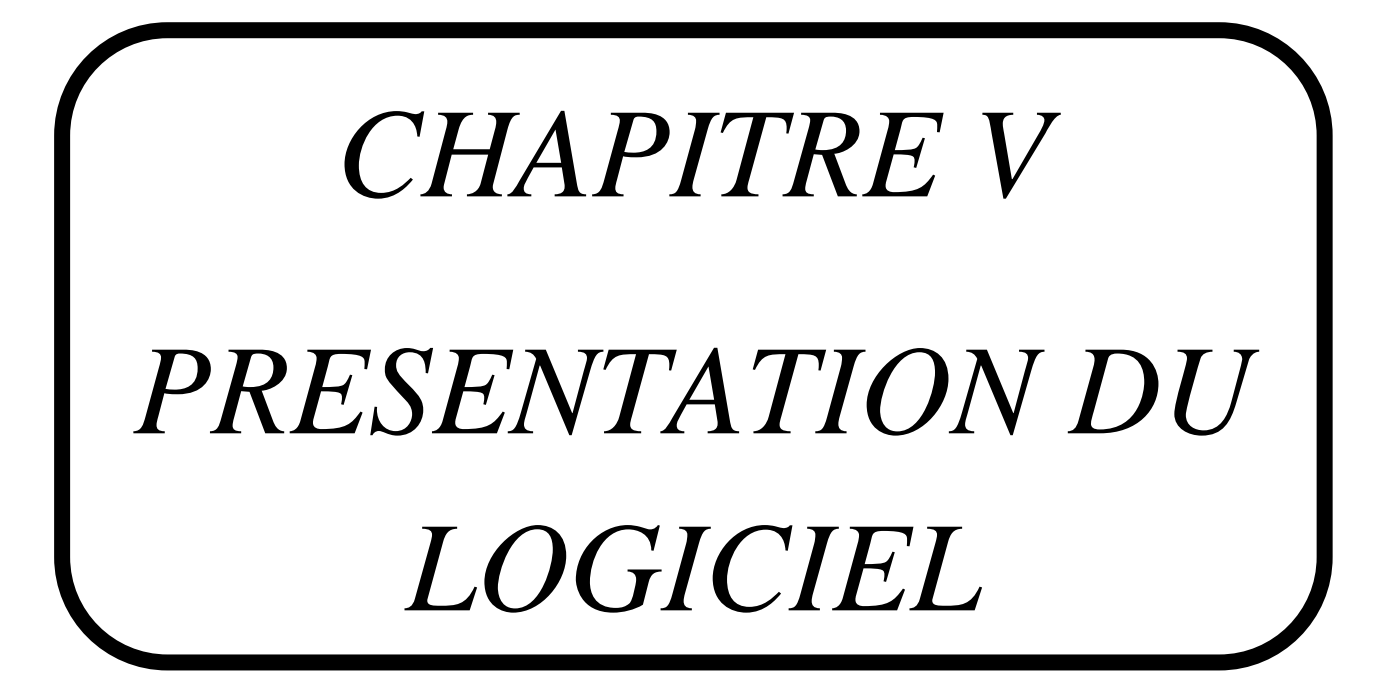
# *V.1 Introduction :*

Le présent chapitre va servir à une présentation détaillée de notre logiciel de dimensionnement, une fois que nous avons terminé l'étude théorique de la méthode de dimensionnement LPSP, nous avons passé à la phase de programmation sous l'environnement Delphi.

Delphi désigne à la fois un [environnement de développement intégré](http://fr.wikipedia.org/wiki/Environnement_de_d%C3%A9veloppement_int%C3%A9gr%C3%A9) (EDI) et un [langage de](http://fr.wikipedia.org/wiki/Langage_de_programmation)  [programmation](http://fr.wikipedia.org/wiki/Langage_de_programmation) [orienté objet.](http://fr.wikipedia.org/wiki/Programmation_orient%C3%A9e_objet) [L'EDI](http://fr.wikipedia.org/wiki/Environnement_de_d%C3%A9veloppement_int%C3%A9gr%C3%A9) Delphi est un EDI [propriétaire](http://fr.wikipedia.org/wiki/Logiciel_propri%C3%A9taire) fonctionnant sous [Windows](http://fr.wikipedia.org/wiki/Microsoft_Windows) créé en 1995 et édité par [Borland.](http://fr.wikipedia.org/wiki/Borland) Avant cette date, créer des programmes graphiques sous Windows se faisait en grande majorité en utilisant soit la chaîne de compilation [Visual C++,](http://fr.wikipedia.org/wiki/Visual_C%2B%2B) soit le [RAD](http://fr.wikipedia.org/wiki/D%C3%A9veloppement_rapide_d%27applications) [Visual](http://fr.wikipedia.org/wiki/Visual_Basic)  [Basic.](http://fr.wikipedia.org/wiki/Visual_Basic) Le premier outil étant excessivement complexe et le second assez peu structuré, Delphi apparut alors comme une alternative viable pour beaucoup de développeurs qui souhaitaient créer des programmes standard pour [Windows.](http://fr.wikipedia.org/wiki/Microsoft_Windows)

# **V.2 Présentation :**

Le logiciel conçue est basé sur les modèles mathématiques développées au différentes chapitres précédents : modèles de puissance des panneaux photovoltaïques ,modèles de puissance des éoliennes , et les équations de gestion du charge et du décharge des batteries , notre objectifs de cette conception est d'arriver à dimensionner une installation hybride d'une façon optimale, c'est-àdire d'avoir une configuration optimale qui nous assure :

- la puissance nécessaire pour l'installation (soit autonome ou connectée) ;
- le moindre cout total de l'installation
- l'autonomie désirée en cas d'absence de ressources énergétiques primaires (Ensoleillement, vent)

# **V.2.1 L'organigramme général du logiciel :**

Nous allons présenter l'organigramme d'une façon descendante, en démarrant du menu principal et en arrivant jusqu'à la fin où nous aurons les résultats du dimensionnement du système hybride :

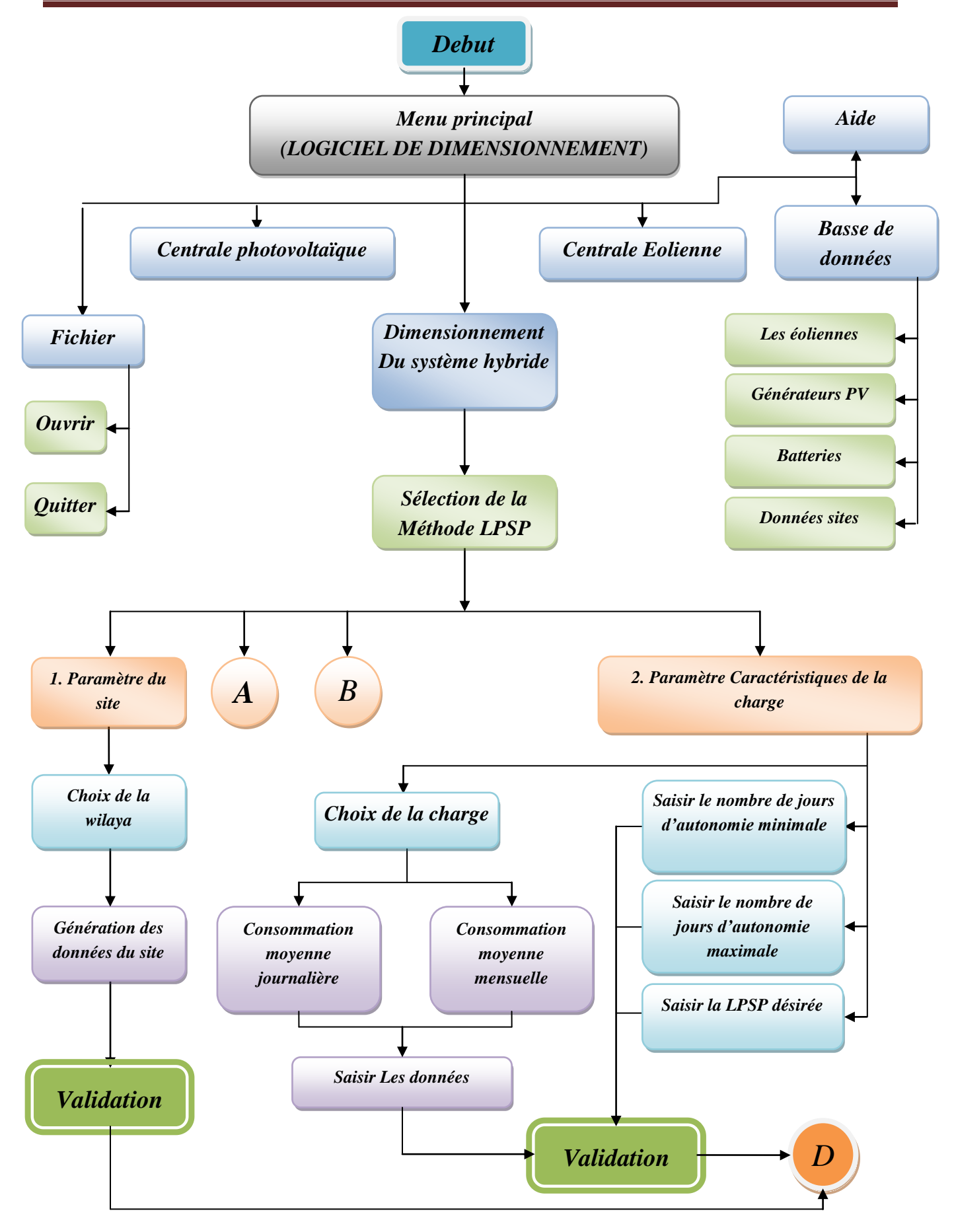

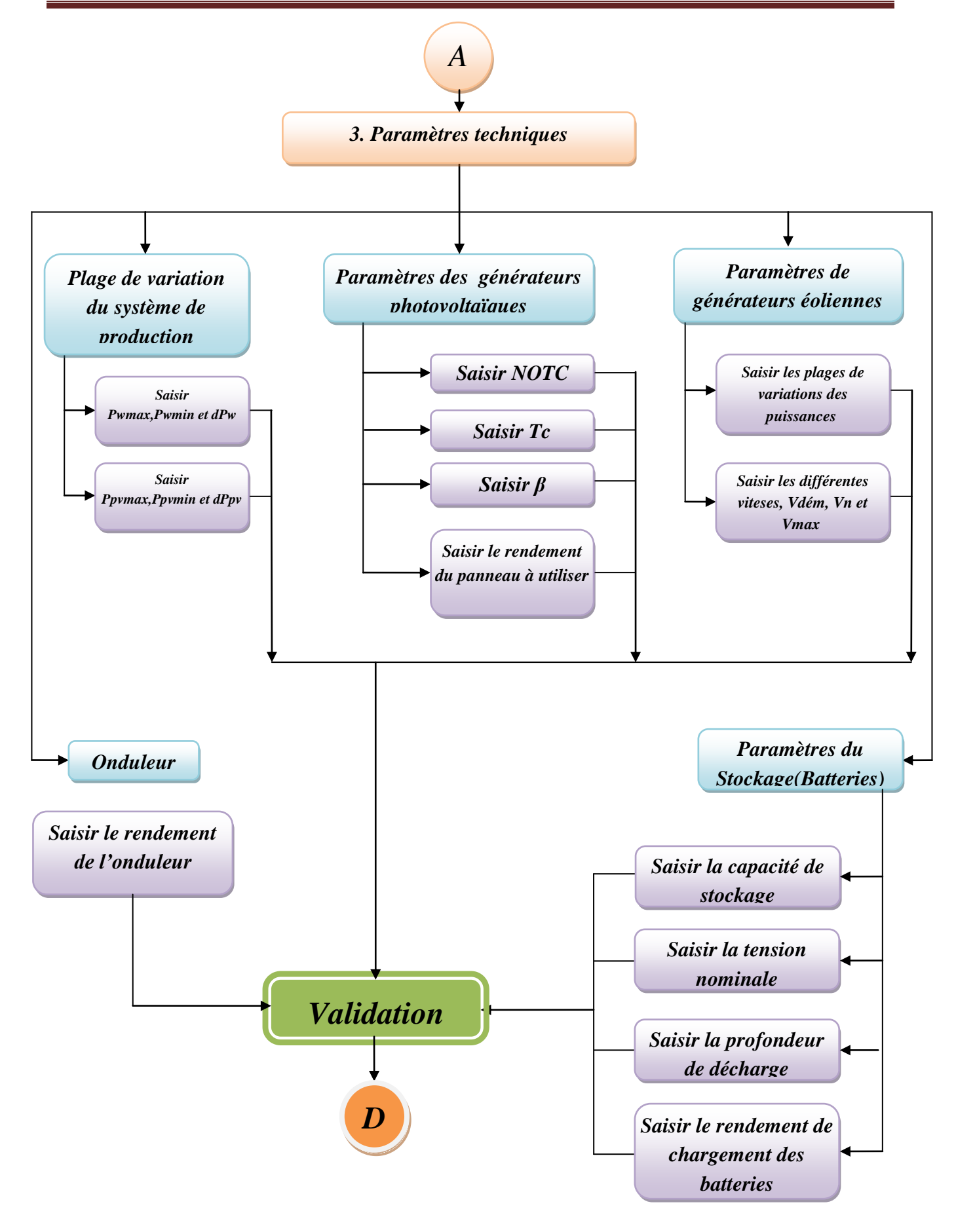

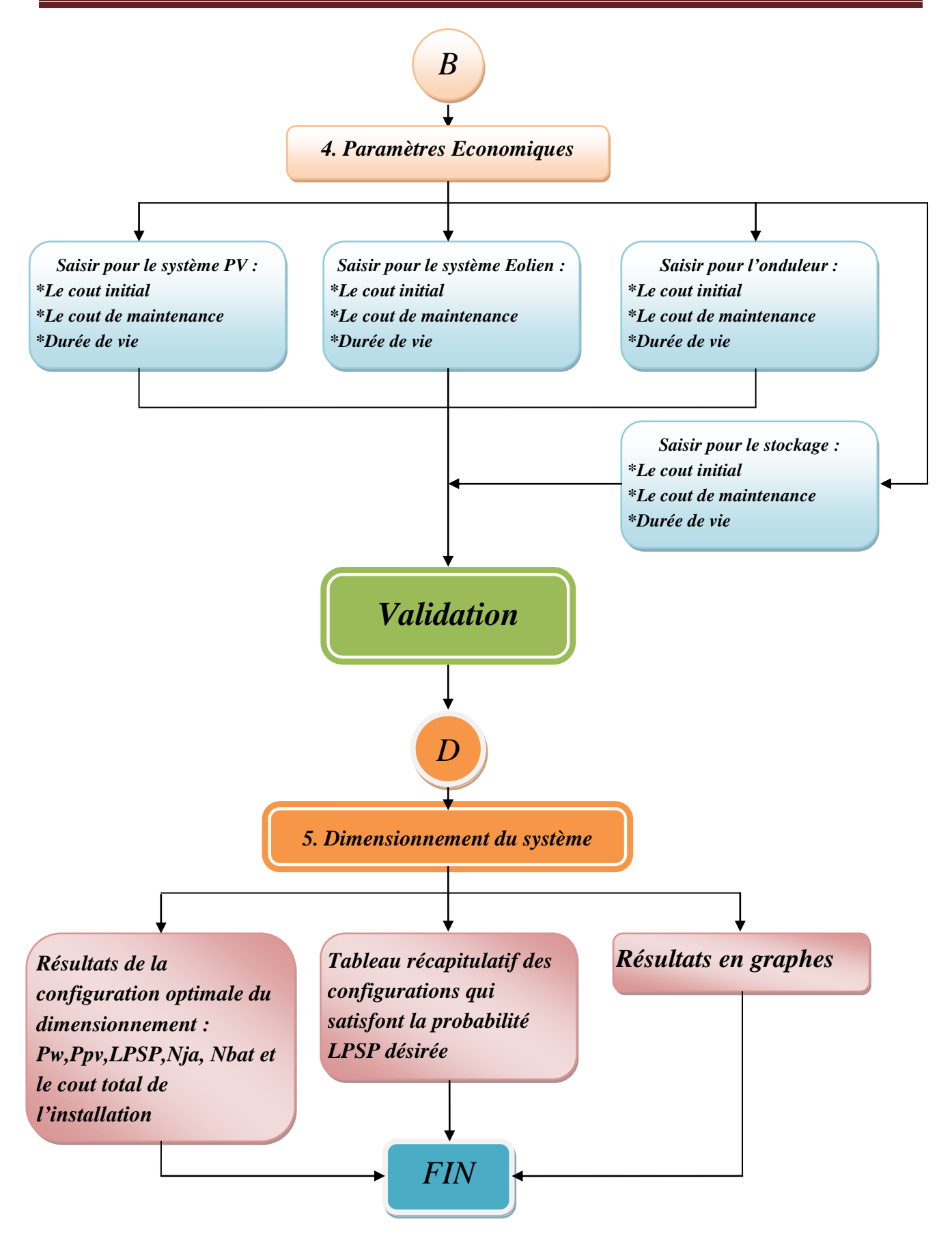

*Figure V.1 Organigramme général du logiciel*

# *V.2.2 Les menus et les fenêtres :*

# **1) Menus principal :**

Le menu principal est constitué de cinq sous menus : fichier, Centrale photovoltaïque, Centrale éolienne, Centrale hybride, Bases de données, et l'Aide, les deux sous menus centrale photovoltaïque et éolienne sans à présent désactivés, dont le but de prévoir une extension au future ou un assemblage avec d'autres logiciels, comme celui conçue en 2007 pour un dimensionnement des systèmes photovoltaïques autonomes comme projet de fin d'étude en électrotechnique à l'ENP. Le menu principal est représenté à la figure suivante :

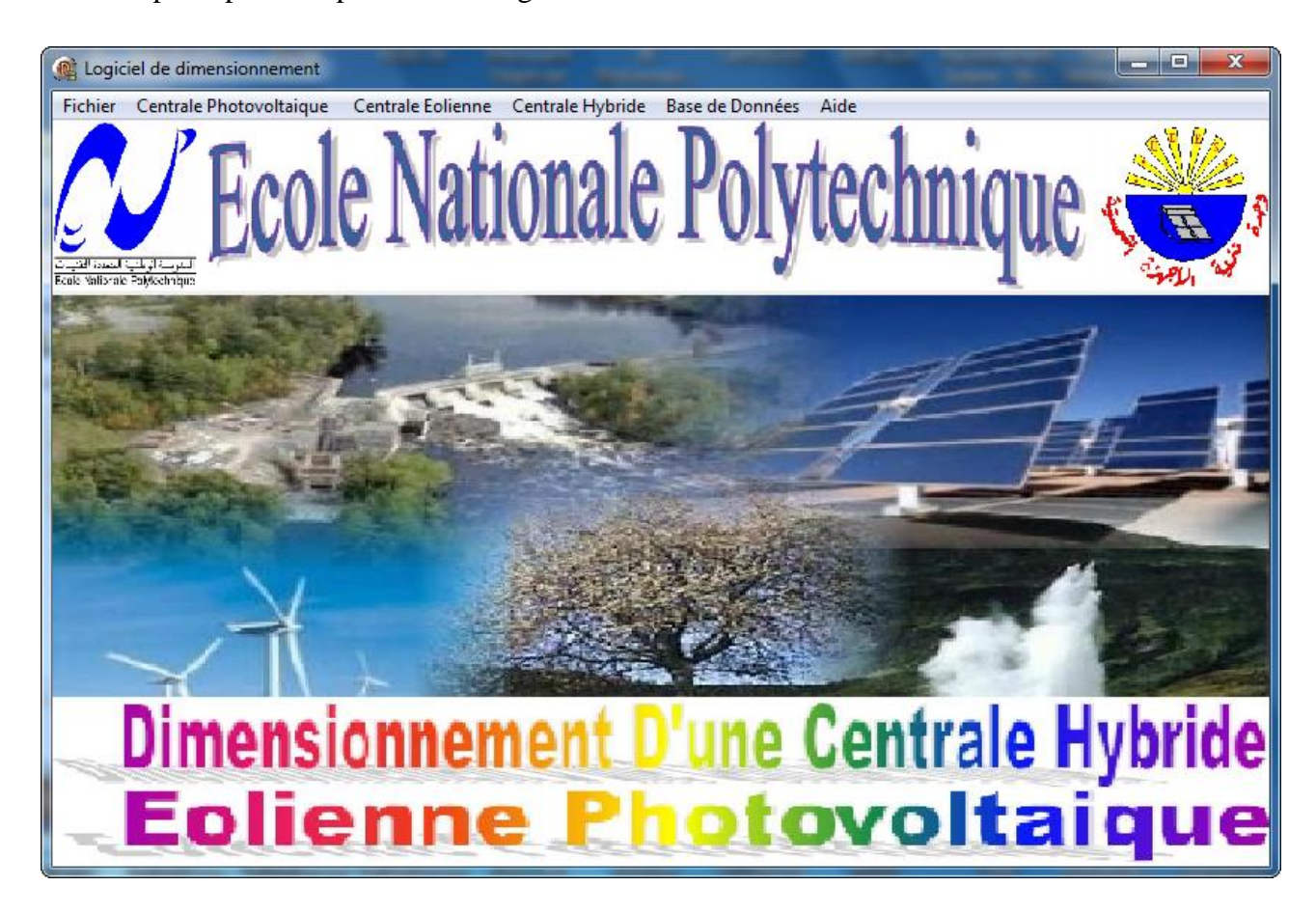

**Figure V.2** Menu principal du logiciel

# **2) Le sous menu Fichier :**

Il est constitué de deux sous menus : Ouvrir pour l'initialisation de tous les champs, pour pouvoir ouvrir ou créer une nouvelle application, et un sous menu Quitter pour la fermeture de l'application et du logiciel (Figure VI.3)

|               | <b>Fichier</b> Centrale Photovoltaique Centrale Eolienne Centrale Hybride Base de Données |  | Aide |
|---------------|-------------------------------------------------------------------------------------------|--|------|
| Ovrir Ctrl+o  |                                                                                           |  |      |
| Quiter Ctrl+q |                                                                                           |  |      |

*Figure V.3 Le sous menu fichier*

### **3) Le sous menu Bases de données :**

Il est constitué de quatre sous menu : Les éoliennes, Les générateurs PV, Batteries, et Données Sites, ce sont les sous menus pour l'ajout ou la mise à jour des données disponibles dans le logiciel (Figure V.4)

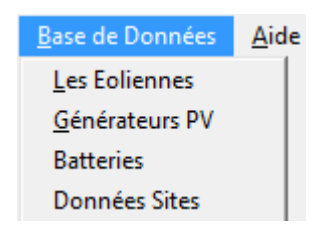

**Figure V.4** Le sous menu Bases de données

### **4) Le sous menu Aide :**

C'est un sous menu d'aide pour le dimensionnement des systèmes hybrides en général, et le catalogue d'utilisation du logiciel (Figure V.5)

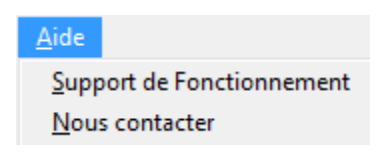

*Figure V.5 le sous menu Aide*

# **5) Le sous menu Dimensionnement du Centrale hybride :**

C'est le sous menu le plus important dans ce logiciel, il est constituée pour l'instant d'un seul sous menu : méthode LPSP, en attendant une extension au future vers d'autre méthodes :

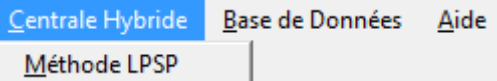

**Figure V.6** le sous menu Dimensionnement du Centrale hybride

Le dimensionnement de l'installation va commencer dés maintenant, une fois sélectionner le sous menu Méthode LPSP :

Une nouvelle fenêtre apparait constitue de cinq boutons classés et numérotés par ordre d'exécution de préférence, la nouvelle fenêtre est représentée à la figure suivante :

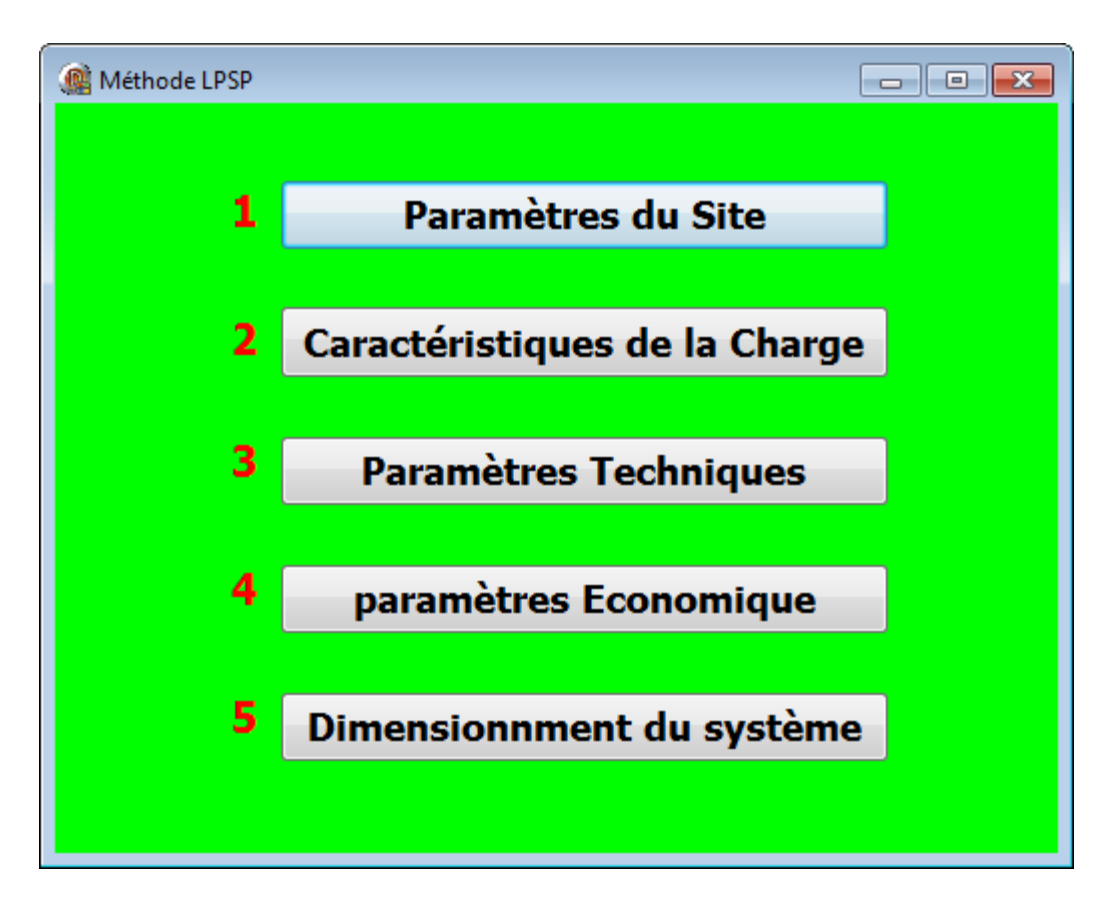

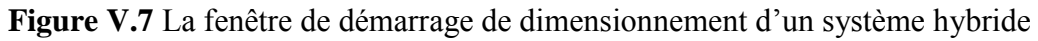

A chaque sélection de l'un des ces cinq boutons, une nouvelle fenêtre apparait, permet à l'utilisateur de saisir et de définir les différentes grandeurs et constantes qui caractérises son système à dimensionner .Nous allons les présentées un par un dans l'ordre :

### **a) Paramètres du site :**

La sélection de ce bouton nous conduise à la fenêtre suivante :

| <b>B</b> Form2<br>$\begin{array}{c} \hline \begin{array}{c} \hline \end{array} \end{array}$ |                |                        |               |                      |          |                               |       |                    |                 |  |  |  |  |
|---------------------------------------------------------------------------------------------|----------------|------------------------|---------------|----------------------|----------|-------------------------------|-------|--------------------|-----------------|--|--|--|--|
|                                                                                             |                | H.<br>۰<br>▸           | H.<br>ا دارد. | $\times$<br>▎▲▏      | <b>G</b> |                               |       |                    |                 |  |  |  |  |
|                                                                                             |                | Willaya                | <b>Alger</b>  |                      |          |                               |       |                    |                 |  |  |  |  |
|                                                                                             |                | <b>Latitude</b>        | 36,8          |                      |          |                               |       |                    |                 |  |  |  |  |
|                                                                                             |                | Longitude              | 3,1           |                      |          |                               |       |                    |                 |  |  |  |  |
|                                                                                             |                | <b>Elevation</b>       | 60            |                      |          |                               |       |                    |                 |  |  |  |  |
|                                                                                             | Température    | <b>Eclairement</b>     |               | <b>Pression</b>      |          |                               |       | <b>Température</b> |                 |  |  |  |  |
|                                                                                             | de l'air<br>°C | horizontal<br>kW/m^2/d |               | atmospherique<br>kPa |          | <b>Vitesse du Vent</b><br>m/s |       | du sole<br>۰c      |                 |  |  |  |  |
| <b>Janvier</b>                                                                              | 12,2           | 3,2                    |               | 97,2                 |          | 3                             |       | 11,6               |                 |  |  |  |  |
| <b>Fevrier</b>                                                                              | 12,6           | 3                      |               | 97,1                 |          | 3                             |       | 12,4               |                 |  |  |  |  |
| <b>Mars</b>                                                                                 | 13,8           | 4,1                    |               | 96,9                 |          | 3                             |       | 14,6               |                 |  |  |  |  |
| Avril                                                                                       | 16             | 4,9                    |               | 96,7                 |          | 3                             |       | 17,1               |                 |  |  |  |  |
| Mai                                                                                         | 18,5           | 6                      |               | 96,7                 |          | 3                             |       | 21                 |                 |  |  |  |  |
| <b>Juin</b>                                                                                 | 22,1           | 6,2                    |               | 96,8                 |          | 3                             |       | 25,8               |                 |  |  |  |  |
| <b>Juillet</b>                                                                              | 24,3           | 7                      |               | 96,8                 |          | 3                             |       | 28,9               |                 |  |  |  |  |
| Aout                                                                                        | 25,2           | 6,4                    |               | 96,8                 |          | 3                             |       | 29                 |                 |  |  |  |  |
| Septembre 23,2                                                                              |                | 5,1                    |               | 96,8                 |          | 2                             |       | 25,8               |                 |  |  |  |  |
| <b>Octobre</b>                                                                              | 20             | 3,3                    |               | 96,9                 |          | 3                             |       | 21,5               |                 |  |  |  |  |
| <b>Novembre</b>                                                                             | 16,7           | 2,7                    |               | 96,9                 |          | 3                             |       | 16,6               |                 |  |  |  |  |
| decembre                                                                                    | 13,9           | 2                      |               | 97,1                 |          | 3                             |       | 13                 |                 |  |  |  |  |
| <b>Annuelle</b>                                                                             | 18,2           | 4,42                   |               | 96,9                 |          | 2.9                           |       | 19,8               | <b>Valider</b>  |  |  |  |  |
|                                                                                             |                |                        |               | Mesurée à            |          | 10                            | $m$ 0 |                    |                 |  |  |  |  |
|                                                                                             |                |                        |               |                      |          |                               |       |                    | <b>Imprimer</b> |  |  |  |  |

**Figure V.8** La fenêtre des paramètres du site (un exemple de la wilaya d'Alger)

Dans cette fenêtre l'utilisateur peut choisir l'endroit à l'échelle nationale où il va implanter l'installation : choix du wilaya (et de la commune ou autre) , une base de données fournie par la NASA nous permet d'avoir les différentes valeurs nécessaire pour notre dimensionnement : température, ensoleillement, pression…etc. Une fois l'endroit est bien choisis on le valide en cliquant sur le bouton Valider : l'icone qui était rouge devienne verte pour la confirmation de cette validation. Nous réduisons la fenêtre et nous passons au deuxième bouton :

### **b) Paramètres caractéristiques de la charge :**

Cette étape est primordiale, l'utilisateur doit saisir en précisaient tous le profil de sa consommation électrique, deux choix sont disponibles :

- Charge moyenne horaire journalière : Où il doit remplir la valeur de sa charge durant les 24 heurs d'un jour type pour chaque mois de l'année, pour les 12 mois, ou bien
- Charge moyenne mensuelle : Où il doit remplir la valeur de sa charge durant un jour de chaque mois de l'année

La figure suivante illustre cette opération :

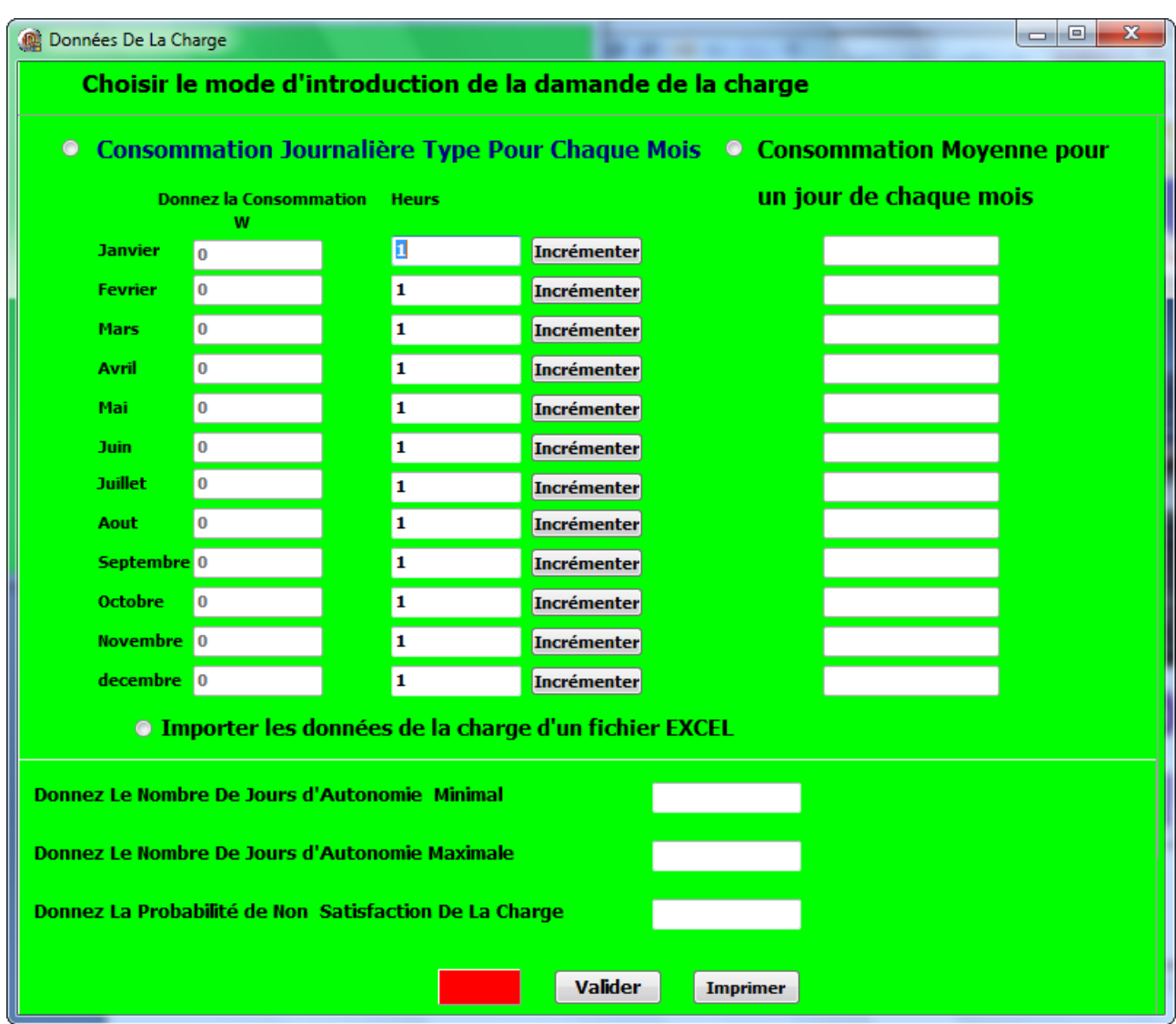

**Figure V.9** La Fenêtre des paramètres caractéristiques de la charge

Pour la charge moyenne journalière moyenne à chaque fois que l'utilisateur saisis une valeur il doit incrémenter l'heure en cliquant sur le bouton incrémenter :

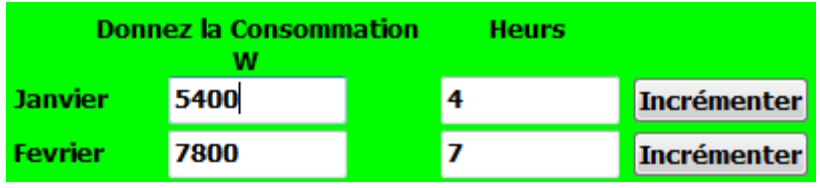

**Figure V.10** l'incrémentation d'heures avec la saisie de la valeur de la charge

À la fin l'utilisateur doit compléter sa saisie par la notation des valeurs : de nombre de jours d'autonomie que doit pouvoir fonctionner le système à l'aide du stockage, et la probabilité de non satisfaction de la charge LPSP désirée, et de la même façon que précédemment, la validation se fait par un click sur le bouton valider, l'icône rouge se mis en vert pour la confirmation de la validation.

### **c) Paramètres techniques :**

Un click sur le bouton Paramètres techniques fait apparait une nouvelle fenêtre, qui rassemble tous les paramètres caractérisant le système, elle est dévissée en quatre champs :

### **Plage de variation du système de production** :

L'utilisateur doit préciser les puissances maximales, les puissances minimales ainsi que le pas d'incrémentation pour chaque système photovoltaïque et éolienne (Figure VI.9) ;

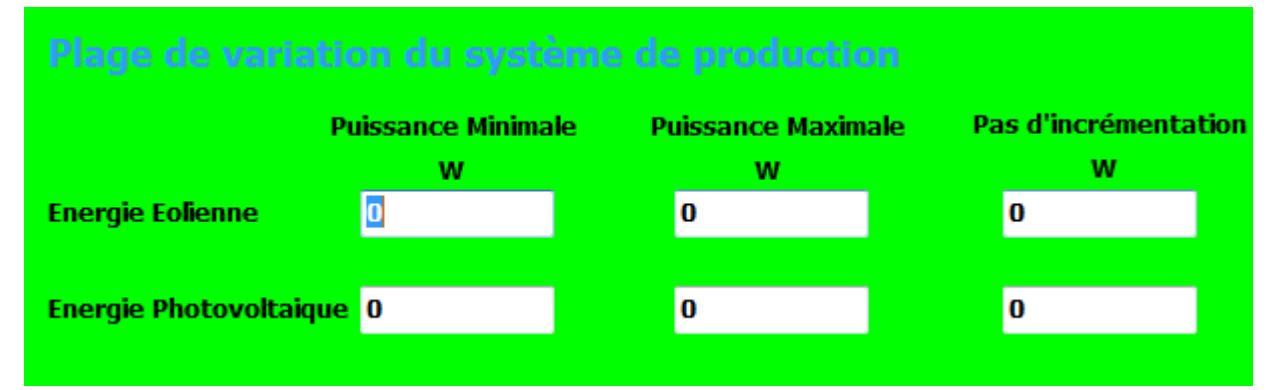

**Figure V.11** Champ de Plage de variation du système de production

### **Paramètres des générateurs photovoltaïques :**

Pour le calcul de la puissance des différents panneaux à dimensionner l'utilisateur doit saisir pour ce champ : le rendement du panneau, la température NOTC, la température de référence (en général elle est égale à 25°C), le coefficient de température β (en général compris entre 0.004 et 0.006) (Figure V.10) ;

| Paramètres des Générateurs Photovoltaiques             |      |   |  |  |  |  |  |  |  |  |
|--------------------------------------------------------|------|---|--|--|--|--|--|--|--|--|
| Température de fonctionnement nominal de la Cillule PV | ۰c   |   |  |  |  |  |  |  |  |  |
| Température de référence de la cillule PV              | ۰c   | 0 |  |  |  |  |  |  |  |  |
| Le coefficien de Température BETA                      | 1/°C |   |  |  |  |  |  |  |  |  |
| Le Rendement de référence du module PV                 | %    |   |  |  |  |  |  |  |  |  |

**Figure V.12** Champ des Paramètres des générateurs photovoltaïques

### **Paramètres de générateurs éoliennes :**

Dans ce champ l'utilisateur doit préciser les plages de variation des puissances des éoliennes utilisés pour ce dimensionnement, il y a trois plages à compléter, et à chaque plages de puissance des éoliennes il doit saisir leur caractéristiques de vitesses : Vdémarrage, Vnominale, et la Vmaximale (c'est d'après les courbes de P (vitesse) des turbines fournis par les constructeurs) **(**Figure V.11) ;

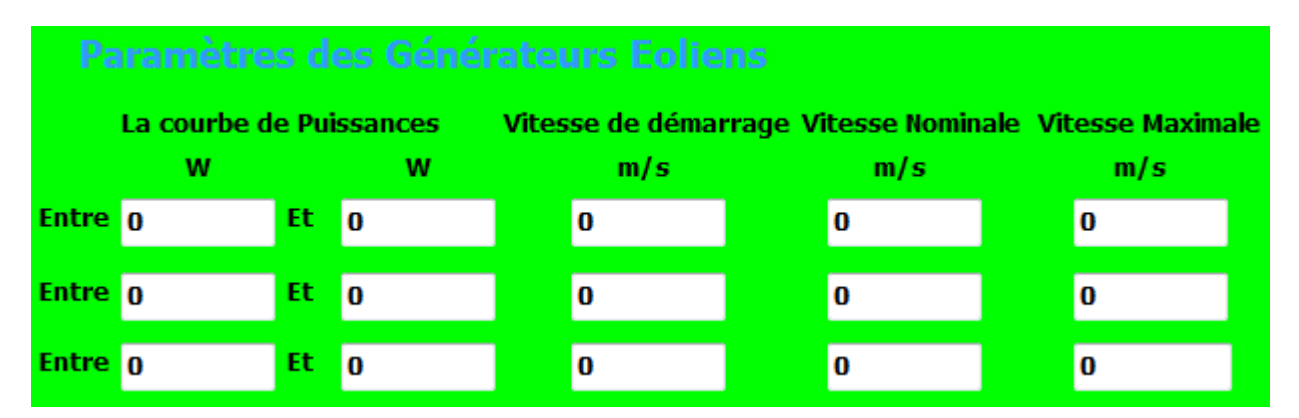

**Figure V.13** Champ des Paramètres de générateurs éoliennes

### **Paramètres du Stockage (Batteries) :**

Pour définir le stockage utilisé dans ce dimensionnement, dans notre cas c'est des batteries, l'utilisateur doit saisir la capacité du stockage en Ah d'une seule batterie, le rendement de chargement et de déchargement de cette dernière (qui est le même pour tous l'ensemble), sa profondeur de décharge et sa tension nominale ( ça dépend du bus continue utilisé dans la centrale) (Figure V.12)

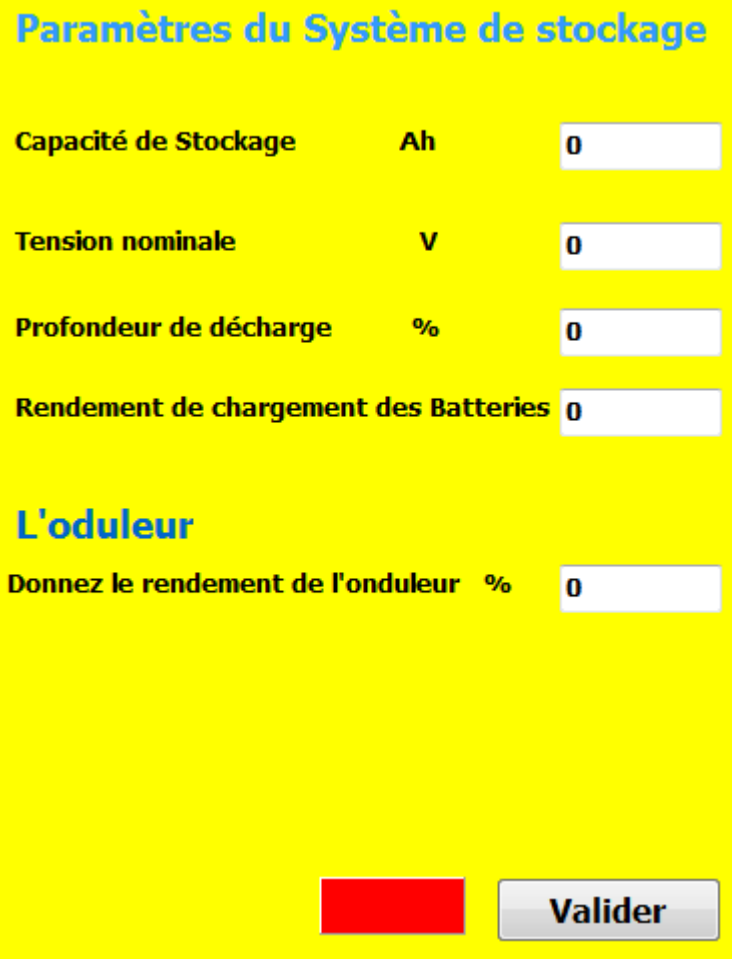

**Figure V.14** Champ des Paramètres du Stockage (Batteries)

À la fin une case à ne pas oublier aussi à remplir, c'est la case qui définie le rendement du l'onduleur à utiliser, en général il est autour de 90 à 98%, et une fois l'utilisateur à terminer la saisie de tous les paramètres indiqués il doit valider par un click sur l'icône rouge ; le vert confirme la validation.

### d) **Paramètres Economiques :**

C'est des paramètres qu'ils sont en relation direct avec la détermination du cout global de l'installation, la sélection de ce bouton nous conduise à une nouvelle fenêtre où l'utilisateur doit saisir pour chaque composant : le panneau photovoltaïque, l'éolienne, les batteries, et l'onduleur son prix initial, et son prix de maintenance en DA/W et sa durée de vie (Figure V.13) ;

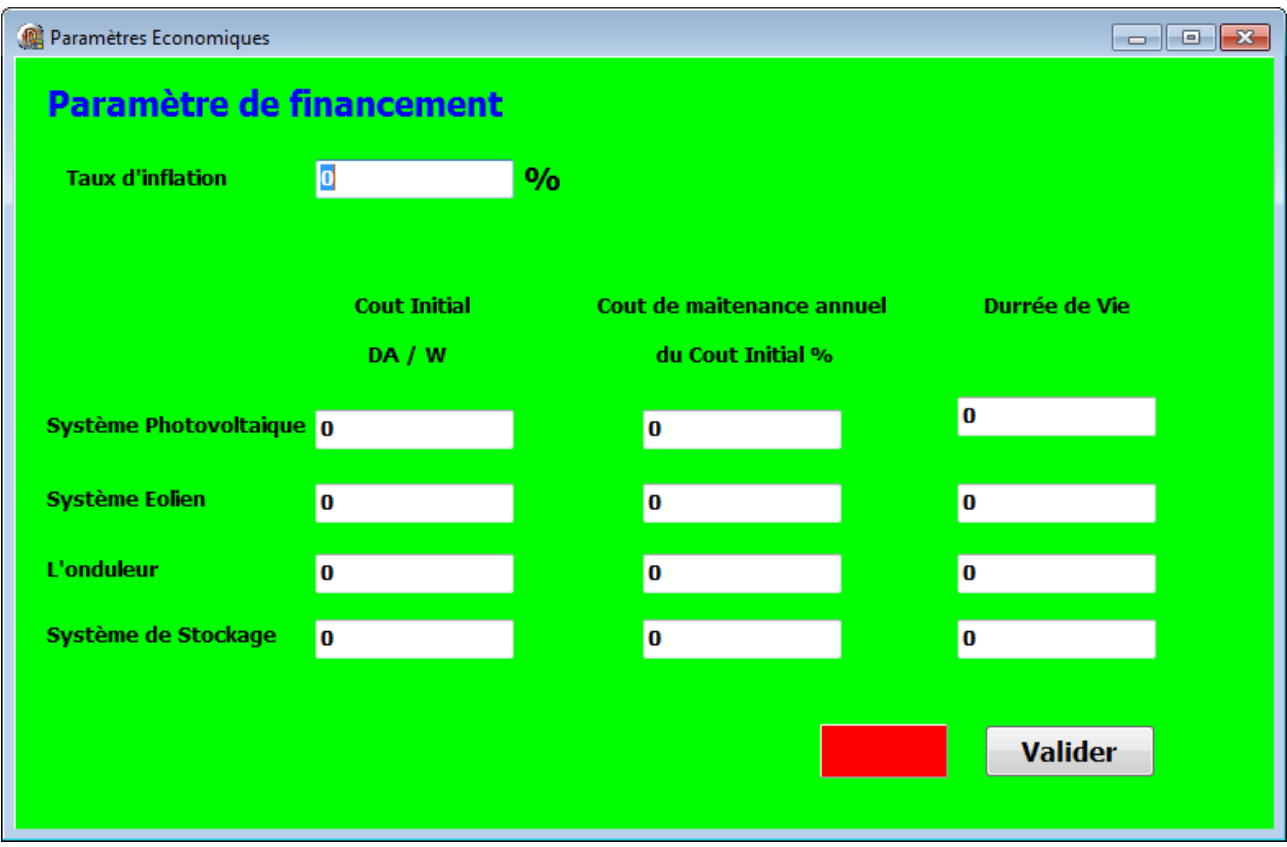

**Figure V.15** Fenêtre des Paramètres Economiques

### **e) Dimensionnement du système :**

A l'arrivé de cette étape l'utilisateur avais terminé toute la saisie des différents paramètres et constantes caractérisant le système hybride, un rappel avant le dimensionnement ,est que l'utilisateur est fortement conseiller de vérifier sa validation des valeurs saisies après chaque étape, en vérifiant que l'icône en rouge devant le bouton Valider est se mis à chaque fois en vert.

La selection de ce bouton nous conduise à une nouvelle fenêtre récapitulative de tout le dimensionnement, elle apparait comme indique la figure suivante :

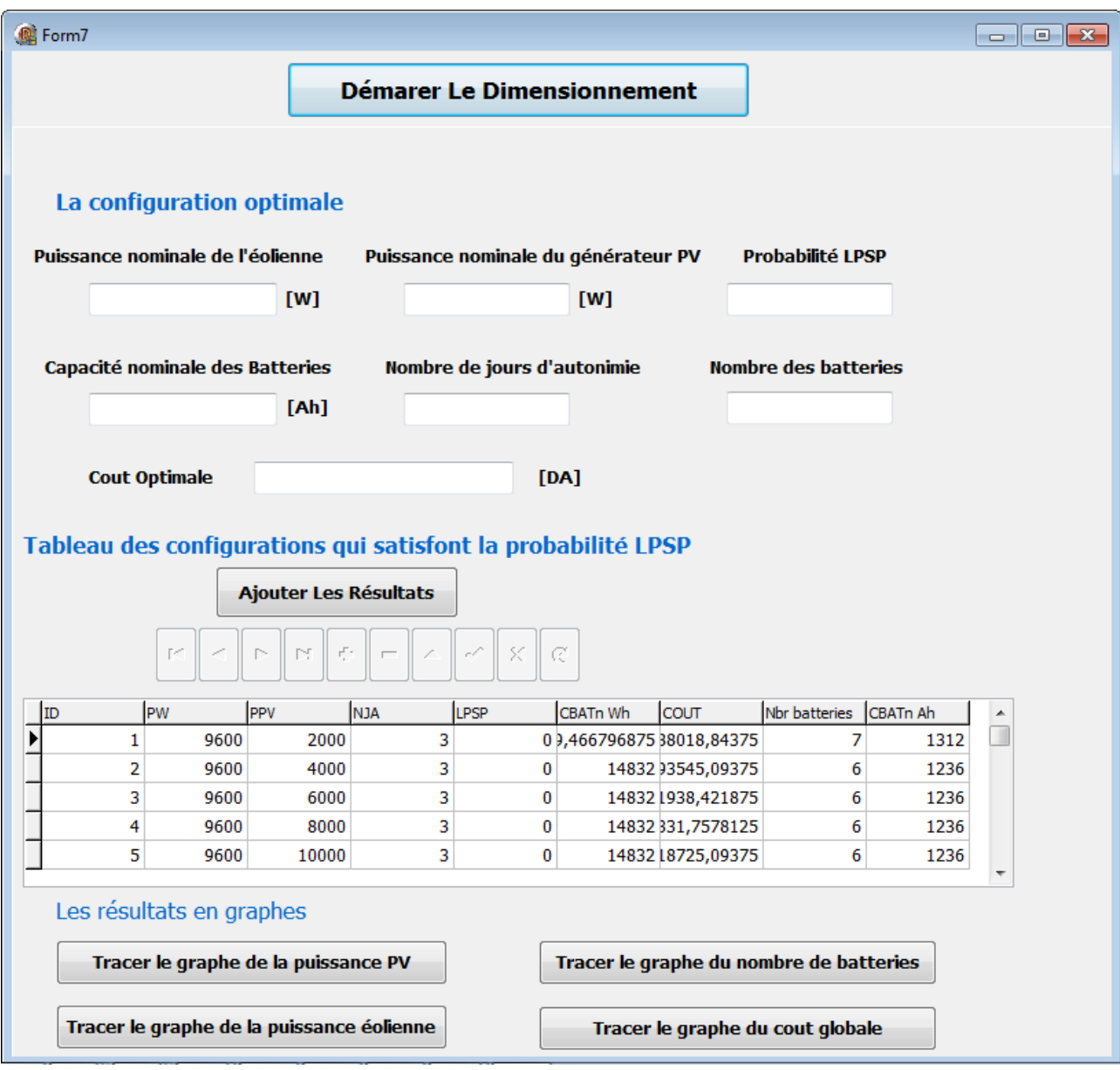

**Figure V.16** Fenêtre des Résultats de Dimensionnement du système hybride

L'utilisateur va trouver dans cette fenêtre la configuration optimale du dimensionnement du système hybride :

- o La puissance optimale de l'éolienne à utilisé ;
- o la puissance optimale des panneaux photovoltaïques ;
- o Le nombre des batteries ;
- o Le nombre des jours d'autonomie ;
- o Le cout global de l'installation ;
- o La LPSP

D'autres configurations qui satisfont la condition mentionnée sur la valeur de la LPSP sont classées dans un Tableau; pour le remplir d'après les résultats calculés l'utilisateur appuie sur le bouton « Ajouter Les Résultats ».Des graphes sont fournis en cliquant sur les différents boutons :

- o « Tracer le graphe de la puissance PV »
- o « Tracer le graphe de la puissance éolienne »
- o « Tracer le graphe du nombre du batterie »
- o « Tracer le graphe du coût global »

### **Conclusion:**

A travers ce chapitre nous avons arriver à présenter en détail le logiciel conçue ,en fait c'est un résultat de toute l'étude faite auparavant , le dimensionnement que nous pouvons réalisé à travers ce logiciel représente un optimal , d'après les différentes étapes de la saisie, l'utilisateur doit avoir une connaissance suffisante dans le domaine des systèmes hybrides et ces différents composants ,le fait qu'il doit saisir presque toutes les paramètres à la main et donc l'erreur n'est pas permise pour le bon résultat à la fin.

# *CHAPITRE VI* VALIDATION PAR APPLICATION

# *VI.1 Introduction :*

Ce dernier chapitre est consacré à une validation du logiciel conçue, représenté au chapitre précédent , nous avons choisir le logiciel HOMER comme outil de dimensionnement à titre de comparaison suite à une application validée de la même façon (les mêmes données) aux deux logiciels pour tirer à la fin les conclusions (avantages ou désavantages) de notre travail.

Le logiciel de modélisation de l'énergie HOMER est un outil puissant pour la conception et l'analyse des systèmes d'alimentation hybrides, qui contiennent un mélange de générateurs conventionnels, la cogénération, les éoliennes, le photovoltaïque solaire, l'hydroélectricité, les batteries, les piles à combustible, l'énergie hydraulique, la biomasse et d'autres intrants. Pour une ou plusieurs installation connectées au réseau ou autonome, HOMER permet de déterminer comment les ressources variables, comme le vent et l'énergie solaire peut être intégrée de façon optimale dans les systèmes hybrides. Les ingénieurs emploient HOMER pour courir des simulations de différents systèmes énergétiques, comparent les résultats et obtiennent une projection réaliste de leur capital et dépenses de fonctionnement d'exploitation. HOMER détermine les possibilités économiques d'un système énergétique hybride, optimise la conception de système et permet à des utilisateurs de comprendre vraiment comment les systèmes renouvelables hybrides fonctionnent. [http://homerenergy.com/]

Ce logiciel est considéré comme l'un des plus performants dans le domaine du dimensionnement des systèmes électriques hybride à l'échelle mondiale, donc une comparaison de nos résultats obtenus d'après notre logiciel et ce dernier nous permet d'évaluer la performance relative de notre logiciel et par la suite de toute l'étude faite auparavant.

# **VI.2 Application :**

Nous avons choisis de réaliser notre application au niveau du site d'Adrar, les profils moyens de la température, de l'ensoleillement, du vent, et de la charge sont présentés dans le tableau suivant :

| Mois                                | Jan   | Fév   | Mar   | Avr   | Mai   | Juin  | juil  | Aout  | Sept  | Oct   | <b>Nov</b> | Déc   |
|-------------------------------------|-------|-------|-------|-------|-------|-------|-------|-------|-------|-------|------------|-------|
| $T[^{\circ}C]$                      | 12.4  | 16.0  | 19.4  | 23.6  | 28.1  | 33.6  | 36.0  | 35.4  | 31.6  | 25.0  | 18.2       | 12.9  |
| $\text{Gt}[\text{Wh/m}^2/\text{j}]$ | 4089  | 5047  | 5995  | 6934  | 7317  | 7340  | 6965  | 6630  | 6200  | 5000  | 4199       | 3794  |
| $v$ [m/s]                           | 5.600 | 6.600 | 6.900 | 6.700 | 6.500 | 6.500 | 6.500 | 6.600 | 6.200 | 6.100 | 5.800      | 5.600 |
| Ch[KW]                              | 39    | 37    | 28.9  | 24.3  | 24.3  | 29.4  | 38.2  | 36.1  | 18.8  | 18.8  | 33.2       | 35.3  |

**Tableau VI.1** Les profils Température, ensoleillement, vent et charge à Adrar

Pour les différents paramètres de l'installation soit photovoltaïque ou éolienne, pour notre Logiciel ils vont apparaitre au fur et à mesure que nous présentons le dimensionnement, ainsi que pour HOMER.

# *VI.2 1 Dimensionnement par le logiciel HOMER :*

La configuration de l'installation à dimensionner est la suivante :

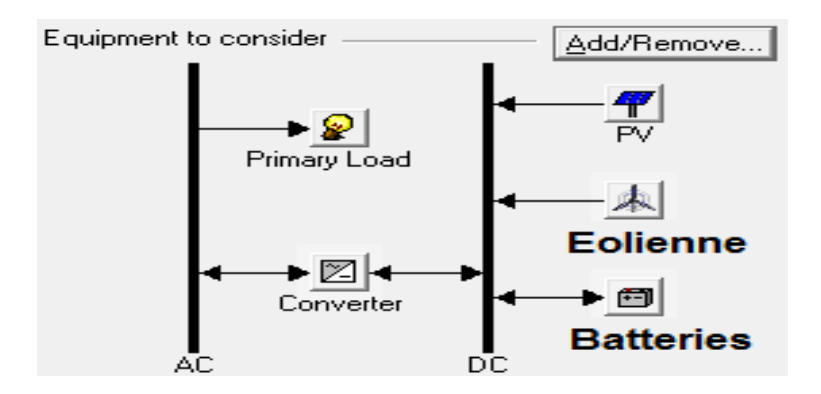

Le profil de la charge journalière introduit dans HOMER qui correspond à une consommation journalière d'une station GSM isolée :

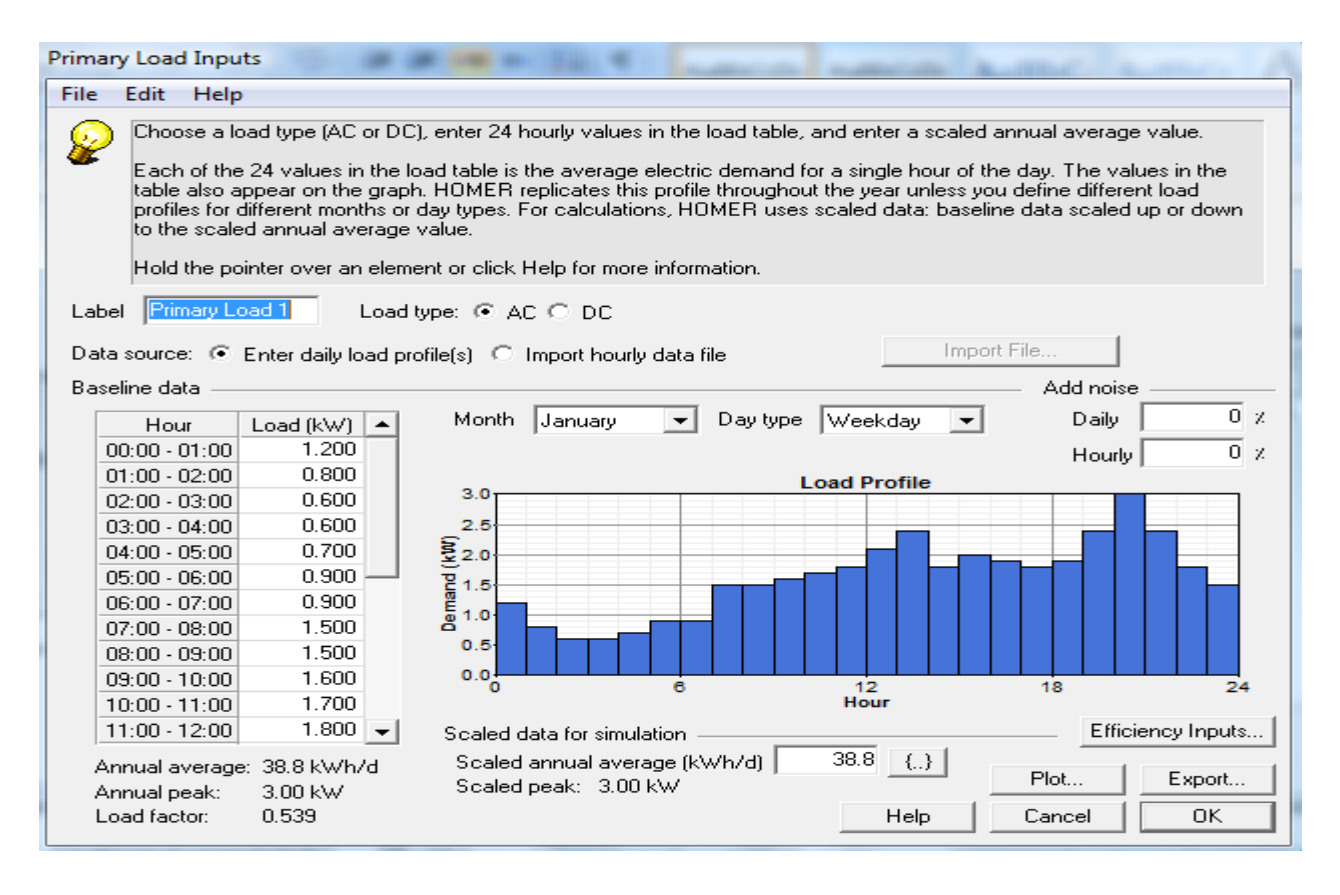

**Figure VI.1** Profil de la charge introduit dans le logiciel HOMER

HOMER permet à l'utilisateur d'introduire le profil de la charge pour chaque mois en prenant un jour type, en sélectionnant le bouton radio « Enter daily profil(s) » ou bien d'importer un profil prés définit dans un fichier en sélectionnant « Import time séries data file », le logiciel trace un diagramme à coté du tableau des données de la charge ainsi qu'une représentation annuelle, et indique à la fin la moyenne et le pic maximum de la charge.

Les caractéristiques de la turbine choisis : la courbe de Puissance ( Pn = 1.6kW) ainsi que son coût, la durée de vie et les nombre de turbines permis à introduire dans le calcul du dimensionnement sont représenté à la figure suivante :

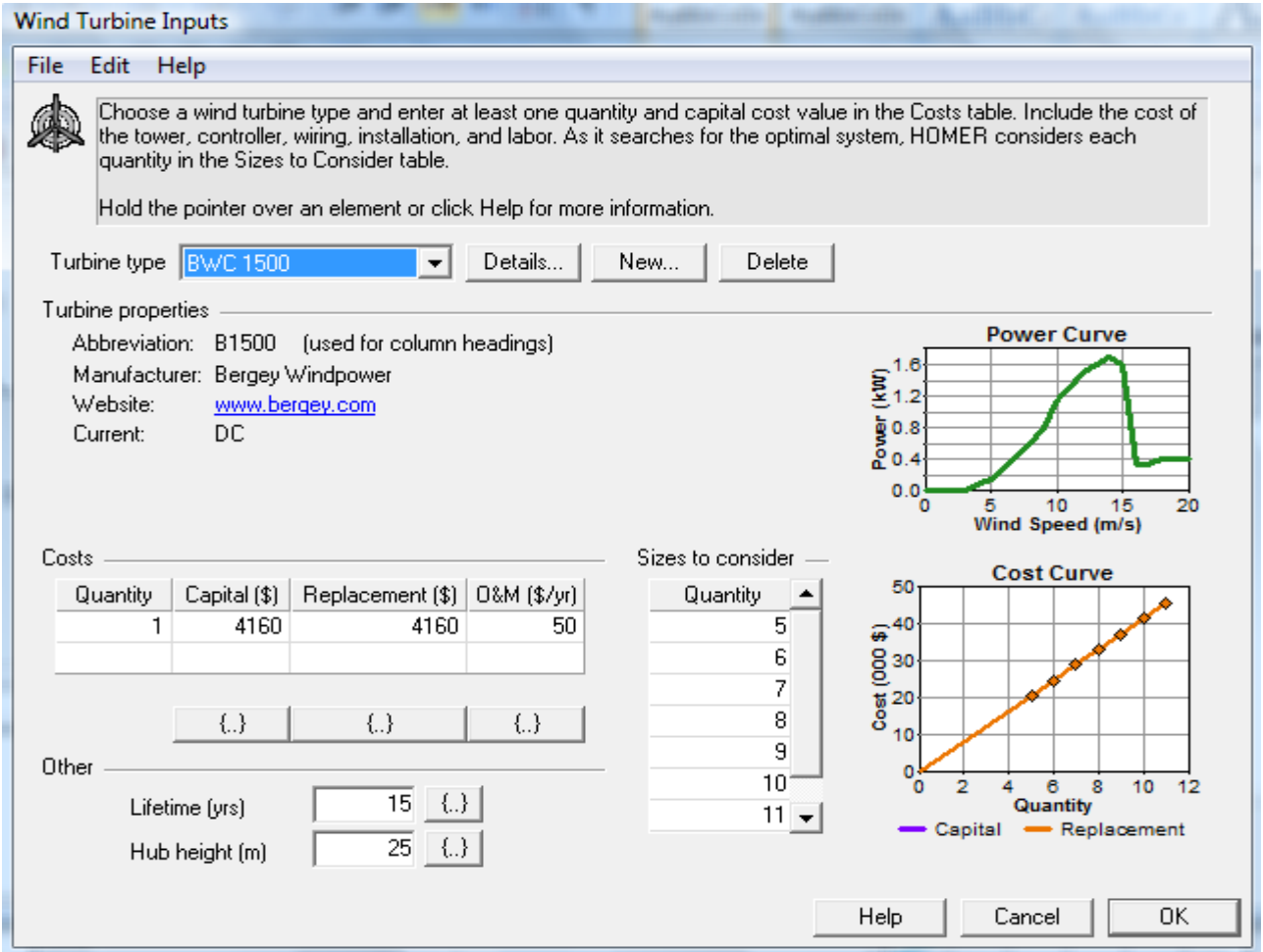

### **Figure VI.2** Caractéristiques de l'éolienne choisis

La batterie choisis dans ce dimensionnement a pour tension nominale 12V, sa capacité nominale : 200Ah et d'autres caractéristiques sont représentés à la figure suivante :

| General                                 |                     |  | Capacity curve |               |                          |     |                                               |                              |     |                              |
|-----------------------------------------|---------------------|--|----------------|---------------|--------------------------|-----|-----------------------------------------------|------------------------------|-----|------------------------------|
| Description:<br>Vision 6FM200D          |                     |  | Current (A)    | Capacity (Ah) | $200 -$                  |     |                                               |                              |     |                              |
| 6FM200D<br>Abbreviation:                |                     |  | 414.00         | 34.50         |                          |     |                                               |                              |     |                              |
| Manufacturer: Vision Battery            |                     |  | 339.00         | 56.50         | 150                      |     |                                               |                              |     |                              |
| Website:                                | www.vision-batt.com |  | 275.00         | 68.75         | કુ                       |     |                                               |                              |     |                              |
| Notes: Absorbent glass mat (AGM) sealed |                     |  | 177.00         | 88.50         | Capacity<br>100          |     |                                               |                              |     |                              |
| deep-cycle lead-acid battery.           |                     |  | 121.00         | 121.00        |                          |     |                                               |                              |     |                              |
|                                         |                     |  | 47.30          | 141.90        | 50                       |     |                                               |                              |     |                              |
|                                         |                     |  | 34.90          | 174.50        |                          |     |                                               |                              | ۰   |                              |
| Nominal capacity:                       | 200 Ah              |  | 18.70          | 187.00        |                          |     |                                               |                              |     |                              |
| Nominal voltage:                        | 12 V                |  | 10.00          | 200.00        | о.<br>o                  | 100 | 200                                           | 300                          | 400 | 500                          |
| Round trip efficiency:                  | $80\%$              |  |                |               |                          |     |                                               | <b>Discharge Current (A)</b> |     |                              |
| Min. state of charge:                   | 40 %                |  | Lifetime curve |               |                          |     |                                               | Data Points - Best Fit       |     |                              |
| Float life:                             | $10 \text{ yrs}$    |  |                |               | 1,600                    |     |                                               |                              |     | 1.200                        |
| Max. charge rate:                       | 1 A/Ah              |  | Depth of       | Cycles to     |                          |     |                                               |                              |     |                              |
| Max, charge current:                    | 60 A                |  | Discharge (%)  | Failure       |                          |     |                                               |                              |     |                              |
| Lifetime throughput:                    | 917 kWh             |  | 30             | 1,510         | .200                     |     |                                               |                              |     | 900                          |
| Suggested value:                        | 922 kWh             |  | 50             | 650           |                          |     |                                               |                              |     |                              |
|                                         |                     |  | 100            | 310           | 800                      |     |                                               |                              |     | 600                          |
|                                         |                     |  |                |               | <b>Cycles to Failure</b> |     | ۰                                             |                              |     |                              |
| <b>Calculated parameters</b>            |                     |  |                |               | 400                      |     |                                               |                              |     | Lifetime Thrpt. (kWh)<br>300 |
| Maximum capacity:                       | 197 Ah              |  |                |               |                          |     |                                               |                              |     |                              |
| Capacity ratio, c:                      | 0.242               |  |                |               | 0                        |     |                                               |                              |     |                              |
| Rate constant, k:                       | 4.01 1/hr           |  |                |               | $\Omega$                 | 20  | 40                                            | 60<br>80                     |     | -0<br>100                    |
|                                         |                     |  |                |               |                          |     | Depth of Discharge (%)<br>Cycles - Throughput |                              |     |                              |

**Figure VI.3** Caractéristiques de la batterie choisis

 Les prix des batteries ainsi que les plages de variation de nombre des batteries qui sont préalablement calculées selon le nombre de jours d'autonomies choisit sont représentés comme suit:

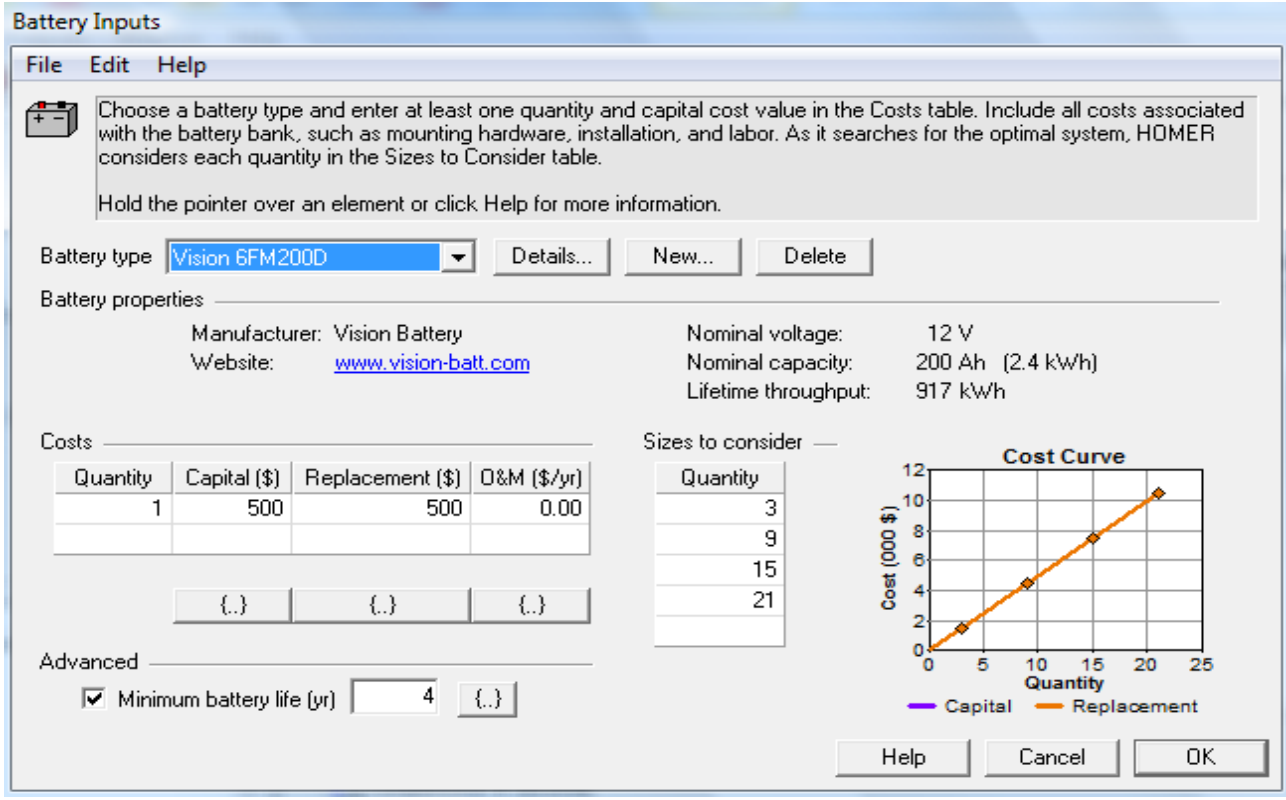

 **Figure VI.4** Les paramètres choisis pour les batteries

Pour les prix des onduleurs nous avons référencier à un constructeur dont t-il mentionne tous ses prix dans le site suivant : [http://www.pcdefrance.com/Ondulique&batterie/onduleur.htm,](http://www.pcdefrance.com/Ondulique&batterie/onduleur.htm) les données concerne l'onduleur choisis sont représentés à la figure suivante :

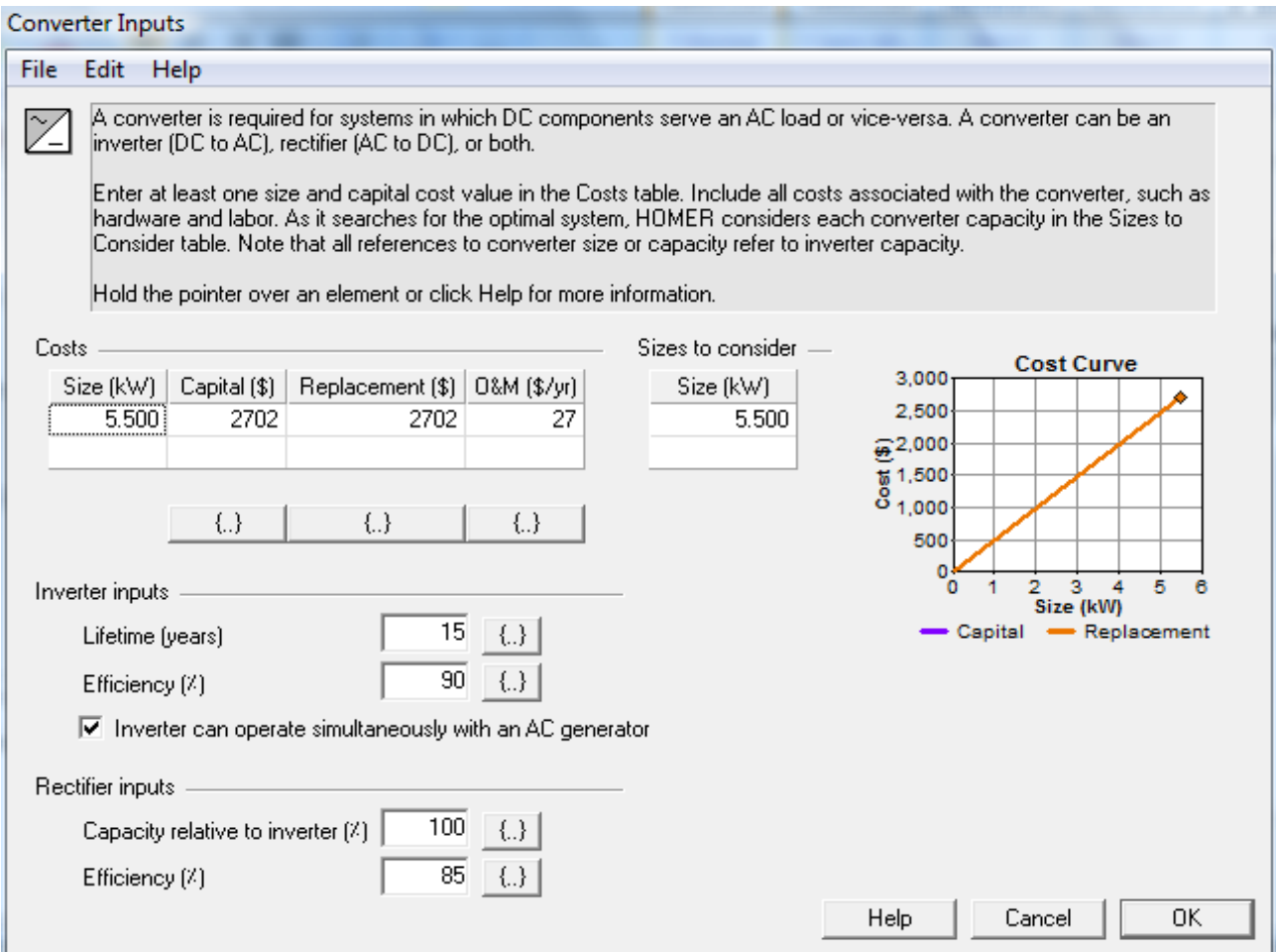

### **Figure VI.5** Durée de vie, rendement et prix unitaire de l'onduleur

Pour les panneaux photovoltaïques, il faut indiquer le prix d'une certaine puissance, pour qu'il puisse évaluer le cout unitaire, et indiquer ainsi les pas possible voulu ; les données et d'autres paramètres à introduire sont représentés à la figure suivante :

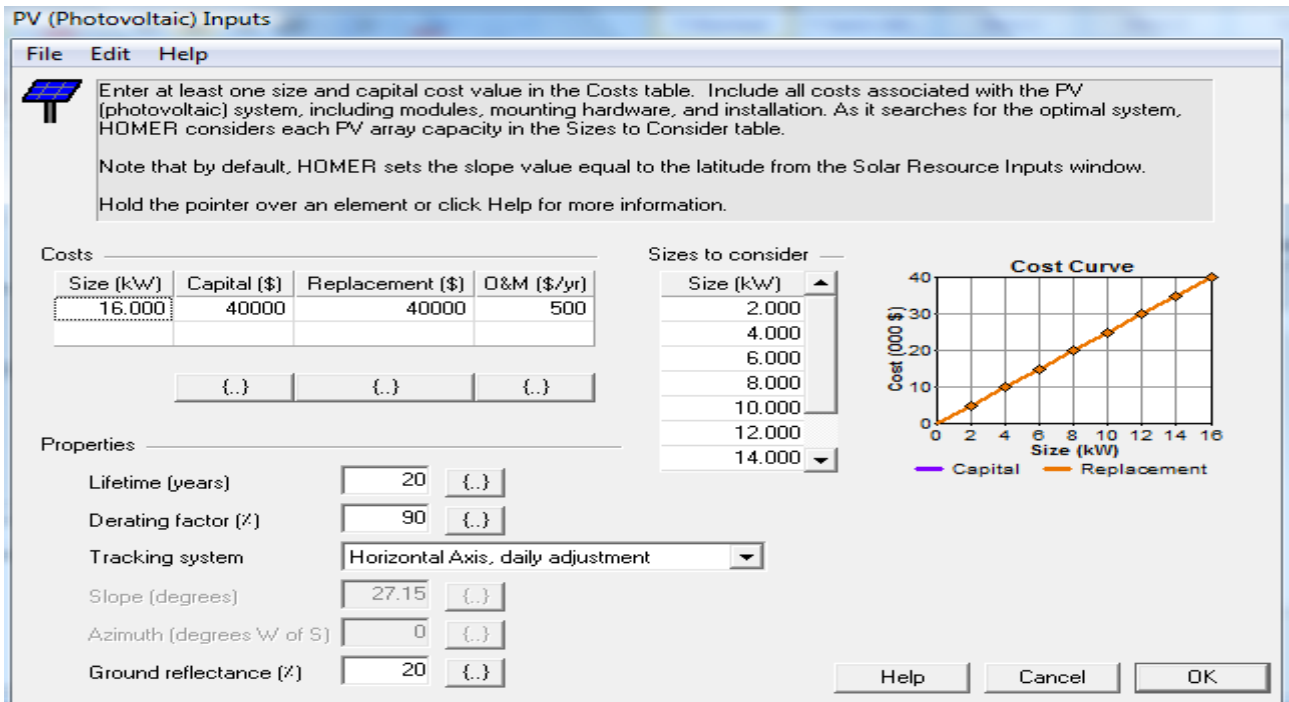

**Figure VI.6** Caractéristiques des panneaux photovoltaïques choisis

Les données d'ensoleillement peuvent être introduites de trois façons différentes : saisir à la main pour chaque mois, importer des données d'après un fichier, ou bien les chargées via l'internet, pour cette dernière possibilité il faut juste indiquer l'emplacement de l'endroit de l'installation en indiquant son Latitude et son Longitude :

| Location                                                                                                    |       |            |                                         |         |  |  |  |                                   |                                         |                        |  |  |  |
|----------------------------------------------------------------------------------------------------|-------|------------|-----------------------------------------|---------|--|--|--|-----------------------------------|-----------------------------------------|------------------------|--|--|--|
| 54 ' C North C South<br>Time zone<br>Latitude<br>(GMT+01:00) Western Europe, West Central Africal<br>$\overline{\phantom{0}}$<br>17 ' C East @ West<br>$0^{\circ}$<br>Longitude |       |            |                                         |         |  |  |  |                                   |                                         |                        |  |  |  |
| Data source: . Enter monthly averages . C Import time series data file<br>Get Data Via Internet                                                                                 |       |            |                                         |         |  |  |  |                                   |                                         |                        |  |  |  |
| Baseline data                                                                                                    |       |            |                                         |         |  |  |  |                                   |                                         |                        |  |  |  |
| Daily Radiation<br>Clearness<br><b>Global Horizontal Radiation</b><br>8<br>Month<br>1.0                                                                                         |       |            |                                         |         |  |  |  |                                   |                                         |                        |  |  |  |
|                                                                                                    | Index | (kWh/m2/d) |                                         |         |  |  |  |                                   |                                         |                        |  |  |  |
| January                                                                                                    | 0.653 | 4.089      |                                         |         |  |  |  |                                   |                                         |                        |  |  |  |
| February                                                                                                    | 0.678 | 5.047      | 6                                       |         |  |  |  |                                   |                                         | $-0.8$                 |  |  |  |
| March                                                                                                    | 0.668 | 5.995      |                                         |         |  |  |  |                                   |                                         |                        |  |  |  |
| April                                                                                                    | 0.673 | 6.934      |                                         |         |  |  |  |                                   |                                         | 0.6                    |  |  |  |
| Mav                                                                                                    | 0.660 | 7.317      |                                         |         |  |  |  |                                   |                                         |                        |  |  |  |
| June                                                                                                    | 0.647 | 7.340      | Daily Radiation (kWh/m <sup>2</sup> /d) |         |  |  |  |                                   |                                         | Clearness Index<br>0.4 |  |  |  |
| July                                                                                                    | 0.623 | 6.965      |                                         |         |  |  |  |                                   |                                         |                        |  |  |  |
| August                                                                                                    | 0.628 | 6.630      |                                         |         |  |  |  |                                   |                                         | 0.2                    |  |  |  |
| September                                                                                                    | 0.660 | 6.200      |                                         |         |  |  |  |                                   |                                         |                        |  |  |  |
| October                                                                                                    | 0.635 | 5.000      | $\circ$                                 | Jan Feb |  |  |  |                                   |                                         | -0.0                   |  |  |  |
| November                                                                                                    | 0.645 | 4.199      |                                         |         |  |  |  | Daily Radiation - Clearness Index | Mar Apr May Jun Jul Aug Sep Oct Nov Dec |                        |  |  |  |
| December                                                                                                    | 0.646 | 3.794      |                                         |         |  |  |  |                                   |                                         |                        |  |  |  |
| Average:                                                                                                    | 0.650 | 5.795      |                                         |         |  |  |  | Plot                              | Export                                  |                        |  |  |  |
| 5.79<br>$\{\ldots\}$<br><b>OK</b><br><b>Help</b><br>Cancel<br>Scaled annual average (kWh/m <sup>2</sup> /d)                                                                     |       |            |                                         |         |  |  |  |                                   |                                         |                        |  |  |  |

**Figure VI.7** l'ensoleillement au niveau du site d'Adrar

Reste à indiquer les données sur la vitesse du vent du site d'Adrar :

| <b>Wind Resource Inputs</b><br>File<br>Edit<br>Help                                                                                                    |                             | HOMER uses wind resource inputs to calculate the wind turbine power each hour of the vear. Enter the average |  |  |  |  |  |  |  |  |  |  |
|----------------------------------------------------------------------------------------------------|-----------------------------|----------------------------------------------------------------------------------------------------|--|--|--|--|--|--|--|--|--|--|
| wind speed for each month. For calculations, HOMER uses scaled data: baseline data scaled up or down to the<br>scaled annual average value. The advanced parameters allow you to control how HOMER generates the 8760.<br>hourly values from the 12 monthly values in the table.<br>Hold the pointer over an element or click Help for more information. |                             |                                                                                                    |  |  |  |  |  |  |  |  |  |  |
| Import File<br>Data source:  Enter monthly averages  Import hourly data file<br>Baseline data                                                                                                    |                             |                                                                                                    |  |  |  |  |  |  |  |  |  |  |
|                                                                                                    | Wind Speed                  |                                                                                                    |  |  |  |  |  |  |  |  |  |  |
| Month                                                                                                    | (m/s)                       | <b>Wind Resource</b>                                                                                         |  |  |  |  |  |  |  |  |  |  |
| January                                                                                                    | 6,300                       | <b>Wind Speed (m/s)</b><br>, Nicola                                                                          |  |  |  |  |  |  |  |  |  |  |
| February                                                                                                    | 6.600                       |                                                                                                    |  |  |  |  |  |  |  |  |  |  |
| March                                                                                                    | 6.900                       |                                                                                                    |  |  |  |  |  |  |  |  |  |  |
| April                                                                                                    | 6.700                       |                                                                                                    |  |  |  |  |  |  |  |  |  |  |
| May                                                                                                    | 6.500                       |                                                                                                    |  |  |  |  |  |  |  |  |  |  |
| June                                                                                                    | 6.500                       | o<br>Feb<br>Mar<br>Apr<br>May<br>Jun<br>Jul<br>Aug<br>Sep<br>Oct<br>Nov<br>Dec<br>Jan                        |  |  |  |  |  |  |  |  |  |  |
| July                                                                                                    | 6,500                       |                                                                                                    |  |  |  |  |  |  |  |  |  |  |
| August                                                                                                    | 6.600                       | Other parameters<br>Advanced parameters                                                                      |  |  |  |  |  |  |  |  |  |  |
| September                                                                                                    | 6.200                       | 263<br>2<br>Altitude (m above sea level)<br>Weibull k                                                        |  |  |  |  |  |  |  |  |  |  |
| October                                                                                                    | 6.100                       | 0.85<br>10<br>Autocorrelation factor<br>Anemometer height [m]                                                |  |  |  |  |  |  |  |  |  |  |
| November                                                                                                    | 5.800                       |                                                                                                    |  |  |  |  |  |  |  |  |  |  |
| December                                                                                                    | 5.600                       | 0.25<br>Diumal pattern strength<br>Variation With Height                                                     |  |  |  |  |  |  |  |  |  |  |
| Annual average:                                                                                                    | 6.357                       | 15<br>Hour of peak windspeed                                                                                 |  |  |  |  |  |  |  |  |  |  |
| Scaled data for simulation                                                                                                    |                             |                                                                                                    |  |  |  |  |  |  |  |  |  |  |
|                                                                                                    | Scaled annual average (m/s) | $6.3 \quad \{\ldots\}$<br>Export<br>Plot                                                                     |  |  |  |  |  |  |  |  |  |  |
|                                                                                                    |                             | <b>DK</b><br>Help<br>Cancel                                                                                  |  |  |  |  |  |  |  |  |  |  |

**Figure VI.8** La vitesse du vent du site d'Adrar

La configuration établit de l'installation est la suivante :

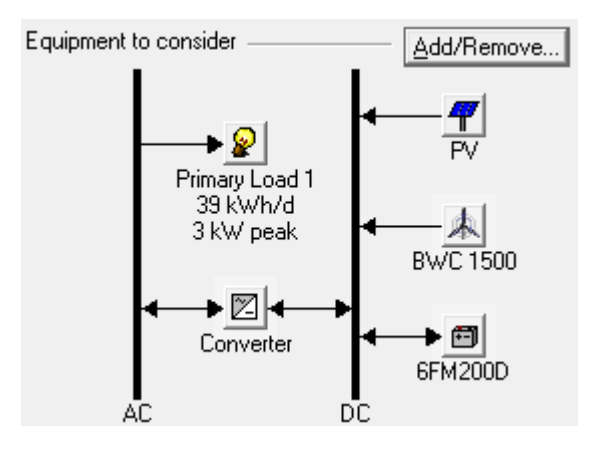

**Figure VI.9** Configuration de l'installation à dimensionner

 Une fois que nous avons tous introduis, nous pouvons maintenant passer au dimensionnement en cliquant sur le bouton « Calculate », les résultats possible trouvés d'après HOMER apparaissent :

|   | <b>Optimization Results</b><br>Sensitivity Results                                              |      |            |       |       |               |                    |                     |                |               |                  |  |   |  |  |
|---|-------------------------------------------------------------------------------------------------|------|------------|-------|-------|---------------|--------------------|---------------------|----------------|---------------|------------------|--|---|--|--|
|   | Categorized C Overall<br>с.<br>Export<br>Double click on a system below for simulation results. |      |            |       |       |               |                    |                     |                |               |                  |  |   |  |  |
| Ÿ | 囚                                                                                               | 鱼区   | PV<br>(kW) | B1500 | Batt. | Conv.<br>(kW) | Initial<br>Capital | Total<br><b>NPC</b> | COE<br>(S/kWh) | Ren.<br>Frac. | Batt. Lf.<br>(r) |  |   |  |  |
|   |                                                                                                 | 平東田区 | 4          | 6     | 21    | 5.5           | \$48,162           | \$113,071           | 0.320          | 1.00          | 6.1              |  |   |  |  |
|   |                                                                                                 | 東田区  | 6          | 5     | 21    | 5.5           | \$49,002           | \$114,712           | 0.324          | 1.00          | 5.8              |  | Ξ |  |  |
|   |                                                                                                 | 東田区  | 4          | 7     | 21    | 5.5           | \$52,322           | \$118,331           | 0.334          | 1.00          | 6.5              |  |   |  |  |
|   |                                                                                                 | 東田区  | 6          | 6     | 21    | 5.5           | \$53,162           | \$119,167           | 0.337          | 1.00          | 6.3              |  |   |  |  |
|   |                                                                                                 | 東田区  | 8          | 5     | 21    | 5.5           | \$54,002           | \$121,699           | 0.344          | 1.00          | 5.9              |  |   |  |  |
|   |                                                                                                 | 太田区  | 4          | 8     | 21    | 5.5           | \$56,482           | \$124,189           | 0.351          | 1.00          | 6.9              |  |   |  |  |
|   |                                                                                                 | 東田区  | 6          | 7     | 21    | 5.5           | \$57,322           | \$124,508           | 0.352          | 1.00          | 6.8              |  |   |  |  |
|   |                                                                                                 | 東田区  | 8          | 6     | 21    | 5.5           | \$58,162           | \$126,193           | 0.356          | 1.00          | 6.5              |  |   |  |  |
|   |                                                                                                 | 東田区  | 10         | 5     | 21    | 5.5           | \$59,002           | \$129,040           | 0.364          | 1.00          | 6.0              |  |   |  |  |
|   |                                                                                                 | 東国区  | 6          | 8     | 21    | 5.5           | \$61,482           | \$130,448           | 0.369          | 1.00          | 7.2              |  |   |  |  |
|   |                                                                                                 | 東田区  | 4          | 9     | 21    | 5.5           | \$60,642           | \$130,527           | 0.369          | 1.00          | 7.3              |  |   |  |  |
|   |                                                                                                 | 東田区  | 8          | 7     | 21    | 5.5           | \$62,322           | \$131,587           | 0.372          | 1.00          | 6.9              |  |   |  |  |
|   |                                                                                                 | 東田区  | 10         | 6     | 21    | 5.5           | \$63,162           | \$133,586           | 0.377          | 1.00          | 6.5              |  |   |  |  |
|   |                                                                                                 | 東田区  | 12         | 5     | 21    | 5.5           | \$64,002           | \$136,497           | 0.386          | 1.00          | 6.0              |  |   |  |  |
|   |                                                                                                 | 東田区  | 6          | 9     | 21    | 5.5           | \$65,642           | \$136,850           | 0.387          | 1.00          | 7.6              |  |   |  |  |
|   |                                                                                                 | 東国区  | 4          | 10    | 21    | 5.5           | \$64,802           | \$137,228           | 0.388          | 1.00          | 7.6              |  |   |  |  |
|   |                                                                                                 | 東田区  | 8          | 8     | 21    | 5.5           | \$66,482           | \$137,567           | 0.389          | 1.00          | 7.4              |  |   |  |  |
|   |                                                                                                 | 句区   | 10         | 7     | 21    | 5.5           | \$67,322           | \$138,998           | 0.393          | 1.00          | 7.0              |  |   |  |  |
|   |                                                                                                 |      | 2          | 11    | 21    | 5.5           | \$63,962           | \$140,717           | 0.398          | 1.00          | 7.0              |  |   |  |  |

**Figure VI.10** Résultats de dimensionnement par HOMER

Et le résultat optimal est :

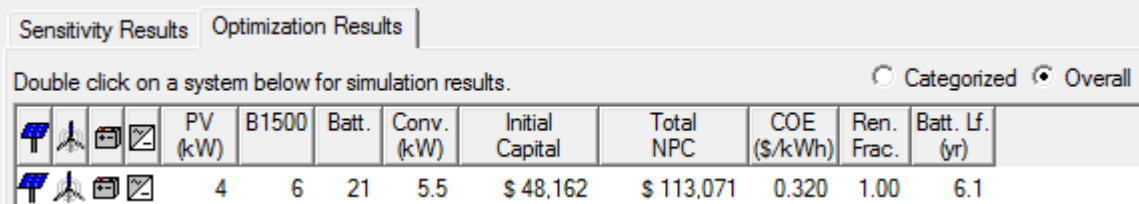

### Figure VI.11 Résultat optimal temporaire

Le résultat est comme suit:

- 4 kW de puissance nominale pour les panneaux photovoltaïque.
- $\div$  6 Eoliennes de 1,5 kW.
- 21 Batteries de stockage de 2,4 kWh (12V\*200Ah).
- 5,5 kW de puissance nominale pour l'onduleur.
- $\div$  Le prix optomale est de 113,071 \$.

# *VI.2.2 Dimensionnement par notre Logiciel :*

Nous lançons le programme et nous choisissons la méthode LPSP pour le dimensionnement d'une centrale hybride, Nous validons le chois de la wilaya dans notre cas c'est la willaya d'Adrar:

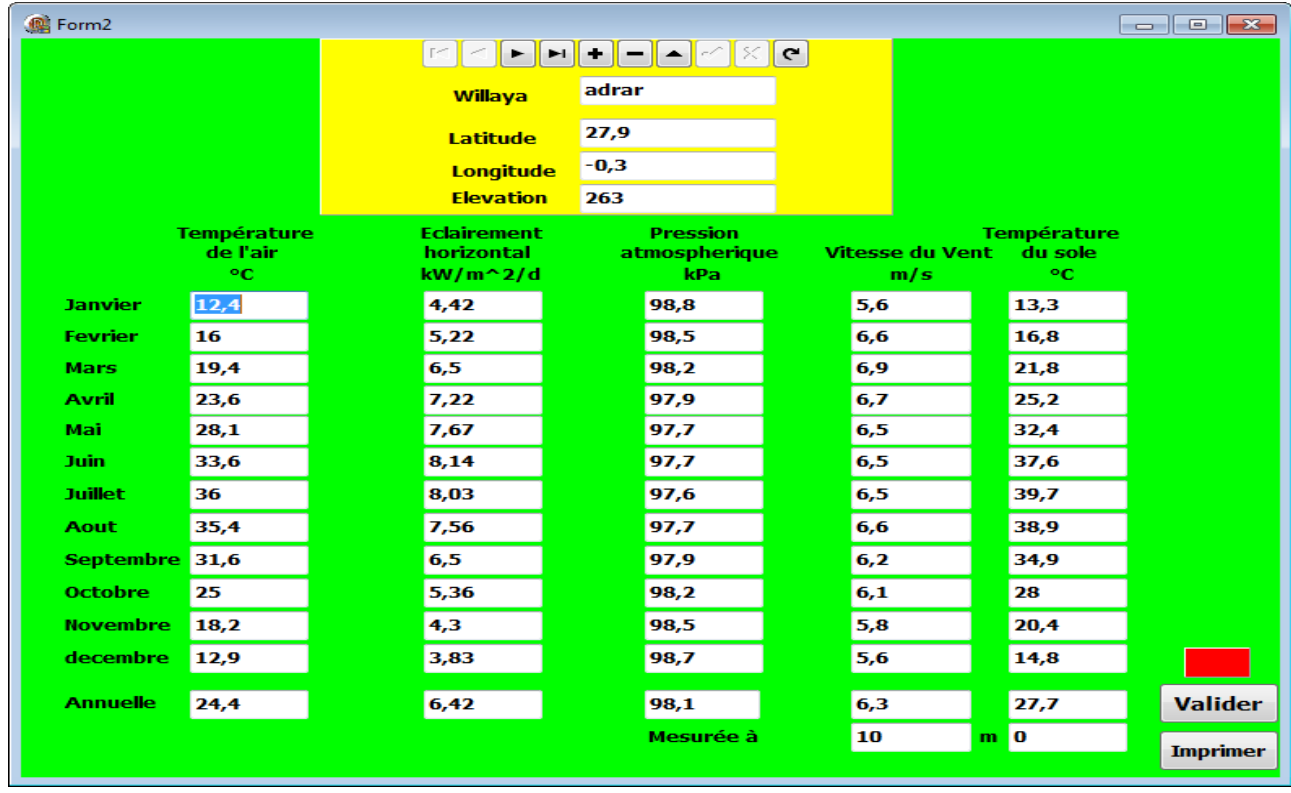

**Figure VI.12** Paramètre du site d'Adrar

Nous passons aux paramètres de la charge, qui représente pour cette application la consommation journalière d'une station de télécommunication GSM .

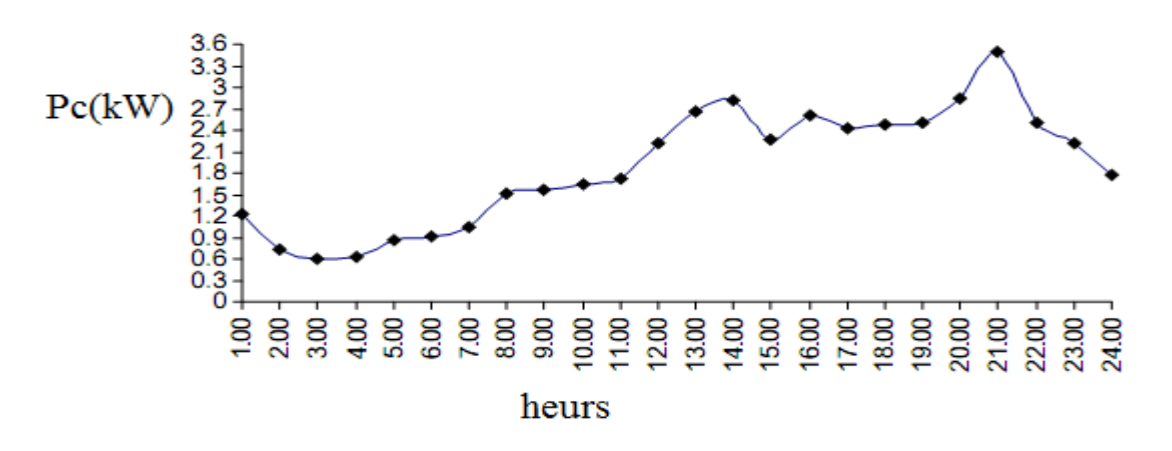

**Figure VI.13** Consommation journalière d'une station GSM

Nous importons dans notre cas les données de la charge à partir d'un fichier EXCEL.

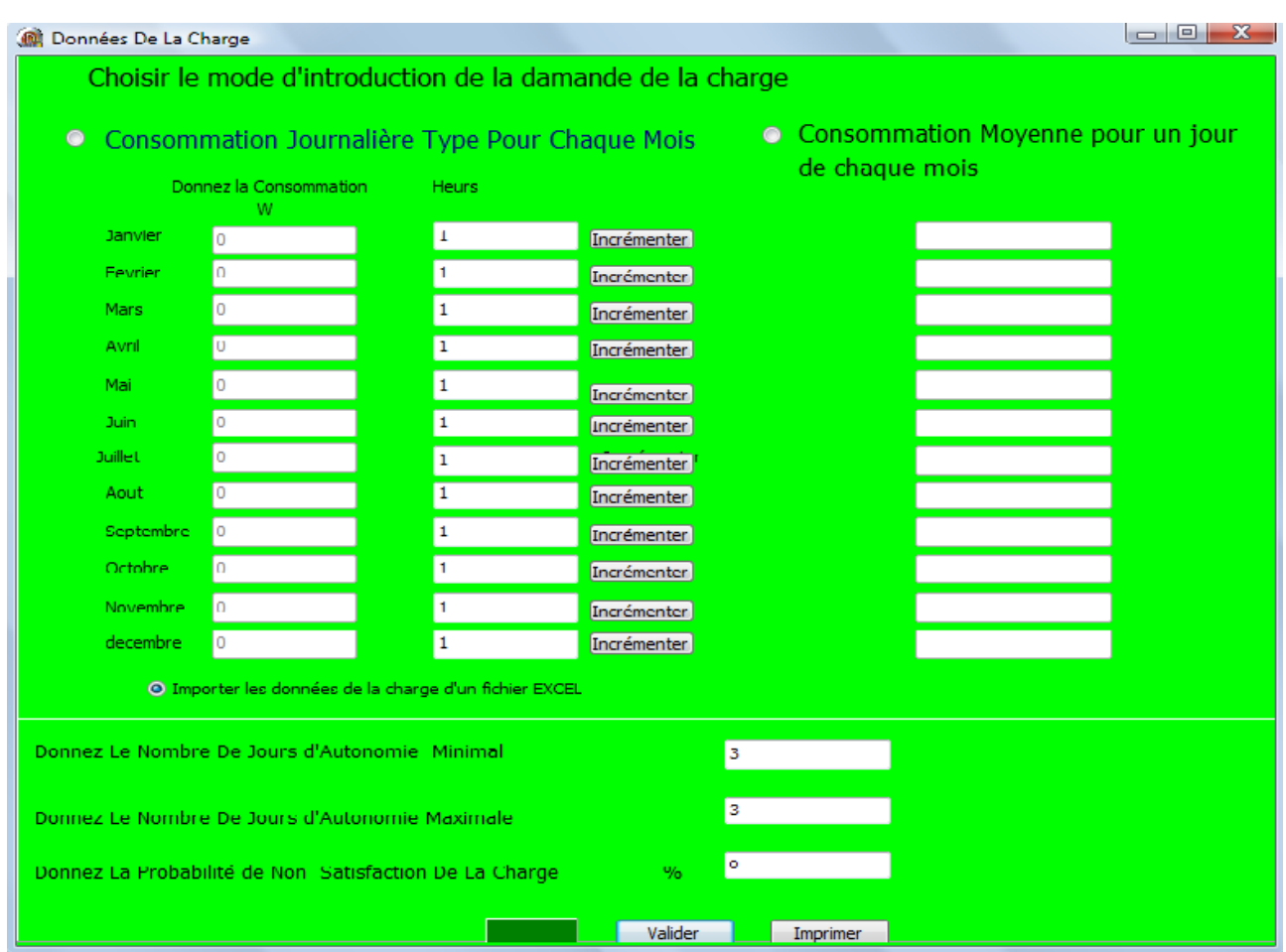

**Figure VI.14** Données de la charge

Nous avons choisi la probabilité de non satisfaction de la charge LPSP = 0, ce qui veut dire un déficit nul. Et le nombre de jours d'autonomie égale à trois qui correspond au nombre de batteries choisi.

Nous passons maintenant aux paramètres techniques :

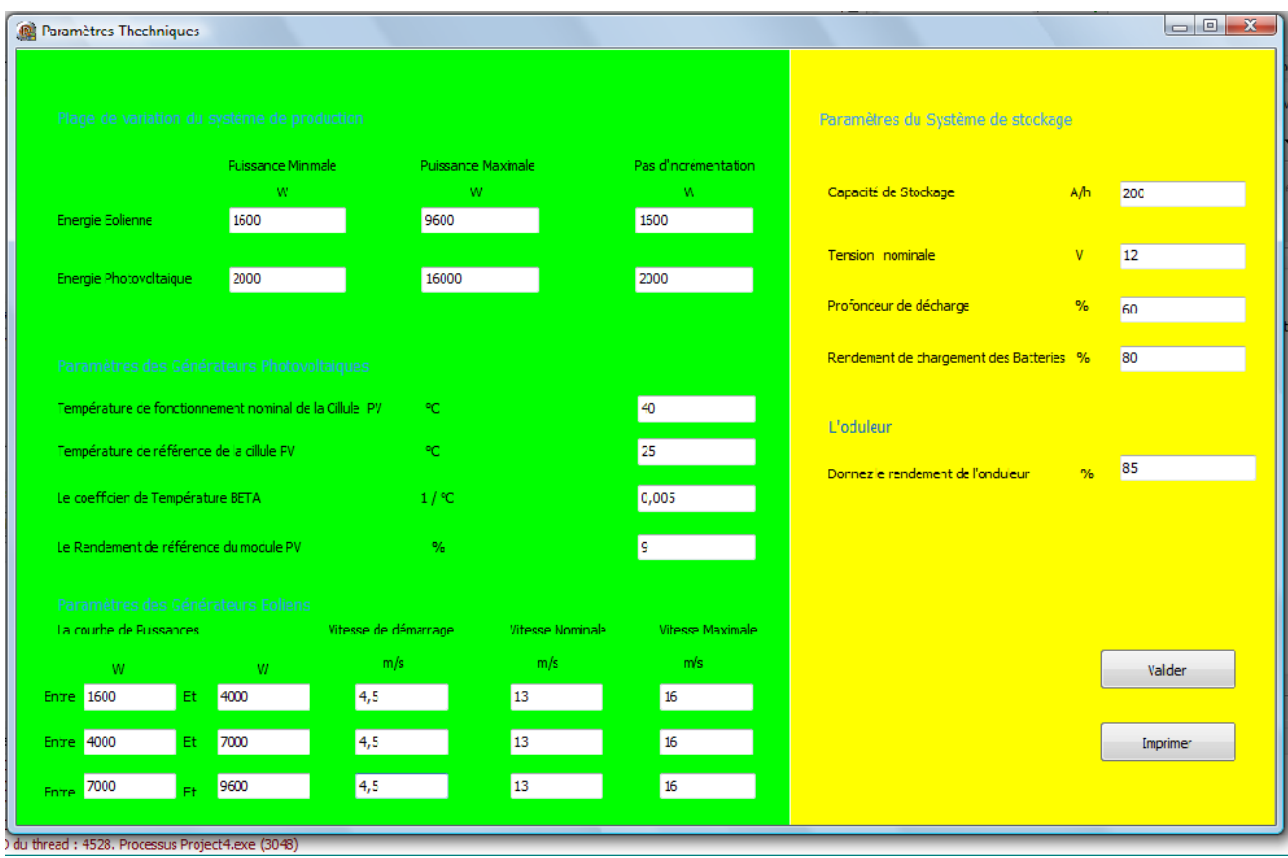

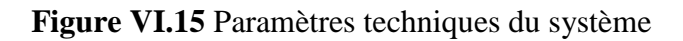

nous introduisons les paramètres économiques comme suit :

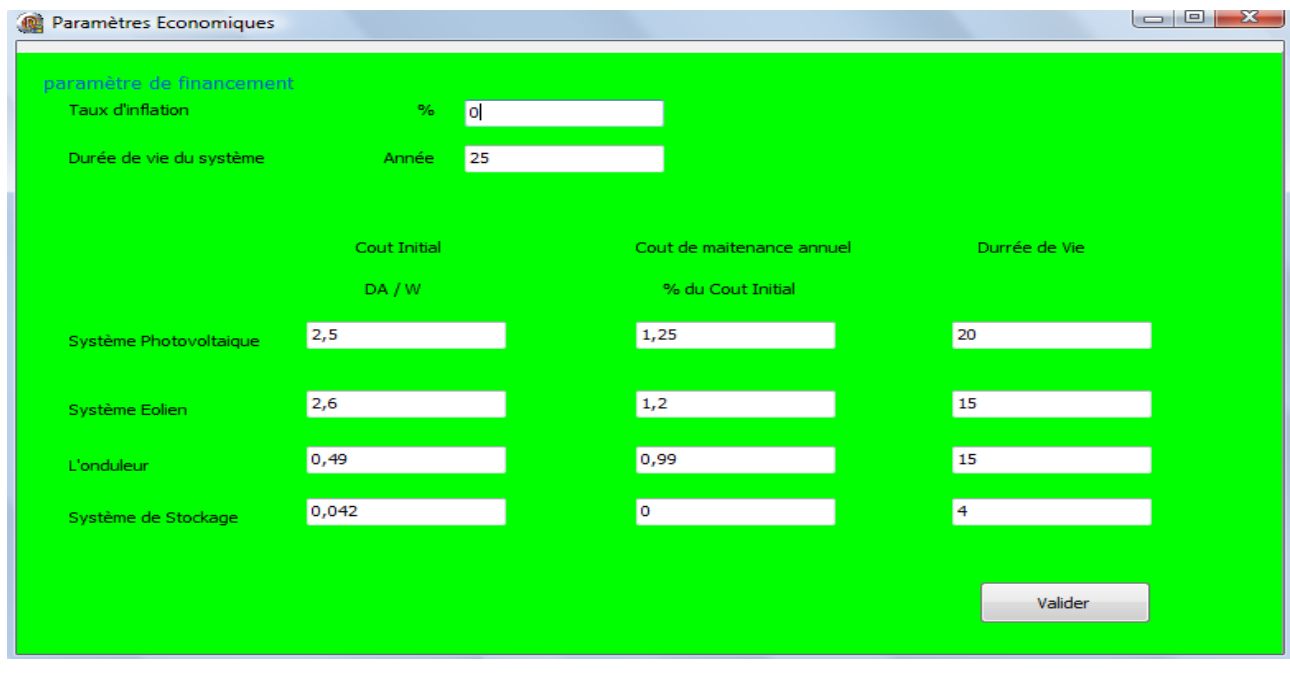

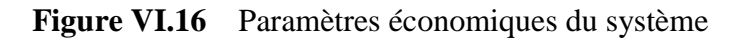

Il important d'indiquer que dans cet exemple les coûts sont introduits en Dollart pour respecter les données sur le logiciel HOMER.

Ensuite nous allons passer au dimensionnement :

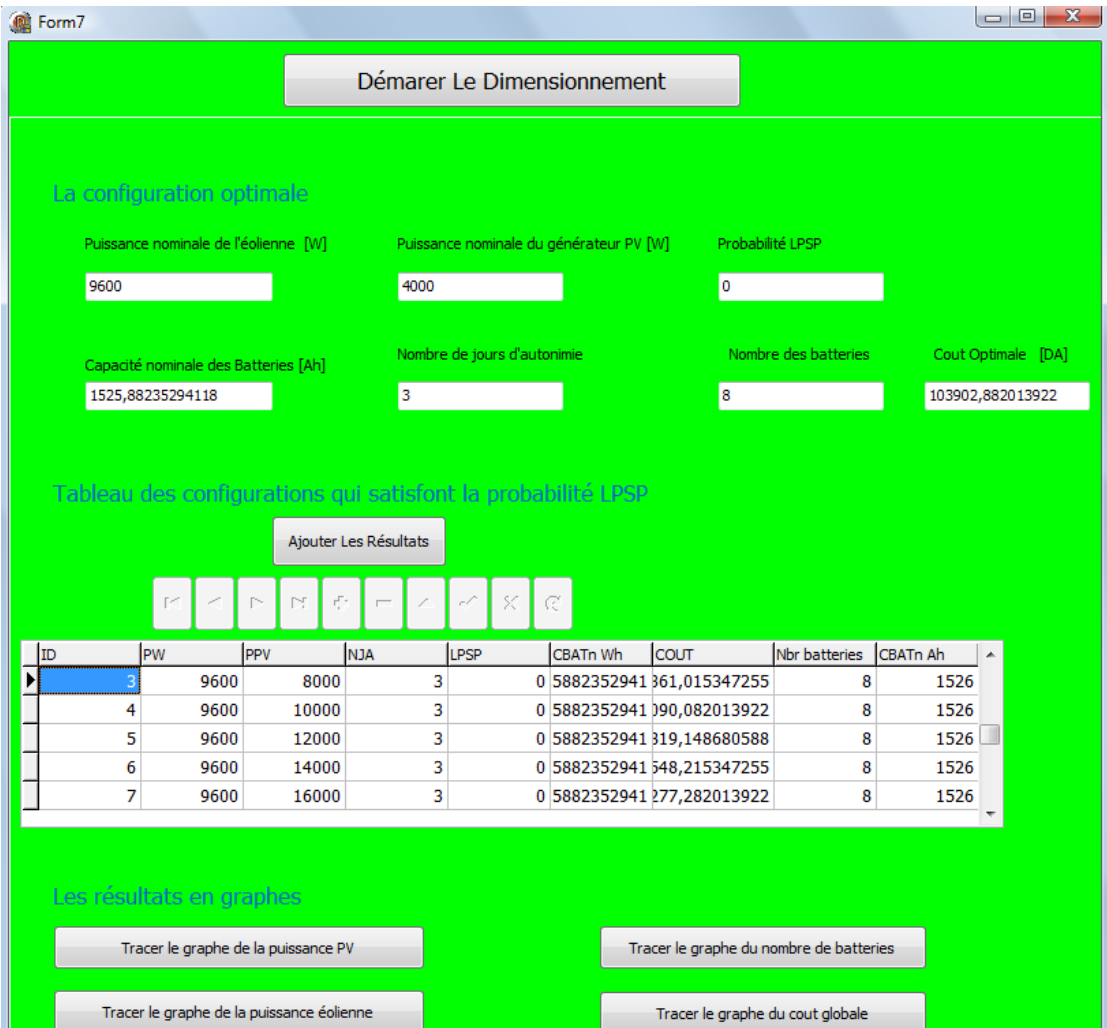

**Figure VI.17** Résultats de dimensionnement

Les résultats comme suit:

- 9,6 kW comme puissance nominale des éoliennes de 1.6 kW ce qui veut dire 6 Eoliennes.
- 4 kW pour la puissance nominale du générateur éolien.
- Coût optimale de 103948,1486\$.
- Une capacité globale des batteries de 18310,588 Wh ce qui correspond à 8 batteries (12V,200Ah).

En comparant avec les résultats obtenus par le logiciel de dimensionnement HOMER ,Nous constatons que nos résultats sont très proche :

a)

b)

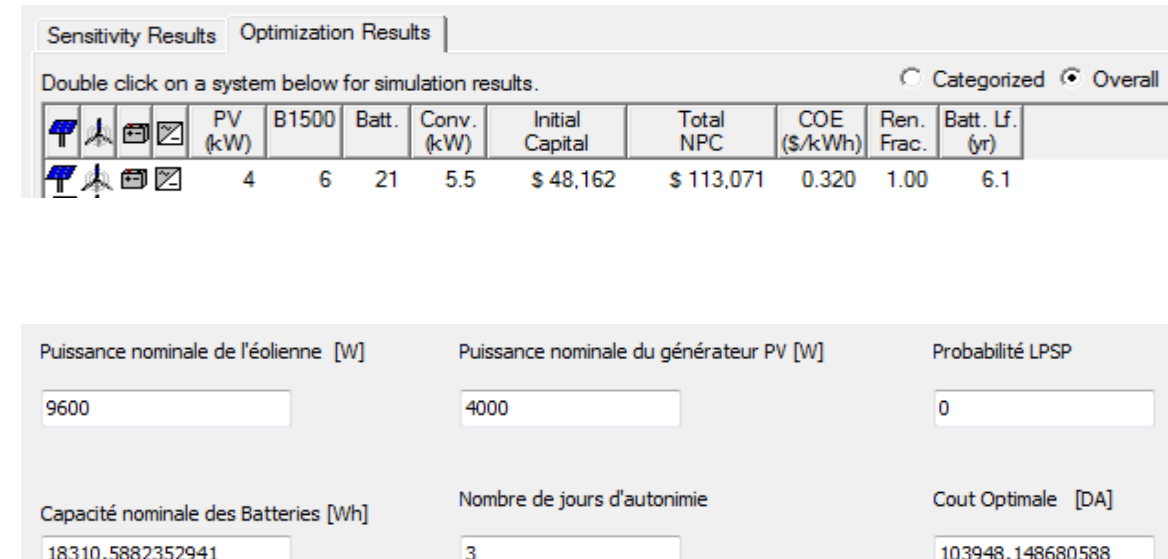

**Figure VI.18** Comparaison des résultats de dimensionnement

a) Par le logiciel HOMER , b) Par notre logiciel DIMHYBRID.

### *Conclusion :*

Dans ce chapitre nous avons utilisé un logiciel de dimensionnement reconnu par ça fiabilité et nous avons présenté les différentes étapes à suivre pour introduire les données des composantes du système hybride. Ensuite nous avons fait de la même manière pour notre logiciel en respectant les mêmes grandeurs techniques et économiques.

Ensuite nous avons comparés les résultats obtenus qui ont été très proche surtout pour ce qui concerne les puissances nominales des systèmes éolien et photovoltaïque et aussi pour le prix optimal du système.

De ce qui précède nous pouvons dire que notre logiciel est fiable est peut être appliquer pour le dimensionnement des systèmes hybrides en plus il est souple et facile à utiliser pour les utilisateurs qui ne sont pas professionnels.

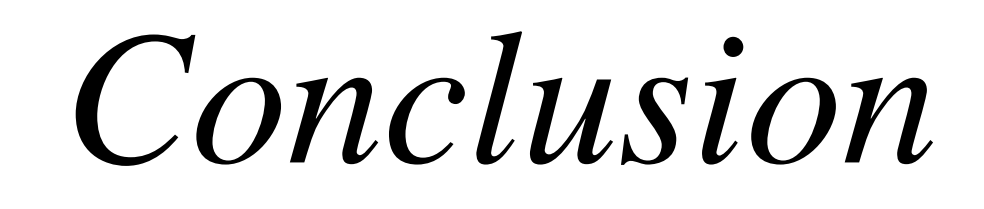

# *Conclusion générale et perspectives:*

*Les travaux présentés dans ce mémoire ont été initiés dans le but d'améliorer les connaissances sur le système d'énergie hybride photovoltaïque-éolien et son dimensionnement.* 

*Arrivés au terme de ce projet et avant d'en évoquer les perspectives, nous nous proposons de faire un bilan rapide des principaux résultats obtenus, à travers le résumé du contenu des chapitres qui ont été développés.*

*En premier, nous avons réalisé un état de l'art sur les énergies renouvelables et plus particulièrement sur l'énergie éolienne, l'énergie photovoltaïque, et le système hybride de production de l'électricité avec sa structure et son principe de fonctionnement.*

*Ensuite, une étude détaillée de la production de l'énergie éolienne à base de la machine asynchrone à double alimentation MADA qui présente des grands avantages pour les éoliennes à vitesses variables. La commande indirecte avec retour des puissances est adoptée pour le système éolien car elle donne des bons résultats.*

*Le chapitre suivant est consacré à la modélisation et la simulation du générateur photovoltaïque, avec tous ses sous-systèmes : MPPT, l'Hacheur Buck-Boost et les batteries. Nous avons pu grâce à cette modélisation déterminer la puissance photovoltaïque produite à partir des données de la température et de l'éclairement.*

*Ces deux derniers chapitres ont permet de faire une simulation énergétique du système hybride globales qui comporte les deux sources éolienne et photovoltaïque connectées par l'intermédiaire de bus à courant alternative.* 

*Nous avons ensuite abordé la méthode de dimensionnement du système hybride qui est basée sur la probabilité de non satisfaction de la charge LPSP. Une étude des possibilités techniques selon le profil de charge, les données météorologique du site*  *et les caractéristiques des composantes du système permet de déterminer plusieurs configurations satisfont la condition sur la probabilité LPSP. Une étude économique est réalisée ensuite pour déterminer la configuration optimale. Cette méthode peut être appliquée pour les systèmes éoliens et pour les systèmes photovoltaïques séparément.* 

*L'étape suivante est la présentation de notre logiciel de dimensionnement des centrales à énergies hybrides qui utilise la méthode LPSP présentée précédemment. Ce logiciel s'est voulu pratique, interactif et surtout très facile à utiliser.*

*Une comparaison avec un autre logiciel de dimensionnement HOMER connu par sa qualité permet de constater que nos résultats de dimensionnement sont très proche des résultats du logiciel HOMER. Cela veut dire que notre logiciel fiable est peut être appliqué pour le dimensionnement des centrales d'énergies hybrides.*

*Comme amélioration à ce travaille, on propose de faire une modélisation avec tous les composants du système hybride connecté au bus à courant continu. Et l'utilisation des méthodes intelligentes (logique floue, réseau de neurones) pour une commande plus robuste. Intégrer dans le logiciel d'autres méthodes de dimensionnement permet de mieux choisir la bonne configuration.*

# *Bibliographie*

# *Bibliographie :*

*[1] Bernard MULTON,Olivier GERGAUD, Gaël ROBIN,Hamid BEN AHMED :*

*"Consommation d'énergie et ressources énergétiques"*

*Techniques de l'Ingénieur, traité Génie électrique D 3 900*

*[2] O.Gergaud,''Modélisation énergétique et optimisation économique d'un système de production éolien et photovoltaïque couplé au réseau et associé à un accumulateur'', Mémoire de Doctorat, ENS de Cachan, Décembre, 2002.*

*[3] Bernard MULTON :« Production d'énergie électrique par sources renouvelables »*

*Techniques de l'Ingénieur, traité Génie électrique D 4 005*

*[4] B. MULTON et J. PETER"Le stockage de l'énergie électrique moyens et application", Synthèse de la Journée d'Études SEE Clubs 13 et 11, du 1er février,1996, CNAM Paris*

*[5] S. ASTIE,"Conversion photovoltaïque : du rayonnement solaire à la cellul",Techniques de l'Ingénieur, D 3 936*

*[6] J.Royer, T.Djiako, E. Schiller et B.Sada, "Le pompage photovoltaïqu", Manuel de cours à l'intention des ingénieurs et des techniciens, (Ed :1998)*

*[7] [www.thewindpower.net](http://www.thewindpower.net/)*

*[8] F. POITIERS, " Etude et commande de génératrices Asynchrones pour L'utilisation de l'énergie éolienne", Doctorat, université de Nantes, 2003.*

*[9] Bernard MULTON, Xavier ROBOAM, Brayima DAKYO, Cristian NICHITA, Olivier GERGAUD , Hamid BEN AHMED :"Aérogénérateurs électriques "*

*Techniques de l'Ingénieur, traité Génie électrique D 3 960*

*[10] Jean-Marc NOËL : «Énergie éolienne pour la fourniture d'électricité »*

*Techniques de l'Ingénieur, traité Génie électrique BE 8 585*

*[11] MENY IVAN,"Modélisation et réalisation d'une chaîne de conversion éolienne petite puissanc".*

*[12] Aérogénérateurs électriques : Bernard MULTON, Equipe SETE : Ecole Normale Supérieure de Cachan - SATIE UMR CNRS-ENS Cachan 8029 Antenne de Bretagne*

*[13] Jérôme de Dinechin : « Le stockage énergétique » Cours A5-2 : Energies Renouvelables.*

*[14] D.Koussa et M.Belhamel, ''Etude technico-économique d'un système hybride (eolienphotovoltaique-diesel) de production 'électricité sans interruption'', Rev. Energ. Ren.: Zones Arides,2003* 

*[15]I.Vichiu,''Modélisation et analyse de l'intégration des énergies renouvelable dans un réseau autonome'', Mémoire de Doctorat, Université du Havre, Décembre, 2005.* 

*[16]D.Koussa et M.Belhamel, ''Production d'électricité sans interruption moyennant un système hybride (éolien – photovoltaïque – diesel)'', Revue des Energies Renouvelables ICRESD-07 Tlemcen, 2007.*

*[17]T.Rikoua, M.Tahar Irid et Z.Roumila, ''Dimensionnement D'une Centrale Hybride Photovoltaïque-Eolienne-Diesel'', Université de Bejaia, Algerie.*

*[18] J. G. McGowan et J.F. Manwell, "Hybrid/PV/Diesel system experiences", Renewable Energy, Vol.16, 1999, PP.928-933.*

*[19] H.Gaztanaga Arantazamendi,''Etude de structures d'intégration des systèmes de génération décentralisée: application aux micro-réseaux'', Doctorat, INP de Grenoble, 2006.*

*[20]M. Ashari et C.V. Nayar,''An optimum dispatch strategy using set points for a photovoltaicdiesel-battery hybrid power system'', Renewable Energy, vol. 66 No. 1, pp. 1–9, 1999*

*[21] L. Stoyanov, G. Notton et V. Lazarov,'' Optimisation des systèmes multi-sources de production d'électricité à énergies renouvelables'', Revue des Energies Renouvelables Vol. 10 N°1, 2007, PP.1- 18*

*[22] J. F. Manwell, A. Rogers, G. Hayman, T. Avelar et J. G. McGowwan, ''Hybrid2- A hybrid system simulation model, Theory manual'', NREL Subcontract XL-11126-1-1, 1998.*

*[23] A. Petersson,"Analysis modeling and control of doubly fed induction generators for wind turbines", Thèse de Doctorat, Université de Challmes, Swede 2005.*

*[24] M. Abbas, M. Mechentel,"Modélisation et commande d'une MADA alimentées par une cascade à trois niveaux application à l'énergie éolienne", PFE , ENP, 2007.* 

*[25] I. Hamzaoui,"Modélisation de la machine asychrone à double alimentation en vue de son utilisation comme aérogénérateur", Thèse Magistère, ENP, 2008.*

*[26 E.M. Berkouk, D. Aouzellag et K. Ghedansi," Poxer control of a variable speed wind turbine driving an DFIG" ,Algerie.*

*[27] A. Boyette," Contrôle-commande d'un générateur asynchrone à double alimentation avec système de stockage pour la production éolienne", Thèse de Doctorat, Université NancyI, 2006.*

*[28] Y.Bencherif,"Modélisation et commande d'une machine asynchrone à double alimentation pour la production de l'énergie éolienne", PFE, ENP, 2008* 

*[29] Belhadj Mohammed « Modélisation D'un Système De Captage Photovoltaïque Autonome » Mémoire de Magister Centre Universitaire De Bechar Institut des Sciences Exactes 2007-2008*

*[30] A. Moummi, N. Hamani, N. Moummi et Z. Mokhtari, «Estimation du Rayonnement Solaire par deux Approches Semi Empiriques dans le Site de Biskra », Séminaire International sur la Physique Energétique, SIPE'8, Béchar, 2006.*

*[31] Gilbert M. Masters : « Renewable and Efficient Electric Power Systems »*

*Stanford University, 2004*

*[32] Volker Quaschning : «Understanding Renewable Energy Systems» Première édition par Earthscan en UK et USA en 2005*

*[33]<http://audience.cerma.archi.fr/>*

*Projet européen de télé-formation des architectes à la maitrise des ambiances*

*[34] A. Kaabeche , M. Belhamel, R. Ibtiouen, S. Moussa et M. R. Benhaddadi, "Optimisation d'un système hybride (éolien – photovoltaïque) totalement autonome", Revue des Energies Renouvelables Vol. 9 N°3, 2006, PP.199-209*

*[35] O.AMRANI, D. REKIOUA Département d'électrotechnique,Université de Bejaia : « Etude et identification des différents modèles électriques photovoltaïques »*

[36] Hocine Belmili , Mourad Haddadi, Salah Med Aitcheikh : «Simulation et réalisation d'un contrôleur MPPT\_P&O à base du microcontrôleur16F877A » -2009

Chapitre 4 :

*[37] R.Ibtiouen, S.Moussa et M.Belhamel,"Optimisation d'un système hybride (éolienphotovoltaique) totalement autonome", Revue des Energies Renouvelables, PP. 199-209, 2006.*

*[38] A. Rajendra et E.Natarjan," Optimization of integrated photovoltaic-wind power generation systems with battery storage", ScienceDirect (Energy), PP.1943-1954 , 2006.*

*[39] S.Diaf, M.Belhamel, M.Haddadi et A.Louche,"Technical and economic asservissement of hybrid photovoltaic-wind system with battery storage in Corsica island", ScienceDirect (Energy Policy), PP.743-754, 2007.*
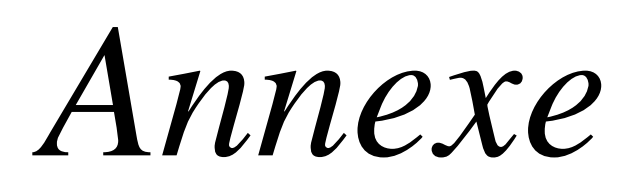

# *ANNEXE A : Asservissement de la partie mécanique de l'éolienne*

# *A.1 modèle global de la partie Mécanique*

 *Le schéma bloc du modèle de la partie mécanique est donné comme suit :* 

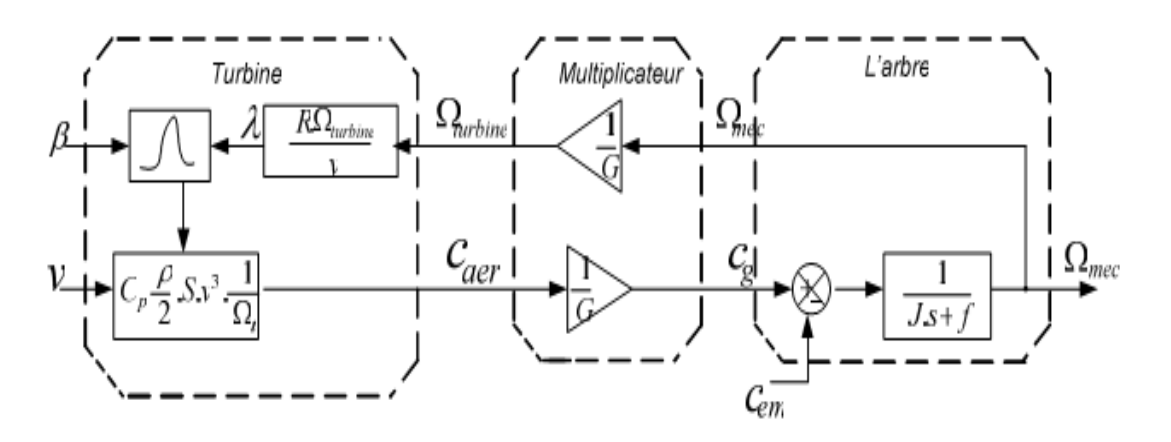

 *Figure A.1: Schéma bloc de la partie mécanique de l'éolienne*

*La turbine génère un couple aérodynamique transmis au multiplicateur. Ce couple peut être calculé à partir des valeurs de la vitesse du vent et le coefficient de performance Cp optimal déterminé en fonction de l'angle d'orientation des pales β et la vitesse spécifique λ.* 

*Le multiplicateur transforme la vitesse de la turbine et le couple aérodynamique respectivement en vitesse mécanique et couple de l'arbre moteur. La vitesse de rotation de la turbine peut être ainsi commandée par l'action du couple électromagnétique de la machine électrique.*

## *A.2 Les Différents zones de fonctionnement de l'éolienne à vitesse variable*

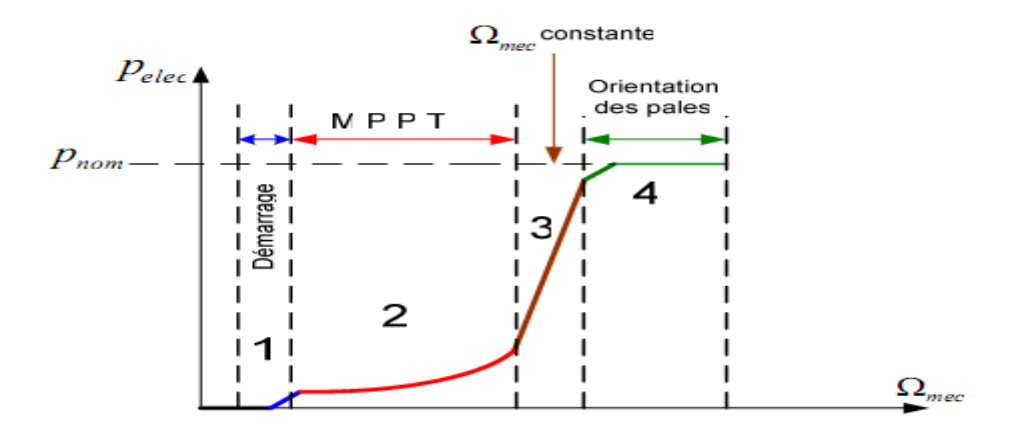

 *Figure A.2 : Zones de fonctionnement de l'éolienne*

*Comme il est indiqué dans la figure A.2, il existe quatre zones de fonctionnement de l'éolienne en fonction de la vitesse du vent :*

*Zone 1 : C'est la zone de démarrage de l'éolienne elle commence à partir d'une vitesse minimale Ωdé à cause de l'inertie du système.*

*Zone 2 : A partir d'une certaine vitesse de seuil de la génératrice, la vitesse reste relativement faible, l'angle d'orientation des pales est maintenu constant à sa valeur optimale. Dans celle zone un algorithme de commande appelé MPPT (Maximum Power Point Tracking), permet d'extraire le maximum de puissance.*

*Zone 3 : Dans cette zone l'éolienne fonctionne à vitesse constante, et la puissance de la génératrice atteint des valeurs plus importantes, jusqu'à 90% de la puissance nominale Pnom .*

*Zone 4 : Arrivée à la puissance nominale Pnom, une limitation de la puissance générée est effectuée à l'aide d'un système d'orientation des pales.*

*Si la vitesse dépasse une certaine limite maximale, une mesure de sécurité de l'éolienne fait que l'angle de calage des pales se fixe à 90°. C'est la mise en drapeau qui met fin au fonctionnement de l'éolienne jusqu'à ce que la vitesse du vent devienne moins importante.*

*Dans notre étude nous s'intéressons particulièrement à la zone 2 dans laquelle le contrôle de l'extraction de puissance se fait par l'intermédiaire du couple électromagnétique.* 

### *A.3 Technique de l'optimisation de l'extraction de puissance*

 *La commande à vitesse variable de la MADA a pour but d'extraire le maximum de puissance. Le fonctionnement optimal de l'aérogénérateur est atteint pour un coefficient de puissance maximal, celui-ci atteint cette valeur pour λ = λopt. D'où, la vitesse de rotation résultante est donnée par :*

$$
\Omega_{opt} = \lambda_{opt} \frac{V}{R} \tag{A.1}
$$

### *A.3.1 Commande avec asservissement de la vitesse du vent :*

 *Cette technique utilisée dans la zone 2, consiste à régler la vitesse de la turbine à partir de la vitesse du vent et avec l'utilisation de la relation (A.1) qui donne la vitesse de la turbine optimale pour avoir le coefficient de puissance maximal.*

*Un régulateur proportionnel dérivé permet d'avoir le couple électromagnétique de référence nécessaire à ce réglage. Mais ce dernier doit être contrôlé pour respecter les zones de fonctionnement de l'éolienne citée précédemment.*

$$
\Omega_{m\acute{e}c_{ref}} = G \Omega_{t_{ref}} \tag{A.2}
$$

$$
C_{em} = PI \left( \Omega_{m\acute{e}c_{ref}} - \Omega_{m\acute{e}c} \right) \tag{A.3}
$$

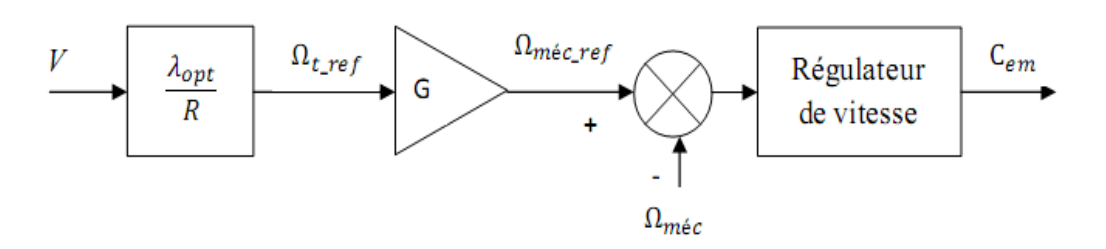

 *Figure A.3: Dispositif de commande avec asservissement de la vitesse du vent*

### *A.3.2 Commande sans asservissement de la vitesse du vent*

 *La mesure de la vitesse du vent n'est pas très précise car l'anémomètre est situé derrière la turbine où il y a des perturbations importantes. En plus pour les grandes pales la valeur mesurée ne représente pas la valeur moyenne réelle de la vitesse du vent. Une fausse mesure de la vitesse conduit donc à imposer une consigne non adaptée d'où une dégradation de la puissance captée .*

*En supposant que la vitesse du vent varie très peu en régime permanent nous avons :*

$$
J\frac{d\Omega_{mec}}{dt}=C_{mec}=0=C_g-C_{em}-C_{vis}
$$
 (A.4)

*En négligeant l'effet du couple des frottements visqueux (* $C_{vis} \cong 0$ *), nous obtenons :* 

$$
C_g = C_{em} \tag{A.5}
$$

*Le couple électromagnétique de référence est donc estimé à partir du couple éolien :*

$$
C_{em\_ref} = \frac{C_{aer}}{G} \tag{A.6}
$$

*Le couple éolien lui même peut être estimé à partir de la vitesse du vent et de la vitesse de la turbine :*

$$
C_{aer\_estim\acute{e}} = C_p \frac{\rho S}{2 \Omega_{turbine}} V_{estim\acute{e}}^3 \tag{A.7}
$$

*Nous aurons donc la vitesse du vent estimée comme suit :*

$$
V_{estim\;ee} = \frac{\Omega_{turbine\_estim\;e} \quad R}{\lambda} \tag{A.8}
$$

*Pour une puissance maximale extraite le couple électromagnétique de référence est donné par:*

$$
C_{em\_ref} = \frac{C_{p\_max}}{\lambda_{opt}^3} \frac{\rho \pi R^5}{2} \frac{\Omega_{mec}^2}{G^3}
$$
 (A.9)

 *La puissance électromagnétique peut être calculée par :*

$$
P_{em_{ref}} = C_{em\_ref} \Omega_{mec} \tag{A.10}
$$

*La représentation sous forme de schéma blocs du dispositif de commande est illustrée dans la Figure A.4.*

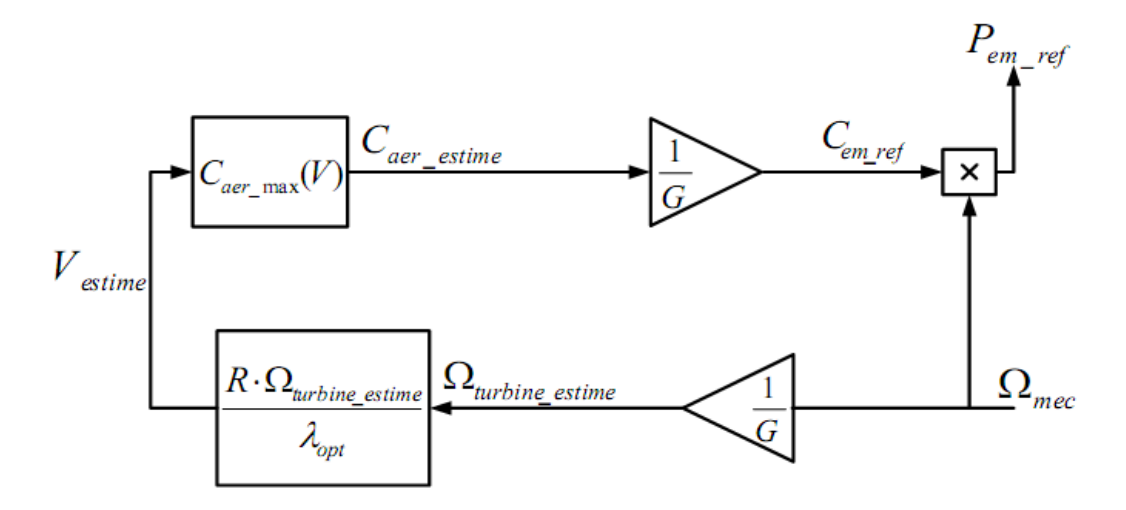

 *Figure A.4 : Schéma bloc de commande sans asservissement de la vitesse*

## *Annexe B : Photovoltaique*

#### **Fonction Matlab du panneau photovoltaïque :**

```
function CENS(Es,Ta)
p=length(Es);
Noct=45;
Eref=1000;
Tref=298;
ns=36;
e0=1.6*(10^-19);
k=1.38*(10^-23);
Eg=1.12*1.6*(10^-19);%Energie de gap pour le silicium cristalline
A=0.95;
P1=0.0035;
P2=0.0001;
P3=-0.0005;
P4=70.874;
Rs=0.6;
Rsh=151.16;
Tj=Ta+(Noct-20)/800;
V =0:0.05:25;
n=length(V);
I=zeros(size(V));
A1=zeros(p,n);
A3=zeros(p,n);
I=zeros(p,n);
A2=-P4*(Tj^3)*exp(-Eg/(k*Tj));
for r=1:1:p
     A1=P1*Es(r)*(1+P2*(Es(r)-Eref)+P3*(Tj-Tref));
for i=1:1:n
     A3(r,i)=exp(e0*(V(i)+Rs*I(r,i))/(A*ns*k*Tj))-1;
     I(r,i)=A1+(A2*A3(r,i))-((V(i)+Rs*I(r,i))/Rsh);
     I(r,i)=A1+(A2*A3(r,i))-((V(i)+Rs*I(r,i))/Rsh);
     l=i;
     %on va determiner la valeur du rang 
     if (I(r,l)<= 0),break,end;
end
end
for r=1:1:p
     for i=1:1:l
        y(r,i)=I(r,i); H(r,i)=V(i);
        P(r,i)=H(r,i)*y(r,i); end
end
figure(1);
for r=1:1:p
plot(H(r,:),y(r,:));
axis([0 25 0 4.5]);
grid on;
hold on;
end
xlabel('la tension V[V]');
ylabel('le courant I[A]');
title('I=f(V)');
figure(2);
for r=1:1:p
plot(H(r,:),P(r,:));
```

```
axis([0 25 0 80]);
grid on;
hold on;
end
xlabel('la tension V[V]');
ylabel('la puissance P[W]');
title('P=f(V)');
end
```
Modèle sous Simulink du panneau photovoltaïque :

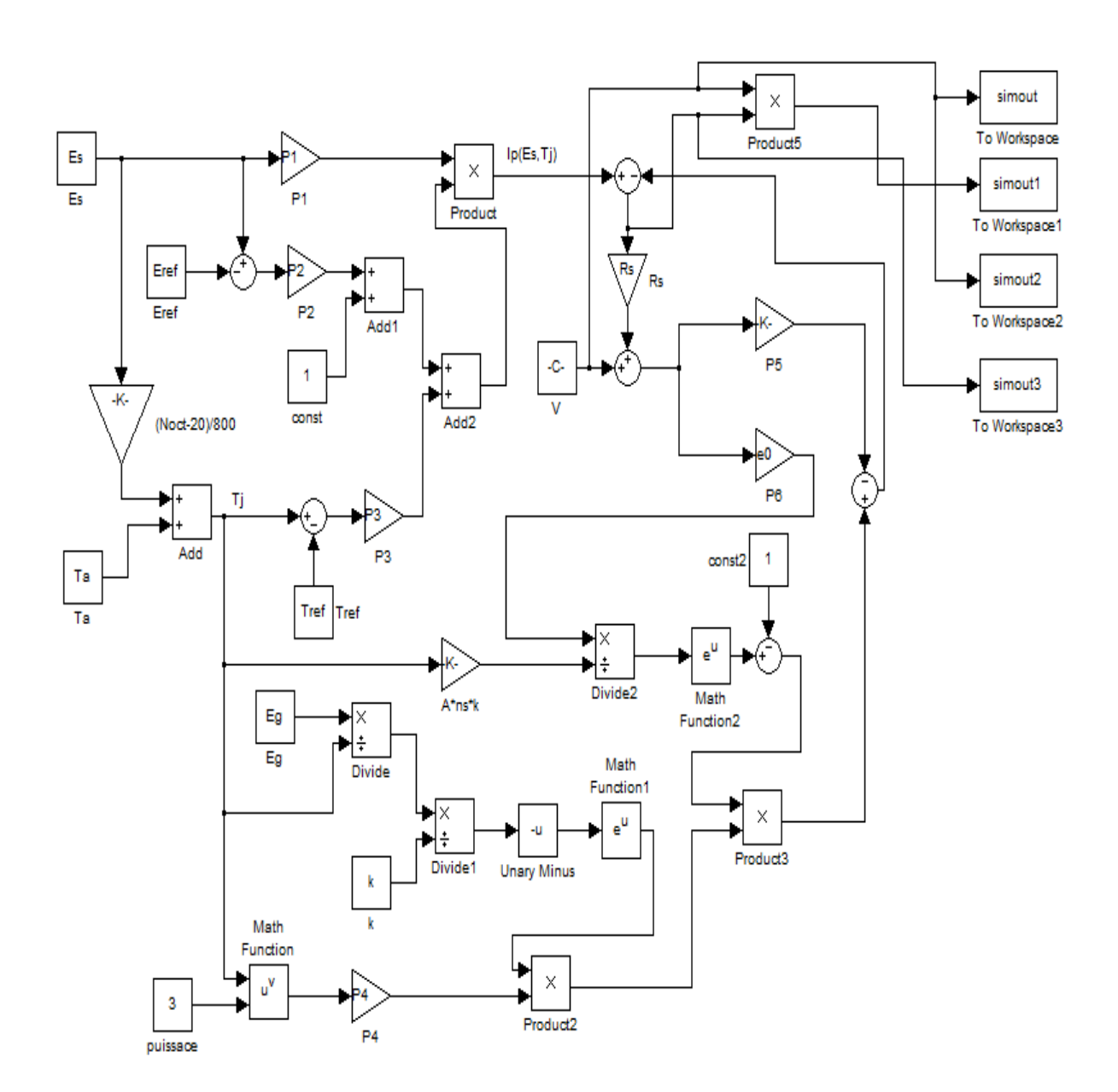

 $\bullet$  Modèle sous Simulink de la MPPT :

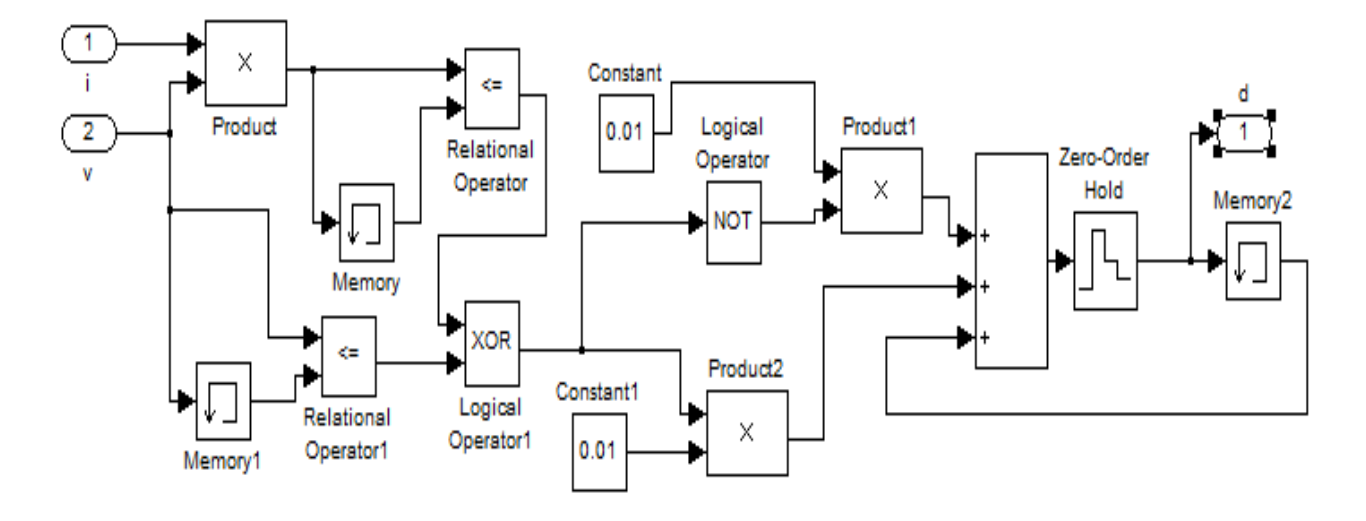

 $\bullet$  Modèle Simulink de l'hacheur:

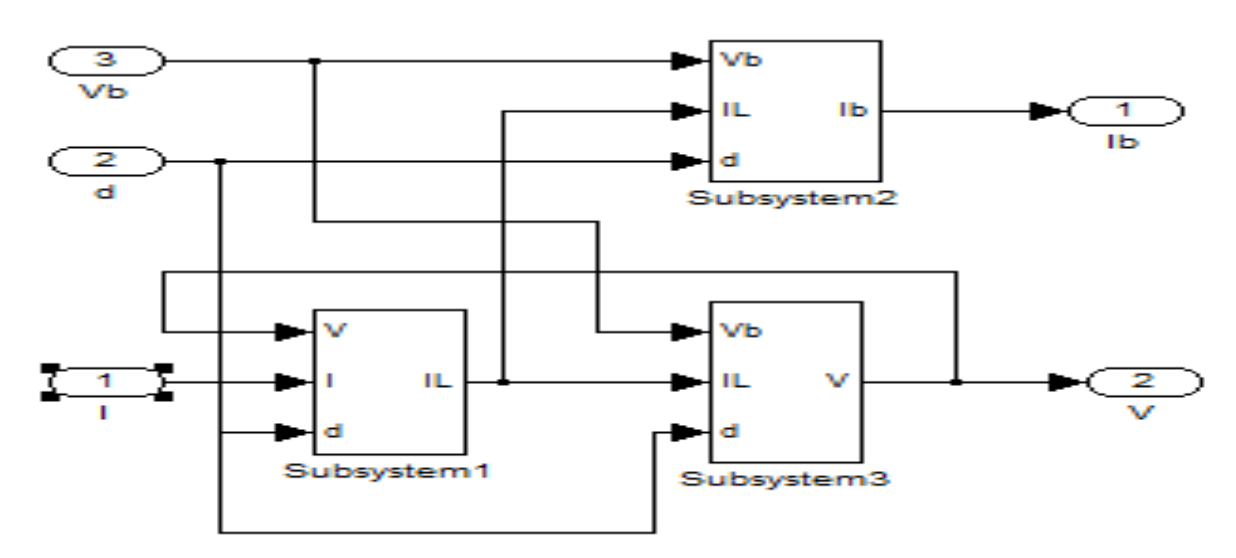

*Subsystem1 :*

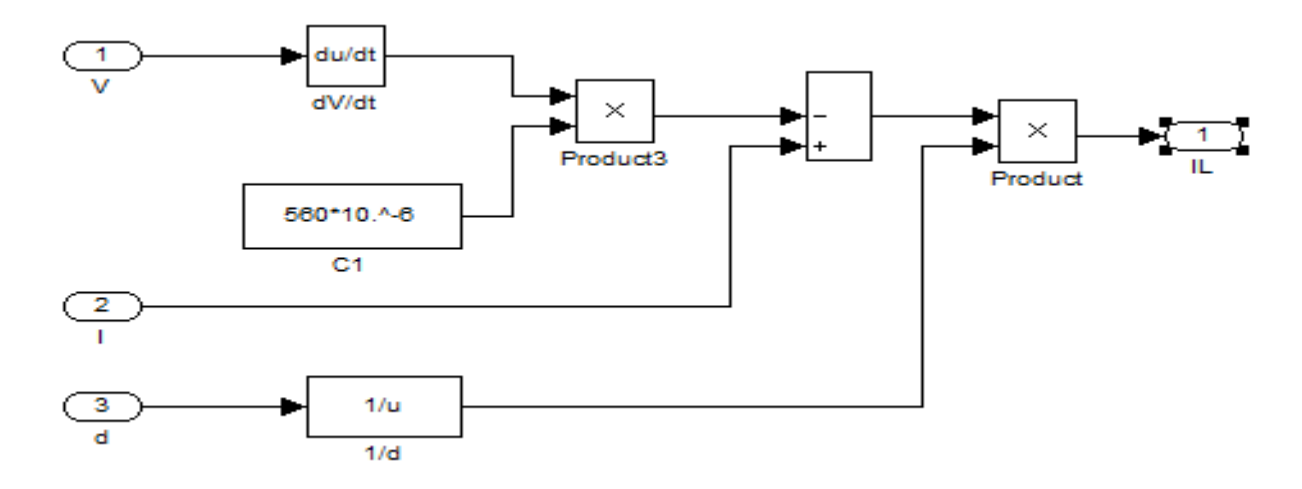

*Subsystem2:*

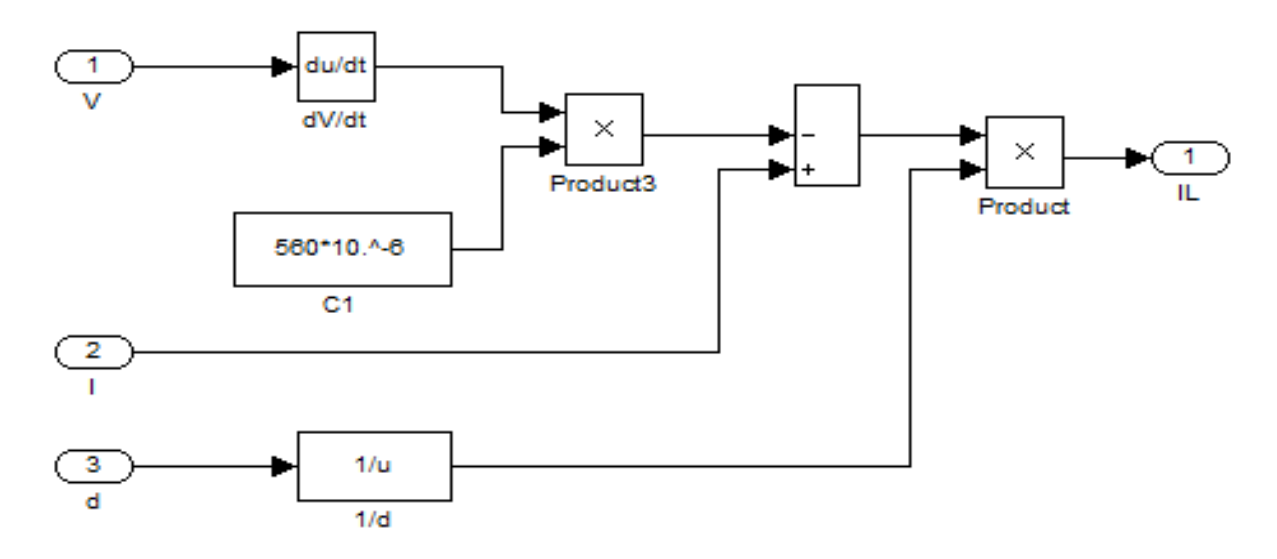

# *Subsystem3 :*

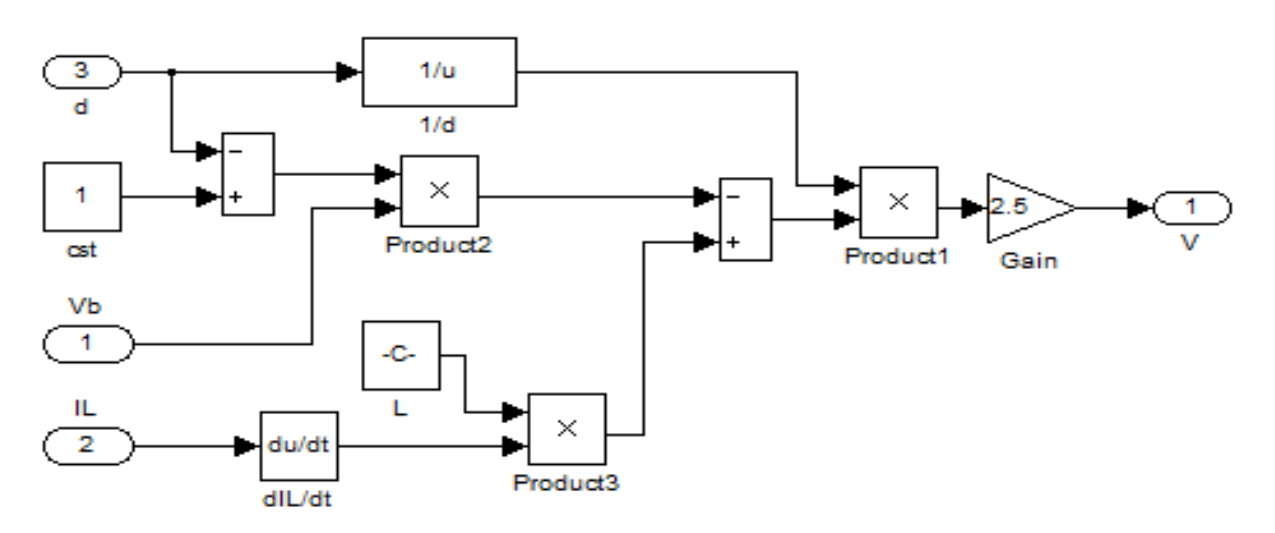

fonction de transfert de la batterie :

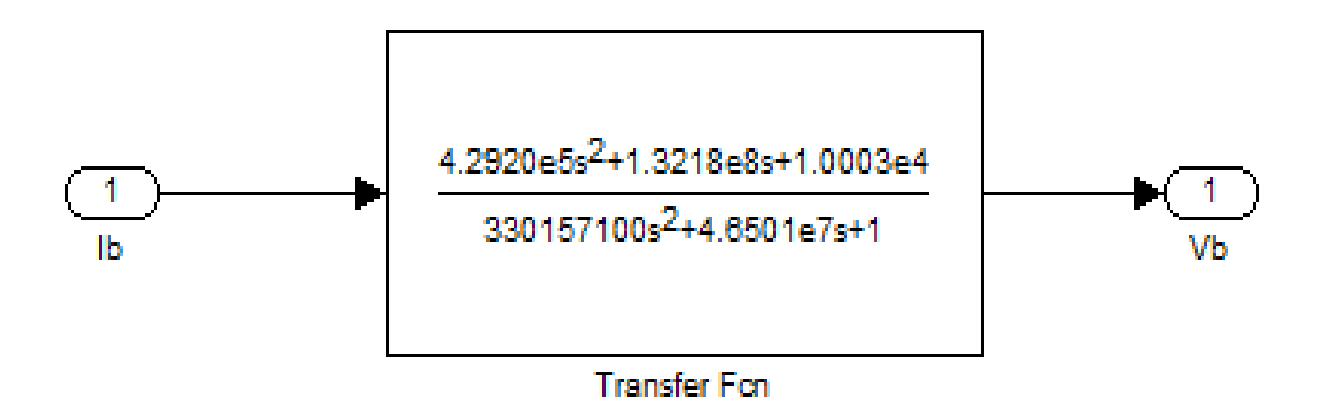

### *Annexe C : Eolienne*

### *Statistiques de Weibull et Rayleigh :*

*Une expression très générale qui est souvent utilisé comme point de départ pour caractériser les statistiques de la vitesse du vent est appelée la fonction de densité de probabilité de Weibull :*

$$
f(v) = \frac{k}{c} * \left(\frac{v}{c}\right)^{k-1} * exp[\frac{v}{c} - \left(\frac{v}{c}\right)^k]
$$
 pdf de Weibull

*k paramètre de forme caractérise la répartition du vent,*

*c paramètre d'échelle caractérise la vitesse du vent (plus c est élevé plus l'énergie se*

*trouve dans les hautes vitesses)*

*v vitesse du vent « instantanée » (moyennée sur 10 mn).[3]*

*Comme son nom l'indique, le paramètre k change la forme du p.d.f, par exemple si on prend le pdf de Weibull avec un paramètre d'échelle fixe (c = 8) mais en faisant varier les paramètres de la forme k , on aura la Fig5.* 

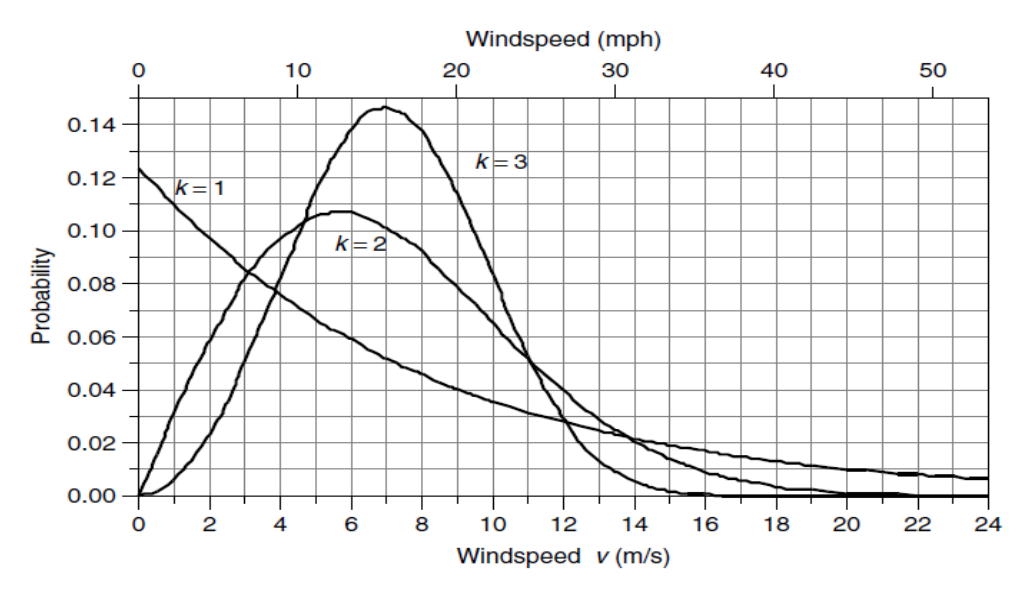

*Figure 5 Fonction de densité de probabilité de Weibull avec paramètre de forme k = 1, 2 et 3 (avec paramètre d'échelle c = 8)*

*Parmi les trois pdf Weibull Fig.24, la plus réaliste c'est celle où k=2, elle représente un site d'éoliennes susceptibles, c'est qu'il a des vents qui sont pour la plupart assez forte, avec des périodes de vent faible et à haute vitesse ainsi. En fait, lorsque peu de détails sont connus sur le régime des vents sur un site, le point de départ habituel est de supposer k = 2. Lorsque le paramètre* 

*de forme k est égal à 2, le pdf est donné son propre nom, la fonction de densité de probabilité de Rayleigh*

$$
f(v) = \frac{2v}{c^2} * exp[\frac{v}{c}]^{2}
$$
 *pdf de Rayleigh* (26)

*En remplaçant les pdf Rayleigh en (39) et se référant à une table d'intégrales, rend :*

$$
v_{moy} = \int_0^{\infty} v \cdot f(v) \, dv = \int_0^{\infty} \frac{2v^2}{c^2} * \exp\left[-\left(\frac{v}{c}\right)^2\right] dv = \frac{\sqrt{\pi}}{2} \, c \, \approx 0.886 \, c \, (27)
$$

*Alors:*

$$
c = \frac{2}{\sqrt{\pi}} v_{moy} \approx 1.128 v_{moy}
$$
 (28)

*Même si (28) a été calculée pour les statistiques de Rayleigh, il est tout à fait exact pour une gamme de facteurs de forme k d'environ 1,5 à 4 (Johnson, 1985). En substituant (28) dans (26) nous donne une façon plus intuitive d'écrire le pdf de Rayleigh en termes de la vitesse moyenne du vent :*

$$
f(v) = \frac{\pi v}{2(v_{moy})^2} * exp\left[-\frac{\pi}{4}\left(\frac{v}{v_{moy}}\right)^2\right]
$$
 Rayleigh (29)

#### *Puissance moyenne dans le vent avec la statistique de Rayleigh :*

*Le point de départ pour la détermination de l'énergie éolienne est de recueillir des données sur le site, pour la suite être en mesure d'estimer la vitesse du vent moyen, qui peut le plus facilement être fait avec un anémomètre. En combinant la vitesse du vent avec l'hypothèse que la distribution de la vitesse du vent suit les statistiques de Rayleigh nous permet de trouver la puissance moyenne dans le vent.*

*En remplaçant les pdf de Rayleigh (26) dans (24) nous permet de trouver la valeur moyenne du cube de la vitesse du vent*

$$
(v^3)_{moy} = \int_0^\infty v^3 \, f(v) \, dv = \int_0^\infty v^3 \frac{2v}{c^2} * \exp\left[-\left(\frac{v}{c}\right)^2\right] dv = \frac{3}{4} \, c^3 \sqrt{\pi} \tag{30}
$$

*En utilisant (28) donne une autre expression:*

$$
\left(v^3\right)_{moy} = \frac{3}{4}\sqrt{\pi} \left(\frac{2v_{moy}}{\sqrt{\pi}}\right)^3 = \frac{6}{\pi} v_{moy}^3 = 1.91 v_{moy}^3 \tag{31}
$$

*L'équation (31) est très intéressant et très utile : si nous supposons que les statistiques de Rayleigh à la moyenne du cube de la vitesse du vent est juste à 1,91 fois la vitesse moyenne du vent au cube. Par conséquent, en utilisant les statistiques de Rayleigh, on peut réécrire la relation fondamentale de la puissance moyenne du vent :*

*P*<sub>moy</sub> = 6/ $\pi$  *.*  $\frac{1}{2}$   $\rho A v_{mov}^3$  *(Supposition de Rayligh) (32)*

*Donc avec les statistiques de Rayleigh, la puissance moyenne du vent est égale à la puissance produite à la vitesse moyenne multipliée par 1,91.[1]*

### *Paramètres de la MADA:*

#### *1. Valeurs nominales:*

*10 kW, 220 / 380 – 50Hz, 20/35 A, 1450 tr/min*

### *2. Paramètres de la MADA:*

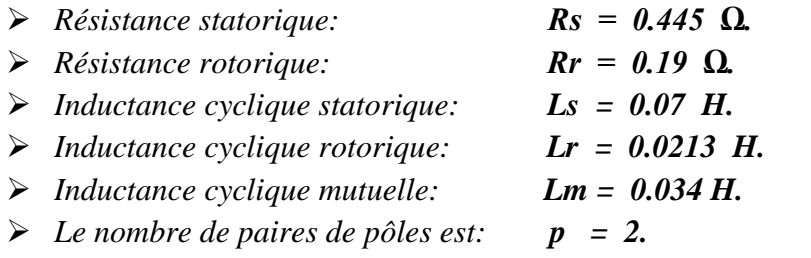

### *3. Constantes mécaniques de la MADA:*

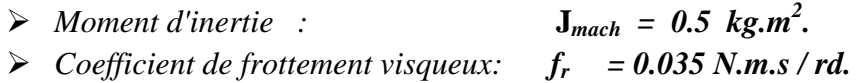

#### *Résumé :*

*Ce mémoire est un projet de fin d'étude pour l'obtention d'un grade d'ingénieur en génie électrique (électrotechnique), qui a pour objectif : le dimensionnement des systèmes de production d'énergies électriques hybrides photovoltaïques-éoliens avec un stockage batteries ; pour arriver à ce stade de dimensionnement nous traitons les deux parties photovoltaïque et éolienne ; pour chacune une modélisation a était élaborée suivie d'une validation sous l'environnement MATLAB/Simulink. Le dimensionnement a été basé sur une méthode d'optimisation connue dans la littérature sous le nom LPSP (loss of power supply probability) que nous avons la traduire par un logiciel sous l'environnement Delphi.* 

#### *Abstract :*

*This memory is a project of end of study for obtaining a rank of engineer in electrical engineering which aims at: the dimensioning of the systems of production of hybrid electrical energies photovoltaic-wind with a batteries storage; to arrive at this stage of dimensioning we treat the two parts photovoltaic and wind; for each one a modeling has elaborate was followed of a validation under the MATLAB/Simulink environment. The dimensioning based on a method of optimization known in the literature under name LPSP (loss of power supply probability); at the end we have to translate it by software of dimensioning under the Delphi environment.*

يهخص**:**

**هزِ انًزكشة ػببسة ػٍ يششوع َهبٌت دساست نغشض انحصىل ػهى شهبدة يهُذس دونت فً انهُذست** الكهريائية والتي تهدف إلى : تصميم نظم توليد الطاقة الكهريائية الهجينة (الطاقة الضوئية - الطاقة الهوائية ) مع بطاريات تخزين ، للوصول الى هذه المرحلة من القصميم اعتمدنا معالجة كلا القسمين : قسم الطاقة الضوئية و قسم **انطبقت انهىائٍت ، ونكم قذ وضؼج ًَبرج كبَج يخبىعة ةانخحقق يٍ انصحت ببسخخذاو بٍئت** *Simulink/MATLAB* **،** ويستند تصميم على طريقة معروفة في البحوث تحت إسم LPSP (إحتمال فقدان التيار الكهريائي) ، و في نهاية **حشجًُب هزِ انطشٌقت إنى بشَبيج حصًٍى ضًٍ بٍئت دنفً** *(Delphi(***.**

# *Nomenclatures :*

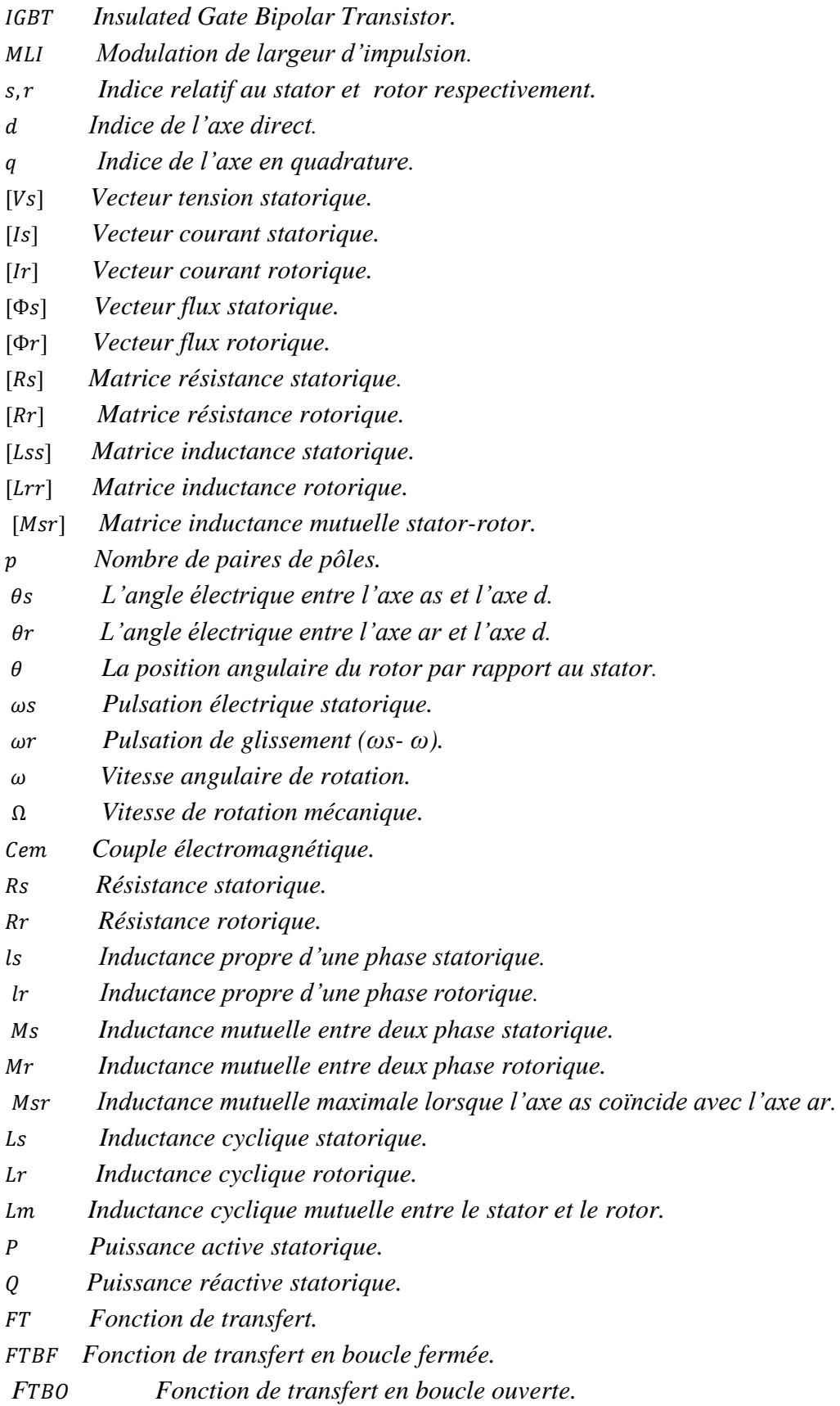

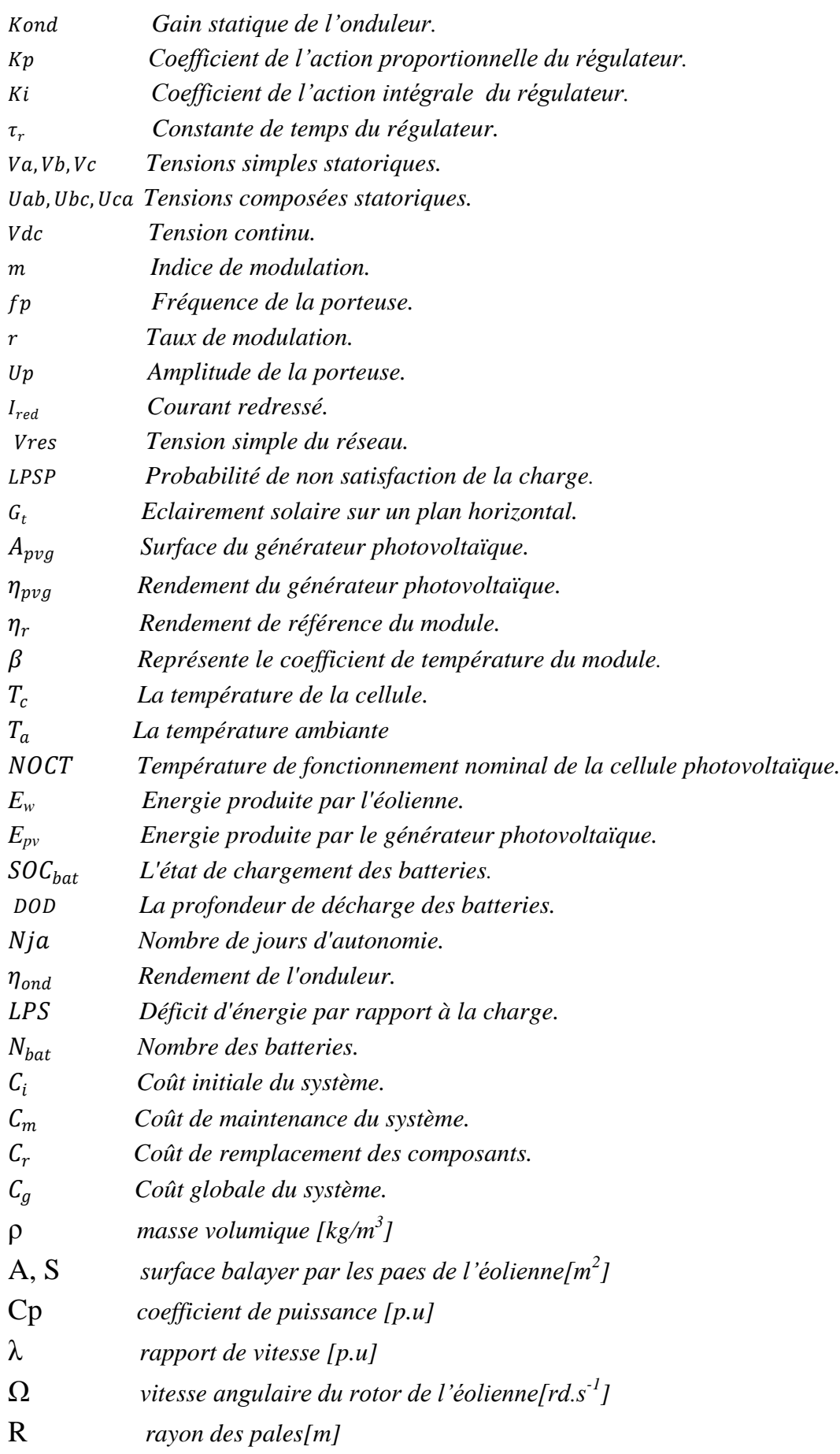

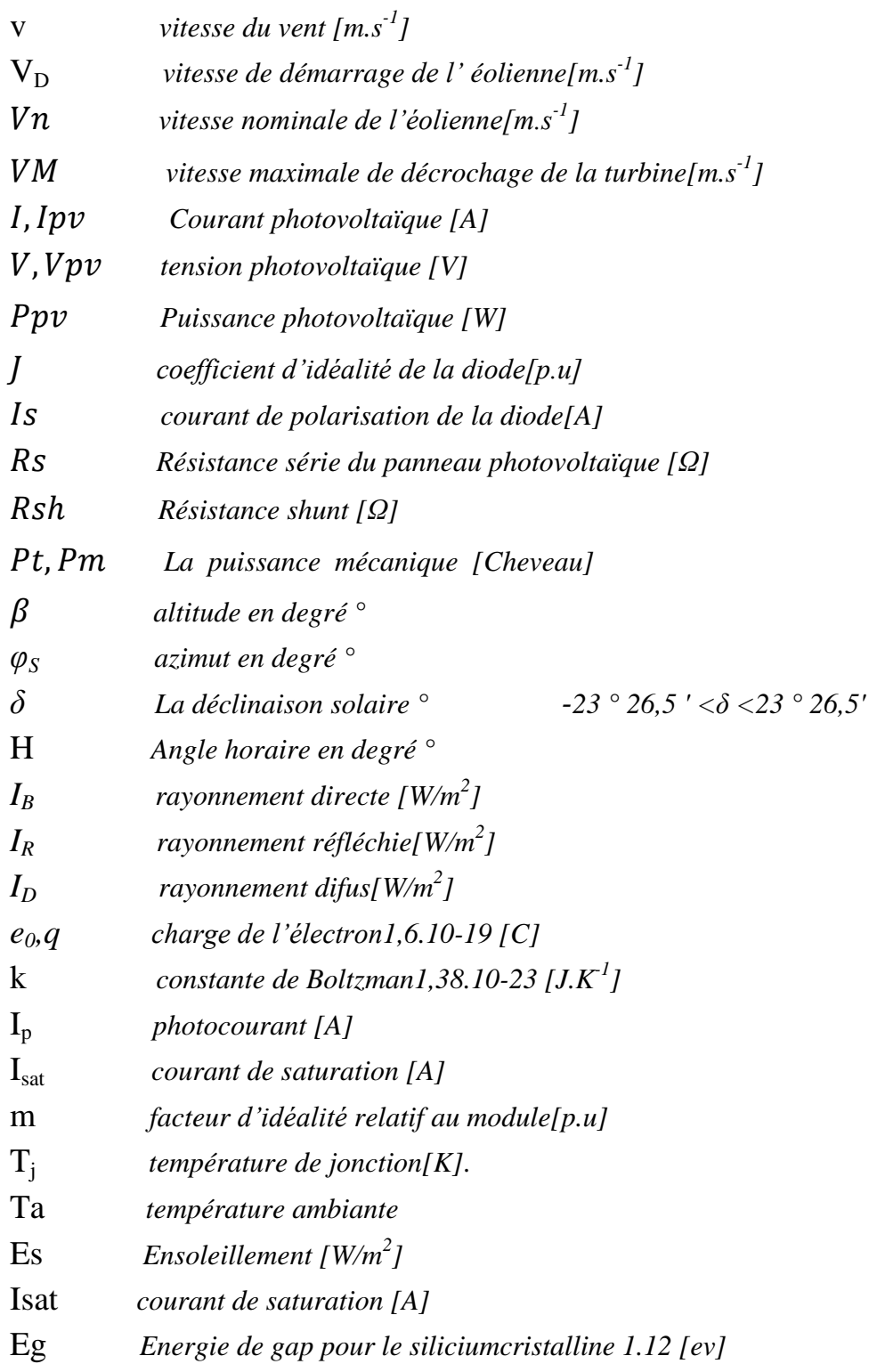